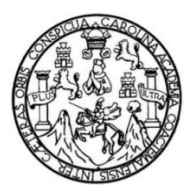

Universidad de San Carlos de Guatemala Facultad de Ingeniería Escuela de Ingeniería Civil

# **DISEÑO DEL SISTEMA DE ALCANTARILLADO SANITARIO PARA EL CASERÍO SAN RAFAEL CACAOTAL E INSTITUTO DE DOS NIVELES PARA EDUCACIÓN MEDIA, GUANAGAZAPA, ESCUINTLA**

### **Gustavo Adolfo Morales Barrera**

Asesorado por el Ing. Luis Gregorio Alfaro Véliz

Guatemala, agosto de 2012

### UNIVERSIDAD DE SAN CARLOS DE GUATEMALA

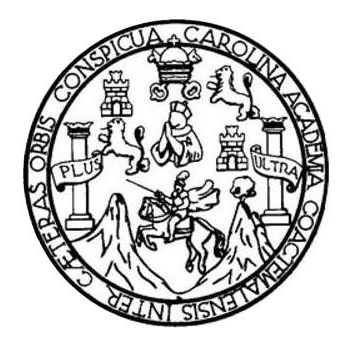

FACULTAD DE INGENIERÍA

# **DISEÑO DEL SISTEMA DE ALCANTARILLADO SANITARIO PARA EL CASERÍO SAN RAFAEL CACAOTAL E INSTITUTO DE DOS NIVELES PARA EDUCACIÓN MEDIA, GUANAGAZAPA, ESCUINTLA**

TRABAJO DE GRADUACIÓN

# PRESENTADO A LA JUNTA DIRECTIVA DE LA FACULTAD DE INGENIERÍA POR

# **GUSTAVO ADOLFO MORALES BARRERA** ASESORADO POR EL ING. LUIS GREGORIO ALFARO VÉLIZ

AL CONFERÍRSELE EL TÍTULO DE

**INGENIERO CIVIL**

GUATEMALA, AGOSTO DE 2012

# UNIVERSIDAD DE SAN CARLOS DE GUATEMALA FACULTAD DE INGENIERÍA

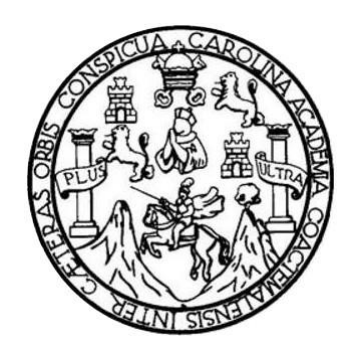

## **NÓMINA DE JUNTA DIRECTIVA**

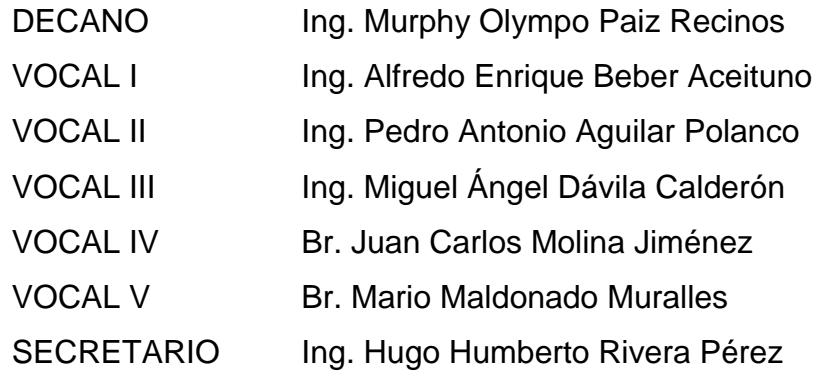

# **TRIBUNAL QUE PRACTICÓ EL EXAMEN GENERAL PRIVADO**

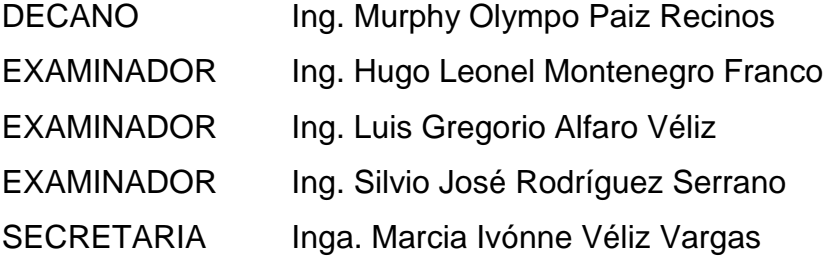

## HONORABLE TRIBUNAL EXAMINADOR

En cumplimiento con los preceptos que establece la ley de la Universidad de San Carlos de Guatemala, presento a su consideración mi trabajo de graduación titulado:

## DISEÑO DEL SISTEMA DE ALCANTARILLADO SANITARIO PARA EL CASERÍO SAN RAFAEL CACAOTAL E INSTITUTO DE DOS NIVELES PARA EDUCACIÓN MEDIA, GUANAGAZAPA, ESCUINTLA

Tema que me fuera asignado por la Dirección de la Escuela de Ingeniería Civil, con fecha, octubre de 2011.

Bustan Amproduz B.<br>Gustavo Adolfo Morales Barrera

**VIVERSIDAD DE SAN CARLOS DE GUATEMALA** 

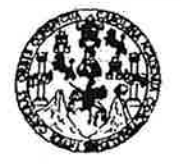

**ACULTAD DE INGENIERÍA** 

**UNIDAD DE EPS** 

Guatemala, 23 de abril de 2012 Ref.EPS.DOC.629.04.12

Inga. Norma Ileana Sarmiento Zeceña de Serrano Directora Unidad de EPS Facultad de Ingeniería Presente

Estimada Ingeniera Sarmiento Zeceña.

Por este medio atentamente le informo que como Asesor-Supervisor de la Práctica del Ejercicio Profesional Supervisado (E.P.S.), del estudiante universitario Gustavo Adolfo Morales Barrera de la Carrera de Ingeniería Civil, con carné No. 199516433, procedí a revisar el "DISEÑO DEL SISTEMA informe final, cuyo título es DE ALCANTARILLADO SANITARIO PARA EL CASERÍO SAN RAFAEL CACAOTAL **INSTITUTO** DE E **DOS NIVELES PARA EDUCACIÓN** MEDIA, GUANAGAZAPA, ESCUINTLA".

En tal virtud, LO DOY POR APROBADO, solicitándole darle el trámite respectivo.

Sin otro particular, me es grato suscribirme.

Atentamente,

"Id y Enseñad a Todos"

Véliz  $de$  EPS upervisor Area de Ingeniería Civil

c.c. Archivo LGAV/ra

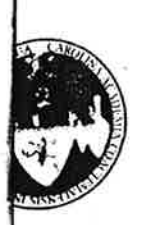

UNIVERSIDAD DE SAN CARLOS DE GUATEMALA FACULTAD DE INGENIERÍA ESCUELA DE INGENIERÍA CIVIL www.ingenieria-usac.edu.gt

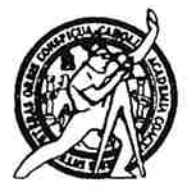

Guatemala, 2 de mayo de 2012

Ingeniero Hugo Leonel Montenegro Franco Director de la Escuela de Ingeniería Civil Facultad de Ingeniería Presente

Estimado Ing. Montenegro.

Le informo que he revisado el trabajo de graduación DISEÑO DEL SISTEMA DE ALCANTARILLADO SANITARIO PARA EL CASERÍO SAN RAFAEL CACAOTAL E INSTITUTO DE DOS NIVELES PARA EDUCACIÓN MEDIA. GUANAGAZAPA, ESCUINTLA, desarrollado por el estudiante de Ingeniería Civil Gustavo Adolfo Morales Barrera, quien contó con la asesoría del Ing. Luis Gregorio Alfaro Véliz.

Considero este trabajo bien desarrollado y representa un aporte para la comunidad del área y habiendo cumplido con los objetivos del referido trabajo doy mi aprobación al mismo solicitando darle el trámite respectivo.

Atentamente.

ID Y ENSEÑAD A TODOS

Ing. Rafael Enrique Morales Octiga Revisor por el Departamento de Hidráulica

**FACULTAD DE INGENIERIA DEPARTAMENTO** DE **HIDRAULICA** USAC

*f*bbdeb Más de de Trabajo Académico y Mejora Continua

**PROGRAMA DE INGENIERÍA CIVIL ACREDITADO POR ERÍODO 2009 - 2012** 

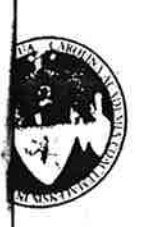

UNIVERSIDAD DE SAN CARLOS DE GUATEMALA FACULTAD DE INGENIERÍA ESCUELA DE INGENIERÍA CIVIL www.ingenieria-usac.edu.gt

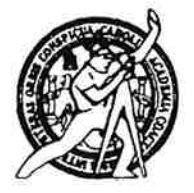

Guatemala, 23 de mayo de 2012

Ingeniero Hugo Leonel Montenegro Franco Director Escuela Ingeniería Civil Facultad de Ingeniería Universidad de San Carlos

Estimado Ingeniero Montenegro.

Le informo que he revisado el trabajo de graduación DISEÑO DEL SISTEMA DE ALCANTARILLADO SANITARIO PARA EL CASERÍO SAN RAFAEL CACAOTAL E INSTITUTO DE DOS NIVELES PARA EDUCACIÓN MEDIA, GUANAGAZAPA, ESCUINTLA, desarrollado por el estudiante de Ingeniería Civil Gustavo Adolfo Morales Barrera, quien contó con la asesoría del Ing. Luis Gregorio Alfaro Véliz.

Considero este trabajo bien desarrollado y representa un aporte para la comunidad del área y habiendo cumplido con los objetivos del referido trabajo doy mi aprobación al mismo solicitando darle el trámite respectivo.

Atentamente.

**ID Y ENSEÑAD A TODOS** 

**FACULTAD DE INGENIER** DEPARTAMENTO DE Tng. Ronald Estuardo Galindo Cabrera

Jefe del Departamento de Estructuras

ESTRUCTURAS USAC

/bbdeb.

Más de  $13$ de Trabajo Académico y Mejora Continua

OGRAMA DE INGENIERÍA **WIL ACREDITADO POR ERÍODO 2009 - 2012** 

**IVERSIDAD DE SAN CARLOS DE GUATEMALA** 

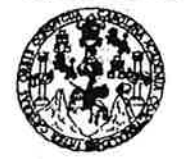

CHLTAD DE INGENIERÍA

**UNIDAD DE EPS** 

Guatemala, 29 de mayo de 2012 Ref.EPS.D.548.05.12

Ing. Hugo Leonel Montenegro Franco Director Escuela de Ingeniería Civil Facultad de Ingeniería Presente

Estimado Ingeniero Montenegro Franco.

Por este medio atentamente le envío el informe final correspondiente a la práctica del Ejercicio Supervisado,  $(E.P.S)$ "DISEÑO Profesional titulado **DEL SISTEMA** DE ALCANTARILLADO SANITARIO PARA EL CASERÍO SAN RAFAEL CACAOTAL **INSTITUTO** DE DOS: **NIVELES PARA**  $\mathbf E$ **EDUCACIÓN** MEDIA. GUANAGAZAPA, ESCUINTLA" que fue desarrollado por el estudiante universitario Gustavo Adolfo Morales Barrera, quien fue debidamente asesorado y supervisado por el Ing. Luis Gregorio Alfaro Véliz.

Por lo que habiendo cumplido con los objetivos y requisitos de ley del referido trabajo y existiendo la aprobación del mismo por parte del Asesor - Supervisor de EPS, en mi calidad de Directora apruebo su contenido solicitándole darle el trámite respectivo.

Sin otro particular, me es grato suscribirme.

Atentamente, "Id y Enseñad a Todos"

Inga. Norma Ileana le Serrano Directora

NISZ/ra

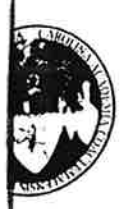

UNIVERSIDAD DE SAN CARLOS DE GUATEMALA FACULTAD DE INGENIERÍA ESCUELA DE INGENIERÍA CIVIL www.ingenieria-usac.edu.gt

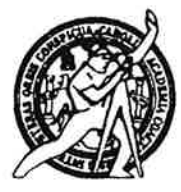

El director de la Escuela de Ingeniería Civil, después de conocer el dictamen del Asesor Ing. Luis Gregorio Alfaro Véliz y de la Coordinadora de E.P.S. Inga. Norma Ileana Sarmientos Zeceña, al trabajo de graduación del estudiante Gustavo Adolfo Morales Barrera, titulado DISEÑO DEL SISTEMA DE ALCATARILLADO SANITARIO PARA EL CASERÍO SAN RAFAEL CACAOTAL E INSTITUTO DE DOS NIVELES PARA EDUCACIÓN MEDIA, GUANAGAZAPA, ESCUINTLA, da por este medio su aprobación a dicho trabajo.

Crimina Ing. Hygo Leonel Montenegro Franco

Guatemala, agosto 2012

/bbdeb.

Más de 130<sup>1 finos</sup> de Trabajo Académico y Mejora Continua

ROGRAMA DE INGENIERÍA CIVIL ACREDITADO POR ción de Pr ctura e los **PERÍODO 2009 - 2012** 

ersidad de San Carlos de Guatemala

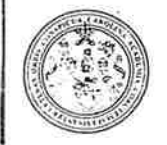

Itad de Ingeniería Decanato

DTG. 401.2011.

El Decano de la Facultad de Ingeniería de la Universidad de San Carlos de Guatemala, luego de conocer la aprobación por parte del Director de la Escuela de Ingeniería Civil, al Trabajo de Graduación titulado: DISEÑO DEL SISTEMA DE ALCANTARILLADO SANITARIO PARA EL CASERÍO SAN RAFAEL CACAOTAL E INSTITUTO DE DOS NIVELES PARA EDUCACIÓN MEDIA, GUANAGAZAPA, ESCUINTLA, presentado por el estudiante universitario Gustavo Adolfo Morales Barrera, autoriza la impresión del mismo.

IMPRÍMASE:

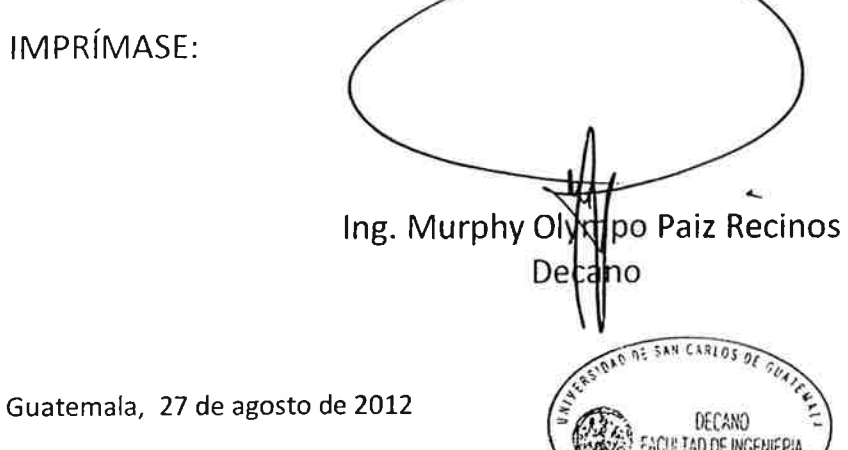

/gdech

Ingeniería Civil, Ingeniería Mecánica Industrial, Ingenieria Química, Ingeniería Mecánica Eléctrica, - Escuela de Ciencias, Regional de Ingeniería Sanitaria y Recursos Hidráulicos (ERIS). Postpestría en Sistemas Mención Ingeniería Vial. Carreras: Ingeniería Mecánica, Ingeniería Llectrónica, Ingeniería en Clencias y Sistemas, Licenciatura en Matemática, Licenciatura en Física.

# **ACTO QUE DEDICO A:**

**Dios** Por toda su misericordia, sabiduría y bondad al permitir realizarme como profesional. **Mis padres Aura Elena Barrera García de Morales y Jorge**  Santiago Morales Martínez. Con mucho amor y admiración por su esfuerzo y apoyo incondicional para la obtención de este triunfo, sin ellos no lo hubiera logrado. **Mis hermanos** Jorge Luis Morales Barrera. Douglas Hernán Morales Barrera. Con mucho cariño, deseándole todo lo mejor en todo lo que se propongan. **Mis abuelos** María Basilia Martínez (q.e.p.d.), Ladislao Chacón (q.e.p.d.), Vicenta García Oliva (q.e.p.d.) y Martín Barrera Santa Cruz (q.e.p.d.). Por sus consejos y cariño hacia mi persona. **Mis tíos** Falco Nieri, Esmirna (q.e.p.d.), Azucena, Juan, Aura

y Francisco. Con cariño y aprecio a todos.

**Mi cuñada** Melba Millán Moran Godoy de Morales.

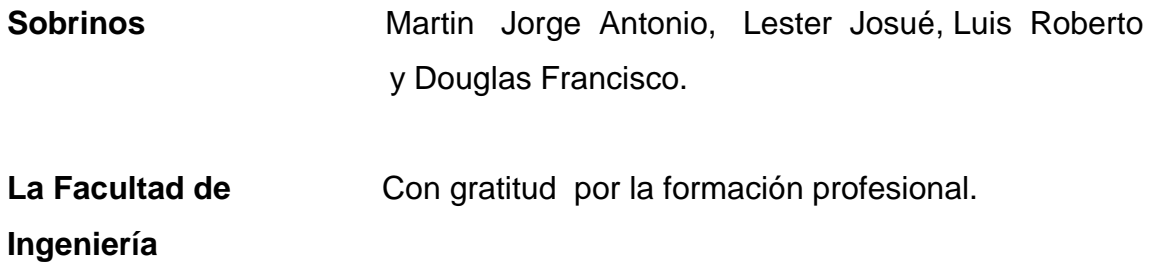

# **AGRADECIMIENTOS A:**

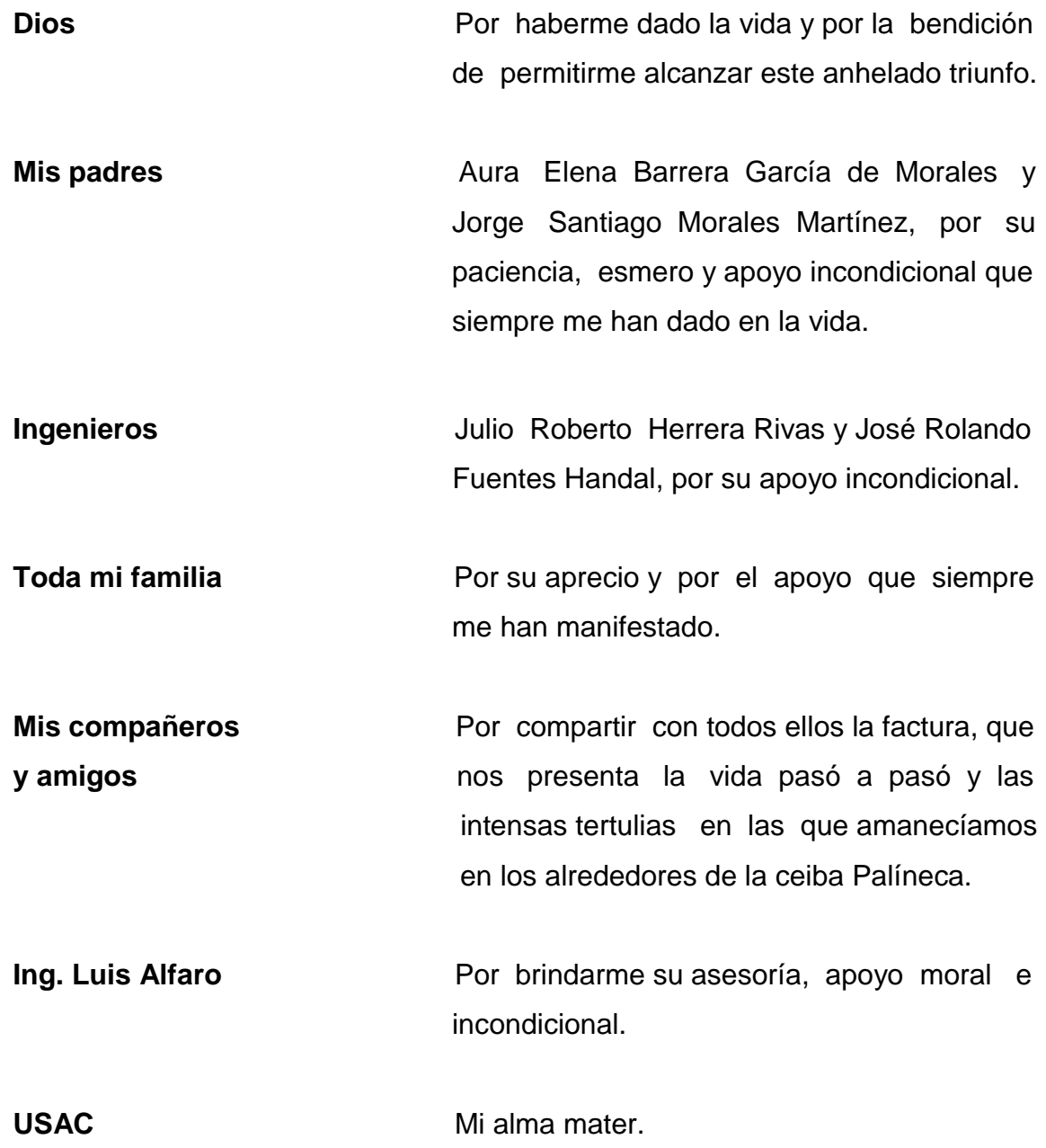

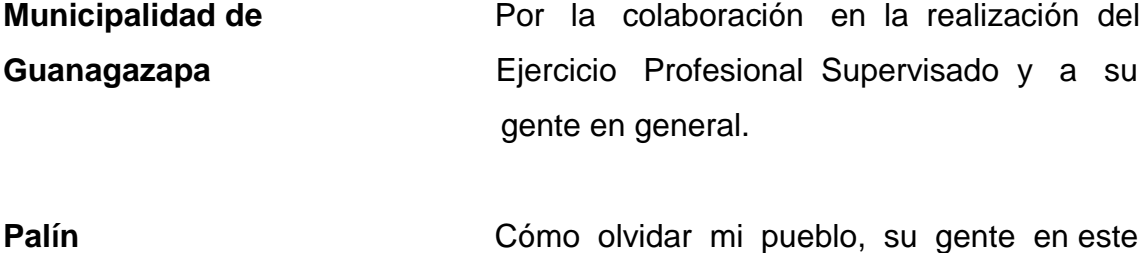

soñado y anhelado triunfo.

# **ÍNDICE GENERAL**

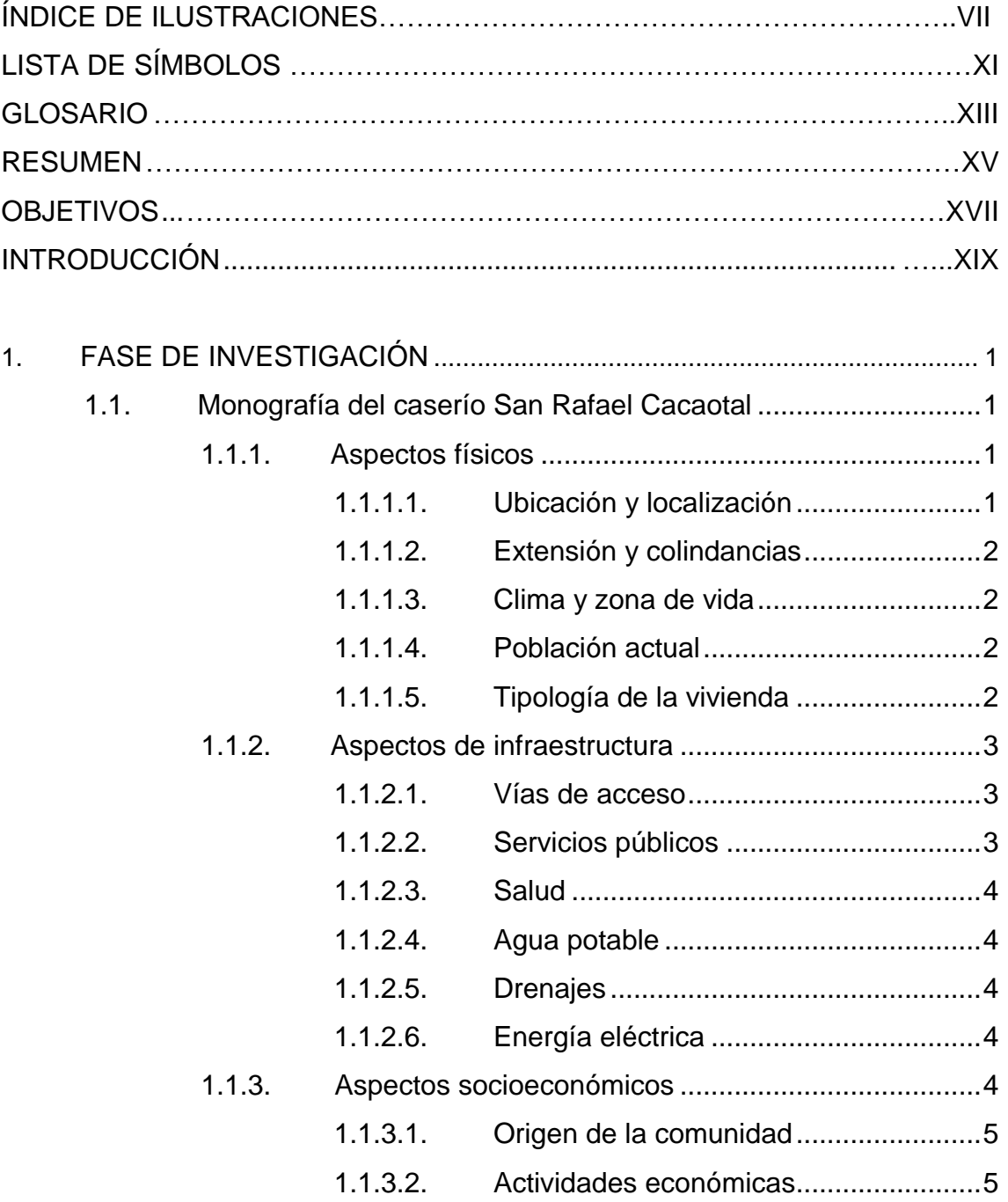

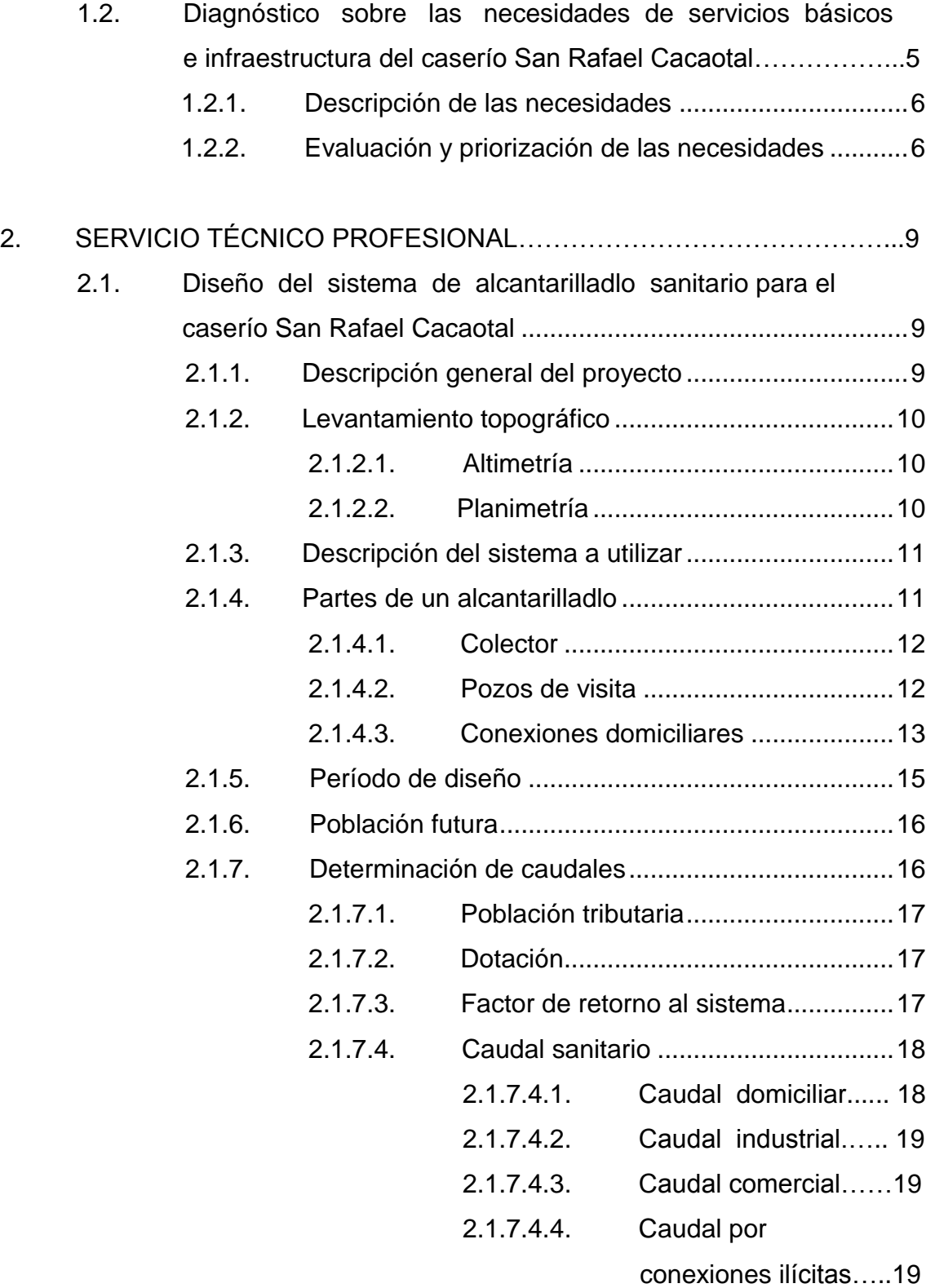

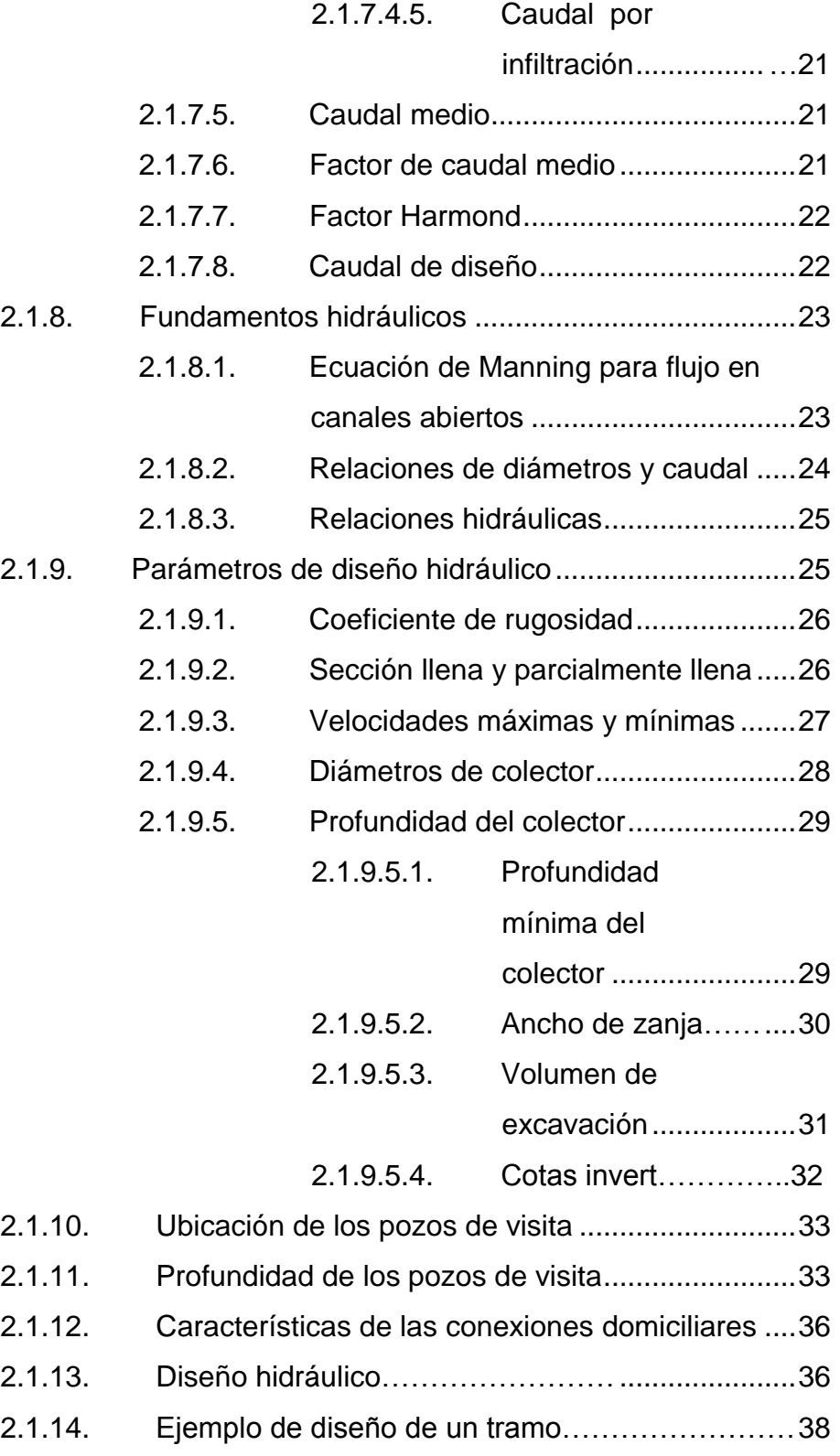

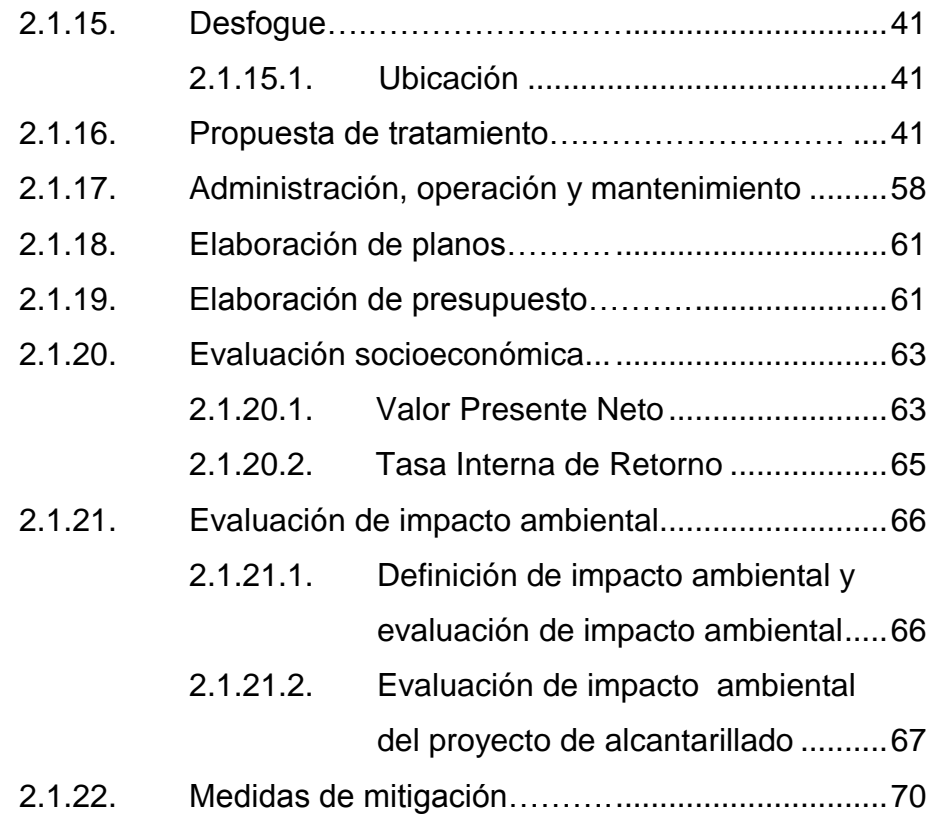

# 3. DISEÑO DEL INSTITUTO DE DOS NIVELES PARA EDUCACIÓN

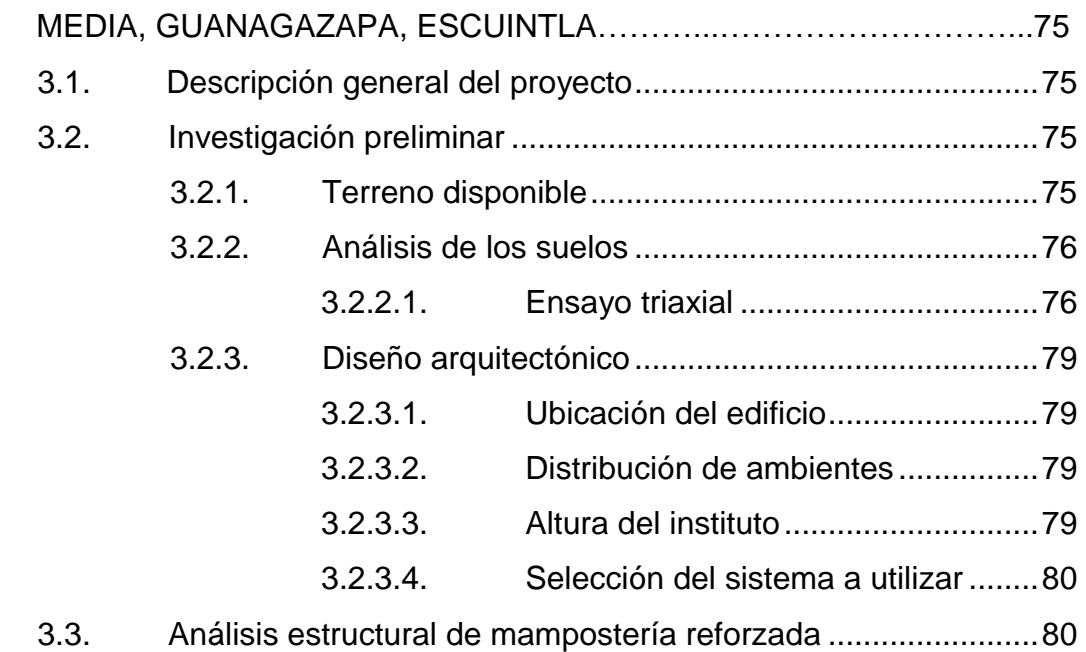

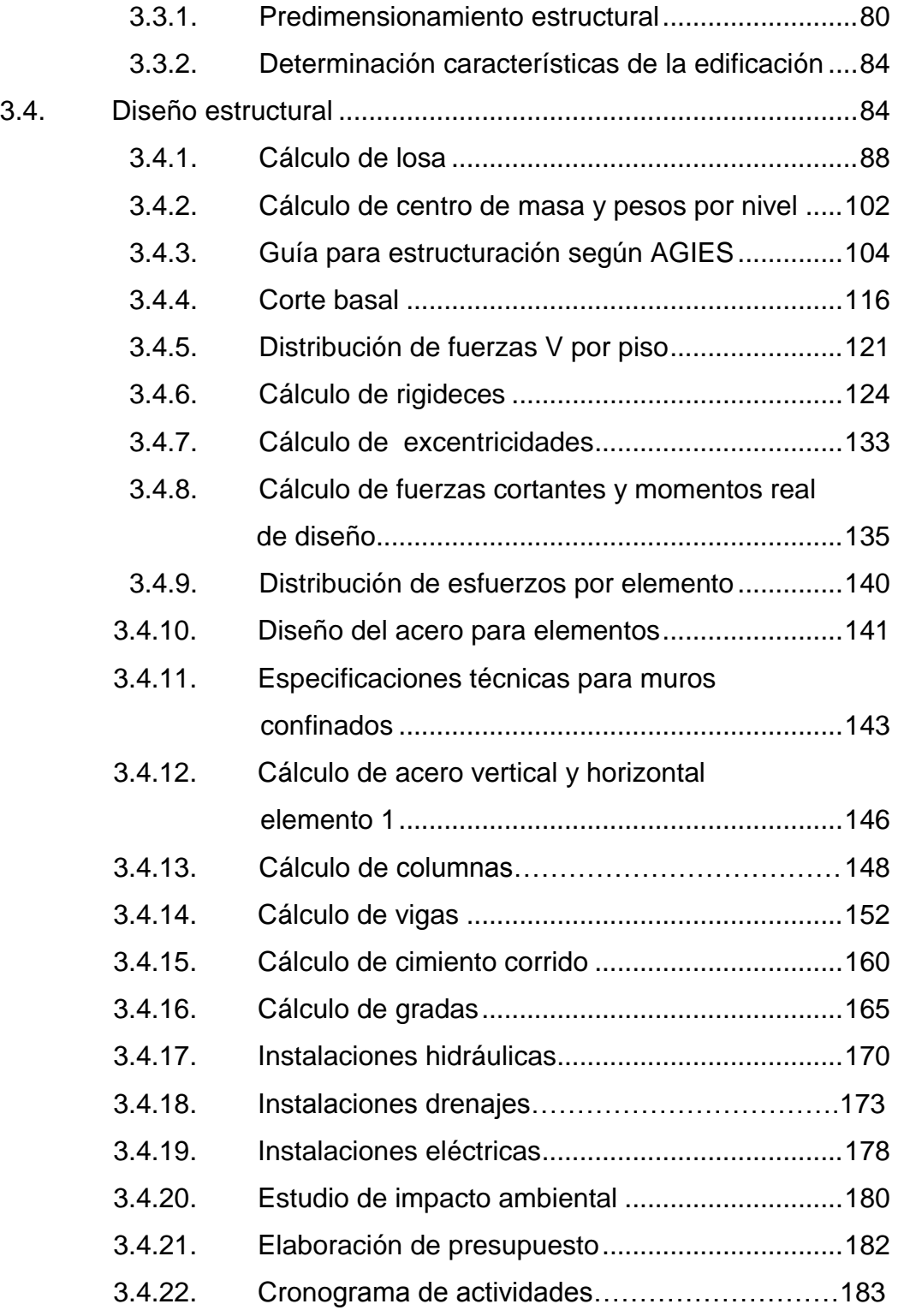

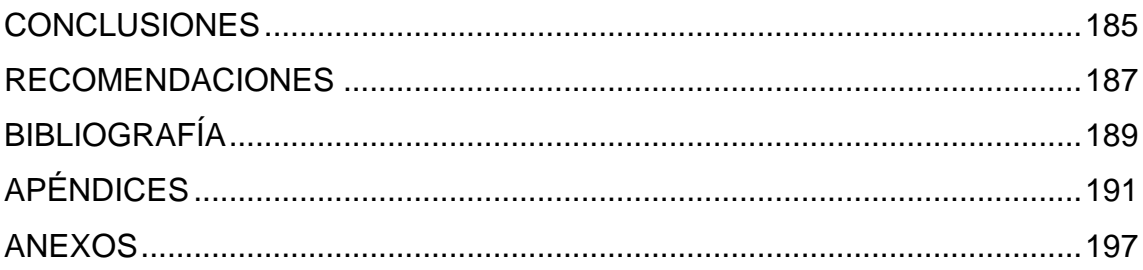

# ÍNDICE DE ILUSTRACIONES

## **FIGURAS**

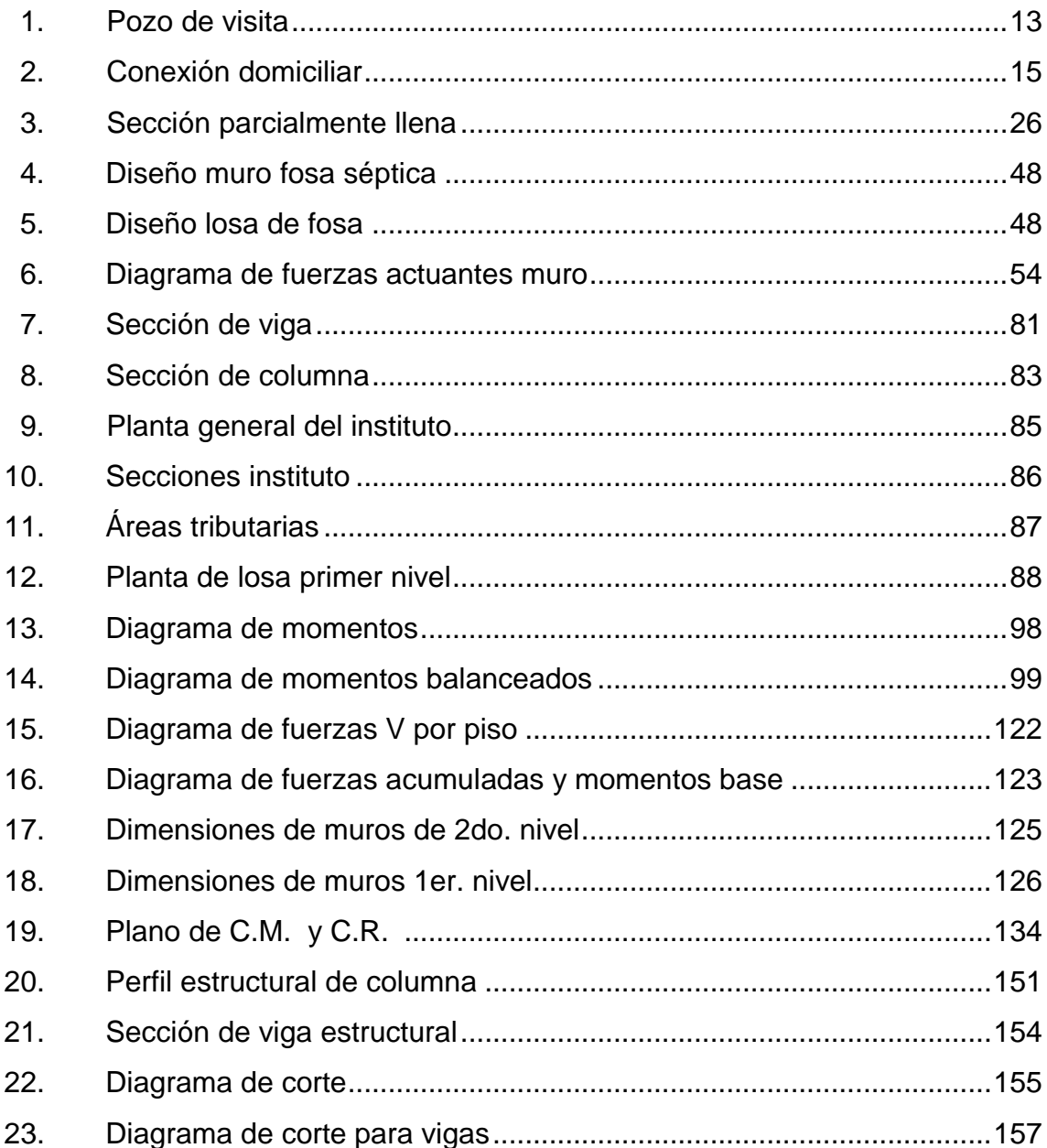

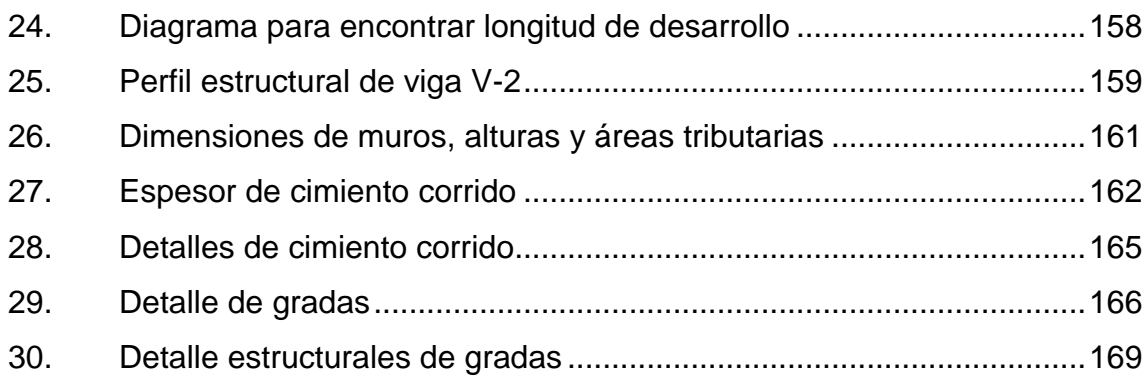

# **TABLAS**

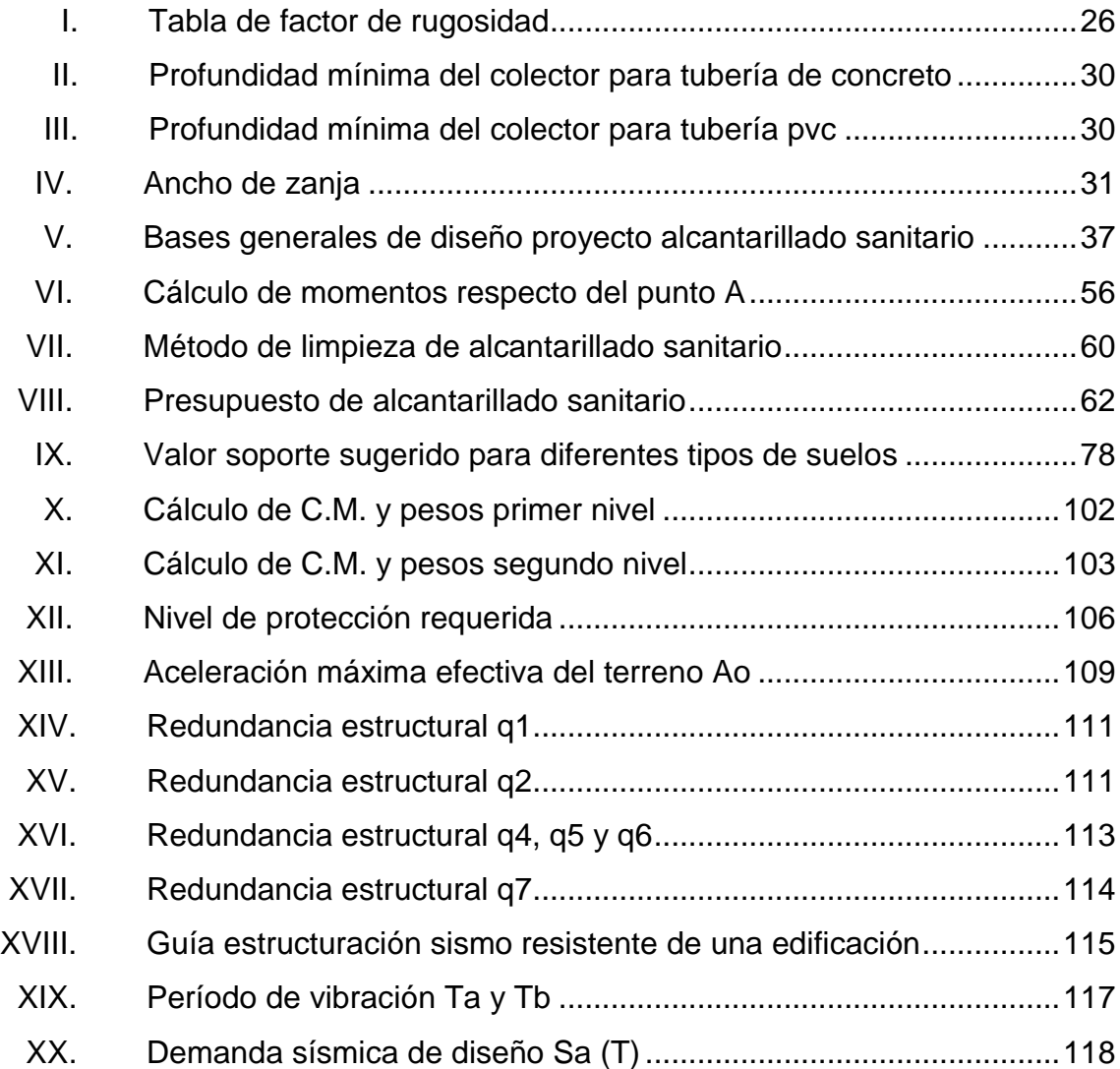

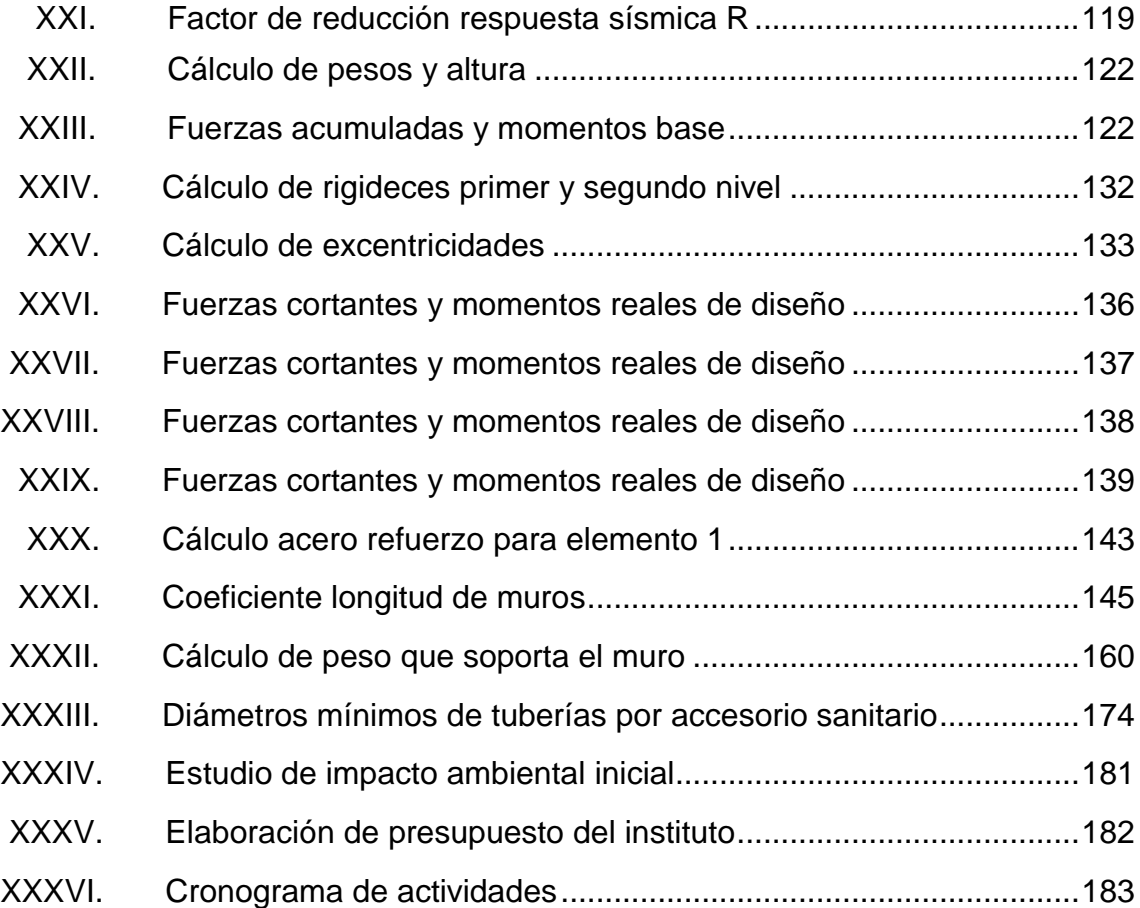

# **LISTA DE SÍMBOLOS**

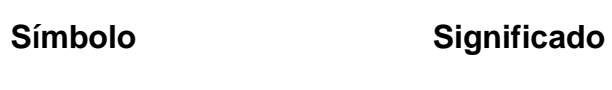

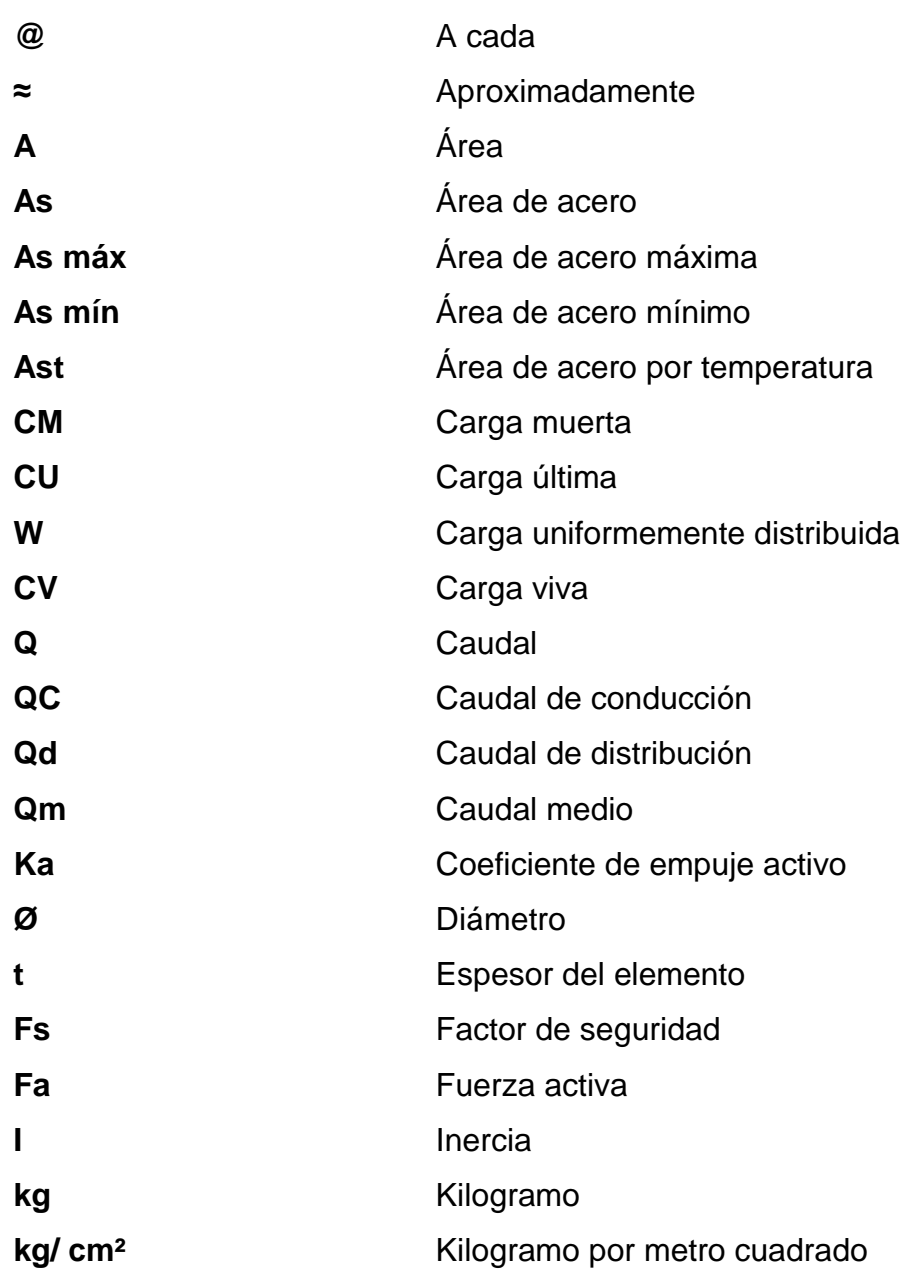

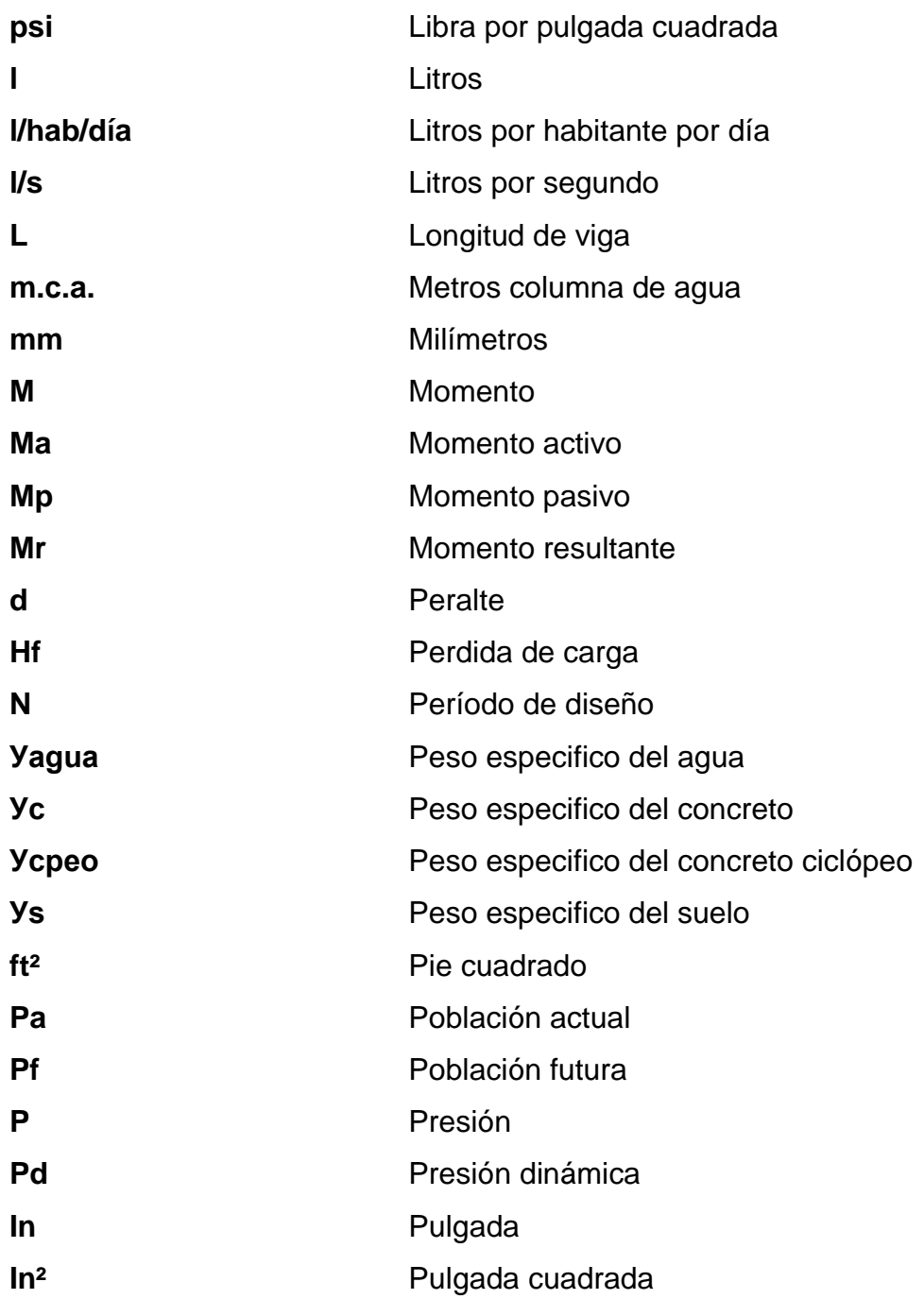

# **GLOSARIO**

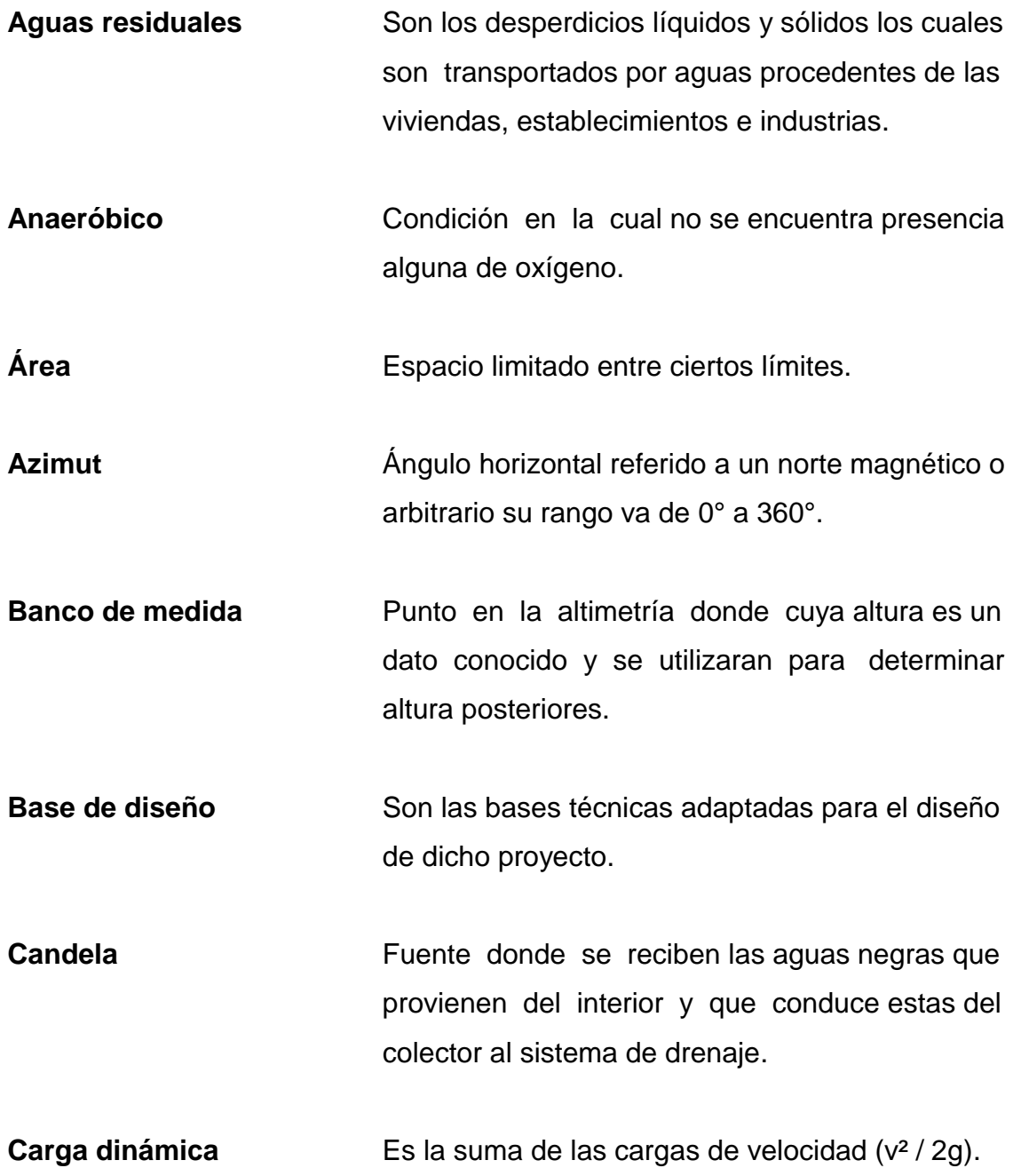

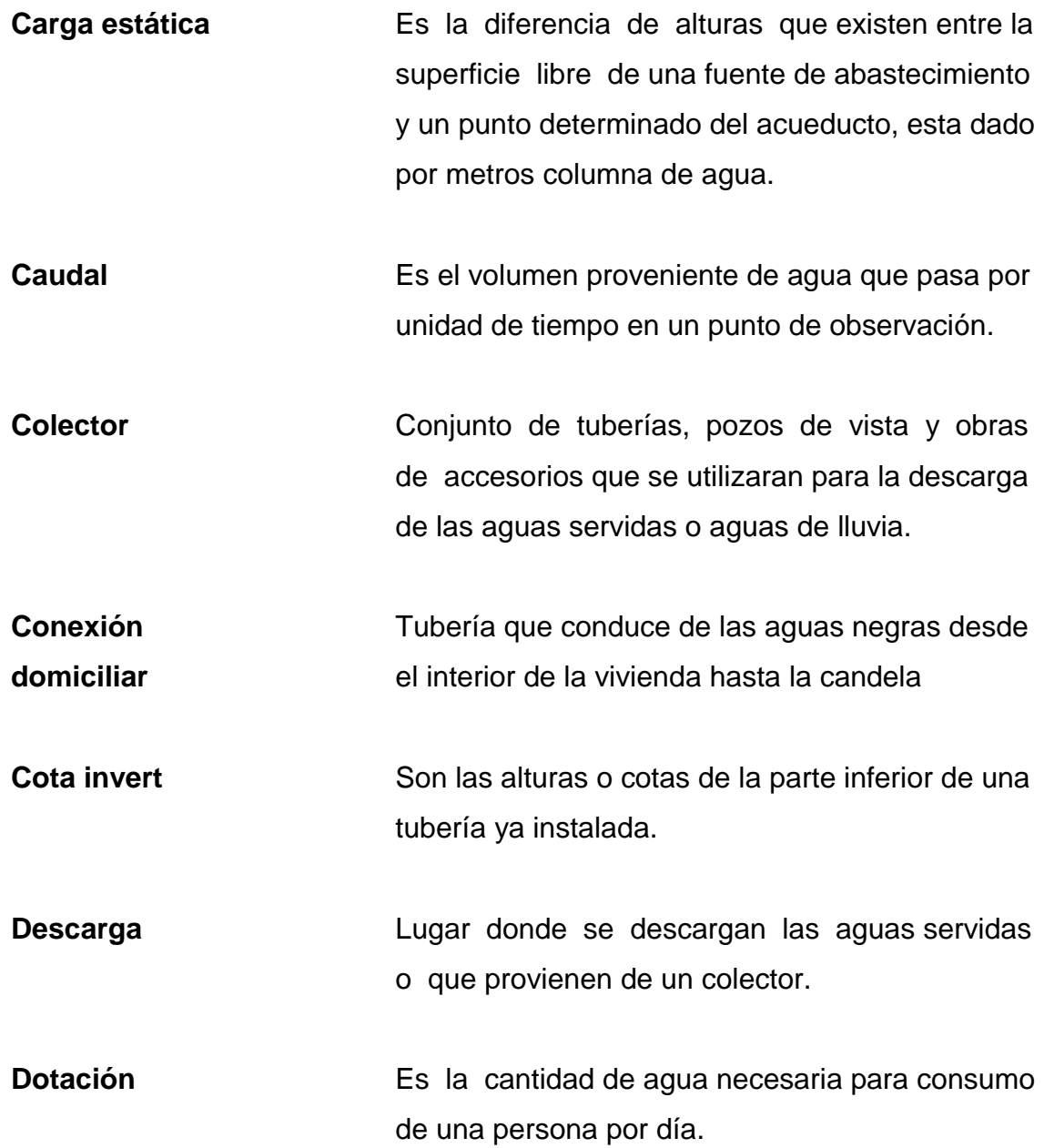

### **RESUMEN**

 El presente trabajo de graduación es el resultado del Ejercicio Profesional Supervisado realizado en el municipio de Guanagazapa, Escuintla; el cual tiene como objetivo fundamental, proporcionar soluciones técnicas a las necesidades reales de la población.

 El trabajo de graduación está dividido en tres fases muy importantes: el primero que es la fase de investigación, se detalla la monografía del lugar y un diagnostico sobre las necesidades de servicios básicos e infraestructura de el caserío; en la segunda fase denominada Servicio Técnico Profesional, contiene el desarrollo del diseño del sistema de alcantarilladlo sanitario San Rafael Cacaotal; en la tercera fase el instituto de dos niveles para educación media del casco urbano, dichos proyectos fueron seleccionados con base al diagnostico practicado conjuntamente con autoridades municipales y pobladores beneficiados.

 Para el diseño del sistema alcantarillado sanitario se partió del levantamiento topográfico. Con esta información de campo se procedió al cálculo de diseño y posteriormente al diseño hidráulico comprobando parámetros y normas que la rigen. Posteriormente se elaboraron los planos y el presupuesto.

 Para el caso de la infraestructura para el instituto, se realizo el diseño en base a mampostería reforzada iniciando con el ensayo de suelo para conocer su valor soporte. El análisis estructural fue en base a normas de la Asociación Guatemalteca de Ingeniería Estructural y Sísmica (AGIES).

XV

# **OBJETIVOS**

### **General**

Diseñar el sistema sanitario para el caserío San Rafael Cacaotal e instituto de dos niveles para educación media, Guanagazapa, Escuintla.

## **Específicos**

- 1. Desarrollar una investigación de tipo monográfica y un diagnóstico sobre las necesidades de servicios básicos e infraestructura del caserío San Rafael Cacaotal, Guanagazapa, Escuintla.
- 2. Capacitar a los miembros del comité Promejoramiento del caserío San Rafael Cacaotal respecto a la operación y mantenimiento del sistema de de alcantarillado sanitario.

## **INTRODUCCIÓN**

El presente trabajo de investigación es el resultado del Ejercicio Profesional Supervisado (EPS), realizado en el municipio de Guanagazapa, Escuintla; el cual tiene como objetivo fundamental, proporcionar soluciones técnicas a las necesidades reales de la población

 El trabajo de investigación está dividido en tres fases muy importantes: la primera, en la que se detalla la monografía y un diagnóstico sobre las necesidades de servicio básico e infraestructura de el caserío; en la segunda denominada servicio técnico profesional, contiene el desarrollo del diseño de sistema de alcantarillado sanitario para el caserío San Rafael Cacaotal; y la tercera, el instituto de dos niveles para educación media, en el casco urbano dichos proyectos fueron seleccionados con base al diagnóstico practicado conjuntamente con autoridades municipales y pobladores beneficiados.

 Para el diseño del sistema de alcantarillado sanitario se partió del levantamiento topográfico. Con esta información de campo se procedió al cálculo del caudal de diseño y posteriormente al diseño hidráulico, teniendo en cuenta los parámetros y normas que lo rigen. Posteriormente se elaboraron los planos.

 Para el caso de infraestructura del instituto, se realizo el diseño con base a mampostería reforzada iniciando con el ensayo de suelos para conocer su valor soporte. Posteriormente el análisis y diseño que fue hecho con base a normas de la Asociación Guatemalteca de Ingeniería Estructural y Sísmica (AGIES).

XIX

# **1. FASE DE INVESTIGACIÓN**

### **1.1. Monografía del caserío San Rafael Cacaotal**

 Nombre geográfico oficial: San Rafael Cacaotal municipio de Guangazapaga del departamento de Escuintla. Su jurisdicción municipal corresponde a la municipalidad Guanagazapa, Escuintla. Actualmente cuenta con una población de 53 viviendas, escuela, un centro de salud, una iglesia católica, una evangélica y aparte los lotes baldíos que existen. El área aproximada 2,45 kilómetros cuadrados, San Rafael Cacaotal es un caserío que pertenece a uno de los municipios más antiguos de municipio de Escuintla como lo menciona Fuentes y Guzmán hacia 1690 en su "Recordación Florida".

#### **1.1.1. Aspectos físicos**

 Cabe mencionar que dentro de los aspectos físicos con los que cuenta el municipio de Guanagazapa, se pueden contar los siguientes:

### **1.1.1.1. Ubicación y localización**

 El caserío San Rafael Cacaotal pertenece al municipio de Guanagazapa del departamento de Escuintla, su nombre geográfico San Rafael Cacaotal y se localiza a 8,5 kilómetros al norte de la cabecera municipal, se ubica a 720 metros sobre nivel del mar (msnm) en coordenadas geodésicas latitud 14° 16 30" y longitud 90° 38 41" ver en anexo 2 detalle.

### **1.1.1.2. Extensión y colindancias**

 Tiene un extensión territorial de 2,45 kilómetros cuadrados colinda al norte con la finca el Tarral, al este con la finca San Isidro, El pito, al oeste con la finca San Nicolás y al sur con la Finca Santa Clara todas del municipio de Guanagazapa Escuintla.

### **1.1.1.3. Clima y zona de vida**

 El clima predominante es cálido con temperatura oscila entre 22° y 35°. Datos extraídos de Instituto Nacional de Sismología, Vulcanología, Meteorología e Hidrología (INSIVUMEH) de la estación las Guacamayas ubicada en las cercanías del municipio Guanagazapa, Escuintla, en coordenadas geodésicas latitud 14°08'45" y longitud 90° 37'457" ver detalle en anexo 5.

### **1.1.1.4. Población actual**

 Actualmente, el Caserío cuenta con 53 casas haciendo un total de 314 habitantes con un promedio de 6 habitantes por casa este dato se obtuvo de un censo que se realizo en noviembre 2010.

### **1.1.1.5. Tipología de las viviendas**

 El clima y las condiciones del suelo han permitido la diversidad en zonas de vida con que cuenta el país. En la región de la costa sur se pueden identificar prioritariamente en dos zonas de vida el bosque húmedo subtropical cálido sin embargo, en la actualidad es raro encontrar vegetación en estado natural, pues los bosques cedieron paso al cultivo de café, maíz y a los pastos.

2
Con baja densidad se pueden encontrar algunas de las especias sobrevivientes: cedro, caoba, conacaste los cuales tienen un valor económico importante.

#### **1.1.2. Aspecto de infraestructura**

 En el aspecto de infraestructura, el municipio de Guanagazapa del departamento de Escuintla, cuenta con pocos recursos, por lo cual en este aspecto es reducido, a continuación se enumeran algunos aspectos.

# **1.1.2.1. Vías de acceso**

 Existe únicamente una vía de acceso al caserío San Rafael Cacaotal, esto es por Escuintla por la carretera CA-2 hasta llegar a la desviación de la finca las pilas hasta llegar a la cabecera municipal y de ahí por caminos vecinales y veredas hacia el norte del municipio a 8,5 kilómetros está el caserío, cabe mencionar que este caserío solo se puede entrar con carro de doble tracción.

## **1.1.2.2. Servicios públicos**

 La aldea cuenta actualmente con los siguientes servicios: energía eléctrica, una escuela donde se imparte clases del nivel pre-primario y primario, una iglesia católica, evangélica, guardería y puesto de salud.

#### **1.1.2.3. Salud**

 Solamente cuenta con un puesto de salud, ubicado en el centro del caserío donde es atendido por un técnico en salud rural.

### **1.1.2.4. Agua potable**

 El caserío actualmente si cuenta con un sistema de abastecimiento de agua potable, la forma de abastecerse es de un río denominado el silencio que baja de la montaña del cual se extraerá para abastecer el caserío.

# **1.1.2.5. Drenajes**

 El caserío actualmente no cuenta con un sistema de drenajes, por lo que la mayoría de casas tienen posos ciegos para la disposición de excretas y aguas negras corren a flor de tierra.

# **1.1.2.6. Energía eléctrica**

 El caserío actualmente cuenta con energía electriza desde finales del 2009 puesto en marcha por el alcalde de la cabecera municipal.

# **1.1.3. Aspecto socioeconómico**

 Entre otros aspectos monográficos, se tiene el origen de la comunidad y las actividades económicas que se genera en el municipio.

### **1.1.3.1. Origen de la comunidad**

 El gobierno de Álvaro Arzú por medio de FONTIERRAS, adquirió la finca San Rafael Cacaotal a un precio de Q 4 500 000,00 otorgándola a comunidad de guatemaltecos provenientes de México, la comunidad tomo el nombre de San Rafael Cacaotal, municipio de Guanagazapa, Escuintla.

### **1.1.3.2. Actividades económicas**

 La mayoría de las familias se dedican a la agricultura, se pueden mencionar como principales cultivos: el maíz, frijol, chile, legumbres, frutas y café. La canasta básica familiar se alterna con otros ingresos, por ejemplo la crianza de animales domésticos.

 Debido a la carencia de fuentes económicas y la baja producción de productos agrícolas del caserío, los jefes de la familia emigran por varios meses a fincas de producción de café, caña de azúcar y otras cosechas y actividades en el departamento de Escuintla.

# **1.2. Diagnóstico sobre las necesidades de servicios básicos e infraestructura del caserío San Rafael Cacaotal**

 A través de una encuesta sanitaria realizada y entrevistas a las autoridades y líderes del caserío, se determinaron las necesidades que a continuación se puntualizan.

# **1.2.1. Descripción de las necesidades**

 Las necesidades que se encuentran en el caserío San Rafael Cacaotal son:

- Diseño e instalación del sistema de alcantarillado sanitario ,la carencia de un sistema apropiado para disposición de aguas servidas crea alteraciones de distinta índole.
- Construcción de un centro de salud; no existe una edificación designada al servicio de la salud de la población.
- Adquisición de un predio para cementerio comunal, los pobladores no cuentan con un cementerio para el entierro de sus seres queridos.
- Construcción de una cancha de básquetbol en busca de sitios recreativos y fomentar el deporte en la niñez y la juventud.
- Construcción de un salón comunal; la población se afectada por la falta de un lugar apropiado para el montaje de actividades socioculturales y eventos importantes.

# **1.2.2. Evaluación y priorización de las necesidades**

Considerando los criterios tanto de la alcaldía como de los comités, se enumeran a continuación según el orden de prioridad asignado.

Diseño e instalación del sistema de alcantarillado sanitario

- Construcción de un centro de salud
- Adquisición de un predio para construcción de salón comunal
- Adquisición de predio para cementerio comunal

 Se priorizaron los proyectos de diseño del sistema de alcantarillado sanitario y instituto. Siendo ambas de primera necesidad para el desarrollo y educación de sus habitantes.

# **2. SERVICIO TÉCNICO PROFESIONAL**

# **2.1. Diseño de la red de alcantarillado sanitario caserío San Rafael Cacaotal**

 El diseño de la red de alcantarillado sanitario consta de descripción general del proyecto, levantamiento topográfico, descripción del sistema a utilizar, período de diseño, determinación de caudales, fundamentos hidráulicos, parámetros de diseño, características de pozos y acometidas domiciliares y propuesta de tratamiento de aguas residuales que se enumeran a continuación.

# **2.1.1. Descripción general del proyecto**

 El proyecto consiste en una red de alcantarillado sanitario por gravedad, el cual se diseñará según normas de diseño del Instituto Nacional de Fomento Municipal (INFOM). El diseño en mención está calculado para un período de diseño de 21 años, tomando en cuenta una dotación diaria de 125 litros/ habitante/día, con un factor de retorno de 0,80. La cantidad actual de viviendas a servir es de 53, con una densidad poblacional de 6 habitantes por vivienda, y una tasa de crecimiento de 2,50 por ciento.

 El sistema de alcantarillado sanitario está integrada de la siguiente manera: posee una longitud total de 1 435,70 metros, 26 pozos de visita de diversas profundadas especificadas en los planos constructivos, 53 conexiones domiciliares, y se propone un tratamiento primario.

# **2.1.2. Levantamiento topográfico**

 Se refiere al conjunto de operaciones necesarias para determinar las posiciones de puntos en la superficie de la tierra, tanto en planta como en altura y la representación en un plano (trabajo de campo + trabajo de oficina).

# **2.1.2.1. Altimetría**

 El levantamiento que se realizó en este caso, fue de primer orden por tratarse de un proyecto de drenajes, en que la precisión de los datos es muy importante para el trabajo se utilizó un nivel de precisión marca Wild modelo N24, un estadal, plomadas, así como cinta métrica.

 Teniendo los datos de altimetría se procedió al trazo de las curvas de nivel, para así poder tener una representación gráfica de las elevaciones y pendientes que existen en el lugar.

### **2.1.2.2. Planimetría**

 El levantamiento planimétrico, sirve para localizar la red dentro de las calles, ubicar los pozos de visita y en general; ubicar todos aquellos puntos de importancia. Para el levantamiento planimétrico, se utilizan diferentes métodos, el utilizado para éste trabajo fue el deconservación del azimut con vuelta de campana. El equipo utilizado fue un Teodolito Sokisha modelo TM20E, un estadal, plomada y una cinta métrica.

# **2.1.3. Descripción del sistema a utilizar**

 De acuerdo con su finalidad, existen tres tipos de alcantarillado. La selección o adopción de uno de estos sistemas dependerá de un estudio minucioso de factores, tanto topográficos como funcionales, pero quizás el más importante es el económico.

- Alcantarillado sanitario: recoge las aguas servidas domiciliares, como, baños, cocinas, lavados y servicios; las de residuos comerciales, como, restaurantes y garajes, los residuos industriales, e infiltración.
- Alcantarillado pluvial: recoge únicamente las aguas de lluvia que concurren al sistema.
- Alcantarillado combinado: posee los caudales antes mencionados (sanitario y pluvial)

 En este caso se diseñará un sistema de alcantarillado sanitario, porque sólo se recolectarán aguas servidas domiciliares.

# **2.1.4. Partes de un alcantarillado**

 Se refiere al conjunto de partes del cual se compone un sistema de alcantarrillado sanitario como lo son; colector, pozos de visita y conexiones domiciliares.

#### **2.1.4.1. Colector**

 Es el conducto principal. Se ubica generalmente en el centro de las calles. Transporta todas las aguas servidas provenientes de las edificaciones hasta su dispositivo final, ya sea hacia una planta de tratamiento, o a un cuerpo receptor. Generalmente son secciones circulares, de diámetros determinados en el diseño, de pvc o concreto. El trayecto, comúnmente obligatorio, es subterráneo.

# **2.1.4.2. Pozos de visita**

 Son dispositivos que permiten verificar el buen funcionamiento de la red del colector. Permite efectuar operaciones de limpieza y mantenimiento, accediendo a realizar funciones como: conectar distintos ramales de un sistema e iniciar un ramal.

 Su construcción está predeterminada según normas establecidas por instituciones encargadas de velar por la adecuada construcción de sistemas de alcantarillado sanitario, siendo sus principales características: fondo de concreto reforzado, paredes de mampostería o cualquier material impermeable, repellos y cernidos liso en dichas paredes, tapadera que permite la entrada al pozo de un diámetro entre 0,60 a 0,75 metros, escalones que permite bajar al fondo del pozo, esto de hierro empotrados en la paredes del pozo. La altura del pozo dependerá del diseño de la red.

 Son de secciones circulares y con diámetro mínimo de 1,20 m, construidos generalmente de ladrillo o cualquier otro material que proporcione impermeabilidad y durabilidad dentro del período de diseño; sin embargo, las limitantes del lugar pueden ser una variable para su construcción

observándose diseños desde tubos de concreto de 32 pulgadas hasta pozos fundidos de concreto ciclópeo.

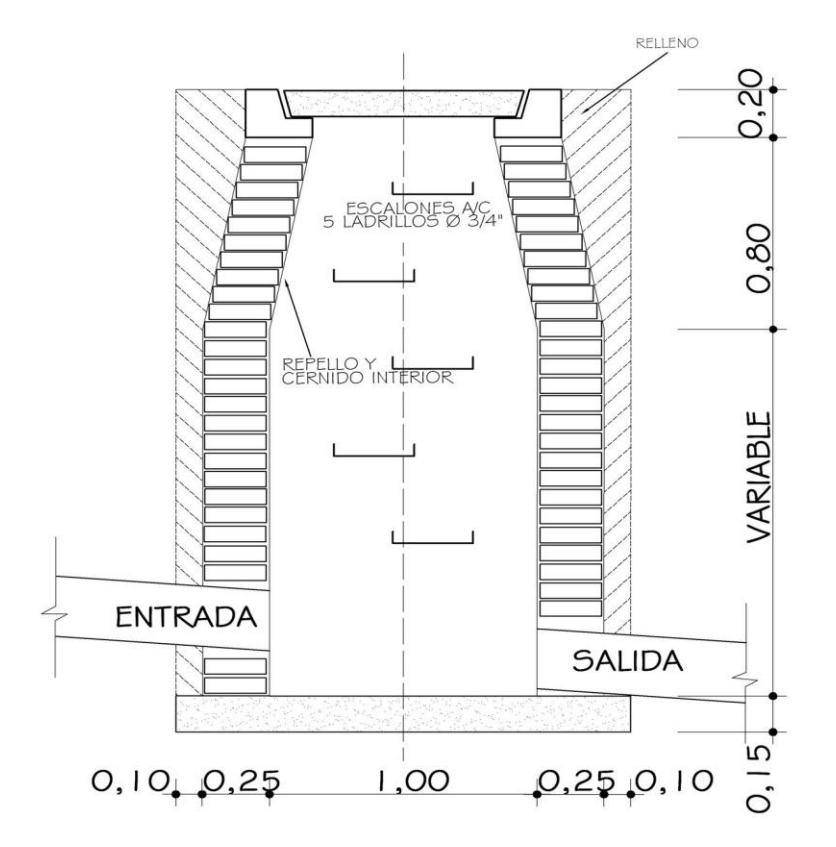

Figura 1. **Pozo de visita**

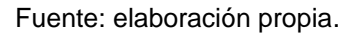

# **2.1.4.3. Conexiones domiciliares**

 Son subestructuras que tienen el propósito de descargar todas las aguas provenientes de las edificaciones y conducirlas al colector o alcantarillado central. Consta de las siguientes partes:

### Caja o candela

 Es una estructura que permite la recolección de las aguas provenientes del interior de las edificaciones. Pueden construirse de diferentes formas, tales como: un tubo de concreto vertical no menor de 12 pulgadas de diámetro, una caja de mampostería de lado no menor de 45 centímetros, impermeabilizado por dentro. Deben de tener una tapadera que permita inspeccionar y controlar el caudal; el fondo debe estar fundido y con un desnivel para que las aguas fluyan por la tubería secundaria y puedan ser transportadas al colector, con altura mínima de la candela de 1,00 metro.

Tubería secundaria

 Es la tubería que permite la conexión de la candela domiciliar con el colector principal, conduciendo las aguas residuales que la candela recibe del interior de las viviendas. Deberá utilizarse tubo pvc de 4 pulgadas, con pendiente mínima de 2, considerando las profundidades de instalación.

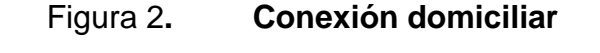

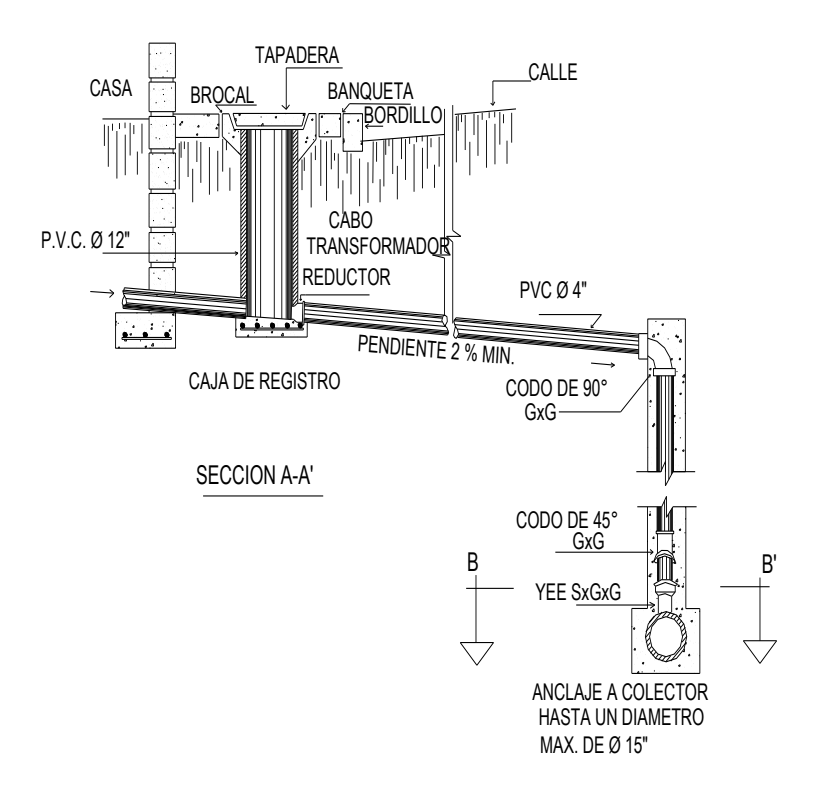

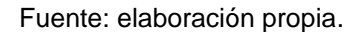

# **2.1.5. Período de diseño**

 Es importante recordar que cuando se diseña una red de alcantarillado sanitario, se debe determinar el tiempo en el cual el proyecto prestará eficazmente el servicio, pudiendo proyectarlo para realizar su función en un período de 20 a 40 años, a partir de la fecha que se realice el diseño, y tomando en cuenta las limitaciones económicas y la vida útil de los materiales, lo cual se puede determinar por normas del Instituto de Fomento Municipal (INFOM).

# **2.1.6. Población futura**

 El diseño de una red de alcantarillado sanitario, se debe adecuar a un funcionamiento eficaz, durante un período de diseño, realizando una proyección de la población futura que determina el aporte de caudales al sistema al final del período de diseño. Al igual que el proyecto de agua potable se usa el método geométrico.

Según el modelo geométrico:  $P<sub>O</sub>$  = 314 habitantes  $n = 21$  años r = 2,5% Dato utilizado en la Oficina Municipal de Planificación P f =  $Po^*$  (1+ r) ^ n = 314  $*$  (1 + 0,025) ^ 21 = 528 habitantes

# **2.1.7. Determinación de caudales**

 Para determinar el caudal o flujo de aguas negras del colector principal, se realiza diferentes cálculos de caudales y se aplican diferentes factores, como la dotación, la estimación de conexiones ilícitas, el caudal domiciliar, el caudal de infiltración, el caudal comercial y, principalmente las condiciones socioeconómicas de los pobladores del lugar, para determinar el factor de retorno del sistema

# **2.1.7.1. Población tributaria**

 En sistemas de alcantarillados sanitarios y combinados, la población que tributaría caudales al sistema, se calcula con los métodos de estimación de población futura generalmente empleados en Ingeniería Sanitaria. La población tributaria por casa se calcula con base al número de habitantes dividido entre el número total de casas a servir.

Habitantes por vivienda = número de habitantes / número de viviendas Habitantes por vivienda =  $314/53$  = 6

# **2.1.7.2. Dotación**

 Los factores que se consideran en la dotación son: clima, nivel de vida, condiciones socioeconómicas, actividad productiva, abastecimiento privado, servicios comunales o públicos, facilidad de drenaje, calidad de agua, medición, administración del sistema y presión del mismo.

 El proyecto de agua potable para la misma comunidad se contempló una dotación de 125 litros/habitante/día, misma que será utilizada para diseñar este proyecto.

# **2.1.7.3. Factor de retorno al sistema**

 En las viviendas el agua tiene diferentes usos. Todos esos usos han sido cuantificados por diferentes instituciones, como la Asociación Guatemalteca de Ingenieros Sanitarios y Ambientales, y la Escuela Regional de Ingeniería Sanitaria y Recursos Hidráulicos, las que han establecido datos en lo referente a factores de consumo de agua como: lavado de utensilios, baños, preparación

de alimentos, lavado de ropa, bebidas, que se dirige directamente al sistema de alcantarillado.

 Gracias a esto, se ha podido estimar que, del total de agua que se consume dentro de las viviendas, aproximadamente de un setenta a un noventa por ciento se descarga al drenaje, lo cual constituye el caudal domiciliar. En el presente proyecto se utilizará un valor de 0,80.

# **2.1.7.4. Caudal sanitario**

 Es la sumatoria, de la cantidad de aguas servidas que por consumo interno, es desechada al colector principal, se pueden contar los siguientes:

# **2.1.7.4.1. Caudal domiciliar**

 Es la cantidad de agua que se desecha de las viviendas por consumo interno hacia el colector principal, estando relacionada directamente con el suministro de agua potable en cada hogar.

 El agua utilizada en jardines, lavado de banquetas, lavado de vehículos, etcétera, no es introducida al sistema de alcantarillado, de tal manera que el valor del caudal domiciliar está afectando por un factor de retorno de 0,80 para el presente informe, como se mencionó anteriormente, quedando el caudal total integrada a la siguiente manera:

> $\text{Qdom} = \text{Dot} * F.R. * \text{Hab}$ 86 400

Qdom = Caudal domiciliar

Hab. = Número de Habitantes futuras del tramo

Dot. = Dotación (litros/habitante /día)

 $F. R. = Factor de Retorno$ 

86 400,00= Constante

Sustituyendo valores

 $\text{Qdom} = 125 \cdot 0.80 \cdot 528 = 0.61$  litros / segundo 86 400,00

# **2.1.7.4.2. Caudal industrial**

 Es el agua proveniente del interior de todas las industrias existentes en el lugar, como procesadores de alimentos, fábrica de textiles, licoreras, etc. Puesto que la aldea carece de ellos, no se contempla caudal industrial alguno.

# **2.1.7.4.3. Caudal comercial**

 Conformado por las aguas negras resultantes de las actividadesde los comercios, comedores, restaurantes, hoteles. Puesto que la aldea carece de ellos, no se contempla caudal comercial alguno.

# **2.1.7.4.4. Caudal por conexiones ilícitas**

 Es la cantidad de agua de lluvia que se va al drenaje, proveniente principalmente porque algunos usuarios, conectan las bajadas de aguas pluviales al sistema.

 Este caudal daña el sistema, debe de evitarse para no causar posible destrucción del drenaje. Se calcula como un porcentaje del total de conexiones

como una función del área de techos y patios, su permeabilidad, así como de la intensidad de lluvia. El caudal de conexiones ilícitas se calcula según la fórmula:

Qc ilícitas= CIA = Ci<sup>\*</sup> (
$$
A * %
$$
)  
360 360

Donde:

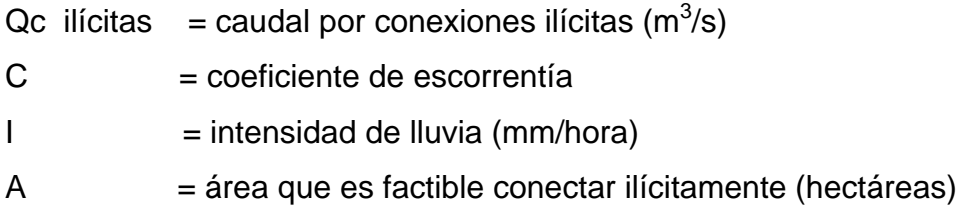

 Claro está que para un área con un diferente factor de escorrentía, habrá un diferente caudal, el caudal de conexiones ilícitas puede ser calculado de otras formas, tales como estimando un porcentaje del caudal doméstico, como un porcentaje de la precipitación, etc.

 En este caso se tomó como base el método dado por el Instituto de Fomento Municipal (INFOM), el cual especifica que se tomará el 10 por ciento del caudal domiciliar, sin embargo en áreas donde no hay drenaje pluvial se podrá utilizar un valor más alto. El valor utilizado para el diseño fue de 25 por ciento, quedando el caudal por conexiones ilícitas total integrada a la siguiente manera:

Qc ilícitas= 
$$
25\%
$$
 \* Qdom = 0,25 \* 0,61 = 0,15 *l*

#### **2.1.7.4.5. Caudal por infiltración**

 Es el caudal que se infiltra en el alcantarillado, el cual dependerá del nivel freático del agua, de la profundidad y tipo de la tubería, de la permeabilidad del terreno, el tipo de juntas y la calidad de mano de obra.

 Para este estudio no se tomará en cuenta, ya que en el diseño se utilizará tubería de pvc, y este material no permite infiltración de agua.

### **2.1.7.5. Caudal medio**

 Es la suma de todos los caudales provenientes de las industrias, comercios, viviendas, conexiones ilícitas e infiltración, descartando todo aquel caudal que, dada la situación o propiedades de la red, no contribuya al sistema; se obtiene su valor de la siguiente ecuación.

 $Qmed = Qdom + Qind + Qcom + Qcilicitas + Qinf$  $Qmed = Qdom + Qcilicilatas$ Qmed = 0, 61+0, 15 = 0, 76  $\frac{1}{s}$ 

### **2.1.7.6. Factor de caudal medio**

 Este factor regula la aportación del caudal en la tubería. Se considera como la suma de los caudales doméstico, de infiltración, por conexión ilícita, comercial e industrial. Este factor según el Instituto Nacional de Fomento Municipal debe estar entre los rangos de 0,002 a 0,005. Si da un valor menor se tomará 0,002, y si fuera mayor se tomará 0,005.

Se determina mediante la siguiente ecuación:

 $fqm=$  Q medio =  $0,80$  =  $0,0014$ No. Habitantes 528

 Para este proyecto se tomó el valor de 0,002 como factor de caudal medio para todos los tramos, el cual es un dato regulado por el INFOM.

## **2.1.7.7. Factor Harmond**

 Conocido también como factor de flujo instantáneo, es el factor que se encarga de regular un valor máximo de las aportaciones por uso doméstico, determinando la probabilidad del número de usuario que estará haciendo uso del servicio o la probabilidad de que múltiples artefactos sanitarios de las viviendas se estén usando simultáneamente. Estará siempre en función del número de habitantes localizados en el tramo de aporte y su cálculo se determina mediante la fórmula de Harmond*:* 

FH= 1 + 14 = 1 + 14 =3,77 p= personas/100  $4 + \sqrt{p}$  4+ $\sqrt{528/100}$ 

 El factor de Harmond es a dimensional y se encuentra entre los valores de 1,5 a 4,5; según sea el tamaño de la población a servir del tramo.

### **2.1.7.8. Caudal de diseño**

 Es el que se determina para establecer qué cantidad de caudal puede transportar el sistema en cualquier punto en todo el recorrido de la red, siendo este el que establecerá las condiciones hidráulicas sobre las que se realizará el diseño del alcantarilla.

Debe calcularse para cada tramo del sistema, calculado con la ecuación: q diseño = fqm  $*$  FH  $*$  No. Habitantes = 0,002  $*$  3,77  $*$  528 = 3,91 litros/segundo Donde q  $_{DISEÑO}$  = Caudal de diseño (I/s)

fqm = Factor de caudal medio

 $F_H$  = Factor de Harmond

No. Habitantes = Número de habitantes contribuyentes a la tubería

### **2.1.8. Fundamentos hidráulicos**

 El principio básico para el buen funcionamiento de un sistema de alcantarillado sanitario, es transportar las aguas negras por tubería como si fuese canales abiertos, funcionando por gravedad, y cuyo flujo está determinado por la rugosidad del material, y por la pendiente del canal.

 Particularmente para sistemas de alcantarillado sanitarios, se emplean canales circulares cerrados, y para no provocar ninguna molestia se construyen subterráneos, estando la superficie del agua afectada solamente por la presión atmosférica y por muy pocas presiones provocadas por los gases de la materia en descomposición que dichos caudales transportan.

# **2.1.8.1. Ecuación de Manning para flujo en canales abiertos**

 Para encontrar valores que determinen la velocidad y caudal que se conducen en un canal, desde hace años se han propuesto fórmulas experimentales, en las cuales se involucran los factores que más afectan el flujo de las aguas en el conducto. Se encontraron fórmulas según las cuales existía un coeficiente C, el cual era tomado como una constante, pero se comprobó que es una variable que dependía de la rugosidad del material usado, de la

velocidad y del radio medio hidráulico y por lo tanto no se definía con exactitud la ley de la fricción de los fluidos.

 Por consiguiente, se buscaron diferentes formas para calcular la velocidad en el conducto, donde se reduzcan las variaciones del coeficiente C y que dependa directamente de la rugosidad del material de transporte, y sea independiente del radio hidráulico y la pendiente.

 Como una fórmula ideal de conseguir tales condiciones, fue presentada al Instituto de Ingenieros Civiles de Irlanda, en 1890, un procedimiento llamado fórmula de Manning, cuyo uso es bastante extenso por llenar condiciones factibles de trabajo en el cálculo de velocidades para flujo en canales.

La ecuación de Manning se define así:

 $V = (\sqrt{R^*} \sqrt{S})/n$ 

- V =Velocidad m/s
- $R =$  Radio hidráulico
- S = Pendiente del canal
- $n =$  Coeficiente de rugosidad, propiedad del canal

# **2.1.8.2. Relaciones de diámetro y caudal**

 Las relaciones de diámetros y caudales que se deben tomar en cuenta en el diseño de la red de alcantarillado sanitario son: la relación d/D debe de ser mayor o igual a 0,10 y menor o igual a 0,75, y el caudal de diseño tiene que ser menor al caudal a sección llena en el colector, tomando en cuenta que estas relaciones se aplicarán solo para sistemas de alcantarillado sanitario. Esto es: Relación de diámetro  $0,1 < d / D \le 0,75$ ; relación de caudal q diseño < Q sección llena.

# **2.1.8.3. Relaciones hidráulicas**

 Al realizar el cálculo de las tuberías que trabajan a sección parcialmente llena y poder agilizar de alguna manera los resultados de velocidad, área, caudal, perímetro mojado y radio hidráulico, se relacionaron los términos de la sección totalmente llena con los de la sección parcialmente llena. De los resultados obtenidos se construyeron las tablas, utilizando para eso la fórmula de Manning*.*

 La utilización de las tablas se realiza determinando primero la relación (q/Q). Dicho valor se busca en las tablas; si no se encuentra el valor exacto, se busca uno aproximado. En la columna de la izquierda se ubica la relación (v/V) y obteniendo este valor se multiplica por el obtenido por la velocidad a sección llena y se logra saber así la velocidad a sección parcial. Sucesivamente se obtiene los demás valores de chequeo.

# **2.1.9. Parámetros de diseño hidráulico**

 Hoy en día existen empresas que se encargan de la fabricación de tuberías para la construcción de sistema de alcantarillado sanitario, teniendo que realizar pruebas que determinen un factor para determinar parámetros de rugosidad para diferentes tipos de materiales y diámetros ya estipulados por instituciones que regulan la construcción de alcantarillado sanitario.

# **2.1.9.1. Coeficiente de rugosidad**

 Existen valores de factores de rugosidad de algunos casos de la tubería mas empleadas en nuestro medio entre las que se pueden citar.

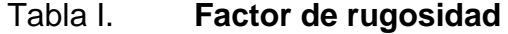

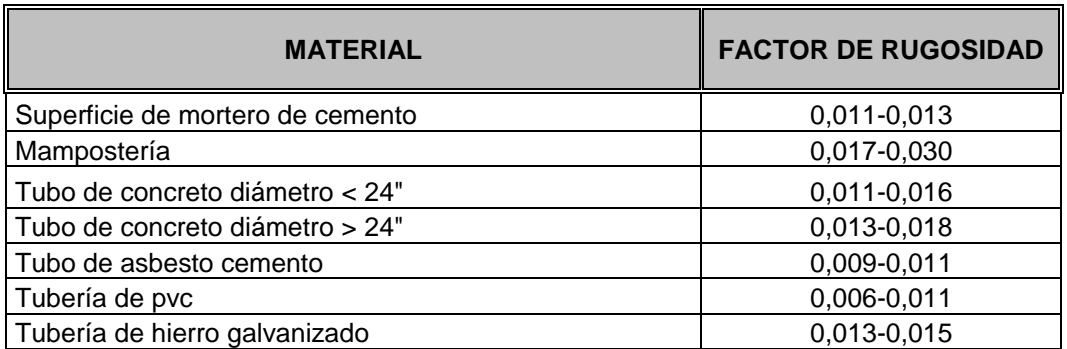

Fuente: SANDOVAL RAMIREZ, Jorge. Diseño de los sistemas de abastecimiento agua potable y alcantarillado sanitario aldea Pacay, Chimaltenango. p. 82.

# **2.1.9.2. Sección llena y parcialmente llena**

 El principio fundamental de un sistema de alcantarillado sanitario como se ha mencionado con anterioridad, es que funcionan como canales abiertos (sección parcial) y, nunca funcionan a sección llena. En consecuencia el caudal de diseño jamás será mayor que el caudal a sección llena.

Figura 3. **Sección parcialmente llena**

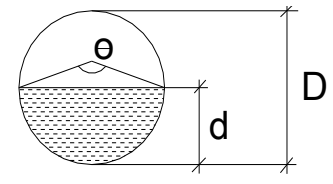

Fuente: elaboración propia.

 Para el cálculo de la velocidad se emplea la fórmula de Manning*.* Pero haciendo algunos arreglos algebraicos y para minimizar trabajo, se creó la formula siguiente, la cual se aplica en este diseño:

$$
V = (0.003429) * (D) *2/3 * (S)
$$

Donde: The contract of the contract of the contract of the contract of the contract of the contract of the contract of the contract of the contract of the contract of the contract of the contract of the contract of the con

$$
\mathbf{a} = \mathbf{b} \mathbf{b}
$$

V =Velocidad a sección llena (m/s)

 $D = D$ iámetro de tubo  $(m)$ 

S = Pendiente del terreno (%/100)

 $n =$  Coeficiente de rugosidad, propiedad del tubo

 $#$  = Constante

 El caudal que transportará el tubo a sección llena, se obtiene con la siguiente ecuación:

$$
Q = A * V
$$

$$
A = \pi * D \land 4
$$

$$
4
$$

Donde:

 $Q =$  Caudal a sección llena ( $I/s$ )

A = Área de la tubería  $(m^2)$ 

 $V =$  Velocidad a sección llena (m/s)

 $\pi$  = Constante Pi

A =  $0.0005067 * D^2 * 100$ 

D = Diámetro del tubo en pulgadas

# **2.1.9.3. Velocidades máximas y mínimas**

 La velocidad de flujo se determina con factores como el diámetro, la pendiente del terreno y el tipo de tubería que se utilizará. Se define por la fórmula de Manning y por las relaciones hidráulicas de v/V, donde v es la velocidad a sección parcialmente llena y V es la velocidad a sección llena.

 Según las normas ASTM D 3034 "v", debe ser mayor de 0,60 metros por segundo, con esto se evita la sedimentación en la tubería y un taponamiento; y menor o igual que 3,0 metros por segundo, impidiendo con ello erosión o desgaste, tomando en cuenta que los datos anteriores son para tubería de concreto, y se ha aceptado para tubería de PVC velocidades entre 0,40 a 4,0 metros por segundo, la cual se instalará en este proyecto por ser de fácil el manejo, colocación y durabilidad.

### **2.1.9.4. Diámetro del colector**

 El diámetro de la tubería es una de las partes a calcular, se deben seguir ciertas normas para evitar que la tubería se obstruya. Las Normas del Instituto Nacional de Fomento Municipal (INFOM), indican que el diámetro mínimo a colocar será de 8 pulgadas en el caso de tubería de concreto y de 6 pulgadas para tubería de PVC, esto si el sistema de drenaje es sanitario.

 Para las conexiones domiciliares se puede utilizar un diámetro de 6 pulgadas para tubería de concreto y 4 pulgadas para tubería de pvc, formando ángulo de 45 grados en el sentido de la corriente del colector principal.

 En este caso, el diámetro mínimo de tubería utilizado para el colector principal fue de 6 pulgadas y para las conexiones domiciliares fue de 4 pulgadas, todas de tubería de pvc.

# **2.1.9.5. Profundidad del colector**

 La profundidad de la línea principal o colector se dará en función de la pendiente del terreno, la velocidad del flujo, el caudal transportado y el tirante hidráulico. Así mismo, se debe tomar en cuenta que se debe considerar una altura mínima que permita proteger el sistema de las cargas de tránsito, de las inclemencias del tiempo, de accidentes fortuitos.

 A continuación, según estudios realizados sobre cargas efectuadas por distintos tipos de transportes, se determinan profundidades mínimas para la colocación del colector, desde la superficie del terreno hasta la parte superior extrema de la tubería, en cualquier punto de su extensión.

- Tubo de concreto:
	- o Para tránsito liviano (menor a 2 toneladas) = 1,00 m
	- o Para tránsito pesado (mayor a 2 toneladas) = 1,20 m
- Tubo de pvc:
	- $\circ$  Para tránsito liviano (menor a 2 toneladas) = 0,60 m
	- $\circ$  Para tránsito pesado (mayor a 2 tonelada) = 0,90 m

# **2.1.9.5.1. Profundidad mínima del colector**

 Según lo estipulado anteriormente y tomando en consideración que las condiciones de tránsito liviano y pesado de diferentes diámetros de tubería, con los cuales se diseña un drenaje sanitario, se presenta una tabla que tabula los valores de la profundidad mínima para distintos diámetros de tubos de concretos y pvc.

### Tabla II**. Profundidad mínima del colector para tubería de concreto**

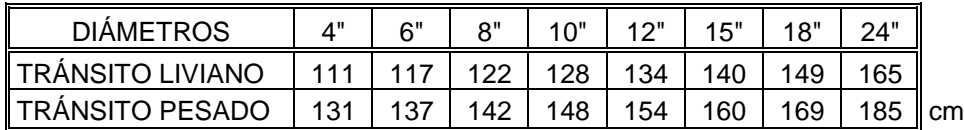

Fuente: SANDOVAL RAMIREZ, Jorge. Diseño de los sistemas de abastecimiento agua potable y alcantarillado sanitario aldea Pacay, Chimaltenango. p.86.

### Tabla III**. Profundidad mínima del colector para tubería de PVC**

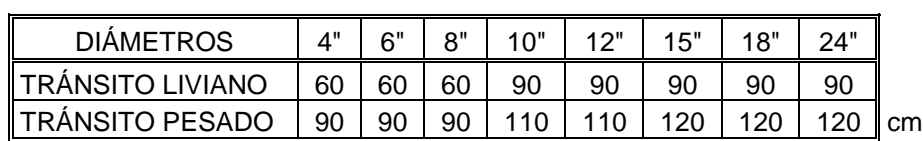

Fuente: SANDOVAL RAMIREZ, Jorge. Diseño de los sistemas de abastecimiento agua potable y alcantarillado sanitario aldea Pacay, Chimaltenango. p.86.

### **2.1.9.5.2. Ancho de zanja**

 Para llegar a las profundidades mínimas del colector se deben hacer excavaciones de estación a estación (pozos de visita), en la dirección que se determinó en la topografía de la red general; la profundidad de estas zanjas está condicionada por el diámetro y profundos requerida por la tubería a colocar. Se presenta a continuación una tabla que muestra anchos de zanjas aconsejables, en función del diámetro y de las alturas a excavar.

Tabla IV**. Ancho de zanja**

| Diámetro en<br>pulgadas | Ancho de zanja                                                       |               |                                        |
|-------------------------|----------------------------------------------------------------------|---------------|----------------------------------------|
|                         | Para profundidades hasta Para profundidades de<br>$2,00 \, \text{m}$ | 2,00 a 4,00 m | Para profundidades de<br>4,00 a 6,00 m |
| 4                       | 0,50                                                                 | 0,60          | 0,70                                   |
| 6                       | 0,55                                                                 | 0,65          | 0,75                                   |
| 8                       | 0,60                                                                 | 0,70          | 0,80                                   |
| 10                      | 0,70                                                                 | 0,80          | 0,80                                   |
| $12 \overline{ }$       | 0,80                                                                 | 0,80          | 0,80                                   |
| 15                      | 0,90                                                                 | 0,90          | 0,90                                   |
| 18                      | 1,00                                                                 | 1,00          | 1,10                                   |
| 24                      | 1,10                                                                 | 1,10          | 1,35                                   |

Fuente: SANDOVAL RAMIREZ, Jorge. Diseño de los sistemas de abastecimiento agua potable y alcantarillado sanitario aldea Pacay, Chimaltenango. p. 86.

# **2.1.9.5.3. Volumen de excavación**

 La cantidad de tierra que se removerá para colocar la tubería está comprendida a partir de la profundidad de los pozos de visita, el ancho de zanja, que depende del diámetro de la tubería que se va a instalar, y la longitud entre pozos, siendo sus dimensionales son metros cúbicos.

$$
V = \frac{(H1 + H2)}{2} * d * Z
$$

Donde:

 $V = V$ olumen de excavación (m<sup>3</sup>)

H1 = Profundidad del primer pozo (m)

H2 = Profundidad del segundo pozo (m)

 $d = Distancia$  entre pozos  $(m)$ 

 $Z =$ ancho de zanja  $(m)$ 

### **2.1.9.5.4. Cotas invert**

 Es la cota de nivel que determina la colocación de la parte interior inferior de la tubería que conecta dos pozos de visita. Las cotas del terreno, al igual que los puntos de entrada y salida de la tubería en un tramo del alcantarillado, se calculan de la siguiente manera:

 $CTf = CTi - (D.H * Sterreno %)$ Terreno % =  $(CTi - CTf)$  \* 100 100 CII = CTi - (Htrafico + E tubo + diámetro)  $CII = CIF - 0, 03$  $CIF = CII - D.H.$  \* S tubo %  $Hpozo = CTi - CII - 0, 15$  $Hpozo = CTT - CIF - 0,15$ 

Donde:

- $CT_f$  = Cota del terreno final
- $CT_i$  = Cota de terreno inicial
- $D.H = Distance$  horizontal
- S% = Pendiente
- $CII = \text{Cota}$  invert de inicio
- $CIF = Cota$  invert de final
- Htrafico = Profundidad mínima, de acuerdo al tráfico del sector
- $E_{\text{tubo}} = E$ spesor de la tubería
- Φ = Diámetro interior de la tubería
- $H_{\text{pozo}} =$  Altura del Pozo

# **2.1.10. Ubicación de los pozos de visita**

 Luego de determinar la ruta donde correrá y se ejecutará la red de alcantarillado, se tomará en cuenta colocar pozos de visita en los siguientes casos o combinación de ellos:

- Donde exista cambio de diámetro
- En intersecciones de dos o más tuberías
- En cambio de pendiente
- En el inicio de cualquier ramal
- En distancia no mayores de 100 metros
- En curvas no más de 30 metros

### **2.1.11. Profundidad de los pozos de visita**

 La profundidad de los pozos de visita al inicio del tramo está definida por la cota invert de salida; es decir, está determinada por la siguiente ecuación:

HP.V = Cota del terreno al inicio – Cota invert de salida del tramo -0,15 de base

 Al diseñar un sistema de alcantarillado sanitario, para determinar las alturas de los pozos de visita, si hubiera inconvenientes se deben tomar en cuenta las consideraciones que a continuación se mencionan:

 Cuando a un pozo de visita entra una tubería y sale otra del mismo diámetro, la cota invert de salida estará como mínimo 3 centímetros, debajo de la cota invert de entrada

# $\varnothing$  a =  $\varnothing$  b

### Cinvert de salida = Cinvert de entrada  $-0.03$

 Cuando a un pozo de visita entra una tubería y sale otra diferente diámetro, la cota invert de salida estará como mínimo a la diferencia de los diámetros de la cota invert de entrada.

 $Q$  a >  $Q$  b

CInvert de salida = CInvert de entrada –  $((\emptyset b > \emptyset a)^* 0.0254)$ 

 Cuando a un pozo de visita entra una tubería y sale es del mismo diámetro, la cota invert de salida estará 3 centímetros debajo de la cota más baja que entra y se tomara el valor de los dos resultados.

> $\varnothing$  a =  $\varnothing$  b =  $\varnothing$  c CInvert de salida = CInvert de entrada "A" –0,03 CInvert de salida = CInvert de entrada "B" –0,03

 Cuando en un pozo de visita la tubería de salida es de diferente diámetro a las que ingresan en él, la cota invert de salida deberá cumplir con las especificaciones anteriores y se tomara el valor menos, presentado en diferentes casos.

 Ingrese más de tubería de igual diámetro y sale de diferente diámetro, la cota invert de salida será la diferencia de los diámetros para cada una y Se toma el valor menos.

$$
\varnothing a = \varnothing b \varnothing c > \varnothing a; \varnothing c > \varnothing b
$$

Convertí de salida = Clnvert de entrada "A" –  $((\emptyset c - \emptyset a)^*0,0254)$ CInvert de salida = CInvert de entrada "B" –  $((\emptyset c \cdot \emptyset b)^*0,0254)$ 

 Ingrese más de tubería de diferente diámetro y sale una de diámetro distinto, la cota invert de salida será la diferencia de los diámetros para cada una y se tomará el valor menor.

 $\varnothing$  a  $\neq \varnothing$  b $\varnothing$  c  $\varnothing$  a;  $\varnothing$  c  $\varnothing$  b

CInvert de salida = CInvert de entrada "A" –  $((\emptyset c - \emptyset a)^*0.0254)$ CInvert de salida = CInvert de entrada "B" –  $((\emptyset c - \emptyset b)^*0,0254)$ 

 Ingrese más de una tubería de diferente diámetro, siendo una d ellas del diámetro de la tubería de salida, la cota invert de salida será, para cada una de ellas, la diferencia de los diámetros la otra tendrá como mínimo 3 centímetros. Se tomar el valor del menor.

> $\emptyset$ c =ØbØa  $\neq$ Øb; Øc>Øa Cinvert de salida = Cinvert de entrada "B"  $- 0.03$ CInvert de salida = CInvert de entrada "A" -  $((\emptyset c - \emptyset a)^*0, 0254)$

 Cuando sólo una tubería de las que sale es de seguimiento, las demás que salgan del pozo de vista deberán ser iníciales

- La cota invert de salida de la tubería inicial deberá estar como mínimo a la profundidad del tránsito liviano o pesado, según se considere.
- La cota invert de salida de la tubería de seguimiento deberá cumplir con las especificaciones anteriores descritas.

#### **2.1.12. Características de las conexiones domiciliares**

 Habitualmente la tubería será de 6 pulgadas, si es de concreto, y 4 pulgadas, si es de PVC, presentando una pendiente que varía del 2 al 6 por ciento, que sale de la candela domiciliar hacia la línea principal, uniéndose a esta en un ángulo de 45 grados a favor de la corriente del caudal interno del colector.

 Las cajas domiciliares generalmente se construyen con tubería de concreto de diámetro mínimo de 12 pulgadas, o de mampostería de lado menor de 45 centímetros, ambos a una altura mínima de 1 metro del nivel del suelo.

 En este proyecto se utilizó Tubo PVC. 4 pulgadas NORMA ASTM F-949 NOVAFORT así como Silleta "Y" O "T" 6 pulgadas x 4 pulgadas NOVAFORT, para la candela se utilizó un tubo de concreto de 12 pulgadas de diámetro.

# **2.1.13. Diseño hidráulico**

 El diseño de la red de alcantarillado sanitario se elabora de acuerdo a las normas ASTM D 3034 y las normas que establece el Instituto de Fomento Municipal (INFOM). En este proyecto se beneficiará el 100 por ciento de las viviendas

 Actualmente el caserío, debido a la inexistencia de este servicio, no así en el proyecto drenajes, por razones expuestas con anterioridad, con el objetivo de hacer más fácil el cálculo se utilizó un programa realizado en una hoja electrónica, para el cual se presenta las bases generales de diseño en la siguiente tabla.

# Tabla V. **Bases generales de diseño proyecto alcantarillado sanitario**

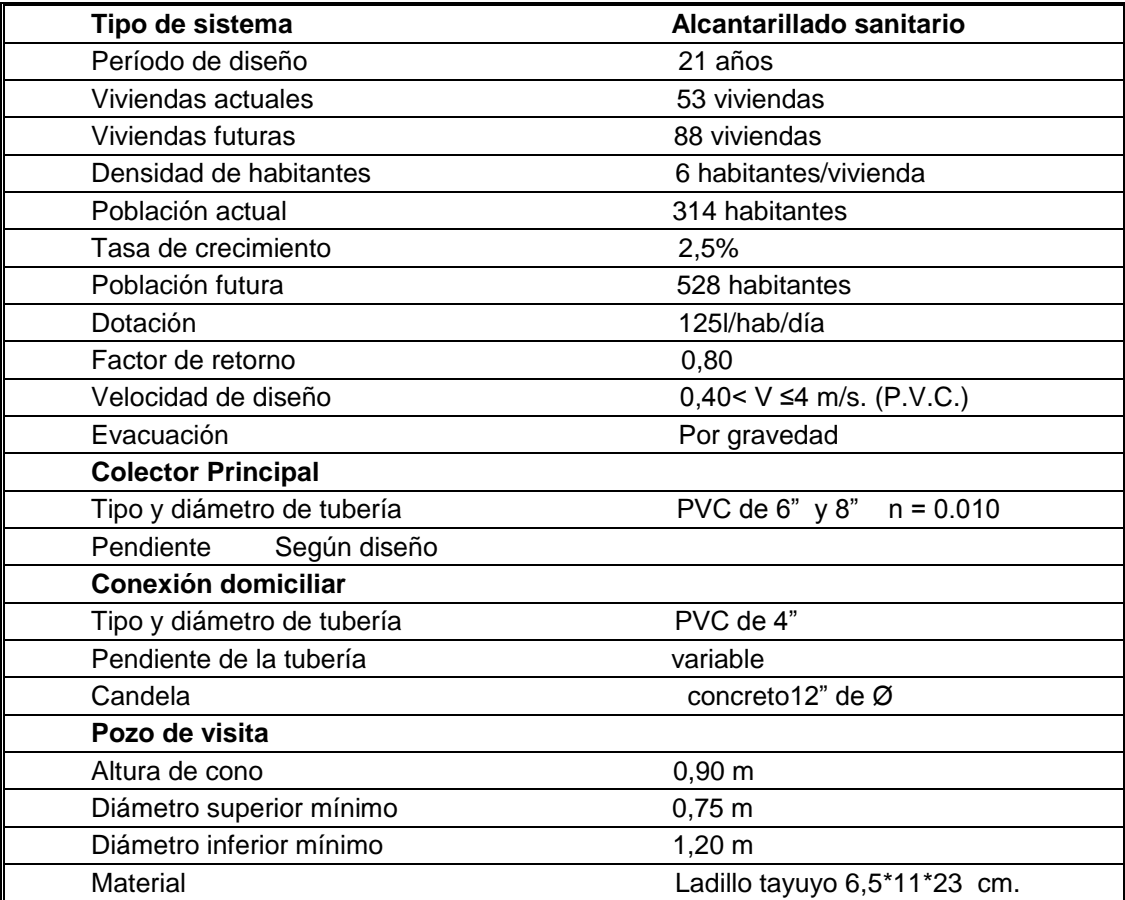

Fuente: elaboración propia.

# **2.1.14. Ejemplo de diseño de un tramo**

 Se diseñará el tramo comprendido entre el pozo de visita PV 24 y PV 25; los datos necesarios para calcularlo son los siguientes:

- PV. 24 a PV. 25 **Características** Tipo de sistema Alcantarillado sanitario Tramo De Est 2,2 a Est 2,3 Distancia 52,46 m Número de casas del tramo: 4 Casas acumuladas: 18 Densidad de vivienda: 6 habitantes / vivienda Total de habitantes a servir: actuales: 108 Futuros: 181
- Cotas del terreno lnicial 65,24 m Final 62,20 m
- Pendiente del terreno P= ((CTinicial CTfinal) / distancia) \*100 P= ((65,24 – 62,20) / 52,46) \*100= 5,79 %
- Caudal medio Qmed= Qdom+Qci+Qinf Qdom= No. Hab \* Dotación \* F.R. / 86 400 Qdom= 528 \* 125 \* 0,80 / 86 400  $Qci= 25 % Qdom = 0, 25 * 0, 61 = 0, 151 / s$  $Qinf = (Tubería PVC) = 0$ Qmed= 0,  $60 + 0$ ,  $25 = 0$ ,  $751 / s$
- Factor de caudal medio FQM= Q med / No. habitantes  $FQM = 0,75 / 528 = 0,00142$
Para este proyecto se tomó el valor de 0,002 como factor de caudal medio el cual es un dato regulado por el Instituto de Fomento Municipal

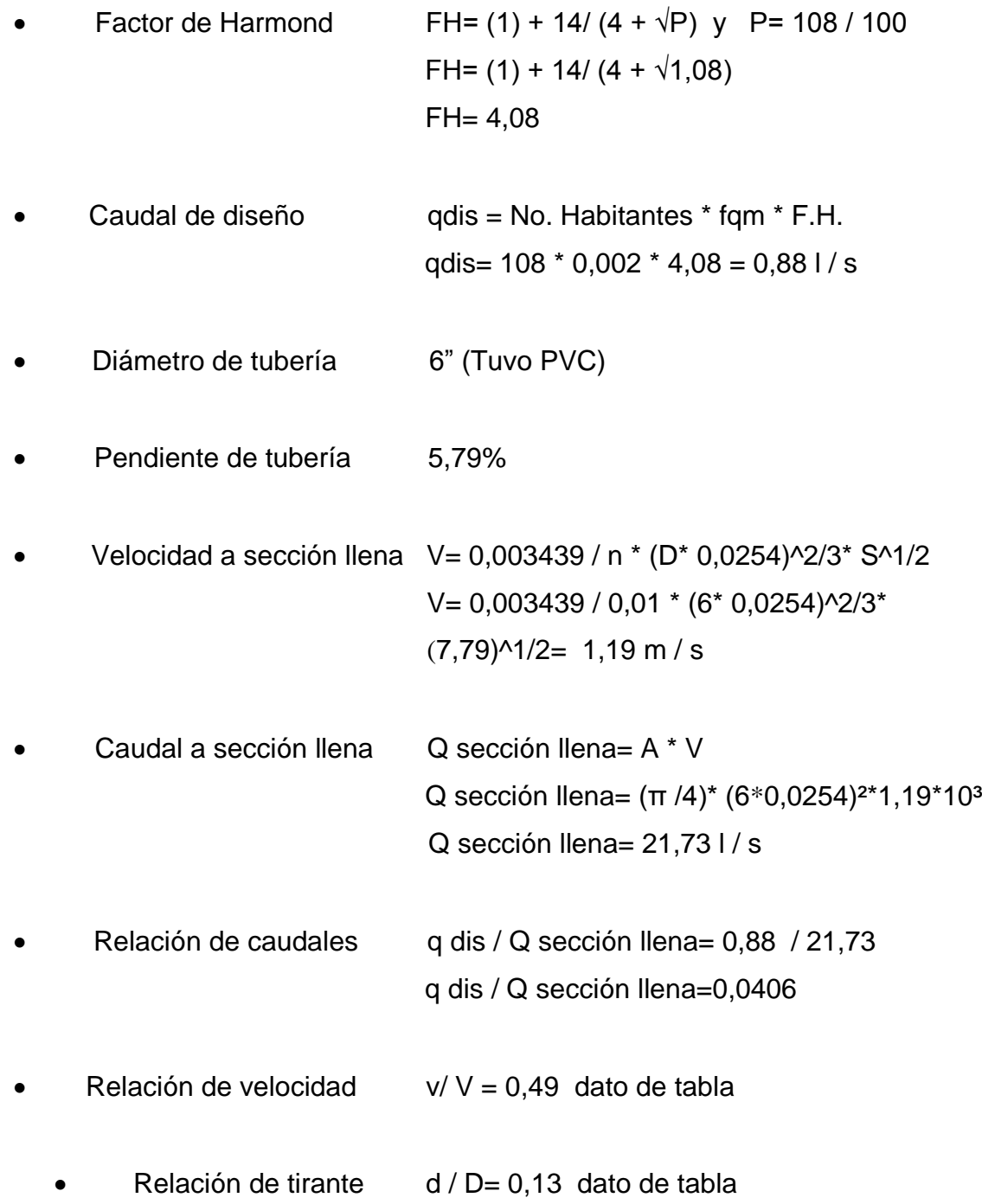

Velocidad a sección parcial v= V \* (v/ V)

$$
v = 1,19 * 0,49 = 0,58 \text{ m/s}
$$

Revisión de especificaciones hidráulicas:

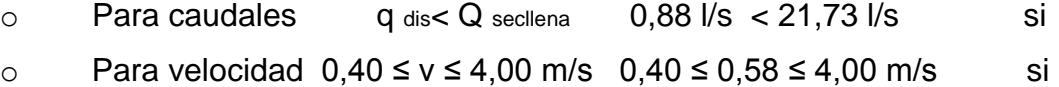

- o Relación d / D 0,10 ≤ d/D ≤ 0,75 0,10 ≤ 0,13 ≤ 0,75 si
- Cota invert de salida del pozo 24 (Cis) Cis=Cota invert entrada del pozo 24 – h pozo  $Cis = 65,24 - 1,20 = 64,04$
- Cota invert de entrada al pozo 25 (Cie) Cota invert de salida del pozo25 (Cis) – (5,79%\* distancia)

 $Cie= 62,02 - (0,059 * 52,46) = 61,00$ 

- Profundidad del pozo 24 H1 Alt. Pv24 = cota del terreno – cota invert de salida del pozo 2,3 Alt. Pv24 =  $65,24 - 64,02 = 1,20$
- Profundidad del pozo 25 H2 Alt. Pv25 = cota del terreno – cota invert de salida del pozo 2,3 Alt. Pv25 =  $62,20 - 61,00 = 1,20$
- Volumen de excavación de zanja

$$
V = \frac{(H1 + H2) * d * Z}{2}
$$
  
V= ((1,20 + 1,20) / 2) \* 52,46 \* 0,60 = 37,73 m<sup>3</sup>

 Los datos y resultados del cálculo hidráulico para todos los ramales, realizado con el procedimiento anteriormente descrito, se presentan en la tabla del apéndice E.

#### **2.1.15. Desfogue**

 Todo sistema de alcantarillado sanitario debe tener la ubicación y el método de desfogue hacia un sistema hídrico, luego de ser tratado el cual, proviene del colector, respetando las normas establecidas por el Ministerio de Medio Ambiente, para lograr mitigar daños al contexto natural.

 Luego de realizar el estudio y diseño de este proyecto, se tomará en cuenta la propuesta de un tratamiento primario de las aguas provenientes de dicho sistema, para proceder, luego, a su depuración o desfogue al medio ambiente, sin provocar daños significativos al descargarlo a la naturaleza.

## **2.1.15.1. Ubicación**

 Se ubican en la parte sur del caserío, del cual se llego a un acuerdo con los pobladores para colocar las fosas en áreas comunales.

### **2.1.16. Propuesta de tratamiento**

 En nuestro país, las aguas negras procedentes de los sistemas de alcantarillado, en la mayoría de los casos se descargan en corrientes naturales. A pesar de que las aguas negras están constituidas, aproximadamente, por 99 por ciento de agua y 1 por ciento de sólidos, su vertido en una corriente, cambia las características del agua que las recibe.

 En esta forma los materiales que se depositan en el lecho impiden el crecimiento de plantas acuáticas; los de naturaleza orgánica se pudren robando oxígeno al agua con producción de malos olores y sabores.

 Las materias tóxicas, compuestos metálicos, ácidos y álcalis afectan directa o indirectamente la vida acuática; las pequeñas partículas suspendidas (como fibras) pueden asfixiar a los peces por obstrucción de sus agallas; los aceites y grasas flotan en la superficie o se adhieren a las plantas e impiden su desarrollo. De esto se desprende la necesidad de reducir la descarga de aguas negras en las corrientes naturales, a los límites de auto purificación de las aguas receptoras.

 La auto purificación, es el lineamiento principal para determinar los procesos de tratamiento, el grado de tratamiento dependerá de un lugar a otro, pero existen tres factores que determinan éste:

- Las características y la cantidad de sólidos acarreados por las aguas negras.
- Los objetivos que se propongan en el tratamiento.
- La capacidad o aptitud del terreno cuando se dispongan las aguas para irrigación o superficialmente, o la capacidad del agua receptora, para verificar la auto purificación o dilución necesaria de los sólidos de las aguas negras, sin excederse a los objetivos propuestos.

 En esta oportunidad se hace la recomendación de la construcción de una planta de tratamiento primario, ya que el objetivo de éstas unidades es la remoción de sólidos en suspensión, lo que se puede realizar por procesos físicos como la sedimentación (asentamiento), en los que se logra eliminar en un 40 al 60 por ciento de sólidos, al agregar agentes químicos (coagulación y floculación) se eliminan entre un 80 al 90 por ciento del total de los sólidos. Otro proceso es la filtración. Las unidades empleadas tratan de disminuir la velocidad de las aguas negras para que se sedimenten los sólidos, los dispositivos más utilizados son:

- Tanques sépticos o fosas sépticas
- Tanques Imhoff
- Tanques de sedimentación simple con eliminación de los lodos
- Reactores anaeróbicos de flujo ascendente

 Para un tratamiento adecuado previo a la disposición de las aguas negras, hay que tener en cuenta factores como: espacio disponible para las instalaciones, topografía del terreno, costo de la construcción y mantenimiento requerido, para seleccionar las unidades adecuadas a la población.

 Para éste proyecto se propone la construcción de tanques sépticos o fosas sépticas con sus respectivos pozos de absorción. Se propone esto porque el terreno ubicado dentro del caserío San Rafael Cacaotal, presenta las condiciones adecuadas tales como: extensión y ubicación, y su relativo bajo costo.

#### Fosas sépticas

 Están diseñadas para retirar de las aguas servidas los sólidos en suspensión orgánicos e inorgánicos sedimentables, mediante el proceso físico de la sedimentación. Las fosas sépticas están diseñadas para mantener el flujo de aguas negras a una velocidad muy baja y bajo condiciones anaeróbicas, por un período de 12 a 24 horas llamado período de retención.

 El proceso de sedimentación se logra cuando el líquido está en reposo o fluye a una velocidad relativamente baja, durante el tiempo suficiente, que

permita que se depositen en el fondo la mayor parte de los sólidos sedimentables, que son principalmente sólidos orgánicos, logrando así su separación de la corriente de aguas servidas.

 De los sólidos suspendidos que llegan a la fosa, se decanta la mayor parte de la materia sedimentable, la cual entra en un proceso de digestión anaeróbica con disolución, licuación y volatilización de la materia orgánica, previamente a su estabilización. Por esta razón es que la cantidad de lodo que se acumula en el estanque es pequeña, pero que con el tiempo constituye una cantidad que hace disminuir el volumen efectivo de la fosa y por consiguiente el período de retención.

#### Diseño fosa séptica

 En la fosa séptica, las materias en suspensión en las aguas negras sufren una sedimentación, la materia orgánica se descompone en sustancias más simples por la acción de las bacterias anaeróbicas, que pueden realizar su metabolismo sin necesidad de oxígeno.

 La fosa séptica es un estanque hermético, que puede construirse de ladrillo, piedra, concreto o cualquier otro material que se considere adecuado, es un tanque de escurrimiento horizontal y continuo de un solo piso.

 Las fosas pueden ser de uno o doble compartimiento. Investigaciones realizadas en fosas con uno y con dos compartimientos, han demostrado que las de dos compartimientos proporcionan una mejor eliminación de los sólidos en suspensión, lo que es beneficio para una mayor protección del sistema de absorción.

 Para el diseño de la fosa séptica debe tomarse en cuenta los siguientes parámetros:

- El período de retención es como mínimo de 12 horas
- Relación largo-ancho de la fosa L/A; de 2/1 a 4/1
- Lodos acumulados por habitante y por período de limpieza, es de 30 a 60 litros / habitante / año.
- La capacidad máxima recomendable para que la fosa sea funcional debe ser de 60 viviendas.

Nomenclatura y fórmulas

$$
T = V/Q \implies V = QT
$$
 y,  $Q = q^*N$ 

Donde

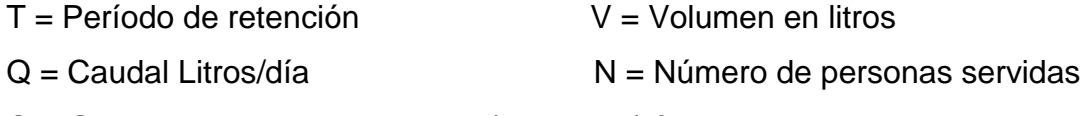

- Q = Gasto de aguas negras Litros/habitante/día
- $q =$ Caudal domiciliar

Cálculo de volumen

 Para el cálculo del volumen se asume una altura (H), que es la altura útil, es decir, el fondo de la fosa al nivel de agua se toma una relación L/A dentro de los límites recomendados, queda el volumen como:

$$
V = ALH
$$

Donde:

 $A =$  Ancho de fosa  $L =$  Largo de la fosa  $H =$  Altura útil.

 Se conoce la relación L/A se sustituye una de las dos en la fórmula de V se determina el valor de la otra magnitud. Por ejemplo: si L/A es igual a 2, entonces L = 2A, al sustituir L en la fórmula se tiene:

V = 2\*A^2\*H de donde se obtiene el valor del ancho de la fosa

Cálculo de las fosas para el proyecto

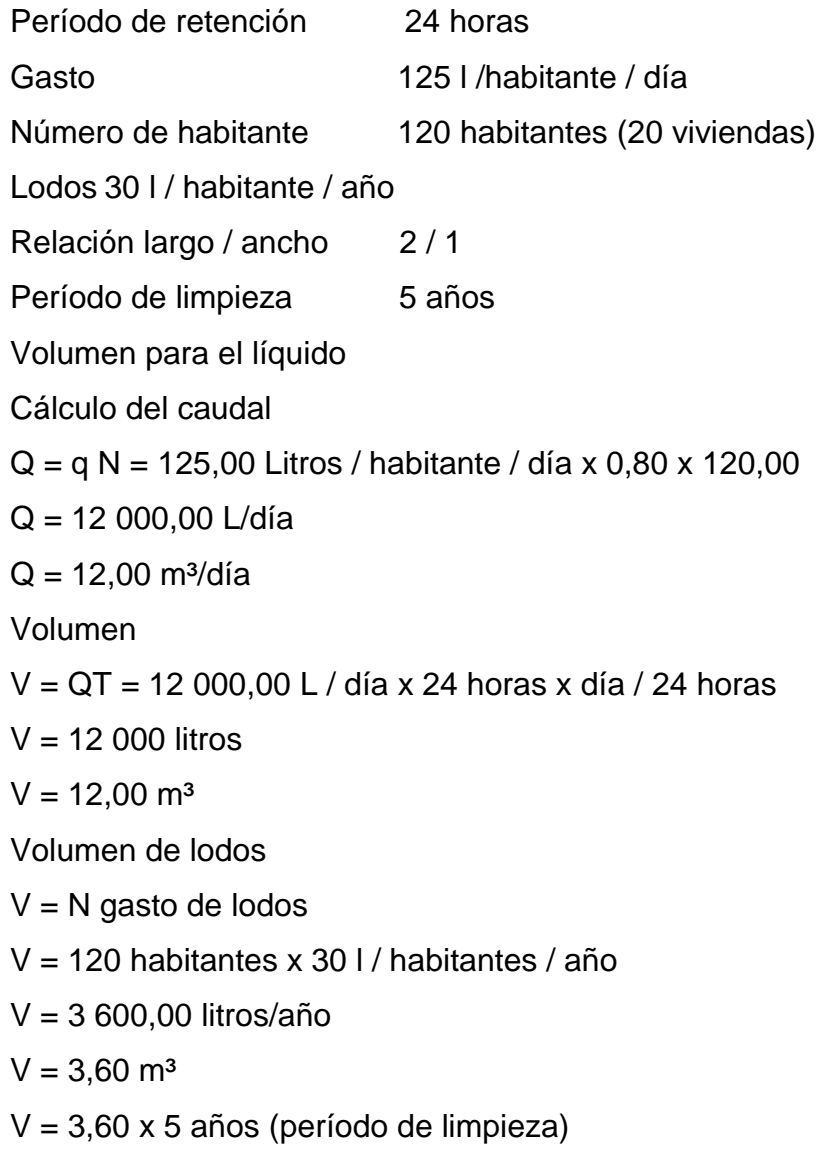

 $V = 18$  m<sup>3</sup>; para período de limpieza de 5 años Volumen total: 12, 00 m<sup>3</sup> + 18, 00 m<sup>3</sup> = 30, 00 m<sup>3</sup>  $V = ALH$ Como L/A = 2 entonces L = 2A al sustituir L en la ecuación de V  $V = 2*A^2*H$ Se asume  $H = 2,50$  $A^2 = V/2H$  $A^2 = 30/2(2.50) = 6$  $A = 2,50 \text{ m}$ Como L =  $2A = 2(2,50) = 5,00$  m Entonces:  $A = 2,50$  m L= 5,00 m H= 2,50m

#### Diseño estructural del tanque

 Los tanques de distribución o almacenamiento normalmente se construyen de muros de concreto ciclópeo, concreto reforzado, mampostería reforzada, y cubierta de losa de concreto reforzado; en los tanques elevados, predomina el uso de acero. Debido a las características del terreno y los requerimientos de la red de drenajes, los tanques pueden estar totalmente enterrados, semienterrados, superficiales o elevados. En particular el tanque se diseñara con muros de concreto ciclópeo y cubierta de concreto reforzado, y para evitar la excesiva excavación, se diseñará en estado semienterrado, donde la condición crítica es cuando ésta se encuentra completamente lleno.

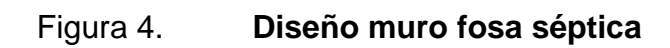

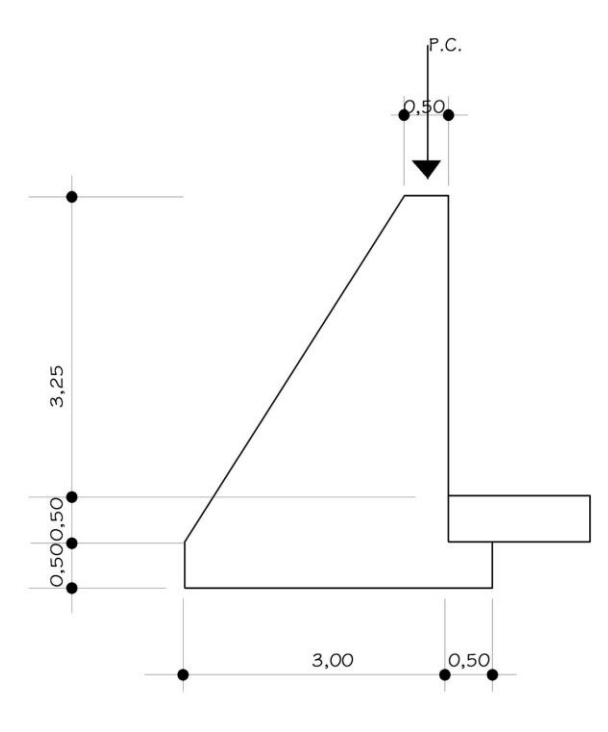

Fuente: elaboración propia.

Fi gura 5. **Diseño losa de fosa**

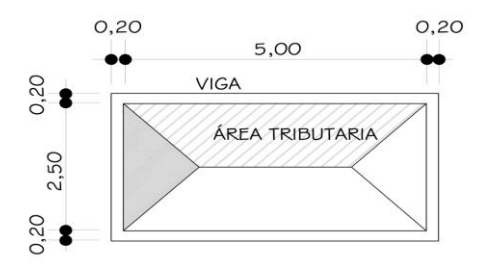

Fuente: elaboración propia.

o Diseño de la losa del tanque de distribución:

Datos:

 $a = 2,50$  Carga viva = 200 kilogramo / m<sup>2</sup> f'c = 2 810 kg/ cm<sup>2</sup>  $b = 5,00$   $\text{Yconc.}$  = 2400 kilogramo/m<sup>3</sup> (sobre carga) =  $100$ kg/m<sup>2</sup>

Cálculo de espesor de losa:

 $t=$  Perímetro = 15 = 0,08 se adopta t = 0,10 180 180

Cálculo del peso propio de la losa:  $Wn = 2,400 + SC$ Wn= 2 400\*0, 10 + 100= 340 kg /cm²

Integración de cargas últimas:

Cu= 1,7CV + 1,4CM Cu= 1,  $7*100 + 1$ ,  $4*340 = 340$  kg / cm<sup>2</sup>

El cálculo de momentos se realiza según el método 3 del ACI:

Para losa 1

M (-) A= 127, 85 kg - m M (+) A= 127, 85 kg - m M (-) B= 32, 33 kg - m M (+) B= 32, 33 kg - m

Cálculo de peralte de losa: D= t – rec –  $\emptyset$ /2 = 10 – 2 – 0,5 = 7,5 cm Cálculo del refuerzo requerido con los siguientes datos:

f 'c = 210 kg / cm  $^{2}$ f ' y =2810 kg / cm  $^2$  $b = 100$  cm  $d = 7.5$  cm Asmín= 40% Asviga \* b \* d= 0, 4 \* (14, 1/ 2 810) \* 100 \* 7, 5 = 1, 51 cm²  $Sm\acute{a}x = 3t = 3(10) = 0$ , 30 m

Armado para As mín usando varias No 3 1, 51 cm<sup>2</sup> - 100 cm S= 0,47 cm > S máx 0, 71 cm² S Usar No. 3 @0,30 m

Calculando As mín con  $S = 0.30$  cm As mín  $\frac{1}{2}$  100 cm As mín= 2, 36 cm<sup>2</sup> 0, 71 cm<sup>2</sup> 30 cm

Momento que resiste el As mín= 2,36 cm<sup>2</sup> M Asmín= 436,55 kg – m Calculando As para momentos mayores al momento que resiste As min Mu= 383,56 kg – m  $As=2,97cm<sup>2</sup>$  Usar No. 3 @ 0,20 m

o Diseño de viga de soporte de losas*:*

Debido a la forma geométrica del tanque de distribución fue necesario incorporar en su estructura dos vigas que servirán de soporte de las losas. En la figura 5 se detalla el área tributaria sobre las vigas y el muro, luego integrando cargas y haciendo el respectivo análisis estructural sobre las vigas se obtuvieron los siguientes datos:

Datos:

b= 20 cm Carga viva = 200 kg/ m <sup>2</sup>f 'c = 2 810 kg / cm <sup>2</sup>

$$
d = 40 \text{ cm}
$$
\n
$$
L = 4, 45 \text{ m}
$$
\n
$$
M(+) = 4345, 63 \text{ kg-m}
$$
\n
$$
S.C = 100 \text{ kg/m}^2
$$
\n
$$
Vu = 1615 \text{ kg}
$$

Chequeando (h / b) donde  $1,5\leq (h / b) < 3$  => (40/20) = 2  $\sqrt{ }$ 

Límites de acero**:** antes de diseñar el acero longitudinal en la viga, se calculan los límites dentro de los cuales debe estar éste, según los criterios siguientes:

Fórmulas: Donde As mín =  $\beta$  mín \* b \* d donde  $\beta$  mín = 14,1 / fy As máx=  $\beta$ máx \* b \* d donde  $\beta$ máx =  $\varphi$  \*  $\beta$  bal  $\beta$  bal= 0,03 \* Es \* 0,85<sup>2</sup> \* fc  $(fy + 0,003*Es)$  $\varphi$  = 0,5 en zona sísmica;  $\varphi$  = 0,75 en zona no sísmica

Solución:

As mín = (14,1 / 2 810) \*20 \* 40= 4,01 cm² As máx= 0,5 \* 0,85² \* 210 \* 6090 \* 20 \* 40 = 14,77 cm² 2 810\*(2 810+ 6 090) Donde As mín  $\leq$  As requerido  $\leq$  As máx

Acero longitudinal: por medio de los momentos dados se procede a calcular las áreas de acero con la fórmula:

As = 
$$
\begin{bmatrix} bd - \sqrt{(bd)^2 - \frac{Mu * b}{0.003825 * f'c}} \end{bmatrix}
$$
 0, 85 \* f'c

Sustituyendo datos:

$$
As = \left[20*31\sqrt{(20*31)^2 + \frac{4345,63*20}{0,003825*210}}\right] \quad \frac{0,85*210}{2810} = 2,76 \text{ cm}^2
$$

Luego de calcular el As, se procede a colocar varillas de acero de tal forma que el área de ellas supla lo solicitado en los cálculos de As; esto se hace tomando en cuenta los siguientes requisitos sísmicos:

As MÍN para M **(-):** en la cama superior, donde actúan momentos negativos, se debe colocar, como mínimo, dos o más varillas corridas de acero, tomando el mayor de los siguientes valores:

As mín = (14,1 / 2 810) \*20 \* 40= 4,01 cm² 2 varillas mínimo ASMÍN; 33% del AS calculada para el M(-) Para éste caso usar 2 No. 4+ 1 No. 5 **√**

As MÍN para M **(+):** en la cama inferior, donde actúan momentos positivos, se debe colocar, como mínimo, dos o más varillas corridas de acero, tomando el mayor de los siguientes valores: As mín =  $(14,1 / 2 810)$  \*20 \* 40=3,11 cm<sup>2</sup> 2 varillas No 5 mínimo

ASMÍN: 50% del AS calculada para el M $(+)= 0.5 * 3.11 = 1.55$  cm<sup>2</sup> ASMÍN: 50% del AS calculada para el M $\left( \cdot \right)$  = 0.5  $*$  4.01 = 2.00 cm<sup>2</sup>

Se puede observar que la cama superior, el As mín son dos varillas No. 5 con un área de 4,00 centímetros cuadrados, que son los valores más altos. El resto del acero, se coloca como bastones usando la formula siguiente: As (riel) = As total  $-$  As mín corrido

Sustituyendo datos: As riel =  $6 - 2^2 = 2$  cm<sup>2</sup> Usar 1 No 5 como bastón

 $1 * 2 = 2$  cm<sup>2</sup> $\sqrt{ }$ 

Acero transversal (estribos): los objetivos de colocar acero transversal son: por armado, para mantener el refuerzo longitudinal en la posición deseada, y para contrarrestar los esfuerzos de corte; esto último en caso de que la sección de concreto no fuera suficiente para cumplir está función. El procedimiento a seguir es el siguiente:

 Cálculo del corte resistente:  $\mathrm{V}\mathrm{\mathsf{R}} = 0.85^*0.53^*$ (f' c)  $^{1/2}\mathsf{b}$  \*d  $V_R = 0.85*0.53(210)^{1/2}20*40 = 5222, 69$  Kg.

 Comparar corte resistente con corte último: Si V $R$  ≥ V∪ la viga necesita estribos sólo por armado Si VR< VU se diseñan estribos por corte

Para este caso VR> VU (5222,69 > 3906.21) necesita estribos sólo por armado y zona de confinamiento a L/4 est No. 3 @ 9 cm  $S \text{ max} = d / 2 = 31 / 2 = 15.5 \text{ cm}$  Usar No. 3 @ 15 cm

o Diseño del muro del tanque

**Datos** 

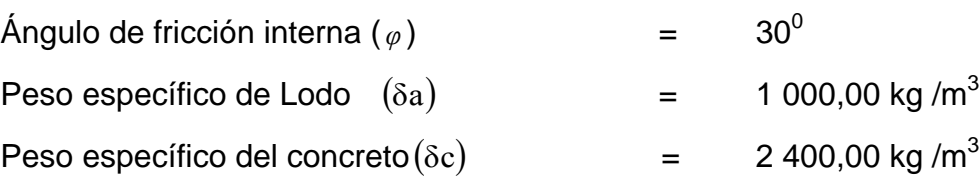

| Peso específico del concreto ciclópeo $(\delta c c)$ | $=$ | 2 500,00 kg / $m3$   |
|------------------------------------------------------|-----|----------------------|
| Peso especifico tierra (Vs)                          |     | 15 000,00 kg / $m^2$ |

Figura 6**. Diagrama de fuerzas actuantes sobre el muro**

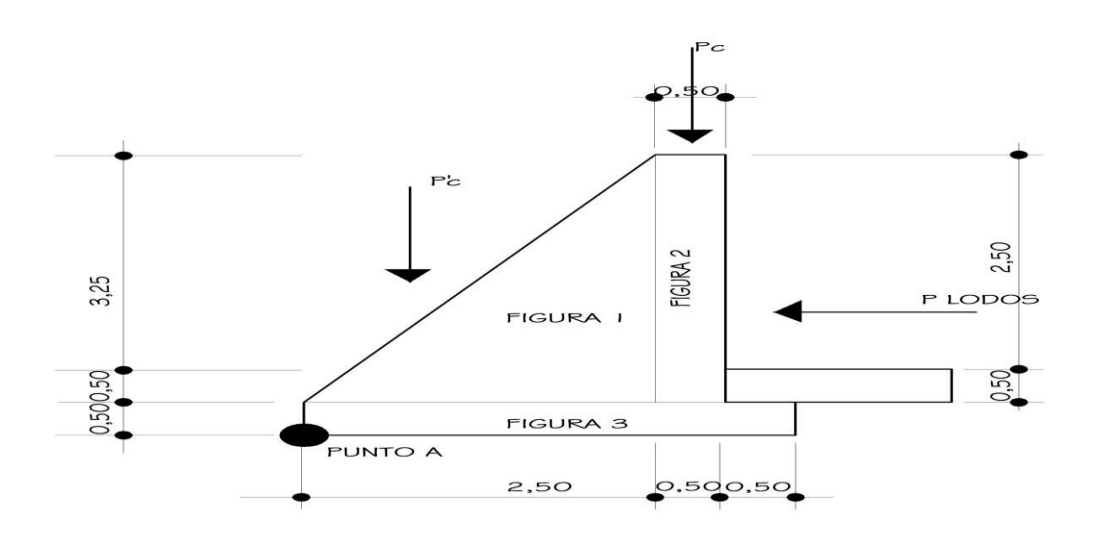

Fuente: elaboración propia.

Determinación de la carga uniforme sobre el muro (W sobre - muro) Wsobre-muro= Peso del área tributaria + peso viga perimetral

Peso del área tributaria de la losa sobre el muro (W  $_{A_t}$ )

W<sub>At</sub> = CU<sup>\*</sup>At Donde CU = Integración de carga última

At = Área tributaria de la losa sobre el muro

Sustituyendo valores:

Wat= 6 467 \* 4,68= 3 023,25 kg

Peso de viga perimetral (W Viga – perimetral)

Wviga-perimetral= (volumen de viga perimetral \*  $\rm (\delta c)$ ) 1,4

Sustituyendo valores:

Wviga-perimetral= (2 400,00 \* 0,20 \* 0,4 \* 8,55) 1,4 = 1 344 kg

 Peso de suelo sobre muro Wsuelo / muro = Cu \* At del suelo Sustituyendo valores: Wsuelo / muro = 1 500  $*$   $\frac{1}{2}$   $*$  2,5  $*$  3,25 = 6 093,75 kg

 Peso Pc W sobre-muro=  $3023,25 + 4367,25 = 4367,25$  kg

El peso total para un metro unitario de muro es: Wmetro unitario de muro= W sobre muro =  $4\,367,25\,\mathrm{kg}$  = 8 734,45 kg/ml ml muro 5,00 m

Considerando W como carga puntual (P c)

 $\bullet$  Peso P c'

El peso total para un metro unitario de muro es:

W peso sobre muro = 6 093,75 = 6 093,75 kg

W metro unitario muro = W sobre-muro = 6 093,75 kg = 1 218,75 kg / ml ml del muro 5,00 m Pc= 1 218, 75 kg / ml \* 1 ml = 1 218, 75 kg

El momento que ejerce la carga puntual respecto del punto A es MC peso losa y viga = 873,45 kg \* 2,75 m = 2 401,99 kg - m MC peso del suelo= 1 218,75 kg  $*$  0,83 = 1 011,56 kg – m

Fuerza activa (Fa) Fa lodos =H<sup>2</sup>/2  $\star$   $(\delta a)$ Fa tierra=  $H<sup>2</sup>/2$  \* Vs Fa lodos= 1 500 kg /m<sup>3 \*</sup> 2,5<sup>2</sup>/2 = 5 000 kg, Fa tierra= 2,5<sup>2</sup>/2 \* 1 500= 7 921,8 kg

Momento de volteo respeto del punto A es:

M act lodos= Fa \* H/3 = 5 000, 00 \* 1,825 = 9 125, 00 kg - m M act tierra= Fa  $*$  H/3 = 7 921,88  $*$  1,825 = 6 575,16 kg – m

Tabla VI. **Cálculo de momentos respecto del punto A**

| Fig. | ע *Área = W (Kg)            |           | Brazo (m) | <b>Momento</b><br>$(Kg-m)$ |
|------|-----------------------------|-----------|-----------|----------------------------|
|      | 2 500 * (0,5 * 2,50 * 3,25) | 10 156,87 | 1,50      | 16 046,87                  |
| 2    | 2 500*(0,50*3,25)           | 4 062,90  | 2,75      | 11 171,89                  |
| 3    | 2 500*(3,50*0,50)           | 4 375,00  | 1,75      | 7 656,25                   |
|      | WR= 18 594,00<br>⋝          |           |           | ΣMR=34 875,00              |

Fuente: elaboración propia.

Carga total (WT) =  $P$  c+ $P$  c+ WR WT= 873, 45 + 1 218, 75 + 18 594, 00= 20 686, 20 kg

Verificación de la estabilidad contra el volteo (F sv) > 1,5 Fsv= MR + MC = 3 4875 + 10 115,63 = 4,93 > 1,5  $\sqrt{ }$ Mact 9 125,00

Verificación de la estabilidad contra el deslizamiento (F sd) > 1,5 Fd= WT \* coeficiente de fricción Fd= 20 686,20  $*$  0,9  $*$  tg (30 $\degree$ ) = 10 612,02 kg F sd= Fd / Fa=  $10612,02$  /  $2921,88 = 3,63 > 1,5$ 

Verificación de la presión bajo la base del muro, P máx< Vs y P mín.>0 donde la excentricidad (ex) = Base/2 - a

 $a= MR + MC - Mact = 34 875, 00 + 2 401, 99 + 9 125, 00 = 1, 51$ WT 18 594, 00  $ex = B - a = 3,50 - 1,51 = 0,24$ 2 2

Módulo de sección (S x) Sx =  $1/6$  \* base<sup>2</sup> \* longitud =  $1/6$  \* 3,50<sup>2</sup> \* 1 = 2,04 m<sup>3</sup> La presión es: P máx= WT +/- WT\*ex = 18 594,00 +/- 18 594\*0,24 A Sx  $3, 5 * 1$  2, 04 Pmáx= 5 700 kg / m<sup>2</sup>  $\sqrt{ }$ Pmáx= 7 500 kg / m² < 15 000, 00 kg / m² √ Pmín= 3 125, 05 kg / m<sup>2</sup> > 0  $\sqrt{ }$ 

Pozo de absorción

 Para este proyecto se tomó la decisión de construir 1 pozo de absorción por cada fosa séptica, con el fin de darle un tratamiento adecuado a las aguas servidas, asegurando así una infiltración de estas a los mantos permeables, evitando así la contaminación de los mismos.

### **2.1.17. Administración, operación y mantenimiento**

 En este proyecto es necesario formar un comité en el caserío, encargado de administrar correctamente las actividades de operación y mantenimiento del sistema, para poder así disminuir los costos de estas actividades. Este comité deberá ser electo anualmente o como la población lo decida, para así involucrar a toda la población en estas actividades.

 A medida que se produce el envejecimiento de los sistemas de alcantarillado sanitario, el riesgo de deterioro, obstrucción y derrumbes se convierte en una consideración muy importante. Por esta razón las municipalidades de todo el mundo están haciendo esfuerzos para mejorar de antemano el nivel de desempeño de sus sistemas de alcantarillado. La limpieza y la inspección de los colectores de agua residual son fundamentales para el mantenimiento y funcionamiento correcto del sistema, y además extienden la inversión de la comunidad en su infraestructura de alcantarillado.

Técnicas de inspección

 Se requieren programas de inspección para determinar la condición actual del alcantarillado y para ayudar a la planificación de una estrategia de mantenimiento. Idealmente las inspecciones del alcantarillado deben realizarse en condiciones de bajo caudal, para lo cual pueden efectuarse taponamientos temporales del colector para reducir el caudal. La mayoría de los colectores son inspeccionados utilizando uno de los métodos siguientes.

- Circuito Cerrado de Televisión (CCTV)
- Cámaras
- Inspección visual

#### Inspección por iluminación con lámparas

 Las inspecciones por televisión y cámaras son las usadas con mayor frecuencia en los países desarrollados, indudablemente es la más eficientes a largo plazo en términos de costos y las más eficaces para documentar la condición interna del alcantarillado.

 Las inspecciones visuales, el cual es una de las que se propone para este proyecto debido a su bajo costo, son vitales para tener un conocimiento completo de la condición de los alcantarillados. Las inspecciones visuales de pozos de visita y de tuberías incluyen las de superficie y las internas. Los operadores deben prestar atención a zonas colapsadas en el suelo sobre las tuberías y terreno con acumulación de agua. Las inspecciones deben también examinar en detalle la condición física de los cruces de arroyos, las condiciones de los brocales y de las tapas de los pozos de visita o de cualquier superficie de ladrillo expuesta, y la visibilidad de los pozos y otras estructuras. Para colectores grandes se recomienda una inspección interna o una visita a pie dentro de la tubería. Esta inspección requiere que el operador entre al pozo de visita, el canal y a la tubería, y examine la condición del brocal, la tapa y pared del pozo, así como las paredes de la tubería encima del nivel de flujo.

 La inspección de iluminación con lámpara se utiliza para tuberías de diámetros pequeños y proyectos cuyos recursos financieros son extremadamente limitados. En esta técnica se baja una lámpara dentro del pozo de mantenimiento y se coloca en el centro del cruce del brocal del pozo y la tubería, verificando así el estado del colector.

## Técnicas de limpieza

 El sistema de alcantarillado sanitario requiere un programa de limpieza para mantener su funcionamiento apropiado. Existen varias técnicas que son usadas tradicionalmente para eliminar obstrucciones y como herramientas de mantenimiento preventivo.

Tabla VII. **Métodos de limpieza de alcantarillado sanitario**

| <b>TECNOLOGÍA</b>   | <b>USOS Y APLICACIONES</b>                                                                                                    |  |  |
|---------------------|----------------------------------------------------------------------------------------------------|--|--|
| Remoción mecánica   |                                                                                                    |  |  |
| Método de raspado   | Usa un motor y un eje de soporte con barras de raspado o en sección.<br>A medida que rotan las barras estas deshacen los depósitos de grasas, cortan<br>las raíces y remueven basura<br>Las máquinas de raspado también ayudan a colocar los cables que se usan<br>para inspecciones televisadas y las máquinas de baldes.<br>Es más efectivo en tuberías hasta de 300 mm (12 pulgadas) de diámetro<br>$\bullet$ |  |  |
| Máquina de baldes   | Aparato cilíndrico, cerrado en un extremo y con dos mandíbulas opuestas de<br>٠<br>bisagra al otro extremo.<br>Las mandíbulas se abren, y raspan los materiales para depositarlos en el<br>balde.<br>Remueve parcialmente depósitos de grandes de lodo, arena, grava y otros<br>tipos de residuos sólidos.                                                                                                    |  |  |
| Remoción hidráulica |                                                                                                    |  |  |
| Máquina de esfera   | Una esfera de limpieza de caucho con estrías gira y limpia el interior de la<br>٠<br>tubería a medida que aumenta el flujo en la línea de alcantarillado.<br>Remueve depósito de material inorgánico sedimentado y acumulación de<br>grasa.<br>Es de mayor eficiencia en tuberías de diámetro desde 13 a 60 cm (5 a 24<br>٠<br>pulgadas)                                                                         |  |  |
| Chorro a presión    | Dirige un chorro de agua de alta velocidad a la tubería desde un pozo de<br>visita.                                                                                                    |  |  |

Fuente: Walter Pollution Control Federación, 1989.

 Si bien todos estos métodos han sido eficaces en el mantenimiento de sistemas de alcantarillado, el método ideal para reducir y controlar los materiales que se encuentran en las líneas de alcantarillado son los programas de educación y prevención de la contaminación. El público debe ser informado de que substancias comunes de uso doméstico como las grasas y aceites deben desecharse en la basura usando recipientes cerrados, no en el alcantarillado. Este método no sólo ayudaría a minimizar problemas de plomería a los dueños de viviendas sino que también ayudaría a mantener limpios lo colectores del alcantarillado.

 El principal beneficio de realizar un programa de mantenimiento es la reducción de los desbordes del alcantarillado, el estancamiento en sótanos, y otras descargas de agua residual debidas a la condición subestándar del alcantarillado.

#### **2.1.18. Elaboración de planos**

 Los planos constructivos para el sistema de alcantarillado sanitario se presentan en el apéndice F, están conformados por planta topográfica, densidad de vivienda, planta general de la red de alcantarillado sanitario, plantas y perfiles, detalle de pozo de visita, conexión domiciliar, fosa séptica, y pozo de absorción.

### **2.1.19. Elaboración del presupuesto**

 El presupuesto fue elaborado a base de precios unitarios, aplicando un 40 por ciento de costos indirectos incluye administración, supervisión y utilidades. Los materiales mediante cotizaciones centros cercanos y manos de obra calificada.

# Tabla VIII. **Presupuesto alcantarillado sanitario**

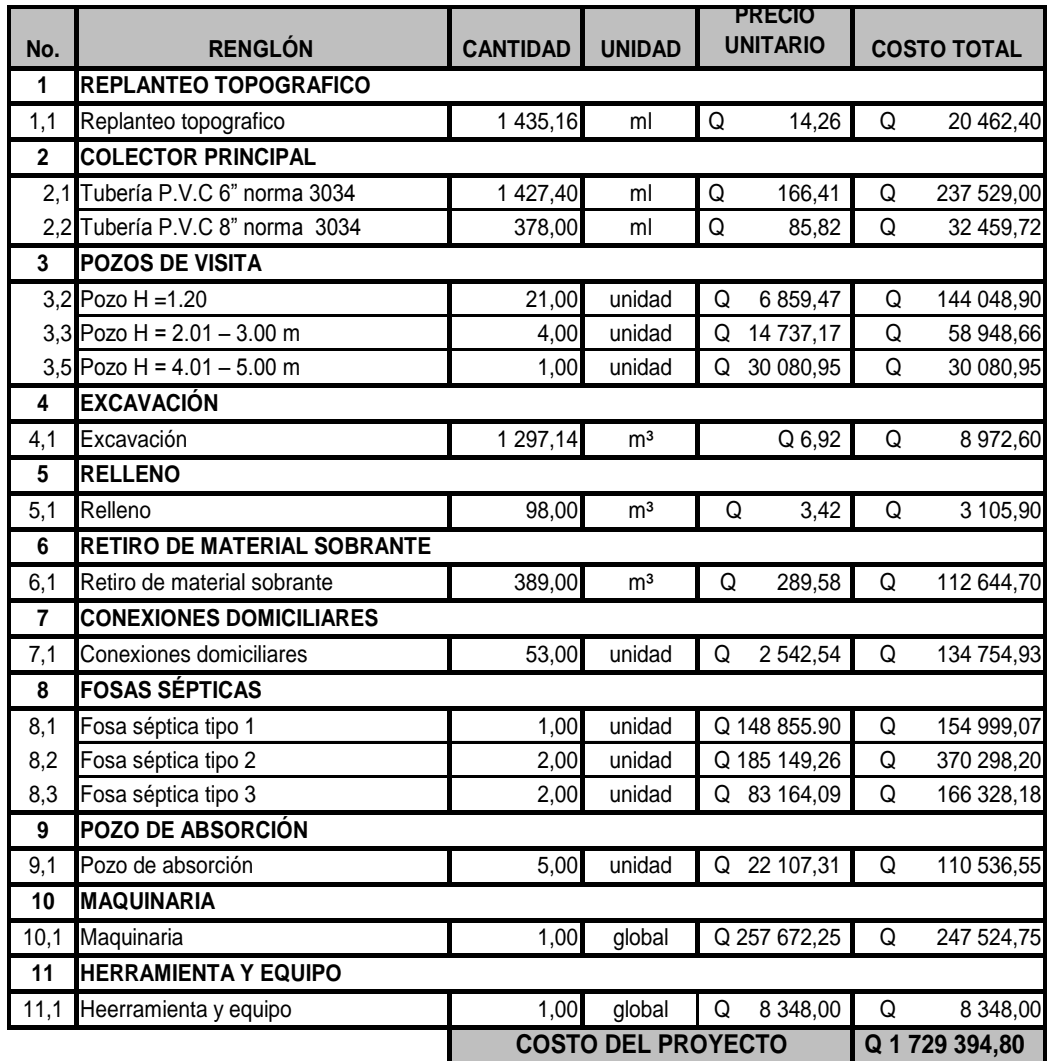

Fuente: elaboración propia.

## **2.1.20. Evaluación socioeconómica**

 En su mayoría este tipo de proyectos no son un atractivo económico, lo cual lleva a plantear un mecanismo para hacer viable el proyecto con subsidios, transferencias, impuestos, donaciones, etcétera.Sin embargo, es indispensable realizar un análisis financiero y determinar la viabilidad del proyecto. Para ello se utilizarán los métodos del valor presente neto y la tasa interna de retorno.

## **2.1.20.1. Valor Presente Neto**

 El Valor Presente Neto es el valor actual de los flujos de caja netos menos la inversión inicial.Para el presente proyecto se determino el VPN con una tasa de interés igual a la tasa de rendimiento mínima atractiva, que en el mercado actual es del 11 por ciento. El procedimiento a realizar será:

#### Egresos:

 Costo de ejecución= Q 1 729 394,80 debido a la característica del proyecto, esta inversión no es recuperable y deberá ser proporcionada por alguna institución, sea o no gubernamental. Para el análisis de VPN, este rubro no se considerará debido a que se analiza si el proyecto es auto sostenible.

Costo de operación y mantenimiento anual (CA)  $Q. 5000,00$ 

 La mano de obra, los insumos y materiales para mantenimiento y operación del sistema de alcantarillado sanitario, son fijadas cuidadosamente según los estimados de la municipalidad.

$$
VP = CA * \left[ \frac{(1 + i) \wedge n - 1}{1 * (1 + i) \wedge n} \right] = 5000,00 * \left[ \frac{(1 + 0,11) \wedge 21 - 1}{0,11 * (1 + 0,11) \wedge 21} \right] = Q \cdot 34800,00
$$

Mantenimiento y remoción de lodos, quinquenal (CQ) Q. 74 000,00

 El servicio de limpieza, mantenimiento y remoción de lodos, en el sistema de tratamiento deberá solicitarse a compañías especializadas, para realizar la actividad cada cinco años; actualmente el costo es de Q.500,00 por remoción de metro cúbico. La acumulación de lodos durante éste tiempo es de 148 por metro cúbico por las 5 fosas sépticas, ascendiendo a un total de Q.41 000,00 que será calculado como un costo anual para reserva.

Primer período, luego de transcurridos 5 años.  $VP = (VF) / (1+I)$  ^n = (74 000,00) / (1 + 0,11) ^5 = Q 44 047,62 Segundo período, luego de transcurridos 10 años.  $VP = (VF) / (1+I)$  ^n = (74 000,00) / (1 + 0,11) ^10 = Q 26 056,34 Tercer período, luego de transcurridos 15 años.  $VP= (VF) / (1+I)$  ^n = (74 000,00) / (1 + 0,11) ^15 = Q 15 481,17 Cuarto período, luego de transcurridos 21 años.  $VP = (VF) / (1+I)$  ^n = (74 000,00) / (1 + 0,11) ^21 = Q 8 277,40 Total VP de CQ: Q.93 862,53 Ingresos:

```
Pago de conexión domiciliar (ICD) Q_1 15 900,00
```
 Consiste en un pago de Q300,00 por la instalación de acometida domiciliar que la municipalidad tiene establecida en el primer año. Éste se

convierte a un valor presente por medio del factor de pago único valor presente, de la siguiente manera.

$$
VP = (VF) / (1+1) \cdot n = (300,00 \cdot 53) / (1 + 0,11) \cdot 21 = Q \cdot 14 \cdot 324,32
$$

Tarifa poblacional anual  $(IA) = Q$  30/vivienda\*53 vivienda\*12 meses IA=Q 19 080,00 Tarifa poblacional

$$
VP = IA * \left[ \frac{(1 + i) \wedge n - 1}{1 * (1 + i) \wedge n} \right] = 19\ 080,00 * \left[ \frac{(1 + 0,11) \wedge 21 - 1}{0, 11 * (1 + 0, 11) \wedge 21} \right] = Q\ 145\ 825,71
$$

 El valor presente neto estará dado por la sumatorias de ingresos menos los egresos que se realizaron durante el período de funcionamiento del sistema. VPN= ingresos - egresos VPN= (Q 145 825,71) + (Q 14 324,32) – (Q 34 800,00) – (Q 93 862,53)

VPN= Q31 487,50

 Con la tarifa propuesta, el proyecto podrá cubrir todos los costos de operación y mantenimiento que se necesitan durante el período de funcionamiento. Además, se dispondrá de una cantidad de dinero adicional para gastos imprevistos para el manejo del sistema de alcantarillado sanitario.

#### **2.1.20.2. Tasa Interna de Retorno**

 Ésta es utilizada para evaluar el rendimiento de una inversión. Debido a que el presente proyecto es de carácter social, es imposible obtener una Tasa Interna de Retorno (TIR) atractiva; por lo que el análisis socioeconómico que se realiza a nivel municipal para este tipo de inversión es de beneficio/costo, éste se determina de la siguiente manera:

Si es igual a 1, su Valor Presente es cero; > 1 su Valor Presente es positivo.

Beneficio / costo= Q 145 825,71 + Q 14 324,23  $Q$  34 800,00 +  $Q$  93 862,53

Significa que su valor presente es positivo lo cual significa que beneficio / costo esta dentro de los parámetros aceptables.

### **2.1.21. Evaluación de impacto ambiental**

 En una evaluación de impacto ambiental es posible clasificar los impactos adversos significativos, impactos adversos no significativos y los impactos significativos esto con base en el tipo de proyecto.

## **2.1.21.1. Definición de impacto ambiental y evaluación de impacto ambiental**

 Impacto ambiental: es cualquier alteración de las condiciones ambientales o creación de un nuevo conjunto de condiciones ambientales adverso o benéfico, provocada por la acción humana o fuerzas naturales.

 Evaluación de impacto ambiental (EIA): instrumento de política, gestión ambiental y toma de decisiones formado por un conjunto de procedimientos capaces de garantizar, desde el inicio de la planificación, que se efectúe un examen sistemático de los impactos ambientales de un proyecto o actividad y sus opciones, así como las medidas de mitigación o protección ambiental que sean necesarias para la opción a ser desarrollada. Los resultados deberán ser presentados a los tomadores de decisión para su consideración.

 Una evaluación de Impacto Ambiental es hacer un diagnóstico del área, en donde se realizará o realizó la construcción de un proyecto, determinando en

detalle la situación ambiental actual del medio biótico y abiótico que será impactada directamente por la obra.

 La importancia de una evaluación de impacto ambiental radica en permitir analizar cada una de las actividades a desarrollar en el proyecto, definiendo el área impactada y el efecto o impacto para cada uno de los factores ambientales. El estudio de impacto ambiental da a conocer o identificar los impactos al ambiente producidos por la obra.

 Durante la etapa de construcción u operación de la obra, es importante conocer que el proyecto ocasionará varios impactos negativos de carácter transitorio sobre los componentes aire, suelo, agua, biota (hábitat, flora y fauna), paisaje, etc.

## **2.1.21.2. Evaluación de impacto ambiental del proyecto de alcantarillado**

 Localización del proyecto: el caserío San Rafael Cacaotal, se localiza a una distancia aproximada de 8,50 kilómetros al norte de la cabecera municipal de Guanagazapa, Escuintla.

 Descripción del proyecto: el proyecto consiste en la construcción de una red de alcantarillado sanitario para el caserío San Rafael Cacaotal, municipio de Guanagazapa, Escuintla.

Características generales del proyecto: Tipo de sistema: alcantarillado sanitario Período de diseño: 21 años Población actual: 314 habitantes

Población futura: 528 habitantes Dotación: 125 litros/ habitante / día Factor de retorno: 0,80 Velocidad de diseño: 0,40<V≤4 m/s Evacuación: por gravedad Costo del proyecto: Q 1 729 394,80 Tiempo aproximado de ejecución: 5 meses

 Área y situación legal del terreno**:** el área de influencia del proyecto es de aproximadamente 2,45 kilómetros cuadrados la mayor parte es montañosa y boscosa, aunque también hay áreas de cultivo de milpa y café, no se presentan problemas legales debido a que los vecinos son propietarios de los terrenos.

 Los trabajos necesarios para la preparación del terreno son: la limpieza y desmonte del área, la explotación de bancos de material, el manejo y disposición final de los desechos sólidos provenientes de la limpieza, desmonte y cortes, la excavación y nivelación del terreno, cortes y rellenos de material, compactación o consolidación, derrame de lubricantes, combustibles u otro material provocado por la maquinaria, etc.

 Uso de recursos naturales del área: arenas y selectos provenientes de bancos de materiales, agua proveniente del sistema de abastecimiento local.

 Sustancias o materiales que serán utilizados**:** diesel y aceites lubricantes para la maquinaria de excavación y equipo a utilizar, tubería PVC.de 4 pulgadas x 6 m, 6 pulgadas x 6 metros Norma ASTM F-949 NOVAFORT, cemento, piedra, grava, arena, y selecto.

Impacto ambiental que será producido

 Residuos y/o contaminantes que serán generados: dentro de los residuos generados se tendrán las emisiones de partículas a la atmósfera, descarga de aguas residuales y descarga de lubricantes, entre otros.

 Emisiones a la atmósfera: el componente atmosférico se verá impactado por las actividades: a) operación de maquinaria y equipo, debido a la emanación de gases producto de la combustión de derivados del petróleo; b) explotación de bancos de material; c) acarreo de material; durante la realización de estas dos actividades se generan partículas de polvo, los cuales quedan en suspensión. Este impacto puede producir enfermedades respiratorias a los trabajadores y habitantes del área de influencia directa.

 Descarga de aguas residuales: el manejo inadecuado de excretas, provenientes de los campamentos y de otras áreas de trabajo puede generar la contaminación del suelo y los cuerpos de agua.

 Sitios arqueológicos: es importante como objetivo fundamental para este factor determinar si existen vestigios arqueológicos en la zona de influencia del proyecto, tratándose de comunidades indígenas con alto interés cultural para la sociedad guatemalteca.

 Desechos sólidos: dentro de los contaminantes que se producirán en la fase de construcción y operación del proyecto se tienen los residuos del material de excavación. Además se tendrán desechos producto de la maquinaría de excavación como filtros, repuestos usados, neumáticos, depósitos de aceite, basura producto de los trabajadores, cemento, arena, piedra y grava, producto del desperdicio de las construcciones.

 Ruidos y/o vibraciones: los impactos ambientales por ruido se dan principalmente por la utilización de maquinaria y equipo durante la fase de preparación del sitio, explotación de bancos de material y durante la fase de construcción del sistema de alcantarillado sanitario. El ruido puede resultar perjudicial para los trabajadores de la empresa contratista y a los pobladores de la comunidad.

 Contaminación visual: una mala selección del sitio donde se instale el campamento, la explotación de bancos de material, o donde se deposite el material de desperdicio, pueden ocasionar alteraciones al paisaje, además se tendrá actividades propias del proyecto como la remoción de la cobertura vegetal presente a la orilla del tramo y la excavación de zanjas donde se instalaran las tuberías.

## **2.1.22. Medidas de mitigación**

 Residuos y/o contaminantes que serán generados: la maquinaria y equipo utilizados deben tener filtros para reducir la emanación de contaminantes; durante el transporte de materiales, los mismos deben cubrirse con lona para evitar la dispersión de partículas de suelo a lo largo del trayecto de acarreo, esto evitará malestar a los pobladores que se encuentran a la orilla del tramo en construcción.

 Otro aspecto importante que deberá tomarse con especial cuidado es el mantenimiento de la carretera de acceso a la comunidad, con los contenidos de humedad adecuados para evitar el polvo, es importante que todo el personal que labora en el campo deba equiparse con mascarillas para evitar infecciones respiratorias.

 Descarga de aguas residuales: se recomienda que en los campamentos se instalen letrinas o en su defecto fosas sépticas, mismas que deberán ser ubicadas lejos de los causes o fuentes de agua, evitando que tengan contacto con la capa freática, estas deberán ser en número proporcional de 1 servicio por cada 10 personas.

 Descarga de lubricantes: es conveniente que para el tratamiento de los lubricantes se construya una fosa de captación para este tipo de residuos en el área de campamento, estos posteriormente deberán ser recolectados y depositados en toneles de metal para trasportarlos a áreas de reciclaje.

 Sitios arqueológicos: para este factor deberá realizarse un reconocimiento y levantamiento de información detallada para determinar la presencia de sitios arqueológicos, o que sean de alto interés cultural, para determinar la presencia de sitios que carácter histórico, esta actividad deberá realizarse en conjunto con el Instituto de Antropología e Historia (IDAEH).

 Desechos sólidos**:** en lo que respecta al material de excavación, deberá analizarse si puede ser reciclado para una pronta reincorporación, ya que disminuirá la explotación de canteras y se evitará la utilización de áreas para su disposición. En lo que respecta a los repuestos, neumáticos entre otros, estos desechos deberán ser recolectados en el campamento y llevarlos a sitios donde puede ser reciclado o utilizados para alguna labor industrial, pero no deberá ser ubicados a lo largo del tramo en construcción, ni en vertederos clandestinos y municipales.

 Ruidos y/o vibraciones: la maquinaria, herramienta y equipo a utilizar debe encontrarse en adecuadas condiciones de funcionamiento para minimizar las emisiones sonoras, además deberá de equiparse a todo el personal de campo con el equipo de protección especial. Además se recomienda desarrollar los trabajos únicamente en jornada diurna, se considera que este impacto es de duración temporal ya que el mismo se presenta durante el tiempo de ejecución de la obra.

 Contaminación visual: el área de campamento deberá ubicarse de preferencia en sitios donde no se afecten las cuencas visuales, o bien donde se tengan cortinas vegetales para favorecer el impacto visual. Además al finalizar las labores en el área del proyecto, se deberá adecuar el sitio a las condiciones originales, con actividades de reforestación con especies arbóreas nativas.

 La ubicación de los bancos de material será determinante para este factor ya que debido a las condiciones topográficas, una mala selección de estos sitios afectará el paisaje del lugar, por lo que se recomienda al finalizar las labores de extracción de material nivelar el terreno y posteriormente revegetar con especies arbóreas del lugar.

 Áreas protegidas: se deberá evitar la intervención en las áreas cercanas al área boscosa principalmente con actividades como: la explotación de bancos de material y sitios para él deposito de desperdicio, además deberá evitarse la utilización de dinamita para labores de construcción ya que podría afectar a la fauna existente en el lugar.

 Es conveniente que las medidas de mitigación propuestas en el estudio sean compatibles con el área en mención, como la reforestación, ya que se deberán sembrar árboles nativos para no introducir especies exóticas al área.

 El complemento lógico y deseable de un estudio de análisis de impacto ambiental es la vulnerabilidad, la ejecución de las necesarias medidas de prevención y mitigación para corregir las debilidades encontradas.

 Por ello es muy importante que la formulación de recomendaciones técnicas y la estimación de los costos de las medidas de mitigación formen parte del propio estudio de vulnerabilidad. Algunas de esas medidas de mitigación serán complejas técnicamente y requerirán estudios adicionales sobre diseños de ingeniería y estimación de costos.

 Las medidas de mitigación de los sistemas de alcantarillado y agua potable incluyen la readaptación, la sustitución, la reparación, la colocación de equipos de respaldo y el mejoramiento del acceso.
# **3. DISEÑO DEL INSTITUTO DE DOS NIVELES PARA EDUCACIÓN MEDIA, GUANAGAZAPA, ESCUINTLA**

#### **3.1. Descripción general del proyecto**

 El proyecto consiste en el instituto de dos niveles para educación media, Guanagazapa, Escuintla.

 El instituto contará con ambientes en el primer nivel, seis aulas, dirección, estudio, batería de baño de hombres, batería baño de mujeres, escaleras y pasillos. En el segundo nivel, seis aulas, utilería, salón de maestros, batería de baño de hombres, batería de baño de mujeres, escalera y pasillos.

 La estructura del instituto está conformada por sistema de mampostería reforzada, losa de concreto reforzada y muros de carga.

#### **3.2. Investigación preliminar**

 Siempre que se tenga que realizar un proyecto de tal magnitud, debe existir una investigación de donde está situado el terreno del proyecto, un análisis de suelos para ver si es factible el proyecto.

## **3.2.1. Terreno disponible**

 Se cuenta con un terreno en el casco urbano. La forma del terreno es irregular y el mismo está ubicado en la colonia Agustín Juárez tiene un área de 2 170,11 metros cuadrados.

#### **3.2.2. Análisis de los suelos**

 Antes de la planificación de un proyecto de estructuras, se debe conocer el medio físico donde la estructura se sustentara, para conocer datos técnicos como el valor soporte del suelo y el peso específico.

#### **3.2.2.1. Ensayo triaxial**

 Para el estudio de suelos de este proyecto se excavo un pozo con una profundidad de 1,20 metros del cual se extrajo una muestra inalterada de 1 pie cúbico.

 A la muestra inalterada se le practico el ensayo de compresión triaxial, no drenada, no consolidada según norma ASTM D-2850 el ensayo fue llevado a cabo en el Multiservicios Técnicos de Ingeniería (Multiteci) ver anexo 4.

Cálculo de la capacidad soporte del suelo por el método terzaghi

 La capacidad soporte del suelo es la capacidad soporte que tiene el suelo de soportar un carga, sin que se produzca un falla en la masa.

 Para calcular la capacidad del suelo se utilizara el método desarrollado por el profesor terzaghi, que se describe a continuación.

 Para efectos del cálculo y por seguridad, se aplicara un factor de seguridad de 2 al ángulo de fricción interna (Ø) y a la cohesión (Cu). Datos para hallar el valor soporte del suelo Ángulo de fricción interna (Ø) =  $22^{\circ}$ Cohesión (Cu) =  $11,5$  t / m<sup>2</sup>

Base  $(B) = 1$  m Largo  $(L) = 1$  m Peso específico (y s) =  $1,54$  t / m<sup>3</sup> Desplante (D f) =  $1,20$  m Descripción del suelo= Limo arcilloso arenoso color café

Nota: Por seguridad se le aplico un factor de 3 a los valores obtenidos de laboratorio.

- Factor de profundidad D c= 1 + 0,2(D f / B)\*tan  $(45 + \emptyset/2)$ D c=  $1 + 0.2(1.2/1)$  \* tan  $(45 + 7.33/2) = 1.27$ D q = d y = 1 + 0,1 (D f /B)<sup>\*</sup> tan  $(45 + \emptyset/2)$ D q= d y= 1+0,1(1,2/1)\*tan (45+7,43/2)= 1,14
- Factor de forma

Sc=  $1 + 0.2(B/L)^*$  tan <sup>2</sup> (45+Ø/2) Sc=  $1+ 0.2(1/1)$ <sup>\*</sup> tan <sup>2</sup>  $(45+7.33/2)$ = 1.26 S q=s y=  $1 + 0.1$ (B/L)<sup>\*</sup> tan <sup>2</sup> (45+ $\emptyset$ /2) S q=s y=  $1 + 0.1(1/1)$ <sup>\*</sup> tan <sup>2</sup> (45+7,33/2)= 1,13

 Factores de capacidad de carga  $Nq = e \pi \tan\phi$  ((1+sen ф)/ (1-sen ф))  $Nq = e π tan7, 21((1+sen 7,21)/(1-sen 7,21)) = 1,92$ 

> Nc = (Nq-1) (cota 7,21ф)  $Nc = (Nq-1)$  (cot  $7,21$ ) =  $7,23$  Nγ = 1,5(Nq-1) (tan ф)  $Ny= 1,5(Nq-1)$  (tan  $7,21$ ) = 0,17

 $q<sub>o</sub>= Df * γ = 1,2 * 1,54= 1,84$  t/m<sup>2</sup> q = C\*Nc\*dc\*Sc + qo\*Nq\*dq\*Sq + ½ B\* γs\*Nγ\*dγ\*Sγ q= 3,83\*7,23\*1,27\*1,26 + 1,84\*1,92\*1,14\*1,13+ ½\*1\*1,54\*0,08\*1,14\*1,13 q=48,98 t / m²

 Factores de seguridad= 2  $q= 48,98$  t / m<sup>2</sup> /  $2 = 24,49$  toneladas por metro cuadrado q= 24,00 tonelada por metro cuadrado

 De acuerdo con tabla IX, el valor soporte del suelo se puede considerar como aceptable está dentro de los parámetros normales por lo que para efectos diseño se tomo el valor calculado 24 toneladas por metro cuadrado.

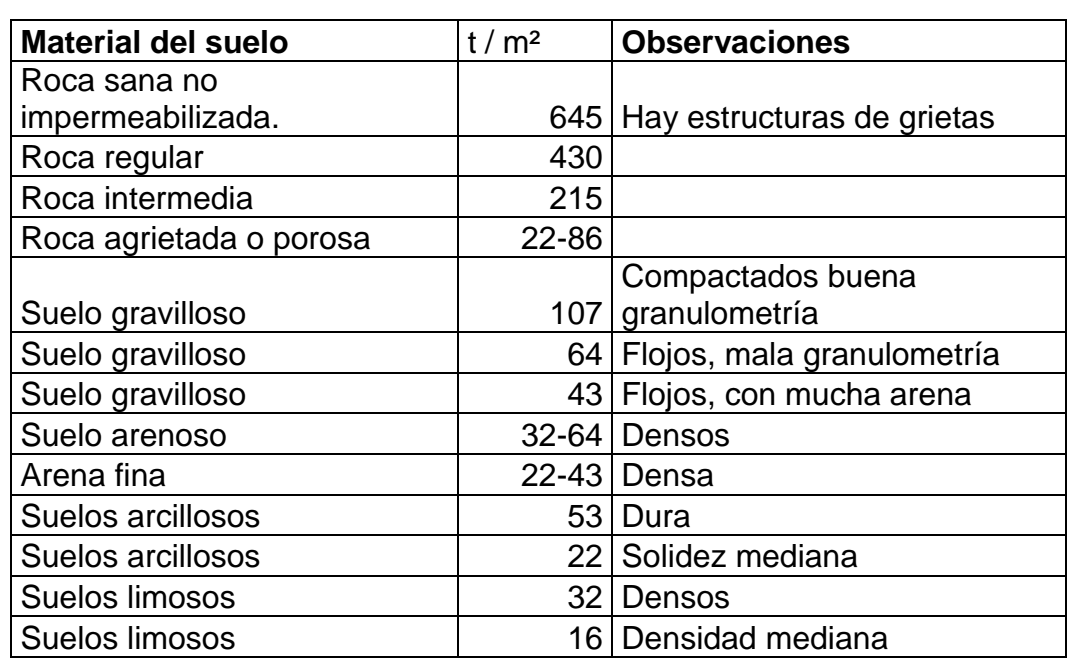

## Tabla IX. **Valor soporte sugerido para diferentes tipos de suelos**

Fuente: CABRERA, Jadenón. Guía teórica del curso de cimentaciones 1. p. 44.

#### **3.2.3. Diseño arquitectónico**

 El diseño arquitectónico se ocupa de la proyección distribución de los ambientes, de acuerdo a las necesidades de cada edificación y de acuerdo a su ocupación. El fin es crear espacios donde los seres humanos puedan desarrollar cualquier tipo de actividad.

 Se contó con el apoyo de documentación proporcionada por el ministerio de educación para la distribución de los ambientes.

### **3.2.3.1. Ubicación del edificio**

 La ubicación del instituto dentro del terreno, será la parte este sobre la calle principal de la colonia Agustín Juárez, teniendo un acceso apropiado para la entrada de los estudiantes sobre la calle principal de dicha colonia.

## **3.2.3.2. Distribución de ambientes**

 El tamaño de los ambientes y su distribución dentro del instituto, se hizo de forma que queden ubicados conforme a su función y la relación existente entre ellos.

#### **3.2.3.3. Altura del instituto**

 El instituto está compuesto por un módulo diseñado con el sistema de mampostería reforzada conformada por dos niveles, cada nivel tendrá una altura de tres metros de cielos a piso esta altura se debe a que es una zona calurosa por eso es aconsejable esta altura.

## **3.2.3.4. Selección del sistema a utilizar**

 La selección del tipo de estructura depende de ciertos factores; economía, materiales disponibles, área de terreno, dimensiones de cada ambiente, forma y mano de obra disponible.

 Con base a estos aspectos, se eligió utilizar el sistema de mampostería reforzada, el peso de la estructura será distribuido por medio de cimiento corrido; los muros serán de carga y estará confinado por medio de columnas y soleras que estarán sustentados por medio del cimiento corrido. Las losas serán tradicionales.

#### **3.3. Análisis estructural de mampostería reforzada**

 Consiste en determinar los efectos máximos producidos por las cargas, sobre los elementos estructurales como los son, vigas, columnas, losas y cimiento corrido.

## **3.3.1. Predimensionamiento estructural**

 Antes de determinar las dimensiones finales, es necesario realizar un pre dimensionamiento, aquí es necesario recurrir a la experiencia en obras similares y utilizar conocimientos de los elementos que componen el sistema estructural, tomando en cuenta los materiales y las solicitaciones a las que será sometida. Para este trabajo se presentaran los cálculos de los lados críticos en ambos sentidos.

Predimensionamiento de vigas

 El predimensionamiento de viga se puede realizar con base al criterio que por cada metro lineal de luz libre, aumentar ocho centímetros de peralte y la base equivale a ½ del peralte.

 El método ACI-318 en el capítulo 9.53 tabla 9.5 se considera diferentes situaciones para pre dimensionamiento para este caso se considera una viga continua en un extremo.

Longitud de viga critica= 6,00 m H viga=8%\*Longitud de viga H viga=0,08\*6,00=0,48 m H viga=L / 18,5= 6,00/18,5= 0,32 m H promedio=  $(0,48+0,32)/2 = 0,40$  m  $B = h/2 = 0,40/2 = 0,20$  m

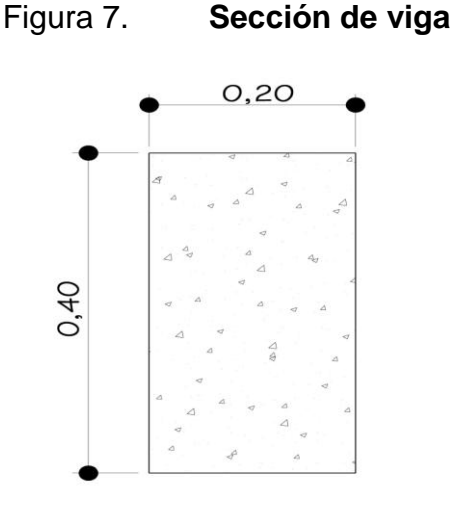

Fuente: elaboración propia.

#### Predimensionamiento de columnas

 El predimensionamiento de columnas se basa en el cálculo de carga axial aplicada a una columna crítica y esta se determina por el área bruta de la sección, por medio de la ecuación (10-2) del código ACI 318-05 capítulo 10 secciones 10.3.6.2 al tener este valor se puede proponer las medidas de la sección, ver detalle en figura 11.

Fórmula a utilizar P=  $0,8$  { $(0,225$ <sup>\*</sup> f<sup>'</sup> c<sup>\*</sup>Ag)+ (f y <sup>\*</sup>As)} Donde P= peso concreto\*área tributaria 0,01 Ag ≤ As ≥ 0,08 Ag según ACI 318R- 99 Datos: Área tributaria =  $23,4$  m<sup>2</sup> Peso concreto= 2400 kg/m<sup>2</sup> f' c = 281 kg / cm  $^2$ f y = 4200 kg / cm  $^2$ Ancho de columna= 20 cm de ancho de pared P= peso concreto \* área tributaria Sección de viga = 20 cm \* 40 cm P=  $(2400 \text{ kg} / \text{m}^3)$ <sup>\*</sup> $(23,4 \text{ m}^2)$ = 56 160 kg/m Sustituir P en fórmula 56 160= 0,8 {(0,225\*281\* Ag) + (4200\*0,01 Ag.) } 56 160= 84,18 Ag 667,14= Ag Donde Largo \* ancho = área  $L * 20 = 667,14$  $L = 33,35$  cm Por modulación la medida es de 20 \* 40

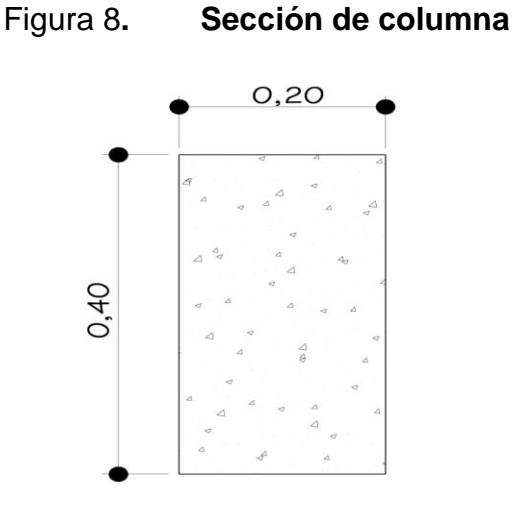

Fuente: elaboración propia.

Predimensionamiento de losas.

 Se utilizó el criterio del perímetro/180 para losas en 2 sentidos. Se utilizó la losa mayor dimensión

Relación

m= a / b ≤ 0,5 losa trabaja en un sentido m= a / b ≥ 0,5 losa trabaja en dos sentidos

Donde a= sentido más corto de la losa b=sentido más largo de la losa

Calculando m para la losa de mayor dimensión con a= 3,9 b= 6,00

m= 3,9 / 6,00 = 0,65 > 0,5 la losa trabaja en dos sentidos

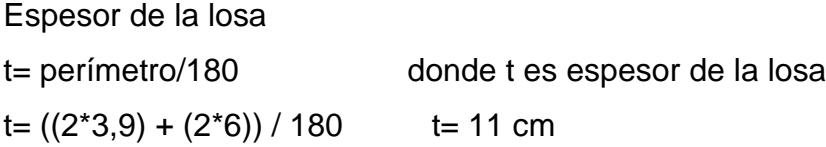

#### Predimensionamiento de cimentación

 El cimiento se diseñara por medio de cimiento corrido, ver el pre dimensionamiento de esto en el capítulo.

#### **3.3.2. Determinación características de la edificación**

La mampostería a utilizar será de 19<sup>\*</sup> 19<sup>\*</sup> 39 centímetros con un resistencia de f ´m = 70 kg /cm², el acero para el refuerzo será de grado 60 (fy=4200 kg/cm²), el valor soporte del suelo será de 24 toneladas por metro cuadrado. La ubicación del edificio es un terreno ubicado el municipio de Guanagazapa del departamento de Escuintla.

#### **3.4. Diseño estructural**

 Para integrar las cargas es necesario definir los espesores de vigas, columnas, cimientos y losas los cuales ya los definimos anteriormente. Las losas pueden ser definidas inicialmente debido a que no se diseñan por aspectos sísmicos, sino únicamente para soportar cargas gravitacionales.

 Por tal motivo se inicia con el cálculo de losas en el cual se realiza la integración de cargas gravitacionales por losa, las que posteriormente se usaran para calcular fuerzas sísmicas código ACI 318-06 concreto 281 kilogramo por centímetro cuadrado y acero estructural con resistencia 4 200,00 kilogramos por centímetro cuadrado.

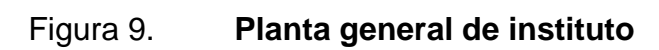

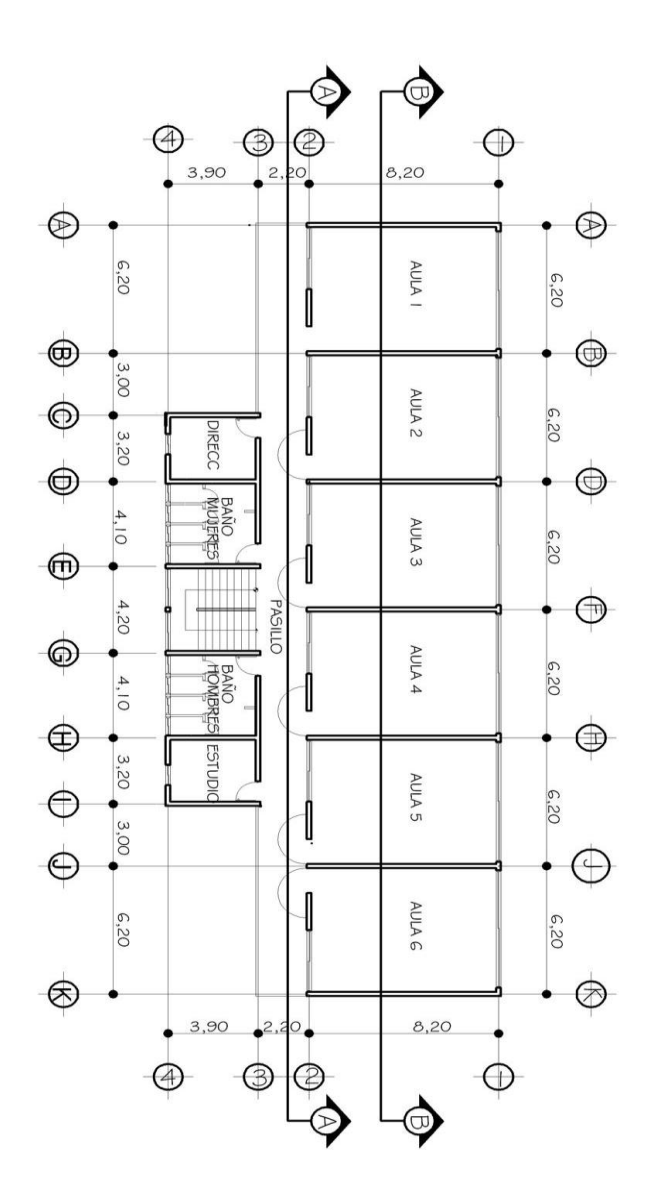

Fuente: elaboración propia.

.

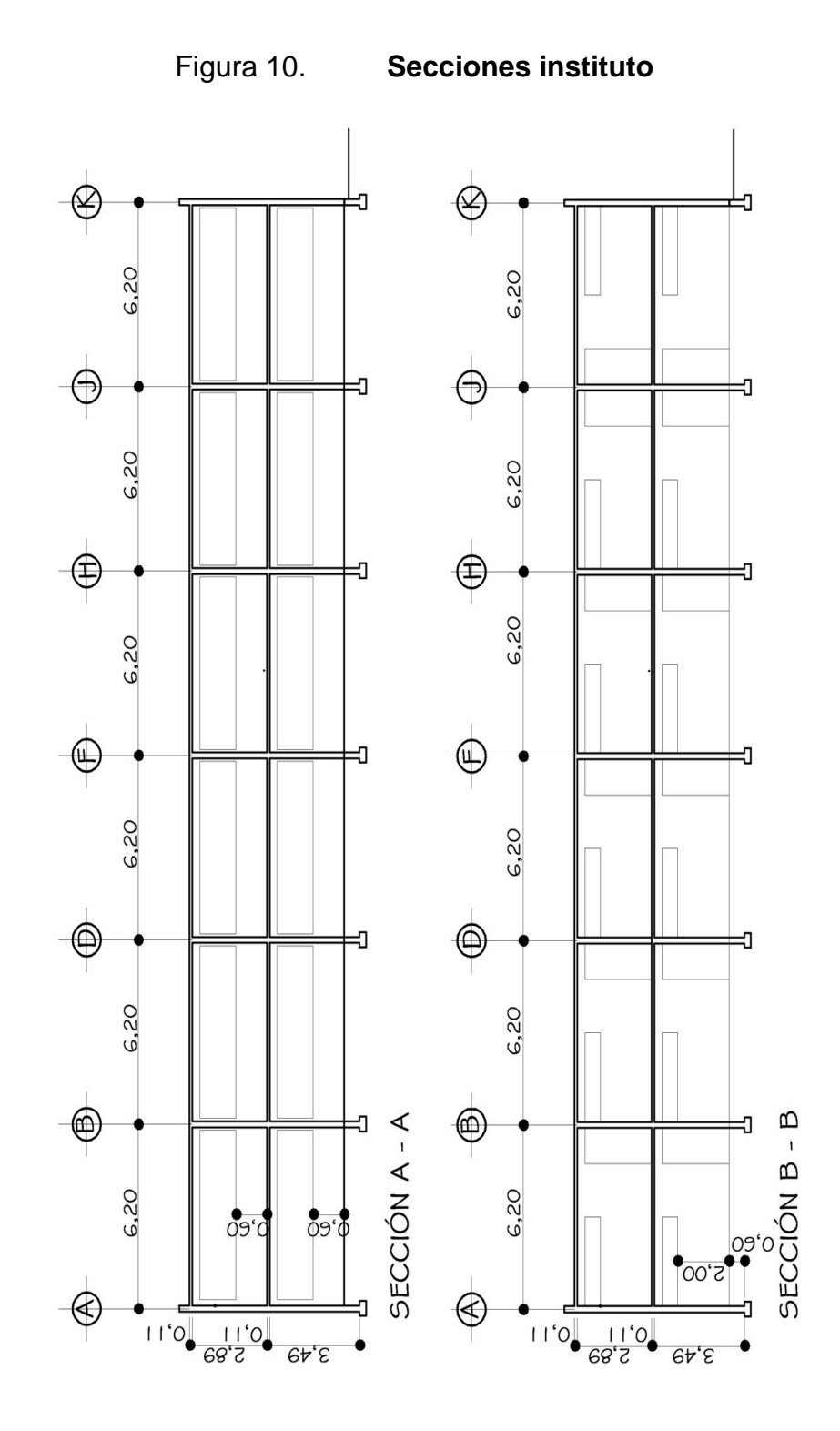

Fuente: elaboración propia.

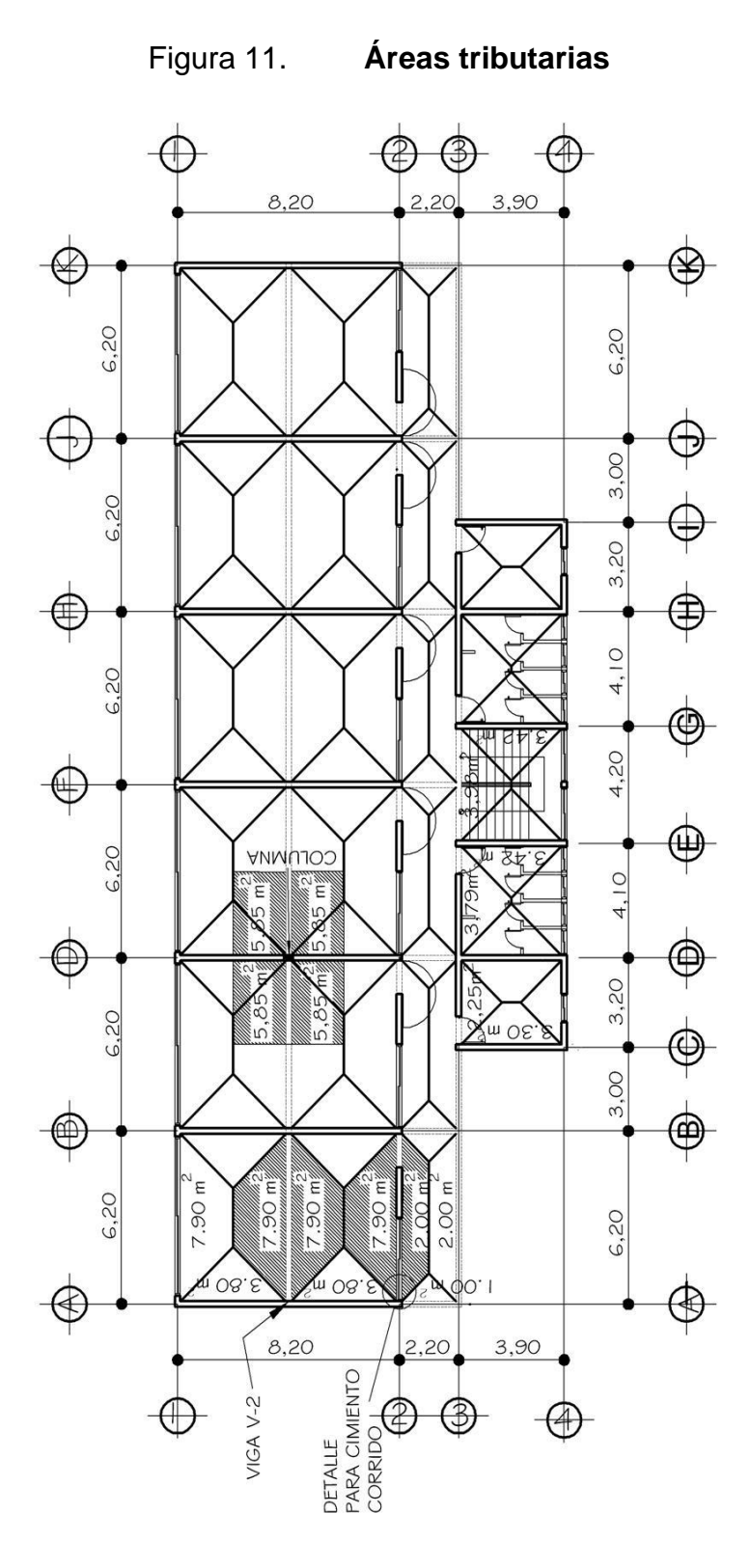

Fuente: elaboración propia

## **3.4.1. Diseño de losa**

 El cálculo del espesor de la losa ya se realizo en el pre dimensionamiento en el capítulo 3.3.1 el cual nos dio un resultado de 0,11 metros para la losa de mayor dimensión en el cual se aplico el método 3 ACI.

Figura 12. **Planta de losa primer nivel**

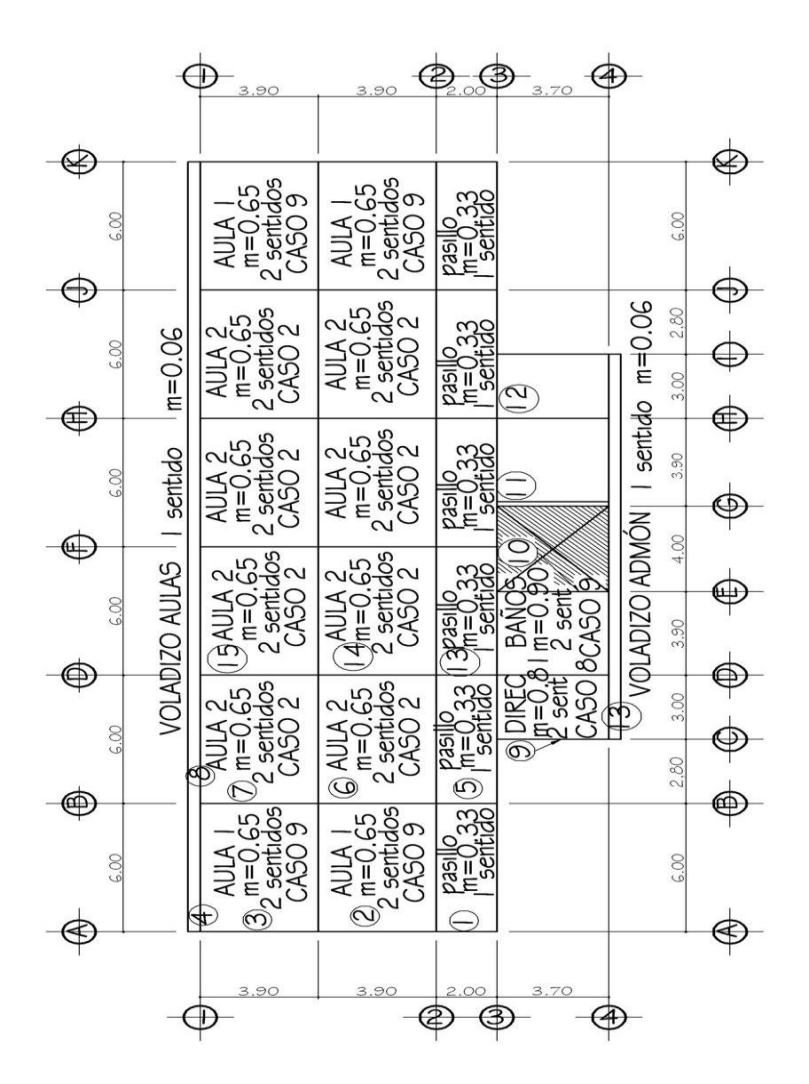

Fuente: elaboración propia.

# Datos  $Fy = 4200,00$  kg /cm<sup>2</sup>  $Acabados = 60$  kg / cm<sup>2</sup> Espesor de  $\log a = 0.11$  cm Piso= 60 kg /cm<sup>2</sup> Peso especifico concreto= 2 400,00 kg / cm<sup>2</sup>

Cargas vivas

Pasillos= 400 kg / m²

Administración= 250 kg / m²

Aulas=  $200$  kg /  $m<sup>2</sup>$ 

 $f' c = 281 kg / cm<sup>2</sup>$  Relleno= 1 600,00 kg / cm<sup>2</sup>

 Cálculo de cargas primer nivel Cargas de aulas

Losa=(y concreto)\*(t)\*(área)= (2 400 kg /m<sup>3</sup>)\*(0,11 m)\*(6\*3,9 m<sup>2</sup>) =6 177,60 kg Relleno=(y relleno)\*(t)\*(área)= (1 600 kg/m<sup>3</sup>)\*(0,10 m)\*(6\*3,9 m<sup>2</sup>) = 3 744,00 kg Piso= (y piso)\*(área)=  $(60 \text{ kg/m}^2)$ \* $(6^*3,9)$  =1 404,00 kg Acabados =  $(y \text{ acabados})^*(\text{área}) = (30 \text{ kg/m}^2)^*(6^*3,9)$  = 702,00 kg Carga total 12 027,60 kg

Carga muerta distribuida=carga total/área = 12 027,60/6\*3,9 = 514 kg / m<sup>2</sup> CU=1, 4CM+1,7CV CU= (1, 4\*514) + (1, 7\*200) CU= 1 059, 60 kg/m²

## Cargas de voladizo

```
Losa = (y concreto)*(t)*(área)= (2400 kg/m<sup>3</sup>)*(0,11 m)*(0,4*6,00 m<sup>2</sup>) = 633,60 kg
Relleno= (y relleno)*(t)*(área)= (1600 kg/m<sup>3</sup>)*(0,10 m)*(24,00 m<sup>2</sup>) = 384,00 kg
Acabados= (y acabados)*(área)= (30 \text{ kg/m}^2)*(24 m<sup>2</sup>) = 72,00 kg
Carga total 1 089,60 kg
Carga muerta distribuida=carga total/área = 1089,60/0,4^*0,6 = 454,00 kg / m<sup>2</sup>
CU=1, 4CM+1,7CV
CU= (1, 4*454) + (1, 7*200)
CU= 975, 60 Kg / m ²
```
Cargas de pasillos

Losa = (y concreto)\*(t)\*(área)= (2400 kg/m<sup>3</sup>)\*(0,11 m)\*(12 m<sup>2</sup>) = 3 168,00 kg Relleno= (y relleno)\*(t)\*(área)= (1600 kg/m<sup>3</sup>)\*(0,10 m)\*(12,00 m<sup>2</sup>) = 1 920,00 kg Piso= (y piso)\*(área)=  $(60 \text{ kg/m}^2)$ \* $(6,00$ \*2,00) = 720,00 kg Acabados= (y acabados)\*(área)=  $(30 \text{ kg/m}^2)$ \*(6,00\*2,00 m <sup>2</sup>) = 360,00 kg Muro baranda=  $(peso)^*(area) = (160 kg/m^2)^*(16 m^2)$  = 2 560,00 kg Carga 8 728,00 kg Carga muerta distribuida=carga total/área =  $8\,728,00/6,00^*2,00 = 727,33$  kg / m<sup>2</sup> CU=1, 4CM+1,7CV  $CU=(1, 40 * 727, 33) + (1, 70 * 400, 00)$ CU=1 698, 27 Kg/m²

Cargas de dirección y/o estudio

Losa= (y concreto)\*(t)\*(área)= (2400 kg/m<sup>3</sup>)\*(0,11 m)\*(11,10 m<sup>2</sup>) = 2 930,40 kg Relleno= (y relleno)\*(t)\*(área)= (1600 kg/m<sup>3</sup>)\*(0,10 m)\*(11,10 m<sup>2</sup>) = 1 776,00 kg Piso= (y piso)\*(área)=  $(60 \text{ kg/m}^2)$ \*(11,10 m<sup>2</sup>) = 666,00 kg

Acabados= (y acabados)\*(área)=  $(30 \text{ kg/m}^2)$ \*(11,10 m<sup>2</sup>) =333,00 kg Carga 5 705,40 kg Carga muerta distribuida=carga total/área =  $5705,40/3,00*3,70 = 514,00$  kg / m<sup>2</sup> CU=1, 4CM+1,7CV  $CU=(1, 40 * 514, 00) + (1, 70 * 250, 00)$ CU=1 144, 60 Kg/ m ²

Carga de baños

Losa = (y concreto)\*(t)\*(área)=(2400 kg/m<sup>3</sup>)\*(0,11 m)\*(14,43 m<sup>2</sup>) = 3 809,52 kg Relleno= (y relleno)\*(t)\*(área)= (1600 kg/m<sup>3</sup>)\*(0,20 m)\*(14,43 m<sup>2</sup>) = 4 617,60 kg Piso= (y piso)\*(área)=  $(60 \text{ kg/m}^2)$ \*(14,43 m<sup>2</sup>) = 865,80 kg Acabados= (y acabados)\*(área)=  $(30 \text{ kg/m}^2)$ \*(14,43 m<sup>2</sup>) = 432,90 kg Muro tabla yeso= (peso)\*(área)=  $(160 \text{ kg/m}^2)$ \*(16 m <sup>2</sup>) = 622,44 kg Carga 10 348,26 kg Carga muerta distribuida=carga total/área=10 348,26/3,90\*3,70= 717,14 kg / m² CU=1, 4CM+1,7CV CU= (1, 40\*717, 14) + (1, 70\*250, 00) CU=1 428, 98 Kg/ m ²

Cargas de voladizo de administración

Losa = (y concreto)\*(t)\*(área)= (2400 kg/m<sup>3</sup>)\*(0,11 m)\*(1,28 m<sup>2</sup>) = 337,92 kg Relleno= (y relleno)\*(t)\*(área)= (1600 kg/m<sup>3</sup>)\*(0,10 m)\*(1,28 m<sup>2</sup>) = 153,60 kg Acabados= (y acabados)\*(área)=  $(30 \text{ kg/m}^2)$ \*(1,28 m<sup>2</sup>) = 38,40 kg Relleno= (y acabados)\*(área)=  $(160 \text{ kg/m}^2)$ \*(3.20\*0,40 m<sup>2</sup>) = 204,80 kg Carga total 734,72 kg Carga muerta distribuida=carga total/área =  $734,72/3,20^*0,40 = 540,24$  kg / m<sup>2</sup> CU=1, 4CM+1,7CV

 $CU=(1, 40*540, 24) + (1, 70*250, 00)$ CU=1 181, 32 Kg/m²

- Cálculo de cargas segundo nivel
	- Cargas de aulas

Losa = (y concreto)\*(t)\*(área)= (2400 kg/m<sup>3</sup>)\*(0,11 m)\*(23,4 m<sup>2</sup>) = 6 177,60 kg Relleno= (y relleno)\*(t)\*(área)= (1600 kg/m³)\*(0,10 m)\*(23,40 m²) =3 744,00 kg Acabados= (y acabados)\*(área)=  $(30 \text{ kg/m}^2)$ \* $(23,40 \text{ m}^2)$  = 702,00 kg Carga total 10 623,60 kg

Carga muerta distribuida=carga total/área = 10 623,60/6\*3,9 = 454,00 kg /  $m<sup>2</sup>$ CU=1, 4CM+1,7CV  $CU = (1, 40*454, 00) + (1, 70*100)$ CU=805, 60 Kg / m  $^2$ 

Cargas de voladizo de aulas

Losa = (y concreto)\*(t)\*(área)= (2400 kg/m<sup>3</sup>)\*(0,11 m)\*(2,40 m<sup>2</sup>) = 633,60 kg Relleno = (y relleno)\*(t)\*(área)= (1600 kg/m<sup>3</sup>)\*(0,10 m)\*(2,40 m<sup>2</sup>) = 384,00 kg Acabados= (y acabados)\*(área)=  $(30 \text{ kg/m}^2)$ \* $(2,4 \text{ m}^2)$  = 72,00 kg Muro de block= (peso block)\*(área)=  $(160,00 \text{ kg/m}^2)$ \*(2,64 m<sup>2</sup>) = 422,40 kg Carga total 1 512,00 kg

Carga muerta distribuida=carga total/área =  $1512,00/0,40*6,00 = 630,00$  kg / m<sup>2</sup> CU=1, 4CM+1,7CV  $CU=(1, 40*630, 00) + (1, 70*100, 00)$ CU= 1 052, 00 Kg/ m ²

Cargas de pasillos

\n
$$
\text{Losa} = (\text{y concrete})^*(t)^*(\text{área}) = (2400 \, \text{kg/m}^3)^*(0,11 \, \text{m})^*(12 \, \text{m}^2) = 3 \, 168,00 \, \text{kg}
$$
\n

\n\n $\text{Mezclón} = (\text{y piso})^*(\text{área}) = (60 \, \text{kg/m}^2)^*(12 \, \text{m}^2) = 720,00 \, \text{kg}$ \n

\n\n $\text{Acabados} = (\text{y acabados})^*(\text{área}) = (30 \, \text{kg/m}^2)^*(12 \, \text{m}^2) = 360,00 \, \text{kg}$ \n

\n\n $\text{Carga} = 4248,00 \, \text{kg} = 360,00 \, \text{kg}$ \n

\n\n $\text{Carga} = 4248,00 \, \text{kg} = 354,00 \, \text{kg}$ \n

\n\n $\text{Cu} = 1, 4 \, \text{C} \, \text{M} + 1,7 \, \text{C} \, \text{V}$ \n

\n\n $\text{Cu} = (1, 40^*354, 00) + (1, 70^*100, 00)$ \n

\n\n $\text{Cu} = 665, 60 \, \text{kg/m}^2$ \n

Cargas de utilería y salón profesores

Losa = (y concreto)\*(t)\*(área)= (2400 kg/m<sup>3</sup>)\*(0,11 m)\*(11,10 m<sup>2</sup>) = 2 930,40 kg Mezclón = (y relleno)\*(t)\*(área)= (1600 kg/m<sup>3</sup>)\*(0,10 m)\*(11,10 m<sup>2</sup>)= 1 776,00 kg Acabados= (y piso)\*(área)=  $(60 \text{ kg/m}^2)$ \*(11,10 m<sup>2</sup>) = 666,00 kg Carga 5 372,40 kg Carga muerta distribuida=carga total/área =  $5372,40/3,00*3,70 = 484,00$  kg / m<sup>2</sup> CU=1, 4CM+1,7CV  $CU=(1, 40*484, 00) + (1, 70*100, 00)$ CU=854, 60 Kg/m²

Cargas de baños

Losa = (y concreto)\*(t)\*(área)= (2400 kg/m<sup>3</sup>)\*(0,11 m)\*(14,43 m<sup>2</sup>) = 3 809,52 kg Mezclón= (y relleno)\*(t)\*(área)= (1600 kg/m<sup>3</sup>)\*(0,10 m)\*(14,43 m<sup>2</sup>) = 2 308,80 kg Acabados= (y acabados)\*(área)=  $(30 \text{ kg/m}^2)$ \*(14,43 m<sup>2</sup>) = 432,90 kg Carga 6 551,22 kg Carga muerta distribuida=carga total/área= 6551,22/3,90\*3,70= 454,00 kg / m²

CU=1, 4CM+1,7CV  $CU=(1, 40*454, 00) + (1, 70*100, 00)$ CU= 805, 60 Kg / m ²

Cargas de voladizo de administración

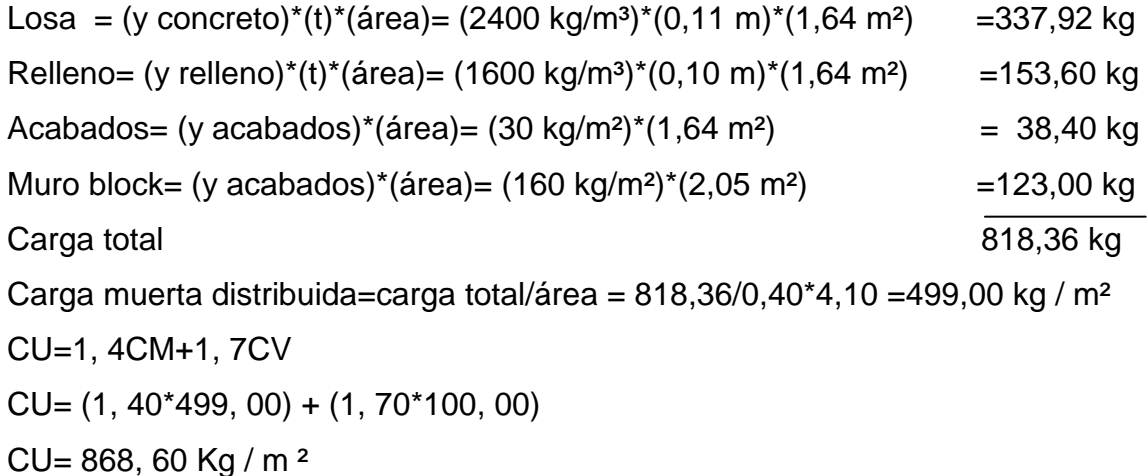

Cargas de escalera

Losa = (y concreto)\*(t)\*(área)= (2400 kg/m<sup>3</sup>)\* (0,11 m)\* (14,80 m<sup>2</sup>) =3 907,20 kg Mezclón= (y piso)\*(área)=  $(1600 \text{ kg/m}^2)$ \*(14,8 m<sup>2</sup>) =2 368,00 kg Acabados= (y acabados)\*(área)=  $(30 \text{ kg/m}^2)$ \*(14,80 m<sup>2</sup>) = 360,00 kg Carga 6 779,20 kg Carga muerta distribuida=carga total/área =  $6779,20/4,00*3,70 = 454$  kg / m<sup>2</sup> CU=1, 4CM+1,7CV  $CU=(1, 40*454, 00) + (1, 70*100, 00)$ CCU=828, 00 Kg/m²

Cálculo de momentos primer nivel

 Método 3 ACI  $Ma - Ca - (CUT)$  (a) 2  $Mb - =Cb - * (CUT) (b) 2$  $Ma+ = Ca+*(CMU)$  (a) $2 + Ca+*(CVU)$  (a) $2$  $Mb+ = Cb+*(CMU) (b)2 + Cb+*(CVU) (b)2$ 

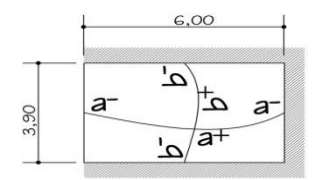

Donde:

A= lado más corto B= lado más largo para voladizo Ca+/-C  $b+/-$  = factores dados por relación a/b  $M(-)$ = WL $^{2}/14$  empotrado M a– y Mb– = momentos negativos en losa  $M (+)= WL^2/19$ M  $a+y$  Mb<sub>+</sub> = momentos positivos en losa M (-) = WL<sup>2</sup>/10 voladizo M  $a = 1/3$ <sup>\*</sup>M  $a +$ } losa sin continuidad M b =  $1/3$ <sup>\*</sup>M b+} losa sin continuidad. Ver factores de Ca +/- Cd +/- en anexo 3

Cálculo de momento de pasillo Cu= 1 698,28 kg /m<sup>2</sup>

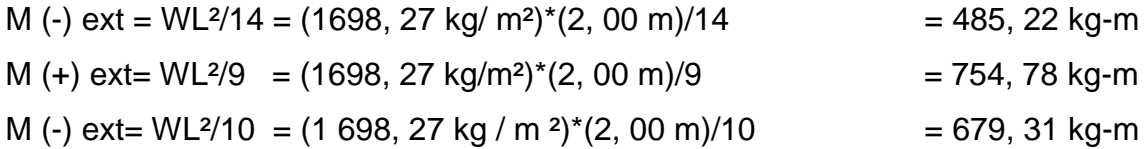

Cálculo de momento aula 1 Cu= 1 059,60 kg/m<sup>2</sup>

M a  $(-) = 0.083(1.059,60)^*(3,90)^2$  = 1 337,67 kg-m Mb  $(-) = 0,008*(1059, 60)*(3, 90)^2$  = 305,16 kg-m Ma (+) = 0,034\*(514, 00)\*(3, 90)<sup>2</sup> + 0,054\*(200, 00)\*(3, 90)<sup>2</sup> = 430,08 kg-m M b (+) =  $0.005*(514, 00)*(6, 00)^2 + 0.009*(200, 00)*(6, 00)^2 = 157,32$  kg-m

Cálculo de momento aula 2 Cu=1 059,60 kg/m²

a=3,90 m b=6,00 m m=0,65 CASO 2

a=3,90 m b=6,00 m m=0,65 CASO 9

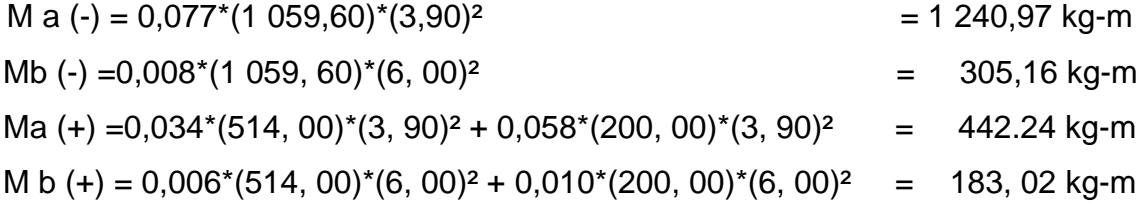

Cálculo de momento dirección 9 Cu=1 144,60 kg/m²

a=3,00 m b=3,70 m m=0,65 CASO 9

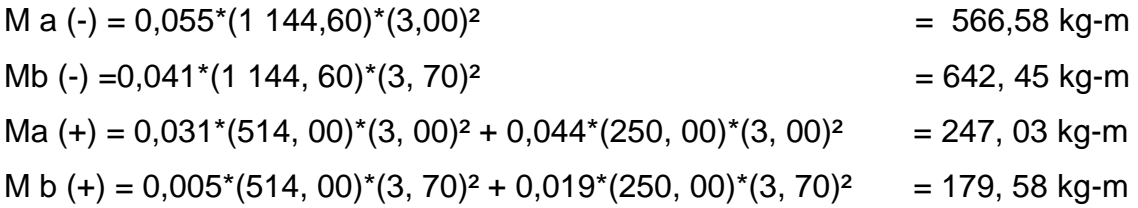

Cálculo de momento baños Cu=1 148,98 kg/m²

a=3,70 m b=3,90 m m=0,65 CASO 9

$$
M a (-) = 0,038*(1\ 148,98)*(3,70)2 = 743,38 kg-m
$$
  
\n
$$
M b (-) = 0,0080*(1\ 148,98)*(3,90)2 = 1\ 217,98 kg-m
$$
  
\n
$$
M a (+) = 0,034*(714,14)*(3,70)2 + 0,054*(250,00)*(3,90)2 = 322,09 kg-m
$$
  
\n
$$
M b (+) = 0,005*(714,14)*(3,70)2 + 0,009*(250,00)*(3,90)2 = 331,73 kg-m
$$

Cálculo de losa 13 Cu=1 181,32 kg/m²

$$
\frac{M = WL^2}{2} = \frac{(1\ 181,32)^* (0,40)^2}{2} = 94,51 \text{ kg-m}
$$

Cálculo de losa 4 Cu=975,60 kg/m²

$$
\frac{M = WL^2}{2} = \frac{(973,60)^* (0,40)^2}{2}
$$
 = 78,05 kg-m

Balanceo de momentos

 Si el momento negativo en un lado de un apoyo es menor que el del otro lado, la diferencia se distribuye en proporción a la rigidez; esto se hace para determinar el valor del momento balanceado (MB), para el cual el código ACI recomienda el procedimiento siguiente.

## Figura 13. Diagrama de momentos

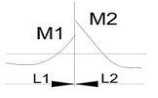

Fuente: elaboración propia.

M2>M1

Si M1>0,8M2; entonces, MB= (M1+M2) / 2

Si M1<0,8M2; se distribuye proporcional a la rigidez

 $K1 = 1 / L1$   $K2 = 1 / L2$ 

Donde:

K1, K2= son las rigideces de las losas

L1, L2= son las longitudes de las losas

D1, D2=factores de distribución de losas 1 y 2

 $D1= K1 / (K1 + K2)$  D2= K2 / (K1+K2)

Para realizar la distribución se realizo el cálculo siguiente:

MB= M1 + ((M2-M1) \* (D1))

MB=M2 – ((M2-M1) \* (D2))

Balanceo de momentos en losas 1 y 2

M2 = 1 337, 67 kg-m L2=3, 90 m

M1= 679, 31 kg-m L1=2, 00 m

 $0.8*(1\,337,67) = 1\,070,13\,kg-m$ 

M1<0,8M2 se distribuye proporcional a la rigidez

D1=  $(1/2) / (1/2 + 1/3, 9) = 0$ , 66 D2=  $(1/3, 9) / (1/2 + 1/3, 9) = 0$ , 34

MB= 1 337, 67 - ((1 337, 67- 679, 31)\*(0, 66)) = 903, 45 kg-m

MB= 679, 31 + ((1 337, 67-679, 31)\*(0, 34)) = 903, 45 kg-m

El momento balanceado entre las losas 1 y 2 es de 903,45. Este procedimiento se aplicó a todas las losas de la estructura.

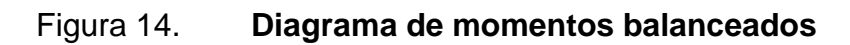

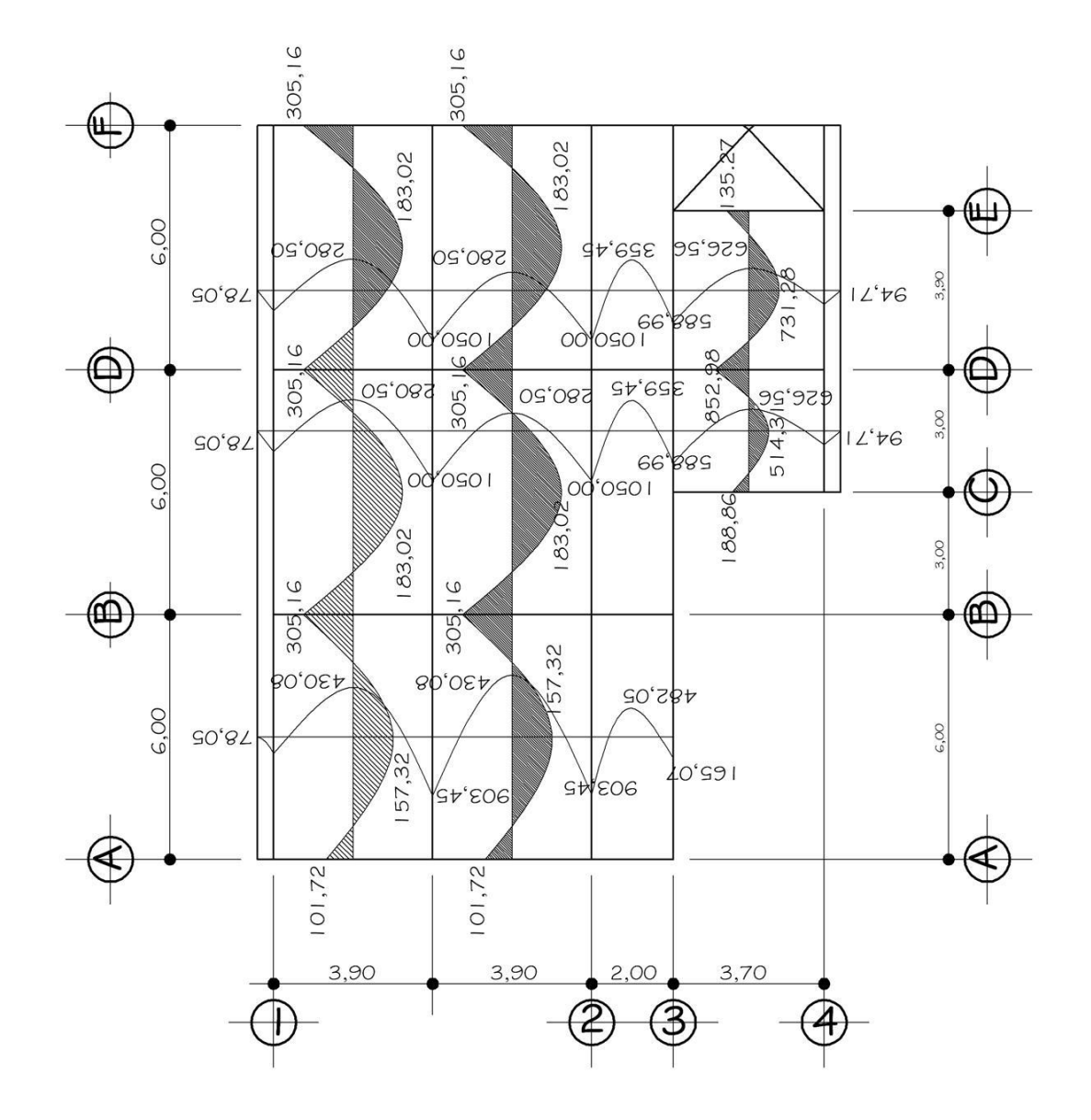

Fuente: elaboración propia.

#### Diseño de armado de losa

 Se define el área de acero mínimo y el momento que resiste. Luego se calcula el acero de refuerzo para los momentos mayores que resiste el acero mínimo. Basado en el código ACI 318-05.

Datos: f  $c = 281$  kg/cm<sup>2</sup>  $\longrightarrow$  4 000 psi f y= 4200 kg/cm<sup>2</sup>  $\longrightarrow$  grado 60 B= 100 cm (franja unitaria) T= 11 cm Cálculo de peralte efectivo =  $t$  – recubrimiento-  $\varnothing$ /2  $= 11 - 2,00 - 1,27/2$  $=8.50$  cm Cálculo de As min =  $(14,1/4200,00)$  \*  $(100,00)$  \*  $(8,50)$  $= 2,85$  cm<sup>2</sup> Proponer armado  $\varnothing = \frac{1}{2}$ " As= 1,27 cm<sup>2</sup> 2, 85cm² 100cm 1, 27 cm<sup>2</sup> S cm S = 45 cm Espaciamiento máximo  $Sm\acute{a}x. = 3t$  = 3 (11) = 33 cm S= 33 cm Como armado propuesto es > S máx. Utilizar S máx. S máx.=No. 4 @ 0,33 Cálculo momento resiste As min Momento que resiste el Asmín =  $4,77$  cm<sup>2</sup> MAs mín=  $\emptyset$ ( As \* fy (d - As \* fy)) 1.7\*f´c\*b MAsmín=  $0,90$  (  $2,85$  \*  $4\ 200,00(8,50 - 2,85)$  \*  $4\ 200,00$  )  $) = 887,25$  kg - m 1.7\*281\*100

Cálculo acero momento mayor Mu= 1 050,00 kg-m áreas de acero con la fórmula:

As = 
$$
\begin{bmatrix} 6d & -\sqrt{(bd)^2 - \frac{Mu * b}{0.003825 * f'c}} \\ 0 & 0.003825 * f' & \end{bmatrix}
$$

Sustituyendo datos:

As = 
$$
\left[100*8, 5 \cdot \sqrt{(10^{2*}8, 5)^2 \cdot 1050*100} \over 0,003825*281}\right]
$$
  $\frac{0, 85*281}{2810}$  = 3, 40 cm<sup>2</sup>

As= 3, 40 cm ²

3, 40 cm² 100 cm No. 4 @ 38 cm 1,27 cm<sup>2</sup>  $\longrightarrow X$ 

Como el S máx. Es menor al que soporta el momento máximo entonces se utiliza el S máx.= 0,33 m

Siendo conservador el espaciamiento propuesto es de 0,30 m para facilidad.

S= No. 4 @ 0,30 m

Revisión por corte, verificando espesor de losa. V máx.= (Wu  $*$  L) / 2 = (1 059,60  $*$ 3,90) / 2= 2 066,22 kg V resiste concreto =  $0.85 * (\sqrt{281}) * 100 * 8.5 = 12111.31$  kg Como V resiste concreto > V máx. Espesor t= 0,11 m de losa es adecuada.

## **3.4.2. Cálculo de centro de masa y pesos por nivel**

 Para seguir con la realización de los cálculos del instituto, es necesario saber el peso de dicha estructura y centro de gravedad. CM=∑ (Wi \* Xi) / Wtotal

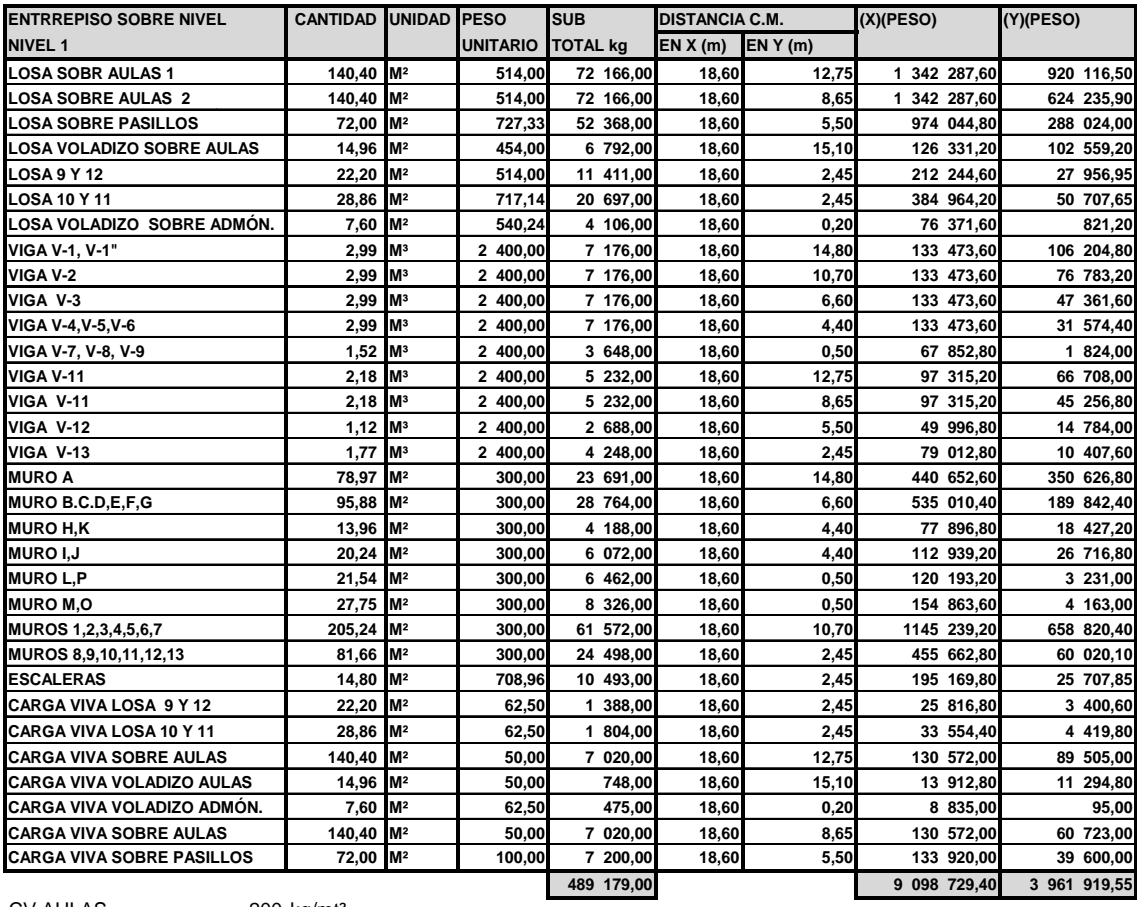

## Tabla X**. Cálculo de C.M. y pesos primer nivel**

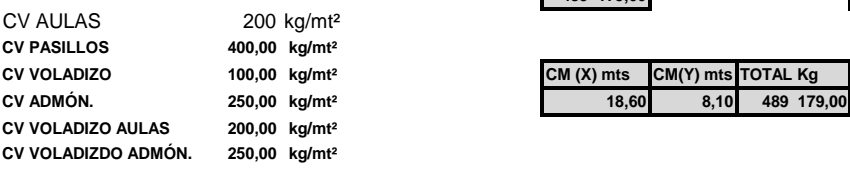

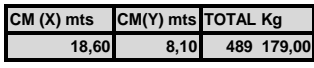

Fuente: elaboración propia.

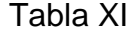

## **Tabla XI. Cálculo de C.M. y pesos segundo nivel**

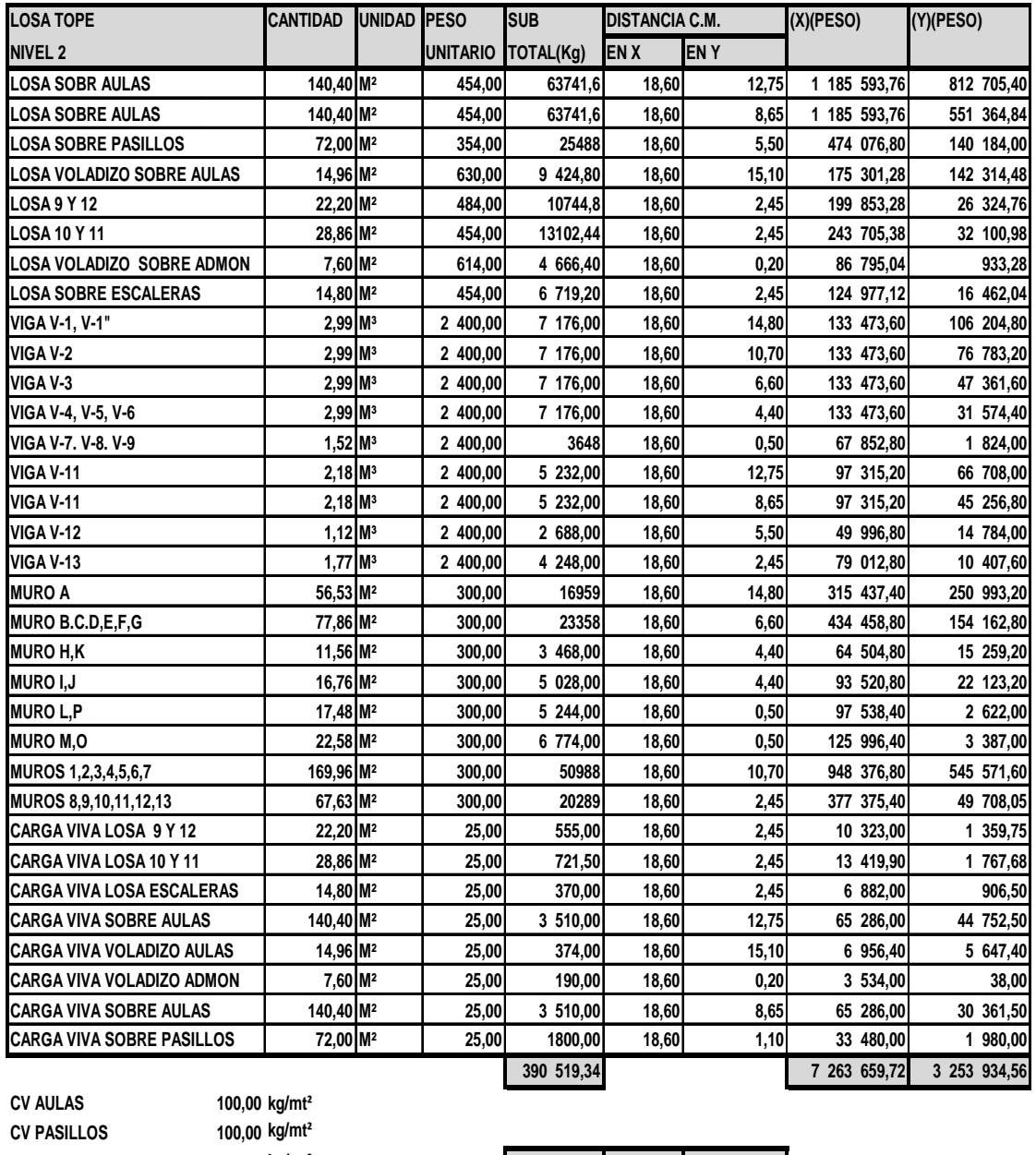

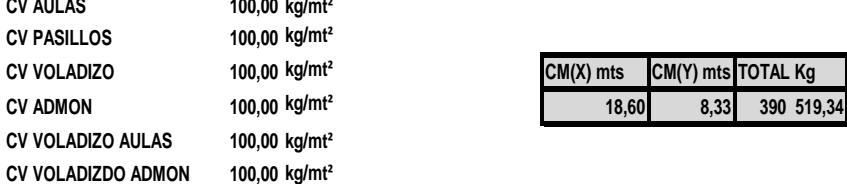

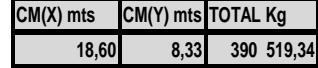

Fuente: elaboración propia.

### **3.4.3. Guía para estructuración según AGIES**

Clasificación de las obras

 Para los propósitos de las normas, cada obra se clasifica dependiendo del impacto socioeconómico que implica la falla o cesión de funciones de la obra, existiendo cinco categorías.

 Obras criticas: son las indispensables para el desenvolvimiento socioeconómico de grandes sectores de la población, también son aquellas que al fallar podrían en peligro directa o indirectamente a gran número de personas, por ejemplo; centrales energéticas, presas de gran tamaño, grandes puente, etc.

 Obras esenciales: son aquellas que deberán permanecer en función durante y después de un desastre o evento natural adverso, por ejemplo: hospitales con instalaciones de emergencias, quirófanos e intensivo, instalaciones de defensa civil, bomberos, policía y comunicaciones asociadas con la atención de desastre, plantas de energía, instalaciones de captación y tratamiento de agua, instalaciones de importancia estratégica, centrales de telecomunicación, puentes sobre carreteras de primer orden, o aquellas que autoridades estatales o municipales declaren como tales.

 Obras importantes: son aquellas que albergan o pueden a afectar a gran número de personas, donde los ocupantes estén restringidos de desplazarse, donde se presten servicios importantes pero no esenciales después de un desastre, que alberguen valores culturales reconocidos o equipo de alto costo. Por ejemplo, obras y edificaciones del estado que no son esenciales: edificios educativos, guarderías, hospitales, sanatorios y centros de salud públicos,

privados que no clasificaban como esenciales, garajes de vehículos de emergencia, prisiones, museo y similares todos los edificios de 5 pisos o más , o de 3 000,00 metros cuadrados de área interior (excluyendo estacionamiento ) teatros, cines, templos, auditorios, mercados, restaurantes y similares que alojen más de 300 personas, edificios en que hay fabricación de materiales tóxicos, explosivos o inflamables.

 Obras ordinarias: son aquellas que no hayan sido nombradas en los numerales 1,2 y 3 por ejemplo: viviendas, comercios, edificios industriales y agrícolas que por su volumen tamaño. Función o característica no tenga que asignarse a otra clasificación.

 Obras utilitarias: aquellas que no están diseñadas para albergar personas, pero que accidentalmente pueden hacerlo en períodos de tiempo no prolongados, pueden hacerlo en períodos no prolongados; obras auxiliares de infraestructura que no tienen instalaciones de estar. En caso de duda clasificar como ordinaria.

Índice de sismicidad del sitio (Io)

 El índice de sismicidad es una medida relativa de la severidad esperada del sismo en una localidad, por lo cual se necesita un nivel de protección adecuado para diseñar la obra.

 Para efectos de estas normas, el territorio de Guatemala se divide en macro zonas, caracterizadas por su índice lo que varía de 2< Io < 4, adicionalmente, estas normas requieren la aplicación de un índice sismicidad Io=5 a nivel de micro zonas para tomar en cuentas condiciones localizadas, flancos de barrancos, terrenos inclinados, franjas de terreno fallas o fisuras,

peligro de derrumbe o deslave, arenales y suelos granulares saturados, litorales, riveras de playas, etc. Ver mapa en anexo 1

Nivel de protección requerida

 El nivel de protección es una medida del grado de protección suministrada al público y a los usuarios de las obras, contra riesgos derivados de las solicitaciones de carga y de amenazas naturales.

 Para los propósitos de estas normas se establecen cinco niveles de protección A, B, C, D y E el nivel E es el que da la más alta protección, este valor se determinará según el índice de sismicidad y clasificación de la obra

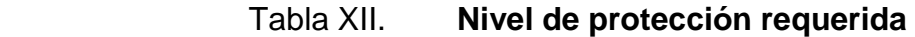

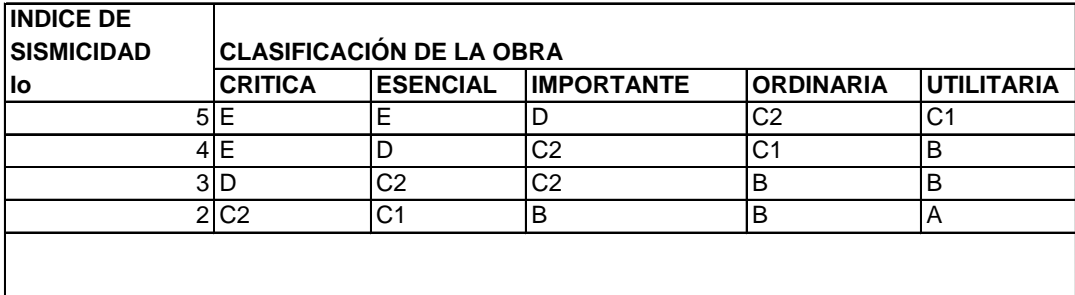

Fuente: normas AGIES NSE capítulo 4 4 -2.

 El nivel de protección requerido hace énfasis en la necesidad de proyectar edificaciones con un control explicito de su deformabilidad, especialmente por sismos.

Perfil del suelo

 Para establecer el espectro del sismo de diseño, en estas normas se define tres perfiles de suelo.

Perfil se suelo S1

Satisface cualquiera de las siguientes condiciones

Roca de cualquier clase: tal material puede caracterizarse por velocidades de onda de corte mayores que 800 metros por segundo.

Suelo rígido cuyo basamento rocoso está a menos de 50 metros de profundidad y constituido por cenizas volcánicas, arenas, gravas densas o arcillas firmes.

Perfil se suelo S2

Satisface cualquiera de las siguientes condiciones:

 Suelo firme cuyo basamento rocoso está a más de 50 metros de profundidad y cuyos depósitos son de cenizas volcánicos, suelos granulares densos, limos densos o arcillas firmes

 En general, suelos firmes y estables cuyos perfiles no clasificación como S1 ni como S3.

Perfil se suelo S3

Satisface cualquiera de las siguientes condiciones

 Depósitos de más de 10 metros de espesor de cenizas, arenas o limos desde sueltos hasta de densidad media.

 Depósitos de más de 10 metros de espesor de arcillas blandas o semi blandas con sin estratos arenosos intermedios.

 En general perfiles de suelo donde la velocidad de onda de corte del depósito es menor de 200 metros por segundo.

 En caso de duda se tomará el resultado más crítico suponer perfil S2 y S3

Aceleración máxima efectiva del terreno (A o)

 Es un parámetro para el cálculo del sismo básico de diseño. A o es una reducción de la aceleración pico o sea la máxima absoluta. Se utiliza la reducción de la aceleración porque la aceleración efectiva intenta representar al conjunto de pulsos grandes de un sismo, los valores para cada zona se expresan en una tabla que se encuentra a continuación.

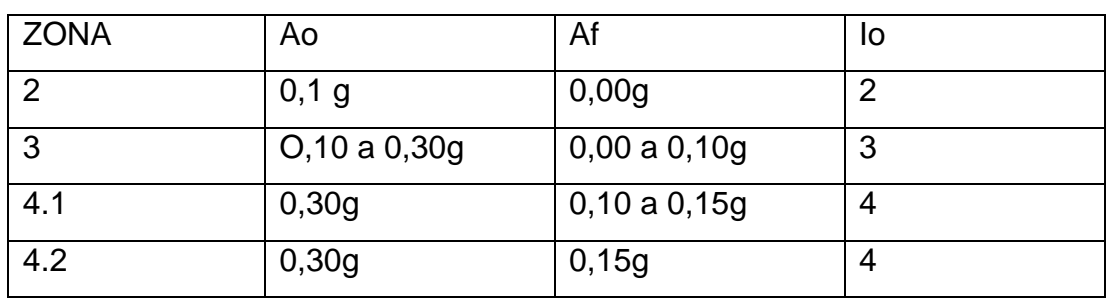

## Tabla XIII. **Aceleración máxima efectiva del terreno (Ao)**

Fuente: normas AGIES NSE capítulo 4 4 -4.

• Tipo de estructura

 Estas normas clasifican a las estructuras en 5 familias fundamentales, de la E1 a la E5, las cuales su subdividen según serán los elementos verticales que sirvan para proporcionar resistencia y rigidez laterales, en caso de duda, se clasifican como E6.

- Sistema de cajón
- Sistemas de marcos
	- o Marcos ordinarios
	- o Marcos especiales
- Sistema combinado de muros y marcos
- Sistema dual de muros y marcos
- Péndulo invertido
- Otro tipo

 Para el análisis de un edificio de mampostería, el sistema estructural básico es el E1 De cajón, este sistema tiene restricciones de altura. Para edificaciones con nivel de protección C la altura máxima es de 30 metros y para niveles de protección D o superior la altura máxima es de 20 metros. Puesto que para mayores alturas a las indicadas se necesita un sistema E3 o E4.

#### Descripción de la estructura

 Para esta información se debe presentar una planta esquemática, donde el término bajo el suelo significa los niveles de sótano del edificio, y sobre el suelo significa los niveles del edificio respecto del nivel de la calle.

 La longitud X máxima y longitud Y máx. Corresponde a la distancia entre ejes externos, vistos en planta para X &Y respectivamente.

Configuración de la edificación

 En esta sección se califican los valores de los índices de calidad qi con base a la redundancia estructural, la configuración en planta y configuración vertical. Están reglas no tiene el propósito de normas sino de calificar la estructuración con base en características esenciales, fácilmente accesibles a los diseñadores.

 Redundancia estructural: se verificará separadamente para cada dirección de análisis atendiendo el número de tramos, números de ejes estructurales y al número de muros en cada dirección, si se da el caso de que dos ejes tienen diferentes índices q1 y q2 se tomará e l promedio aritmético.
## Tabla XIV. **Redundancia estructural q1**

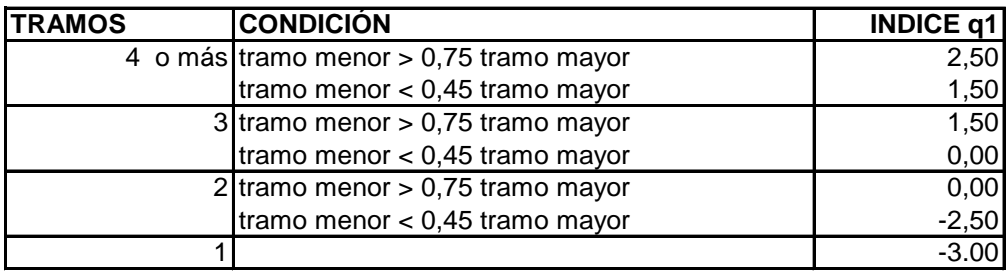

Fuente: normas AGIES NSE capítulo 3: 1-16.

 Número de ejes estructurales q2 se toma como S el espaciamiento entre ejes, medido del centro a centro para relaciones intermedia se puede interpolar o tomar el menor

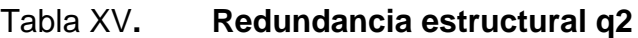

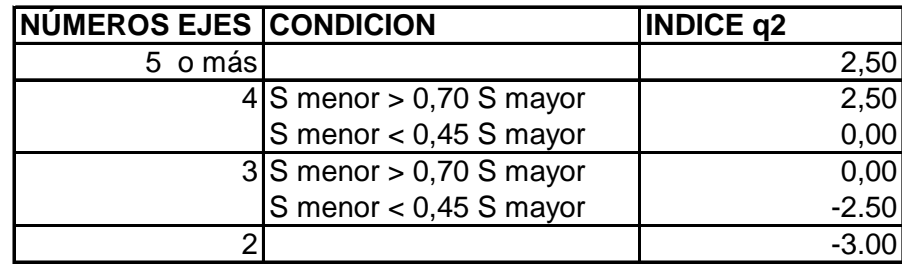

Fuente: normas AGIES NSE capitulo 3: 1-16.

 La presencia de muros y riostras q3 para los sistemas de cajón E1 este índice de calidad es de  $q3 = +2,50$ 

 Configuración en planta: las edificaciones se clasificarán como regulares e irregulares, con la atención de clasificar como regulares los edificios con configuración simétrica y rectangular, sin grandes agujeros y cuya distribución de masa y distribución de sistemas sismo resistentes sean bastante coincidente, sus índices de calificación son q4, q5 & q6.

 Un edificio se calificará como aceptable si cumple con todas las condiciones siguientes.

Q4. Más del 75 por ciento del área del edificio sobre el nivel del suelo están construidas por pisos cuyas plantas son regulares, sin entrantes o salientes de dimensiones significativas, si los sótanos están confinados por el terreno circundante no se toman en cuenta.

Q5. No hay ningún piso con excesiva excentricidad entre su centro de masa y su centro de rigidez. Se exceptúan los pisos superiores que sumen menos del 15 por ciento de la masa del edificio sobre nivel del suelo. Se considera excentridad excesiva si está en X o en Y es mayor al 15 por ciento.

Q6. No hay ningún piso con excesiva anisotropía de rigideces. Se produce cuando la relación de rigideces entre los ejes X & Y esta fuera del rango de 0,67 a 1,50 y si la relación entre longitudes del edificio en X y Y no quedan comprendidas entre 0,33 y 3,00.

112

## Tabla XVI. **Redundancia estructural q4, q5 y q6**

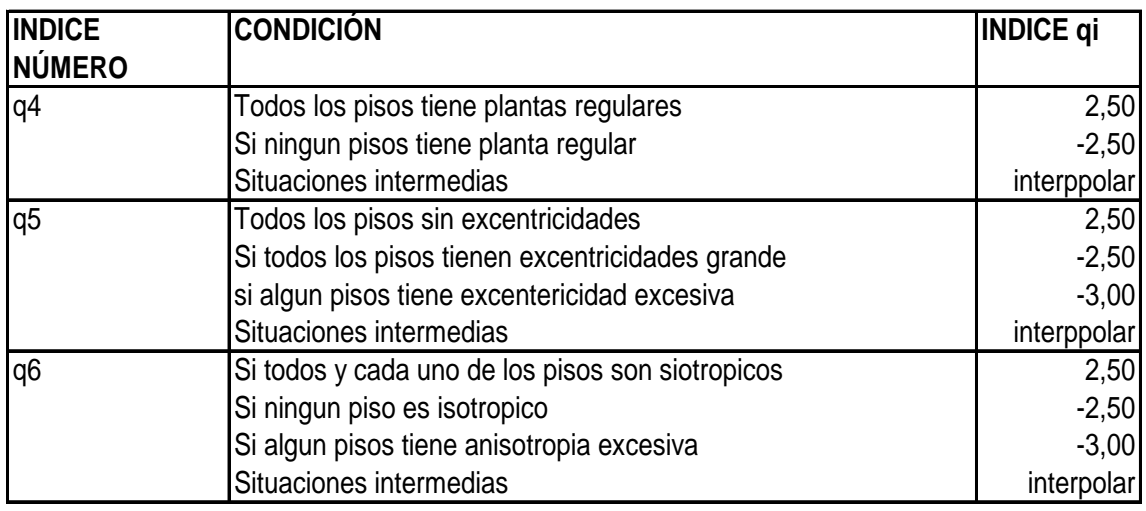

Fuente: normas AGIES NSE capitulo 3 1:17.

 Configuración vertical: las edificaciones se clasificaran como regulares si cumplen con las siguientes condiciones.

 Si la estructura tiene una configuración geométrica vertical aproximadamente constante y carece de escalonamientos de un tramo o más, se exceptúan los escalamientos entre el sótano y el cuerpo del edificio o los que ocurran en el primer 15 por ciento de la altura.

 Si la relación masa /rigidez no sufre cambios de 15 por ciento entre pisos adyacentes.

 Si los tabiques, sillares y otros elementos secundarios están dispuestos de manera no produzcan cambios significativos de rigidez de un piso a otro de preferencia los tabiques estarán aislados de los estructurales.

 Si todos los pisos cumplen los criterios anteriores, se asignara un índice q7=0,00 para cada piso que no cumpla alguno de los criterios descontara 1,5 del índice  $-5,0 < q7 < 0,00$ .

# Tabla XVII. **Redundancia estructural q7**

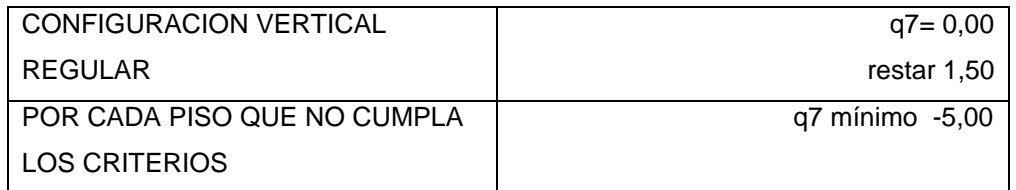

Fuente: normas AGIES NSE capitulo 3: 1-17.

# Tabla XVII. **Guía estructuración sismo resistente de una edificación**

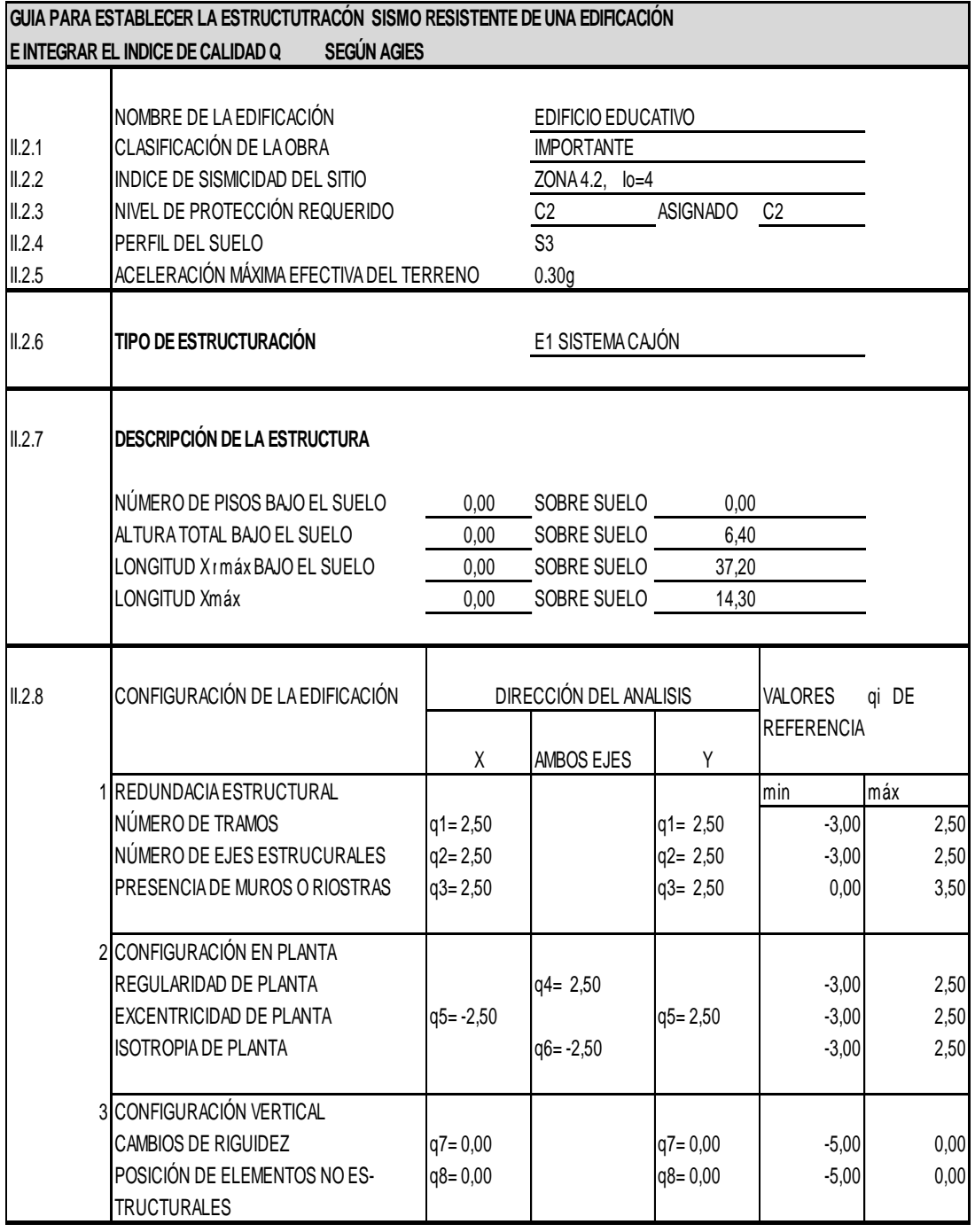

Fuente: normas AGIES NSE capítulo 4: 4-9.

## **3.4.4. Corte basal**

 El edificio se considera fijo en la base y se diseña en cada dirección del análisis para resistir, como mínimo, el corte basal estático equivalente (V). Las normas AGIES, presentan el análisis del corte basal V para diseño de resistencia o también llamado Carga última, por lo que deberá reducirse su valor a carga de servicio 0,70 sólo para mampostería reforzada.

V= (Cs)\* (Ws) fórmula propuesta por AGIES para cálculo corte basal Donde:

Cs= Es el coeficiente sísmico de diseño

Ws= Es el peso de la masa del edificio capaz de generar fuerzas inerciales que contribuyan al corte basal. Debe tomarse como el total de la carga muerta más el 25 por ciento de la carga viva.

El coeficiente Cs debe calcularse para cada dirección de análisis, se establece de la siguiente manera.

Cs= Sa \* (T) Si T > Ta Fórmula propuesta por AGIES corte basal R Cs= Sa (T) Si T < Ta 1 +  $(r - 1) \wedge (T / TA)$ 

Donde

R = Factor e reducción

Ta= Períodos de vibración que definen al espectro sísmico de diseño

Sa(T) = Es la demanda sísmica de diseño para una estructura con período T T= Es el período fundamental de la estructura, puede usarse el valor genérico empírico Te.

• Período fundamental de la estructura (T)

T= Te=  $0.09$  hw /  $\sqrt{L}$ 

## Donde

L= Distancia entre los ejes estructurales extremos en dirección paralela a la dirección del análisis en metros.

H w= Altura de la estructura en metros desde la base o nivel del terreno, si la estructura tiene sótanos restringidos por el suelo, se tomará el nivel de la calle.

Período de vibración Ta y Tb

Son los valores que dependen del perfil del suelo S (valores)

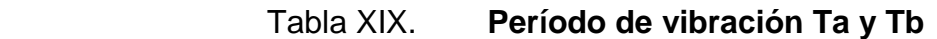

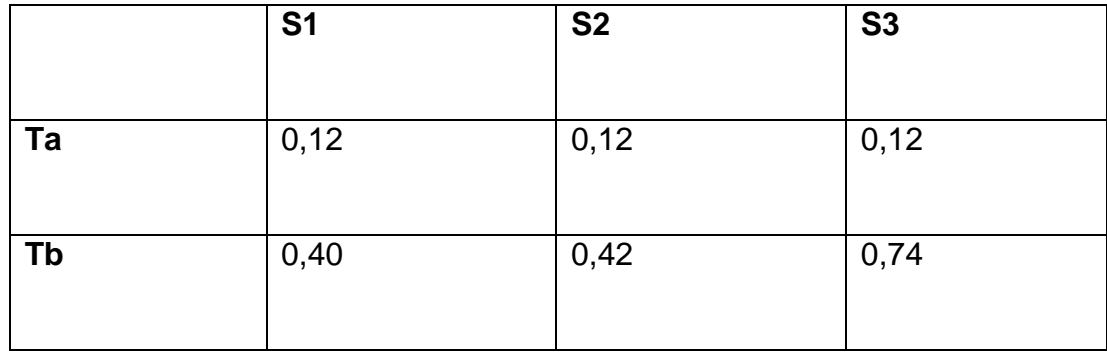

Fuente: normas AGIES NSE capítulo 3: 3-3.

 Demanda sísmica de diseño Sa( T ) Sa  $(T)$  = Ao D  $(T)$ 

Ao = Es la aceleración máxima efectiva determinada en el cuadro anterior D (T)= Es la función de ampliación dinámica

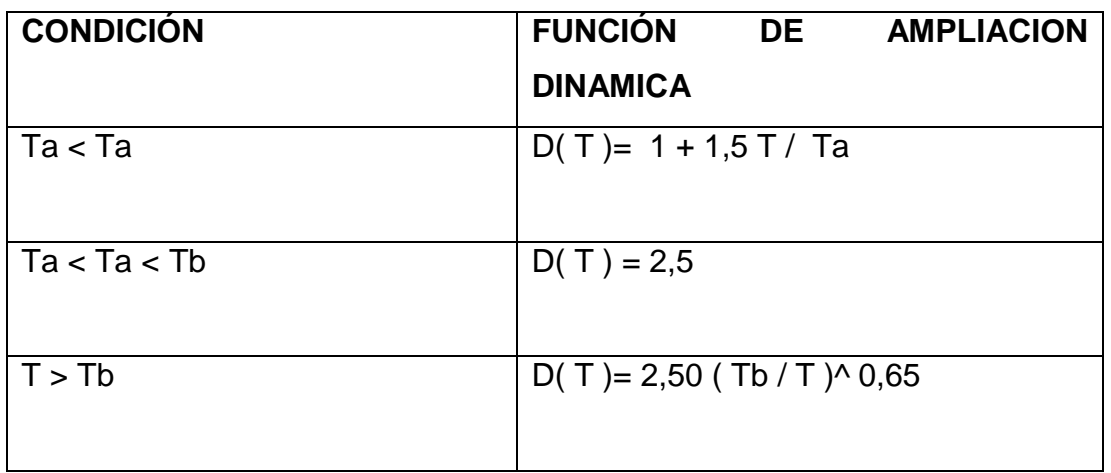

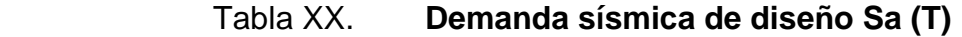

Fuente: normas AGIES NSE capítulo 3: 3-4

**Eactor de reducción de respuesta sísmica R** 

R= 1,20 Ro Q

Donde

Ro= Factor genérico de respuesta

Q= Factor de calidad sismo resistente

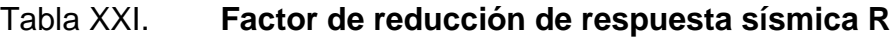

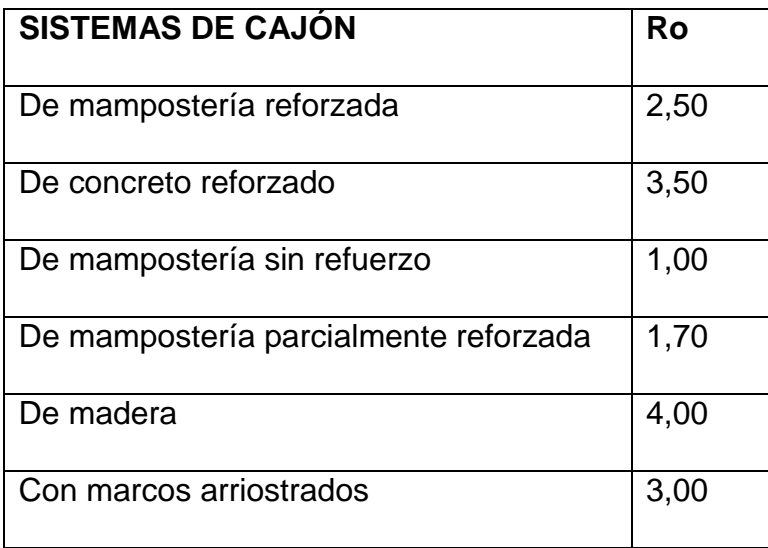

Fuente: normas AGIES NSE capitulo 3: 3-4.

• Factor de calidad sismo resistente Q

Es específico para cada proyecto y para cada dirección del análisis, valor mínimo para Q es de 0,80 si un proyecto no alcanza este valor, deberá modificarse para que llegue al mínimo. Los valores de qi se analizaran en anteriores. Q=  $1 + 0.01 \sum q i$ 

Ejemplo cálculo de corte basal

 $V=(Cs) * (W s)$  $Cs = S a (T)/R$  Si T >Ta  $Cs = ((Sa) (T)) / 1 + ((R-1) \wedge (T/Ta)$  Si T <Ta Cálculo de período fundamental

 $T =$  Te=((0,09) (Hn)) /  $\sqrt{L}$ En  $X = 0.09 (6.00) / \sqrt{37,20} = 0.088$ En Y T= 0,09 (6,00) /  $\sqrt{14}$ ,30= 0,014

Período de vibración Ta y Tb Depende suelo como es S3 Según tabla XVIII el valor es

Para este caso Ta=  $0,12$  Tb=  $0,74$ 

Índice de sismicidad

Según tabla XII como es región 4,2 que es para la costa sur, ver anexo 1.

Según agies Io= 4 Ao= 0,30g

Cálculo de demanda sísmica de diseño

Según tabla XIX

En X T=0,09 Ta=0,12 como T< Ta  $D(T)= 1 + ((1,5)(0,09)) / 0,12 = 2,125$ En Y T=0,15 Tb=0,14 como Ta < T > Tb D (T)= 2,50 En X Sa (T)= Ao  $*$  D (T) = 0.30  $*$  2,125 = 0,63 En Y Sa (T) = Ao  $*$  D (T)= 0,30  $*$  2,50 = 0,75

Cálculo de factor de respuesta R Según tabla XX Ro= 2,50 R= 1,2 Ro Q

Cálculo de factor de calidad sismo resistente Q

Q= 1 + 0,10 ∑ 0.10 qi En  $X= 1 + 0,10 (2,50+2,50+2,50+2,50+2,50+0,00+0,00) = 1,50$ En  $Y= 1 + 0,10 (2,50+2,50+2,50+2,50+2,50+2,50+0,00+0,00) = -2,00$  Cálculo de R

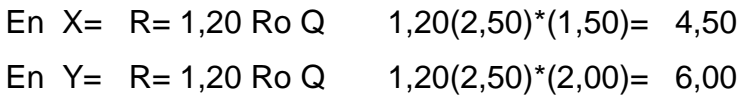

Cálculo de V

En X Vx= Cs=
$$
\frac{(0,30)^*(2,125)}{1 + (4,50 - 1) \land (0,08 / 0,12)}
$$
\*(488 179,00+ 390 519,34)

Vx= 167 142,68

En Y V= Sa (T) Ws/ R ((0,75) (488 179,00+ 390 519,34))/6,00 Vy= 109 962,29 kg

## **3.4.5. Distribución de fuerzas V por piso**

 El corte basal se distribuye a los largo de la estructura, para ello se toma en cuenta el peso de cada uno de los niveles y la posición en que se encuentra referente al nivel 0, según la siguiente fórmula.

Fj= Cv j\* V

Donde:

 $Cvj = ((Wj * Hj)) / (\sum (Wi * h))$ 

Fj cortante del nivel j

K Depende del periodo de la edificación

K=1 Si el período T< 0,50

K= 0,75+0,50T Si el período T> 0,50

Wj= Peso del nivel j

Hj= Altura en metros del nivel de plaza al nivel j

Wi= Peso del nivel i

Hi= Altura en metros del nivel de plaza al nivel i (a centro de losa)

Momento base= Fuerza acumulada por H hacia nivel piso centroide de la losa

# Figura 15. **Diagrama de fuerzas V por piso**

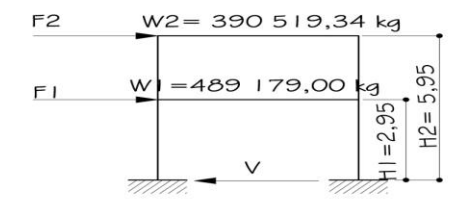

Fuente: elaboración propia.

Datos

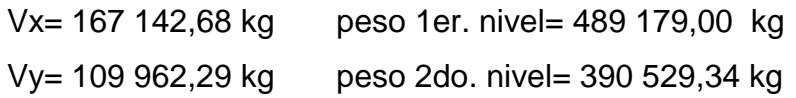

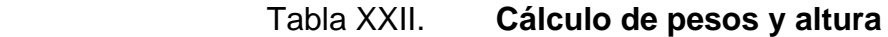

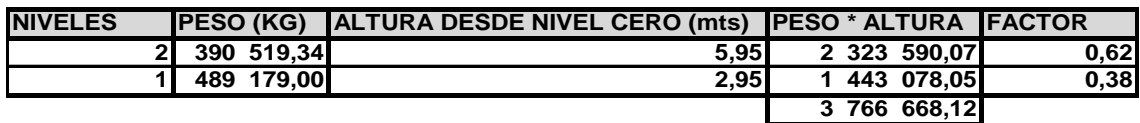

Fuente: elaboración propia

Factor= (peso  $*$  altura) / ( $\Sigma$  (peso  $*$  altura))

# Tabla XXIII. **Cálculo fuerzas acumuladas y momentos base**

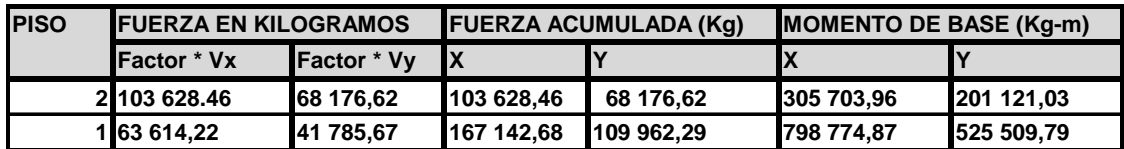

MB x 2do. nivel= ((103 703, 95 kg)\*(2, 95 m)) = 305 703,95 kg-m MBx 1er. nivel= ((167 142,68 kg)\*(2,95)) + 305 703,95 kg-m = 798 774,85 kg-m Mby 2do. nivel= ((68 176, 62 kg)\*(2,95m)) =201 121, 03 kg-m MBy 1er. nivel=((109 962,29 kg)\*(2,95m)) + 201 121,03 kg-m=525 509,79 kg-m

Figura 16. **Diagrama de fuerzas acumuladas y momentos base**

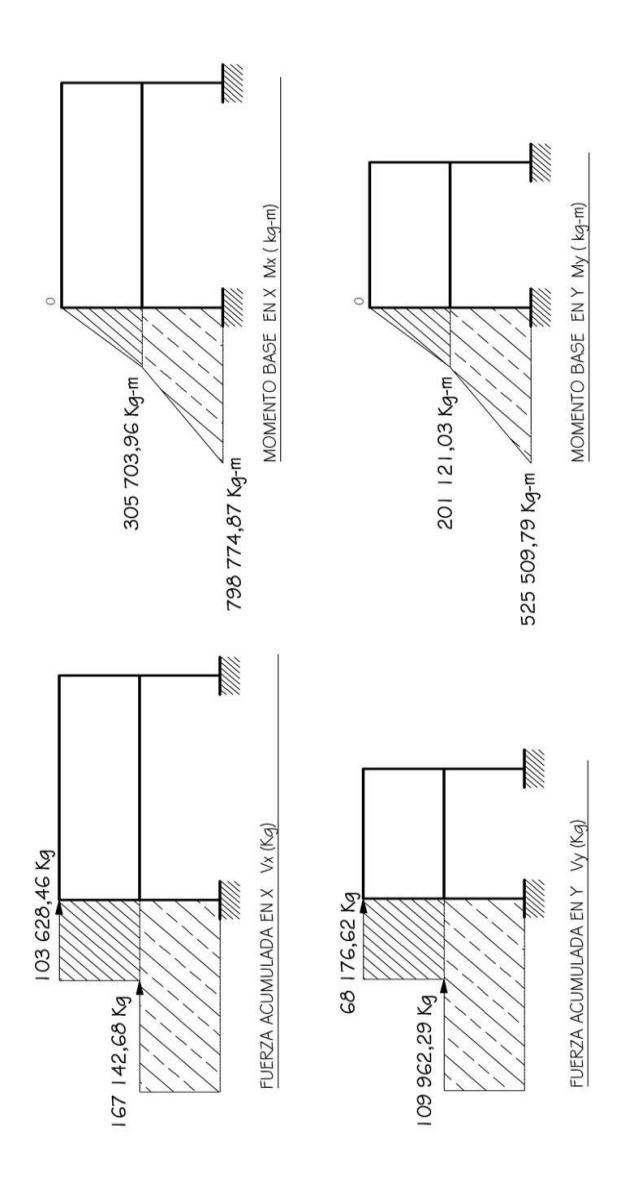

Fuente: elaboración propia.

123

## **3.4.6. Cálculo de rígideces**

 Consiste en calcular el centro de rigidez, para la cual se calcula la rigidez relativa de los muros, clasificándolos según su forma, existen nueve clases de muros. La rigidez depende del grado de fijación superior e inferior de los muros, las fórmulas para la rigideces relativas, los valores son propuestos por James Amrheim en el Manual de Mampostería Reforzada así.

Para voladizo

 $R = (1) / (0,40(h/d)^3 + 0,30(h/d))$ 

Para empotrado

 $R = (1) / (0,1(h/d)^3 + 0,30(h/d))$ 

 Si se trata de la combinación de varios muros la rigidez es la sumatoria de cada una de sus rigideces.

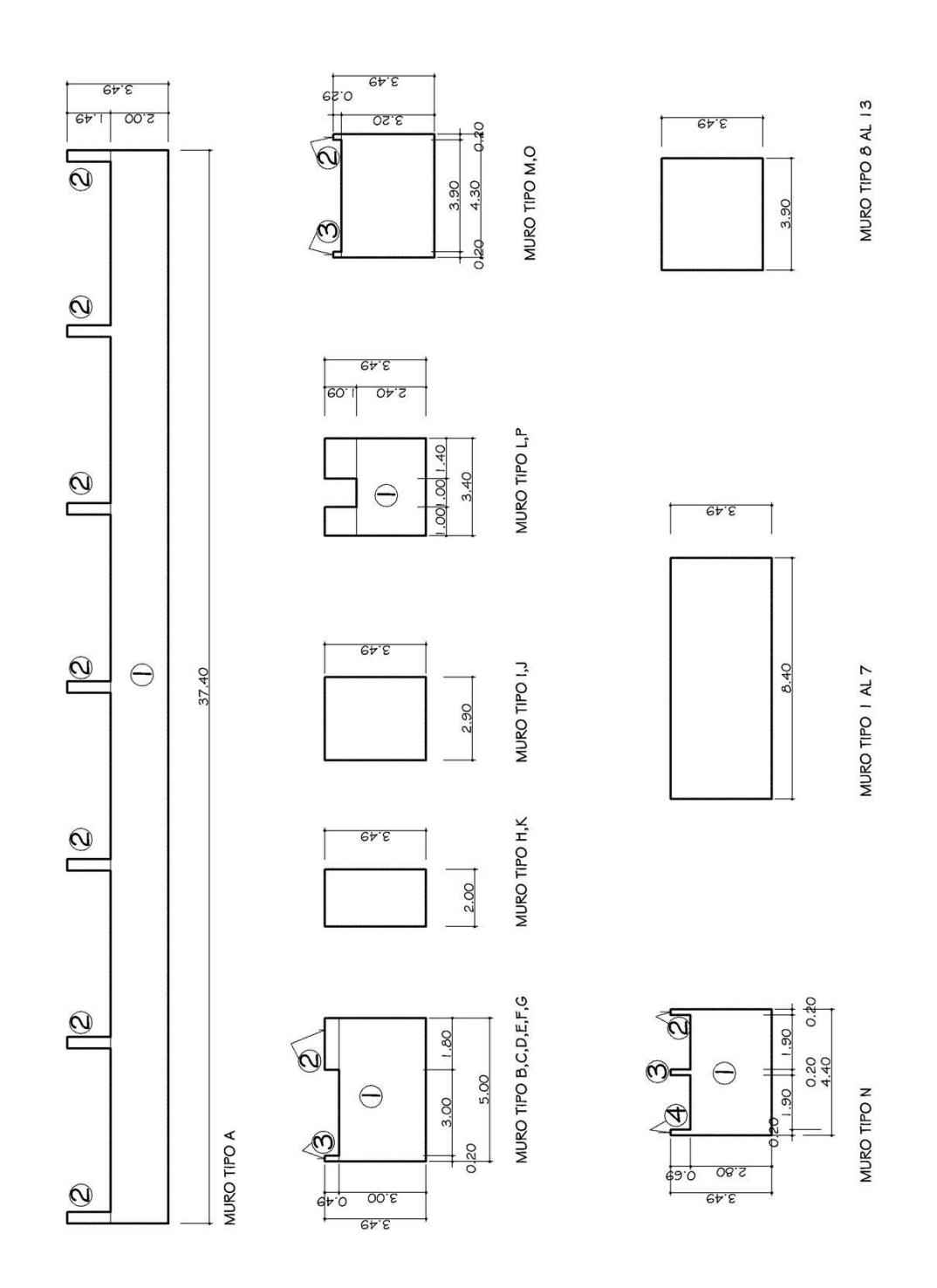

Fuente: elaboración propia.

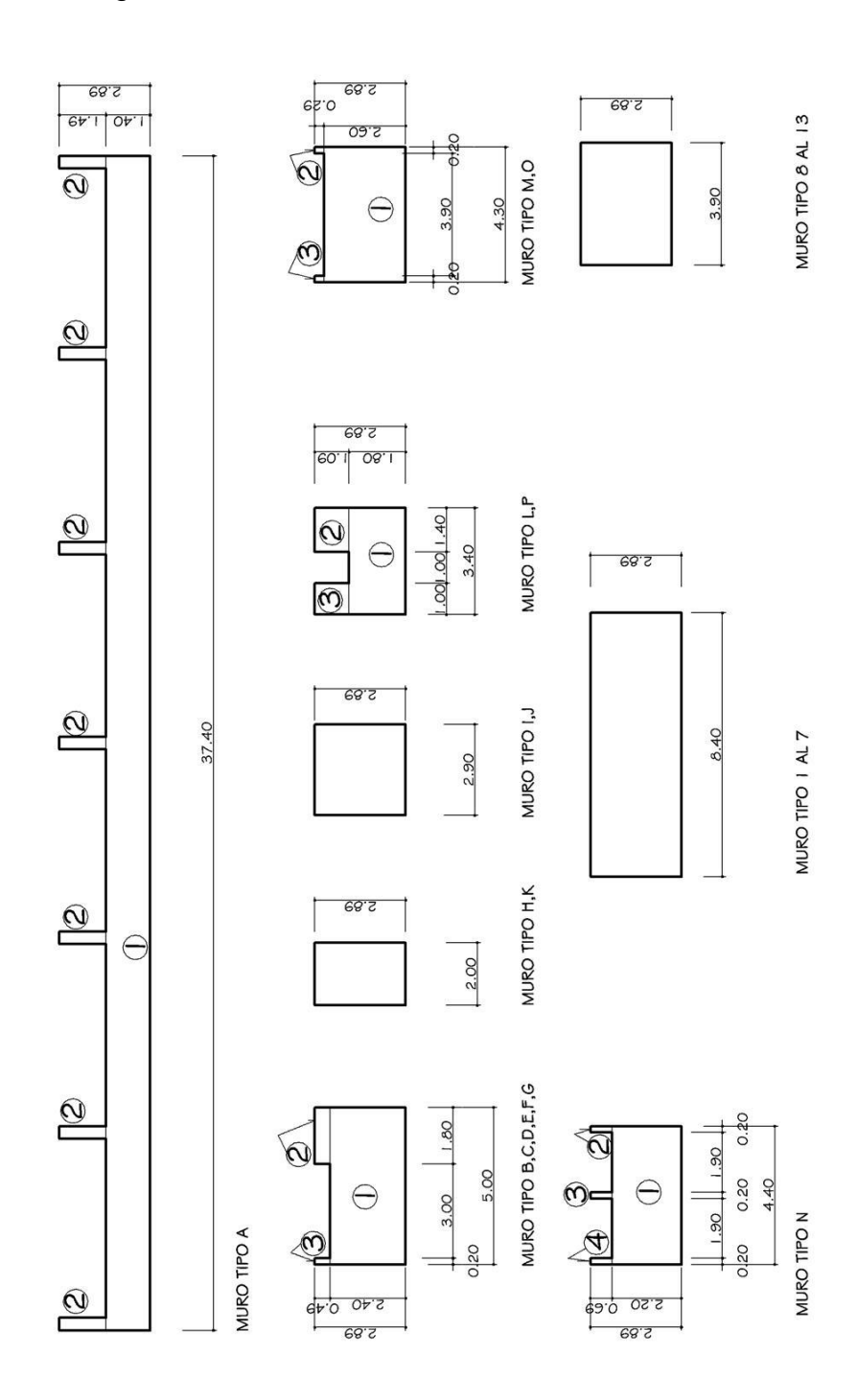

# Figura 18. **Dimensiones de muros 1er. nivel**

Fuente: elaboración propia.

Cálculo de rigideces en base a dimensiones muros, ver figuras 17 y 18

Muro A 2do. nivel

\n

| R muro =                                                                                    | 1       |          |
|---------------------------------------------------------------------------------------------|---------|----------|
| $1/R1 + 1/\sum R2$                                                                          |         |          |
| R1 = (0,30(h/d) <sup>3</sup> + 0,30(h/d)) = 0,30(1,40/37,40) <sup>3</sup> +0,30(1,40/37,40) | =0,0110 |          |
| R2 = (0,30(h/d) <sup>3</sup> + 0,30(h/d)) = 0,30(1,49/0,40) <sup>3</sup> + 0,30(1,49/0,40)  | =0,0458 |          |
| R muro =                                                                                    | 1       | = 0,3199 |
| $1/0,011 + 1/7 * 0,044588$                                                                  |         |          |

Muro B, C, D, E, F, G, 2do. nivel

R muro = 
$$
\frac{1}{1/R1 + 1/\sum R2, R3}
$$
  
R1 = (0,30(h/d)<sup>3</sup> + 0,30(h/d)) = 0,30(2,40/5,00)<sup>3</sup>+0,30(1240/5,00) = 0,1882  
R2 = (0,30(h/d)<sup>3</sup> + 0,30(h/d)) = 0,30(0,49/1,80)<sup>3</sup>+0,30(0,49/1,80) = 0,0897  
R3 = (0,30(h/d)<sup>3</sup> + 0,30(h/d)) = 0,30(0,49/0,20)<sup>3</sup> + 0,30(0,49/0,20) = 0,0790  
R muro = 
$$
\frac{1}{1/0,188 + 1/0,189 + 0,079}
$$
R muro B, C, D, E, F, G = 3,6443

Muro H, K 2do. nivel  $R$  muro = 1/ $R1$  $R1 = (0,30(h/d)^3 + 0,30(h/d)) = 0,30(2,89/2,00)^3 + 0,30(2,89/2,00) = 1,6404$ R muro =  $1/1,6404$  = 0,6096 R muro H, K = 0,6096

Muro I, J 2do. nivel  $R$  muro =  $1/R$  $R1 = (0,30(h/d)^3 + 0,30(h/d)) = 0,30(2,89/2,00)^3 + 0,30(2,89/2,00) = 0,6948$ R muro =1/0,6948 1,4391 R muro I,  $J = 1,4391$ 

.

| Muro L, P 2do. nivel                                                                       |         |       |
|--------------------------------------------------------------------------------------------|---------|-------|
| R muro =                                                                                   | 1       |       |
| $1/R1 + 1/\sum R2, R3$                                                                     |         |       |
| R1 = (0,30(h/d) <sup>3</sup> + 0,30(h/d)) = 0,30(1,80/3,40) <sup>3</sup> +0,30(2,60/4,30)  | =4,5850 |       |
| R2 = (0,30(h/d) <sup>3</sup> + 0,30(h/d)) = 0,30(1,09/1,40) <sup>3</sup> + 0,30(0,29/0,20) | =2,3679 |       |
| R3 = (0,30(h/d) <sup>3</sup> + 0,30(h/d)) = 0,30(0,29/0,20) <sup>3</sup> + 0,30(0,29/0,20) | =1,1834 |       |
| R muro =                                                                                   | 1       | =2,00 |
| $1/4,5850 + 1/2,3679 + 1,1834$                                                             | =2,00   |       |

Muro M, O 2do. nivel

R muro =  $\frac{1}{1}$  $1/R1 + 1/\sum R2, R3$  $R1 = (0,30(h/d)^3 + 0,30(h/d)) = 0,30(2,60/4,30)^3 + 0,30(2,60/4,30) = 0,2181$  $R2 = (0,30(h/d)^3 + 0,30(h/d)) = 0,30(0,29/0,20)^3 + 0,30(0,29/0,20) = 0,4223$  $R3 = (0,30(h/d)^3 + 0,30(h/d)) = 0,30(0,29/0,20)^3 + 0,30(0,29/0,20) = 0,4223$ R muro =  $\frac{1}{2}$  = 0,9115 R muro M, O = 0,9115 1 / 0,2181 + 1 / 0,4223+0,4223

| Muro N 2do. nivel                                                                          |           |          |                   |
|--------------------------------------------------------------------------------------------|-----------|----------|-------------------|
| R muro =                                                                                   | 1         |          |                   |
| $1/R1 + 1/\sum R2, R3, R4$                                                                 |           |          |                   |
| R1 = (0,30(h/d) <sup>3</sup> + 0,30(h/d)) = 0,30(2,20/4,40) <sup>3</sup> + 0,30(2,20/4,40) | = 5,0000  |          |                   |
| R2 = (0,30(h/d) <sup>3</sup> + 0,30(h/d)) = 0,30(0,29/0,20) <sup>3</sup> + 0,30(0,29/0,20) | = 17,4604 |          |                   |
| R3 = (0,30(h/d) <sup>3</sup> + 0,30(h/d)) = 0,30(0,29/0,20) <sup>3</sup> + 0,30(0,29/0,20) | = 17,4604 |          |                   |
| R4 = (0,30(h/d) <sup>3</sup> + 0,30(h/d)) = 0,30(0,29/0,20) <sup>3</sup> + 0,30(0,29/0,20) | = 17,4604 |          |                   |
| R muro =                                                                                   | 1         | = 0,1659 | R muro N = 0,1659 |

Muro 1 al 7 2do. nivel

\nR muro = 
$$
1/R1
$$

\nR1 = (0,30(h/d)<sup>3</sup> + 0,30(h/d)) = 0,30(2,89/8,40)<sup>3</sup>+0,30(2,89/8,40)

\nR muro =  $1/0,1195$  = 8,3679

\nR muro 1 al 7 = 8,3679

Muro 8 al 13 2do. nivel

\nR muro = 
$$
1/R1
$$

\nR1 = (0,30(h/d)<sup>3</sup> + 0,30(h/d)) = 0,30(2,89/3,90)<sup>3</sup>+0,30(2,89/3,90) = 0,3850

\nR muro =  $1/0,3850$  = 2,5969

\nR muro 8 al 13 = 2,5969

Muro A 1er. nivel R muro =  $1$  $1/R1 + 1/\sum R2$  $R1 = (0,10(h/d)^3 + 0,30(h/d)) = 0,10(2,00/37,40)^3 + 0,30(2,00/37,40) = 62,5000$  $R2 = (0,10(h/d)^3 + 0,30(h/d)) = 0,10(1,49/0,40)^3 + 0,30(1,49/0,40) = 0,1590$ R muro =  $\frac{1}{2}$  = 1,0936 R muro A = 1,0936  $1/62,50 + 1/7$  \*0,1590

Muro B, C, D, E, F, G 1er. nivel  
\nR muro = 
$$
\frac{1}{1/R1 + 1/\sum R2, R3}
$$
\nR1 = (0,10(h/d)<sup>3</sup> + 0,30(h/d)) = 0,30(3,00/5,00)<sup>3</sup>+0,30(3,00/5,00) = 4,9606  
\nR2 = (0,10(h/d)<sup>3</sup> + 0,30(h/d)) = 0,30(0,49/1,80)<sup>3</sup> + 0,30(0,49/1,80) = 12,0480  
\nR3 = (0,10(h/d)<sup>3</sup> + 0,30(h/d)) = 0,30(0,49/0,20)<sup>3</sup> + 0,30(0,49/0,20) = 0,4533  
\nR muro = 
$$
\frac{1}{1/4,9606 + 1/12,048+0,4533}
$$
 = 3,5435 R muro B, C, D, E, F, G = 3,5435

Muro H, K 1er. nivel

\nR muro = 
$$
1/R1
$$

\nR1 = (0,10(h/d)<sup>3</sup> + 0,30(h/d)) = 0,10(3,49/2,00)<sup>3</sup>+0,30(3,49/2,00)

\nR muro =  $1/1,0549$  = 0,9479

\nR muro H, K = 0,9479

Muro I, J 1er. nivel

\nR muro = 
$$
1/R1
$$

\nR1 = (0,10(h/d)<sup>3</sup> + 0,30(h/d)) = 0,10(2,89/2,00)<sup>3</sup>+0,30(2,89/2,00)

\nQ, 69/2,00 = 0,5353

\nR muro =  $1/0.5353 = 1,8680$ 

\nR muro I, J =1,8680

| Muro L, P 1er. nivel                                                                       |         |         |                      |
|--------------------------------------------------------------------------------------------|---------|---------|----------------------|
| R muro =                                                                                   | 1       |         |                      |
| $1/R1 + 1/\sum R2, R3$                                                                     |         |         |                      |
| R1 = (0,10(h/d) <sup>3</sup> + 0,30(h/d)) = 0,10(2,40/3,40) <sup>3</sup> +0,30(2,40/4,30)  | =4,0502 |         |                      |
| R2 = (0,10(h/d) <sup>3</sup> + 0,30(h/d)) = 0,10(1,09/1,40) <sup>3</sup> + 0,30(1,09/1,40) | =3,5625 |         |                      |
| R3 = (0,10(h/d) <sup>3</sup> + 0,30(h/d)) = 0,10(0,29/0,20) <sup>3</sup> + 0,30(0,29/0,20) | =2,1905 |         |                      |
| R muro =                                                                                   | 1       | =2,3769 | R muro L, P = 2,3719 |

Muro M, O 1er. nivel  
\nR muro = 
$$
\frac{1}{1/R1 + 1/\sum R2, R3}
$$
\nR1 = (0,10(h/d)<sup>3</sup> + 0,30(h/d)) = 0,10(3,20/4,30)<sup>3</sup>+0,30(3,20/4,30) = 0,2181  
\nR2 = (0,10(h/d)<sup>3</sup> + 0,30(h/d)) = 0,10(0,29/0,20)<sup>3</sup> + 0,30(0,29/0,20) = 1,3527  
\nR3 = (0,10(h/d)<sup>3</sup> + 0,30(h/d)) = 0,10(0,29/0,20)<sup>3</sup> + 0,30(0,29/0,20) = 1,3517  
\nR muro = 
$$
\frac{1}{1/0,2181 + 1/1,3527 + 1,3517}
$$
\nR muro M, O =1,5765

Muro N 1er. nivel R muro =  $1$  $1/R1 + 1/\sqrt{2} R2$ , R3, R4

 $R1 = (0,10(h/d)^3 + 0,30(h/d)) = 0,10(2,80/4,40)^3 + 0,30(2,80/4,40) = 4,4385$  $R2 = (0,10(h/d)^3 + 0,30(h/d)) = 0,10(0,69/0,20)^3 + 0,30(0,29/0,20) = 5,1413$  $R3 = (0,10(h/d)^3 + 0,30(h/d)) = 0,10(0,69/0,20)^3 + 0,30(0,29/0,20) = 5,1413$  $R3 = (0,10(h/d)^3 + 0,30(h/d)) = 0,10(0,69/0,20)^3 + 0,30(0,29/0,20) = 5,1413$ R muro =  $1 = 0,1659$  R muro N = 0,5157  $1/4,4385 + 1/5,1413*3$ 

Muro 1 al 7 1er. nivel  $R$  muro  $=1/R1$  $R1 = (0,10(h/d)^3 + 0,30(h/d)) = 0,30(3,49/8,40)^3 + 0,30(3,49/8,40) = 0,1318$ R muro =  $1/0,1318 = 7,5864$  R muro 1 al 7 = 7,5864

Muro 8 al 13 1er. nivel  $R$  muro =  $1/R1$  $R1 = (0,10(h/d)^3 + 0,30(h/d)) = 0,30(3,69/3,90)^3 + 0,30(3,69/3,90) = 0,3401$ R muro =  $1/0,3401$  = 2,9401 R muro 8 al 13 = 2,9401

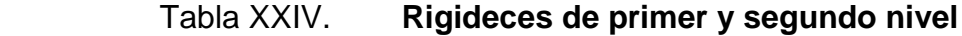

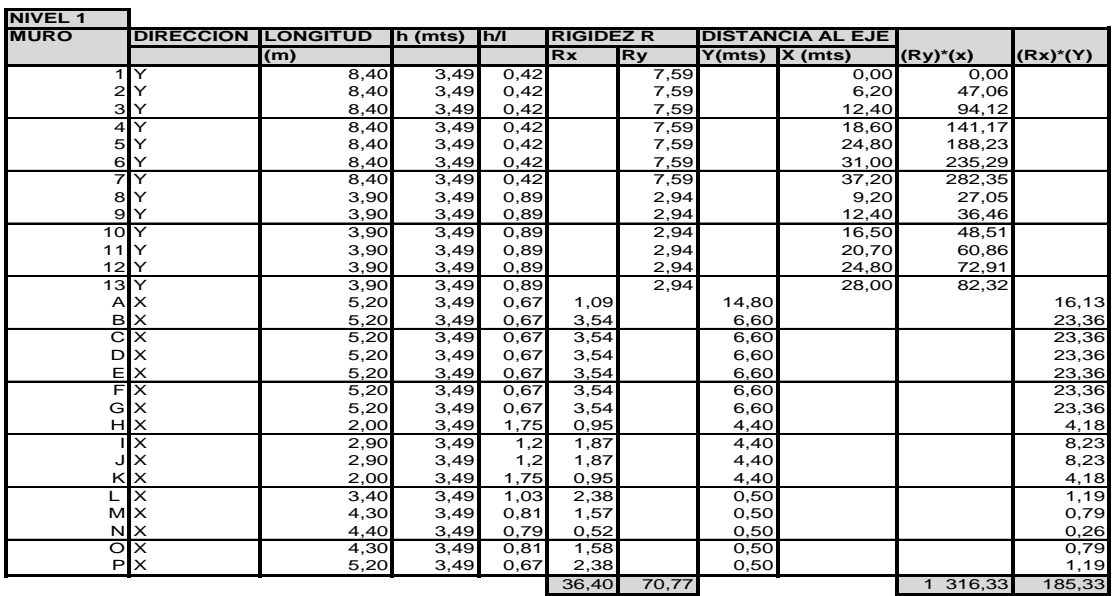

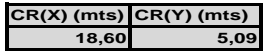

#### **CR(X) (mts)**  $CR(Y)$  (mts)  $CR(X) = \sum (Ry * X) / \sum (Ry)$ **18,60 5,09 CR(Y)=**  $\sum$  (Rx<sup>\*</sup> Y) /  $\sum$  (RX)

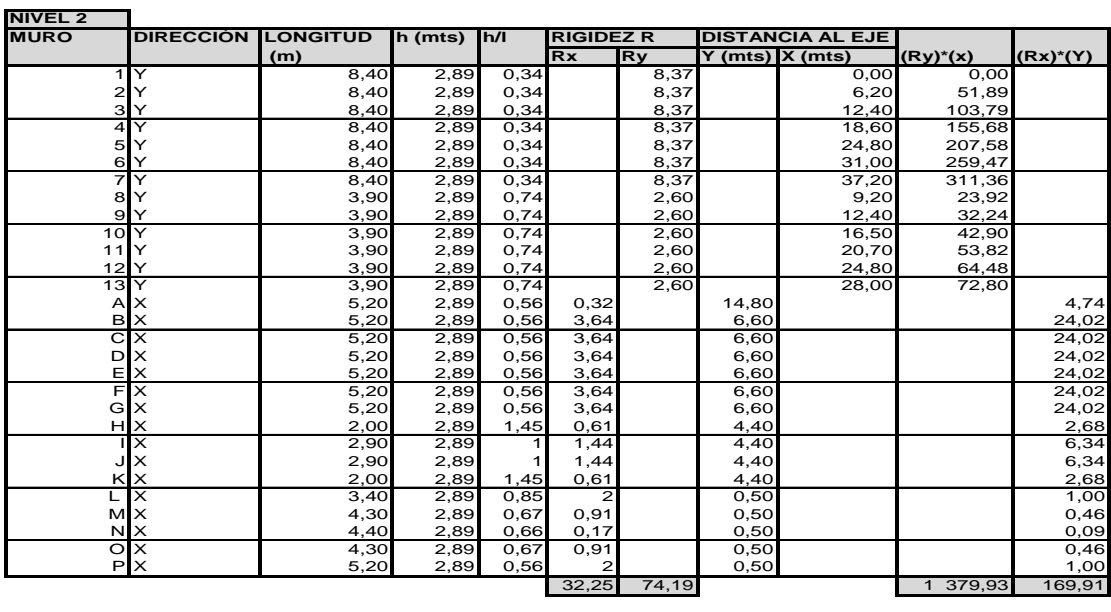

# **CR(X) mts CR(Y) mts 18,60 5,27**

## **3.4.7. Cálculo de excentricidades**

 La excentricidad del nivel, será la distancia entre el punto de centro de masa y el centro de rigidez. AGIES requiere que se incluya el 5 por ciento de la distancia perpendicular a la acción del sismo debido a la torsión accidental, ocasionado por las variaciones de carga reales o localización de estas en la vida útil de la estructura, tanto en la carga muerta como en la viva.

#### Tabla XXV. **Cálculo de excentricidades**

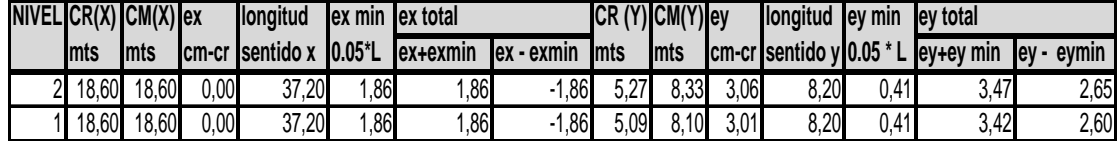

Fuente: elaboración propia.

Para primer nivel

C R  $(Y) = C R (Y) + (e y + e y min) - e y min$  $CR (X) = C R (X) + (e x + e x min) - e x min$ 

C R (Y) =  $5,09 + (3,42) - 0,41 = 8,10$  m  $CR (X) = 18,60 + (1,86) - 1,86 = 18,60$  m

Figura 19. **Plano de C.M. y C.R.**

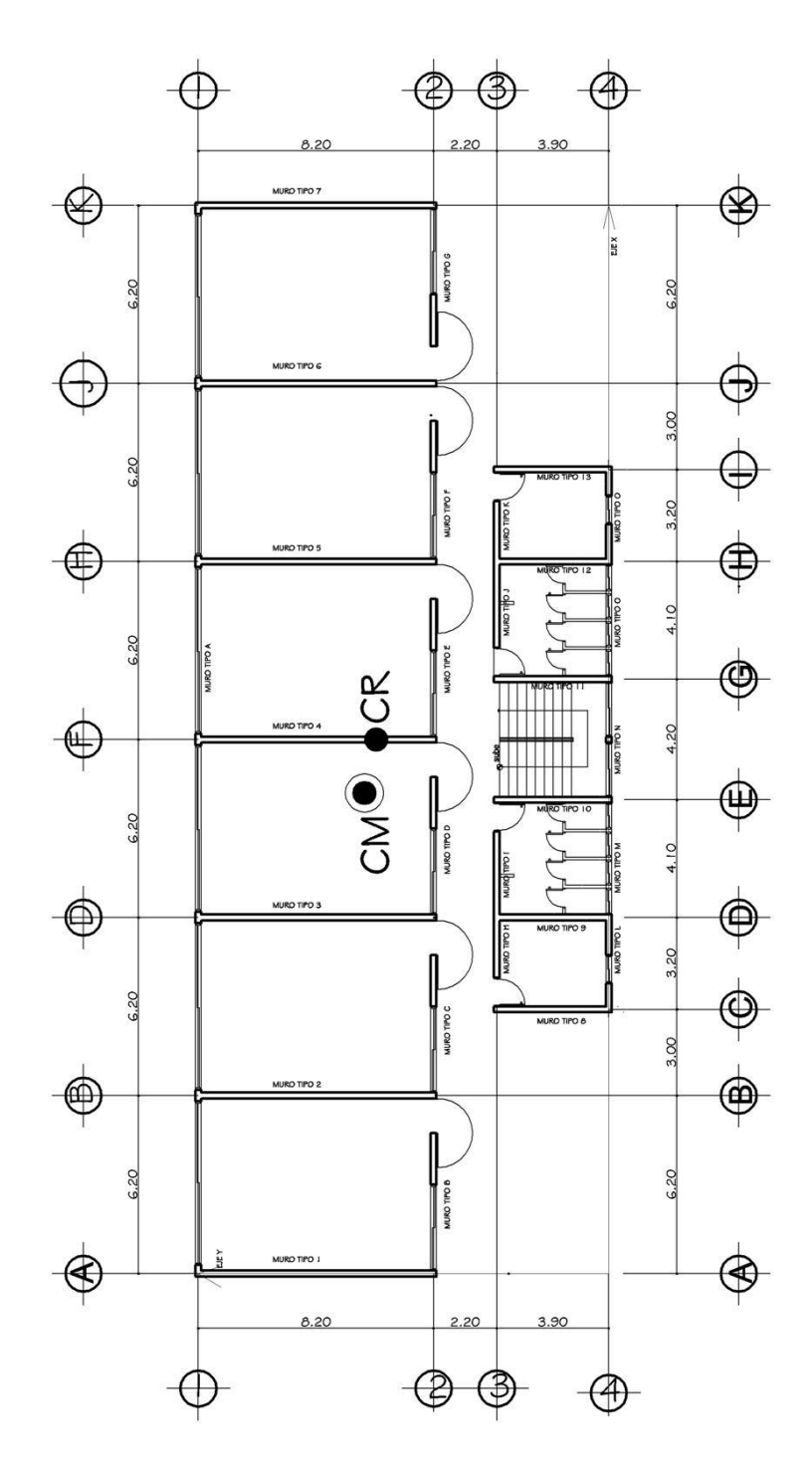

Fuente: elaboración propia.

# **3.4.8. Cálculo de fuerzas cortantes y momento real de diseño**

 Consiste en calcular las fuerzas cortantes por elemento Va y los momentos par el diseño a flexo compresión Mrd, para el cual se elaboran los cuadros cuyas columnas corresponden a:

- Rigidez del muro R (1)
- Longitud del muro Lx (2)
- Distancia del centro de rigidez al eje en estudio(3)
- Distancia del centro de rigidez al eje en estudio por la rigidez del muro(4)
- Distancia del centro de rigidez al eje en estudio al cuadrado por la rigidez del muro. (5)
- Fuerza lateral FL=  $R/\sum R V$  (6)
- Fuerza de torsión FT= R d /  $\sum$  R d <sup>2</sup> (7)
- $\bullet$  Fuerza de corte  $F = FL + FT$  (8)
- La mayor F ó FL el mayor de los dos (8,1)
- $\bullet$  Diseño por cortante del muro Va V a= 1.5F de la columna 8,1 (9)
- Momento base Mb=  $R / \sum R$  MB (10)
- Momento de torsión Mt= FT \*H muro (11)
- Momento de diseño Md= Mb + Mt (12)
- Momento real de diseño se toma el mayor de Md ó Mb el mayor de los dos (13).

Nota: las fuerzas cortantes solo se calculan en dirección paralela a fuerzas V.

# Tabla XXVI. **Fuerzas cortantes y momentos reales de diseño**

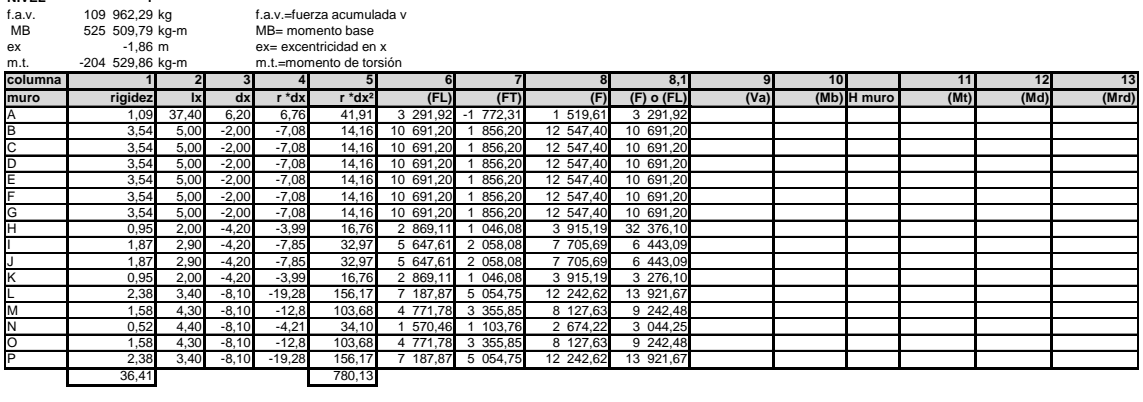

**FUERZAS CORTATANTES PARA ELEMENTOS Va y MOMENTOS REALES DE DISEÑO Mrd NIVEL 1**

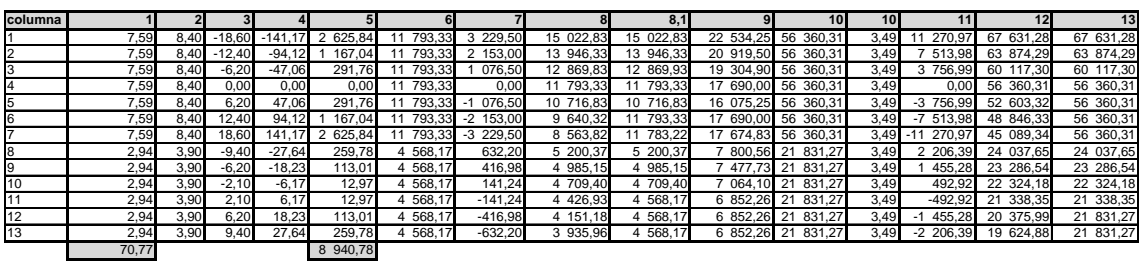

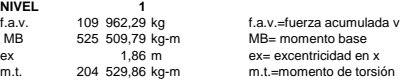

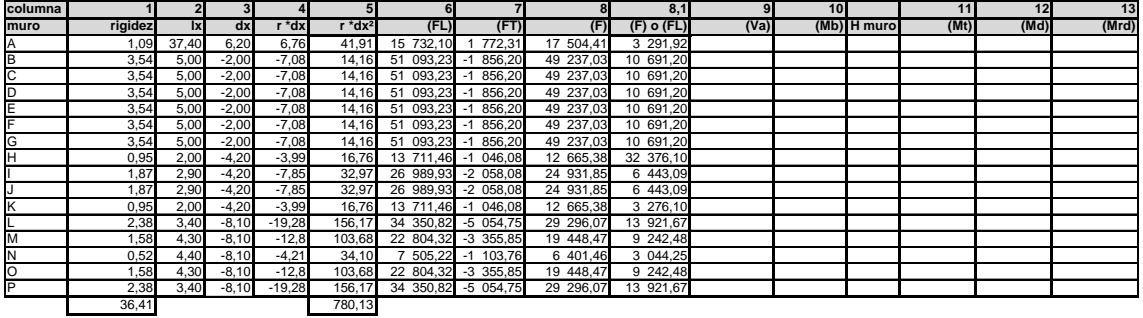

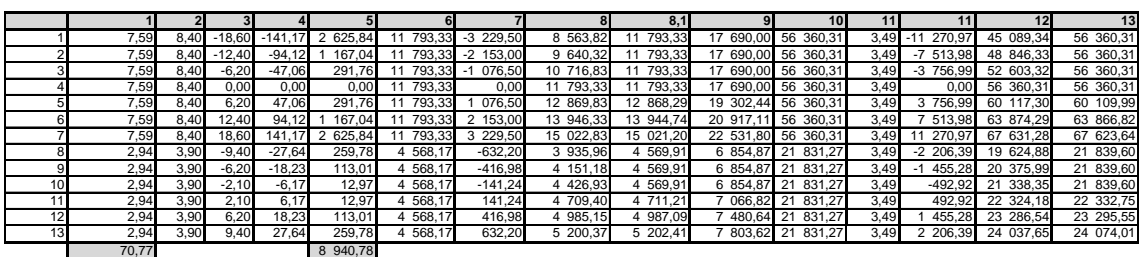

# Tabla XXVII. **Fuerzas cortantes y momentos reales de diseño**

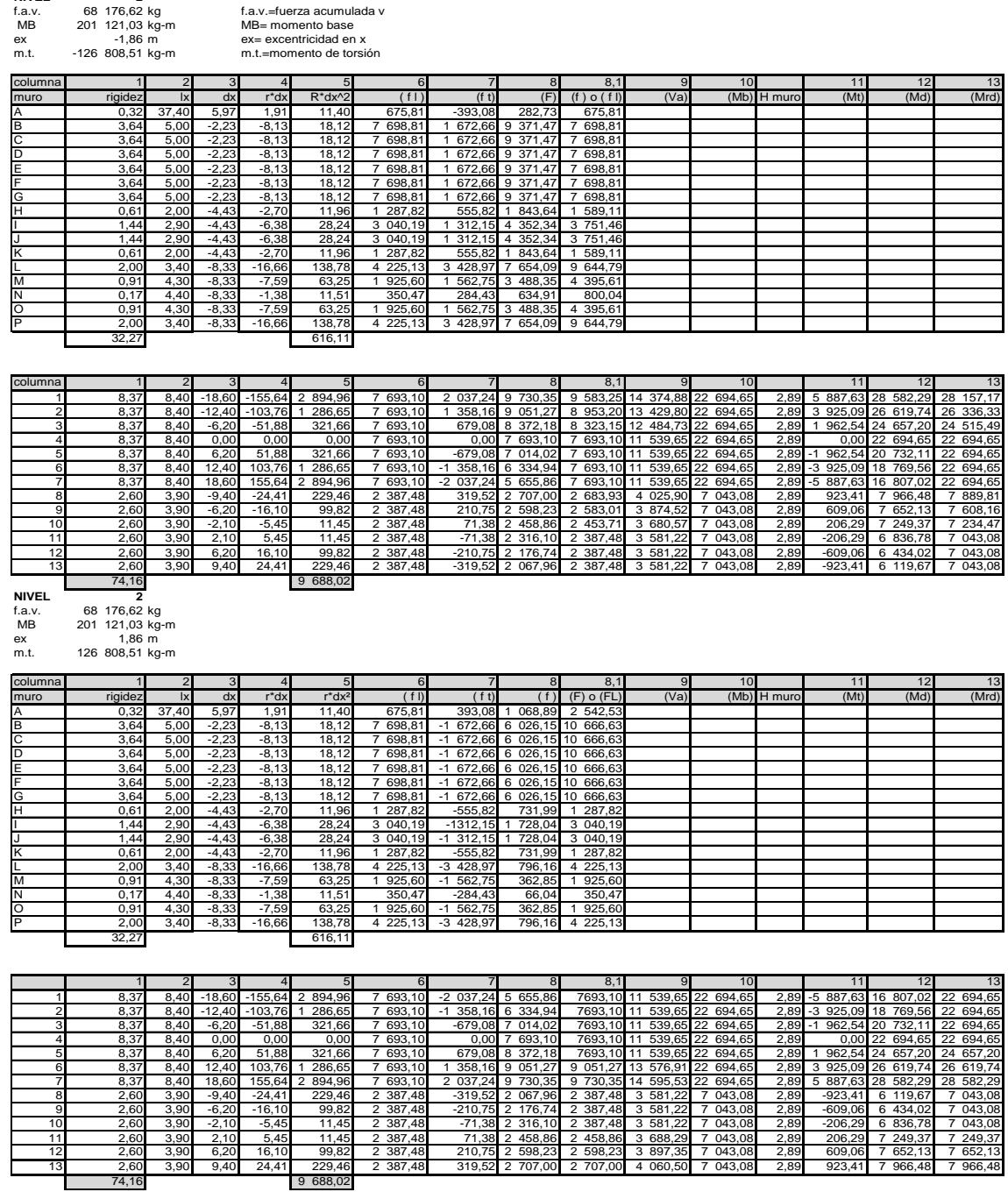

**FUERZAS CORTATANTES PARA ELEMENTOS Va y MOMENTOS REALES DE DISEÑO Mrd NIVEL 2**

# Tabla XXVIII**. Fuerzas cortantes y momentos reales de diseño**

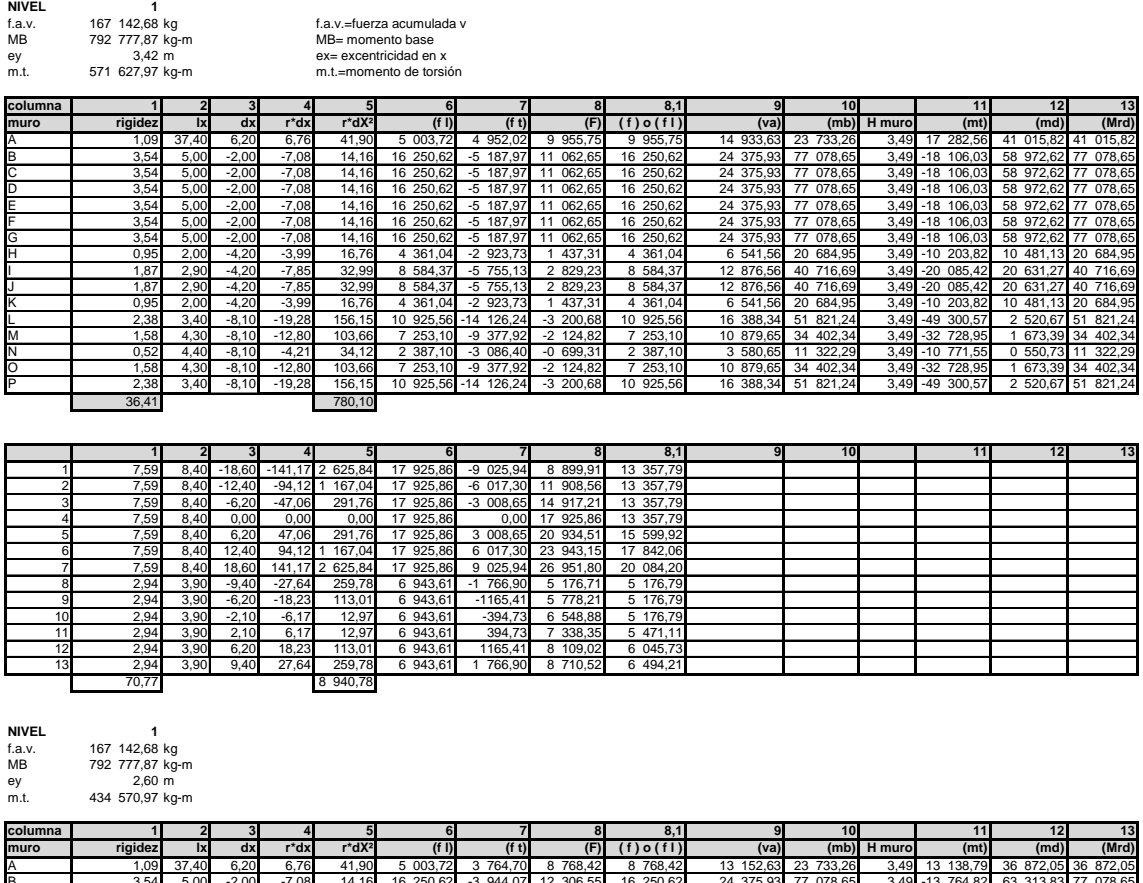

**FUERZAS CORTANTES PARA ELEMENTOS Va y MOMENTOS REALES DE DISEÑO Mrd NIVEL 1**

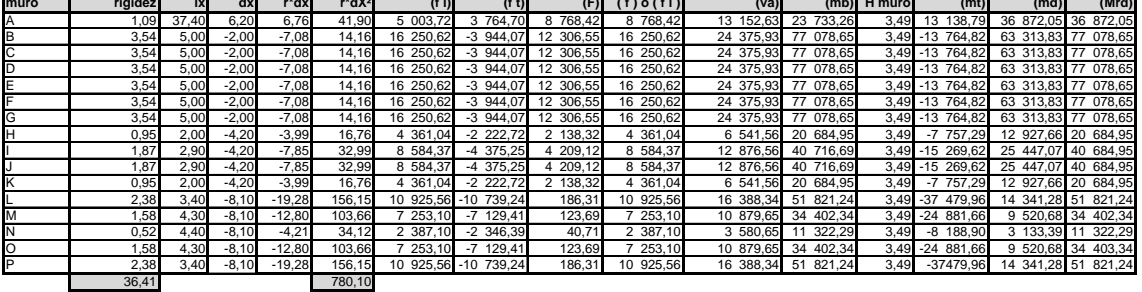

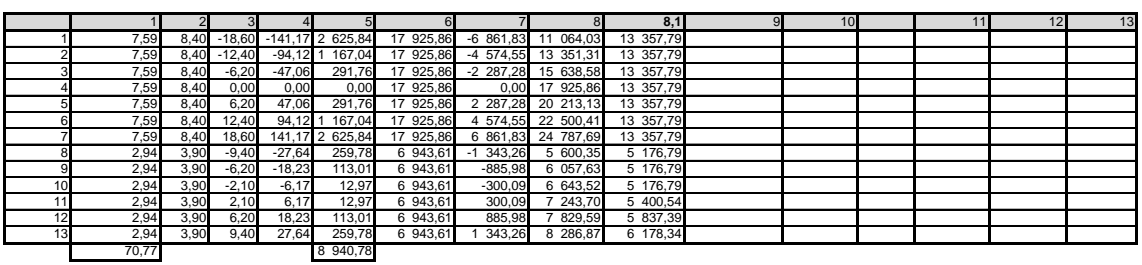

# Tabla XXIX. **Fuerzas cortantes y momentos reales de diseño**

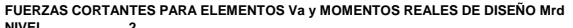

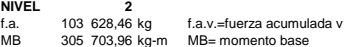

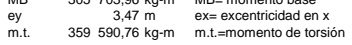

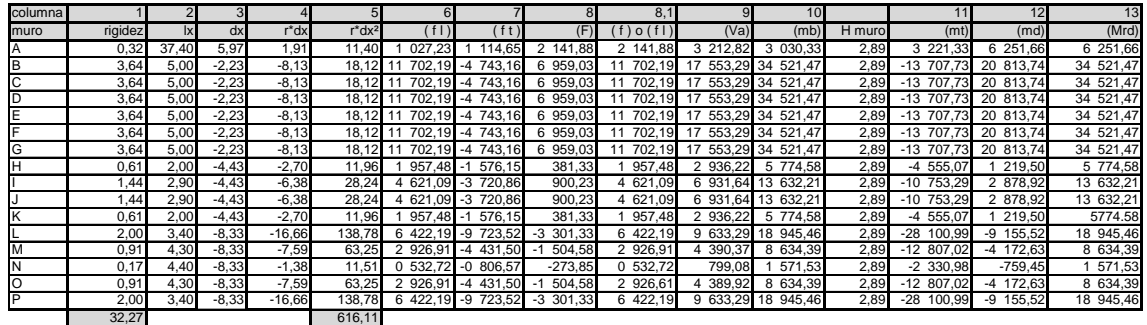

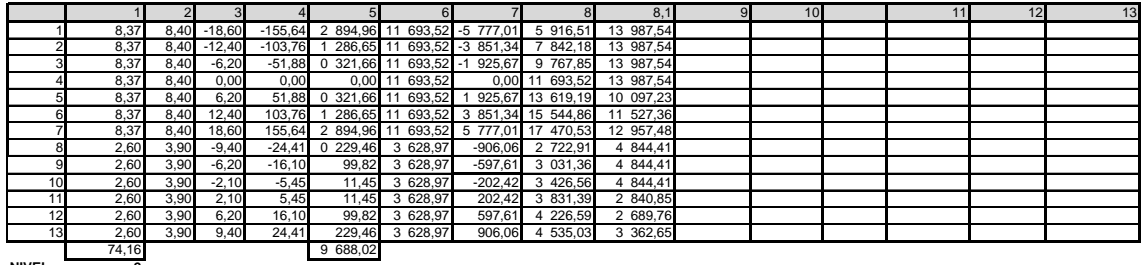

**NIVEL 2**<br>**1.3.** 103 628,46 kg<br>MB 305 703,96 kg-m<br>ey 2,65 m<br>m.t. 274 615,42 kg-m

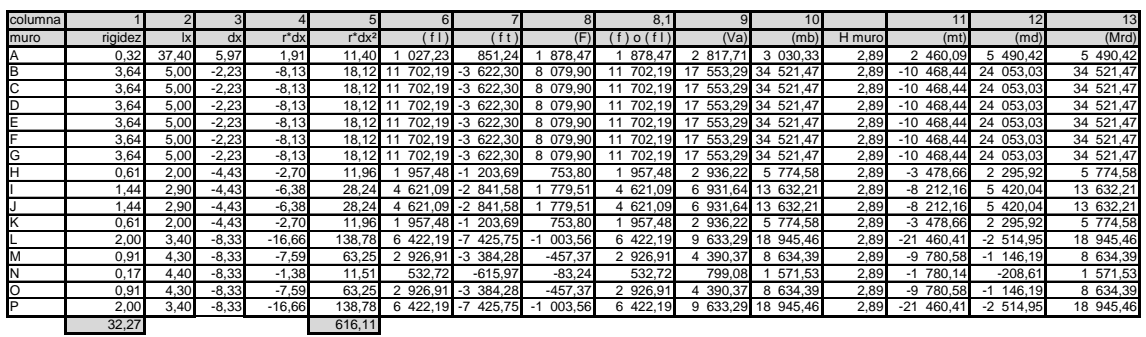

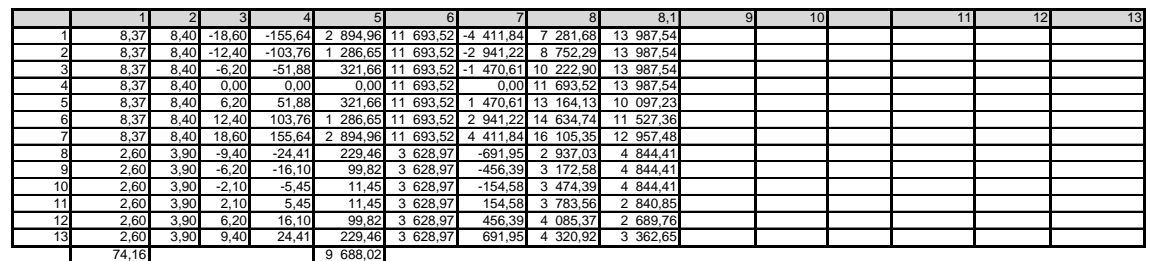

## **3.4.9. Distribución de esfuerzos por elemento**

 Corresponde al calcular el esfuerzo proveniente de las cargas gravitacionales, según áreas tributarias y el peso propio de los muros, para combinarlo con los esfuerzos de flexión en los muros. Para ello se realiza un cuadro que comprende algunos ejemplos de muros que son los que resisten cuyas columnas se describen a continuación. Según capítulo 4,5 mampostería reforzada AGIES.

## Área tributaria

Corresponde al área tributaria de las losas por nivel.

### **Carga**

Es la carga gravitacional en kilogramo por centímetro cuadrado, incluyendo carga muerta y viva.

### **Subtotal**

Corresponde a la carga por el área tributaria del nivel en estudio.

## Peso propio

Corresponde al peso propio del muro o elemento.

### Total acumulado

Es el peso que soporta el muro, proveniente del nivel en que se encuentra y niveles superiores.

## Actuante axial

Es el fuerzo Fcom, o esfuerzo en compresión actuante. Es la fuerza acumulada divido por el área efectiva de mampostería (asumir Ae=0,5 del área gruesa).

## Axial admisible

Es el esfuerzo Fa, o esfuerzo admisible en compresión, Fa=0,20fm  $(1 - (h/42t))$ 

## Flexión

Es el esfuerzo de flexión para la mampostería Fb= 0,33 fm

# Compresión flexión

Es el esfuerzo que se utiliza para diseñar a flexo compresión Fb=  $((1,33 -$ Fcom/ Fa))\* (Fb). El factor 1,33 corresponde al análisis de flexo compresión provocado por un sismo.

# **3.4.10. Diseño del acero para los elementos**

En este cuadro puede incluirse el valor calculado del acero para la tensión en la flexocompresión, que puede obtenerse por métodos iterativos o por solución directa según capítulo 4,5 mampostería reforzada AGIES.

En el cuadro puede incluirse el diseño por corte siguiendo los siguientes pasos

- Trasladar de los cuadros de distribución de fuerzas por elemento los Valores de corte actuante Va y momento real de diseño Mrd, se toma el más crítico
- Calcular el esfuerzo actuante fv= Va / t L.
- Calcular la relación M / Vd. Donde M es el momento real de diseño, v es el corte actuante y d la distancia L.
- Calcular el esfuerzo admisible de corte Fv= 0,0886(4 M/ Vd), si el cortante proveniente del análisis sísmico, se debe incrementare este valor a un 33 por ciento cuyo valor no podrá ser mayor a la expresión Fv máx.
- Calcular Fvmáx=  $5,62 3,16$  (M/ Vd).
- Si el valor de Fv es mayor al valor fv, debe colocarse el acero mínimo.
- Calcular Vs= 1,5 Fv.
- Si el valor obtenido Vs es mayor a fv colocar acero por cortante de lo contrario se deberá incrementar las dimensiones del muro.

## Tabla XXX. **Cálculo acero refuerzo para elemento 1**

**ELEMENTO 1**

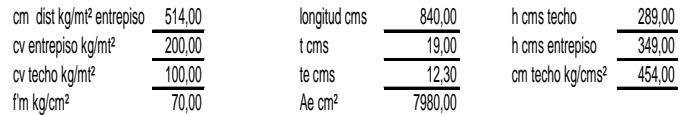

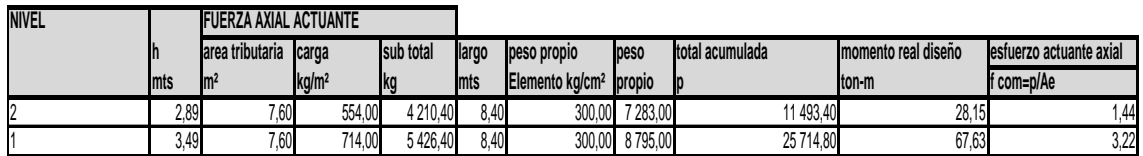

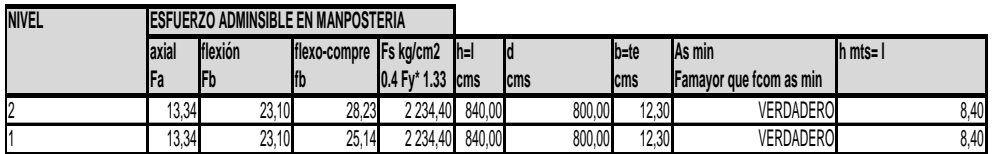

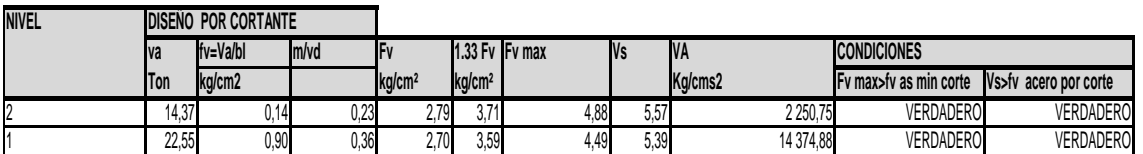

Fuente: elaboración propia.

## **3.4.11. Especificaciones técnicas para muros confinados**

 Muros mampostería con refuerzo vertical y horizontal con elementos concreto conocido como mochetas y soleras.

Requisitos generales, mínimo 2 muros en ambiente, abertura muros <35 por ciento total tamaño sisa milímetros mínimo y 13 máximo, espesor mínimo de muros de carga 14 milímetros y relación de esbeltez (altura / espesor) < 25.

Requisitos refuerzo horizontal Dimensiones mínima solera Ancho mínimo ancho del muro y área sección 200 cm² Sillares por lo menos 2 barras No. 2 @ 0,20 m Dinteles según condición Acero mínimo Área de acero=  $0,0020$  b h para varillas < a varillas No. 5 Área de acero=  $0.0025$  b h para varillas > a varillas No. 5 Tipos de soleras hay 4 hidrófuga, intermedia, entrepiso y superior. La resistencia concreto soleras, sillares y dinteles es de 176 kilogramos por centímetro cuadrado.

# Requisitos refuerzo vertical

Debe principiar cimiento corrido y terminar en la solera.

Dimensiones mínimas refuerzo vertical

- Sentido normal muro no menos espesor del muro
- Otro sentido
	- o 4 No. 3 no menos espesor muro
	- $\circ$  2 No. 3 muro 10 mm

Acero mínimo

Área de acero= 0,0012 b l para varillas < a varillas No. 5

Área de acero= 0,0015 b l para varillas> a varillas No. 5

Tipos de refuerzo Tipo A principales, Tipo B vanos puertas y ventanas e intermedias.

Separación entre refuerzos verticales entre tipo A 4,00 m y tipo B 2,00; La resistencia del concreto debe ser 176 kilogramos por centímetro cuadrado a los 28 días.

Metodología de diseño

Método estática equivalente

## Muros y columnas aisladas

Espesor mínimo 10 milímetros, separación máxima entre refuerzo vertical y horizontal 2 metros y columna aislada 400 centímetros cuadrados área de sección mínimo.

## Requisitos sismo-resistente

Simetría: evitar torsiones planta más o menos simétricos evitar módulos largos no mayor a 3 veces el ancho.

Longitud mínima de muros: tenga reserva rango post-elástico garantizar adecuada edificación buscando mejor simetría y rigidez Lm= Lo\* Ap. mampostería reforzada normas agies.

Lo= coeficiente según tabla Ap. = área en m<sup>2</sup> + área de losas.

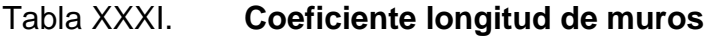

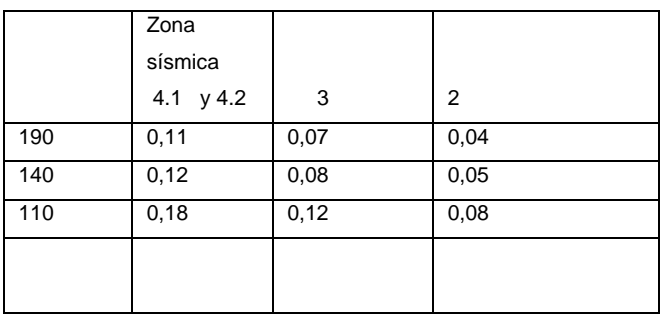

Fuente. Normas AGIES NSE capítulo 7: 4-30.

Requisitos especiales**:** refuerzo horizontal formar anillos cerrados configurar diagrafmas gancho cuando no continúe. Refuerzo vertical confinar columnas.

## **3.4.12. Cálculo de acero vertical y horizontal elemento 1**

El cálculo del acero vertical y horizontal se realiza según normas ACI capítulo 14 sección 3,2 y 3,3 y normas AGIES capítulo 4 sección 4,1 al 4,6 (NR 9: 2000) normas estructurales de diseño para la república de Guatemala sobre mampostería reforzada.

Acero vertical fórmula a utilizar Área de acero=  $0,0012$  b l para varillas < a varillas No. 5 Área de acero=  $0,0015$  b l para varillas > a varillas No. 5

Acero Horizontal fórmula a utilizar Área de acero= 0,0020 b h para varillas< a varillas No. 5 Área de acero= 0,0025 b h para varillas> a varillas No. 5

Nivel 1

Cálculo acero vertical y horizontal elemento 1 primer nivel Datos Ancho= 8,40 m Alto= 3,20 m grosor=0,19 m Área acero vertical =  $0,0012(19)$  (840) = 19,15 cm<sup>2</sup> Área acero horizontal=  $0,0020(19)$  (360) = 13,68 cm<sup>2</sup>

Nivel 1 Área acero elemento 1, primer nivel verificando Área acero vertical= 3 columnas (8 No. 4) + 2 (columnas 2 No. 4)  $= 30,48$  cm<sup>2</sup> + 5,08 cm<sup>2</sup>  $= 35,56$  cm<sup>2</sup> > 19,12 cm<sup>2</sup> si chequea o. k.
Nivel 1 Área de acero elemento 1, primer nivel verificando Área acero horizontal=2 soleras  $(4 \text{ No. } 4) + 1$  solera  $(4 \text{ No. } 3) + \text{solera}$   $(5 \text{ No. } 4)$  $=$  10,16 cm<sup>2</sup> + 2,84 cm<sup>2</sup> + 6,35 cm<sup>2</sup> = 19,35 cm<sup>2</sup> > 13,68 cm<sup>2</sup> si chequea o.k

Nivel 2

Cálculo acero vertical y horizontal elemento 1 segundo nivel Datos Ancho= 8,40 m Alto= 2,60 m grosor=0,19 m Área acero vertical= 0,0012(19) (840)= 19,15 cm² Área acero horizontal=  $0,0020(19)$  (300)= 11,40 cm<sup>2</sup>

Nivel 2 Área acero elemento 1, segundo nivel verificando Área acero vertical= 3 columnas (8 No. 4) + 2 (columnas 2 No. 4)  $= 30,48$  cm<sup>2</sup> + 5,08 cm<sup>2</sup>  $= 35,56$  cm<sup>2</sup> > 19,12 cm<sup>2</sup> si chequea

Nivel 2 Área acero horizontal=2 soleras (4 No. 4) + 1 solera (5 No. 4)  $=10,16$  cm<sup>2</sup> + 6,35 cm<sup>2</sup>  $=16,51$  cm<sup>2</sup> > 11,40 cm<sup>2</sup> si chequea

Siempre se debe estar verificando cálculo de acero de vigas y columnas simultáneamente.

#### **3.4.13. Cálculo de columnas**

Elementos estructurales sometidos a carga axial y momento flexionante.

 La carga axial es el resultado de todas las cargas verticales aplicadas a la columna, la que se determina por el área tributaria. Los momentos flexionantes proviene del análisis estructural. En el diseño se toma el mayor de los dos momentos actuantes en extremos de esta.

 El diseño es por nivel, seleccionando la columna crítica, es decir la que está sometida a mayores esfuerzos. Los resultados se aplican a todas las columnas del nivel respectivo. Como ejemplo se desarrolla el cálculo de la columna más crítica del primer nivel.

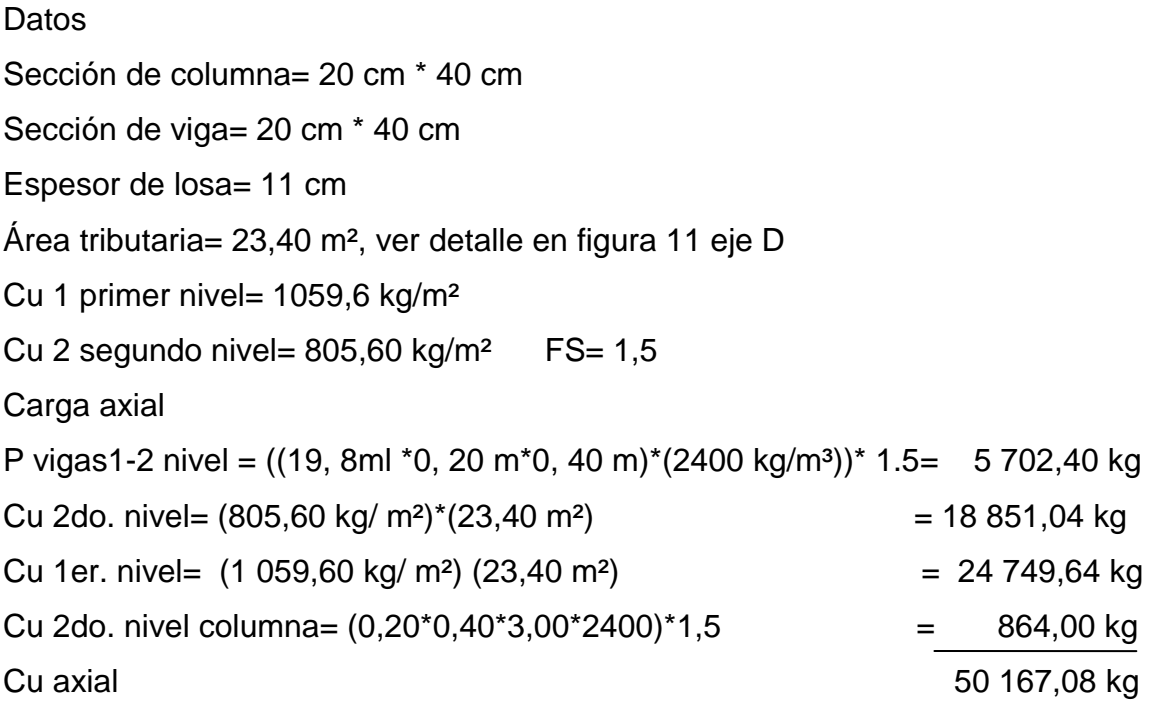

Especificaciones de columnas según ACI

- Sección mínima =  $400 \text{ cm}^2$
- Lado mínimo  $= 20$  cm
- Acero máximo longitudinal
	- $\circ$  Zona no sísmica = 0,06 Ag
	- $\circ$  Zona sísmica = 0,08 As
- Cuatro varillas mínimas
- Recubrimiento mínimo 3 cm
- Debe confinar apoyos zonas sísmicas
- Espaciamiento máximo estribos d/2
- No dejar más de 30 centímetros sin confinar
- Acero mínimo= 0,01 Ag

Determinando la capacidad de carga de columna 0,20 \* 0,40 reforzada con 8 varillas No. 4 propuesta.

fy=  $4200$  kg/ cm<sup>2</sup> f $c = 281$  kg/ cm<sup>2</sup> As= 10, 16 cm² (8 No. 4) Pu=  $\varnothing$  {As fy + 0, 85 f 'c\* Ag} Pu= 0,70 {**﴾**10,16\*4200) + (0,85)\*(281) (20\*40)} Pu= 163 626,64 kg

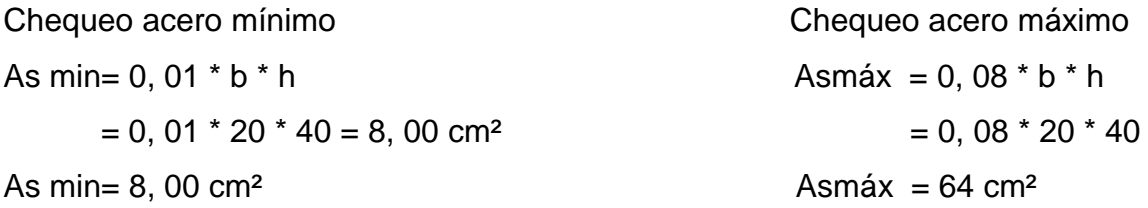

10,16 cm² si chequea área acero está entre el rango de As máximo y mínimo 163 626,64 kg > 50 167,08 kg si chequea carga que resiste es mayor a la que se le somete si chequea.

Confinamiento de columnas

**Datos** 

f  $'$  c= 281 kg / cm<sup>2</sup> sección = 20 cm  $*$  40 cm Recubrimiento 3 cm  $fy = 4200 \text{ kg} / \text{cm}^2$ Longitud=  $3,00 \text{ m}$ 

 Cálculo de Lo a confinar  $L / 6 = 3,00 / 6 = 0,50$ Lado mayor  $= 0,40$ Lado menor  $= 0,20$ Se toma el mayor de los 3 Lo= 0,50 m ambos extremos

 Espaciamiento de estribos en zona confinada Av= 0,71  $ps = 0,45$  | Ag - 1 | \* 0,85 f c > 0,12 f ′ c / f y **Ach** 

$$
\rho s = 0.45 \left[ \frac{20*40}{14*34} - 1 \right] * 0.85 * 281 > 0.12 * 281 / 4 200
$$
  
0.0174 > 0.08

o Espaciamiento en zona confinada S1=  $2 \text{ Av} / \text{ ps*}$ Ln =  $(2 \text{ * } 0.71) / (0.0174 \text{ * } 14) = 5.82 \text{ cm}$ S1= No. 3 @ 5 cm zona confinada

o Espaciamiento en zona no confinada S máx.=  $D / 2$  34 / 2 = 17 cm S=No. 3 @ 15 cm zona no confinada

# Figura 20. **Perfil estructural de columna**

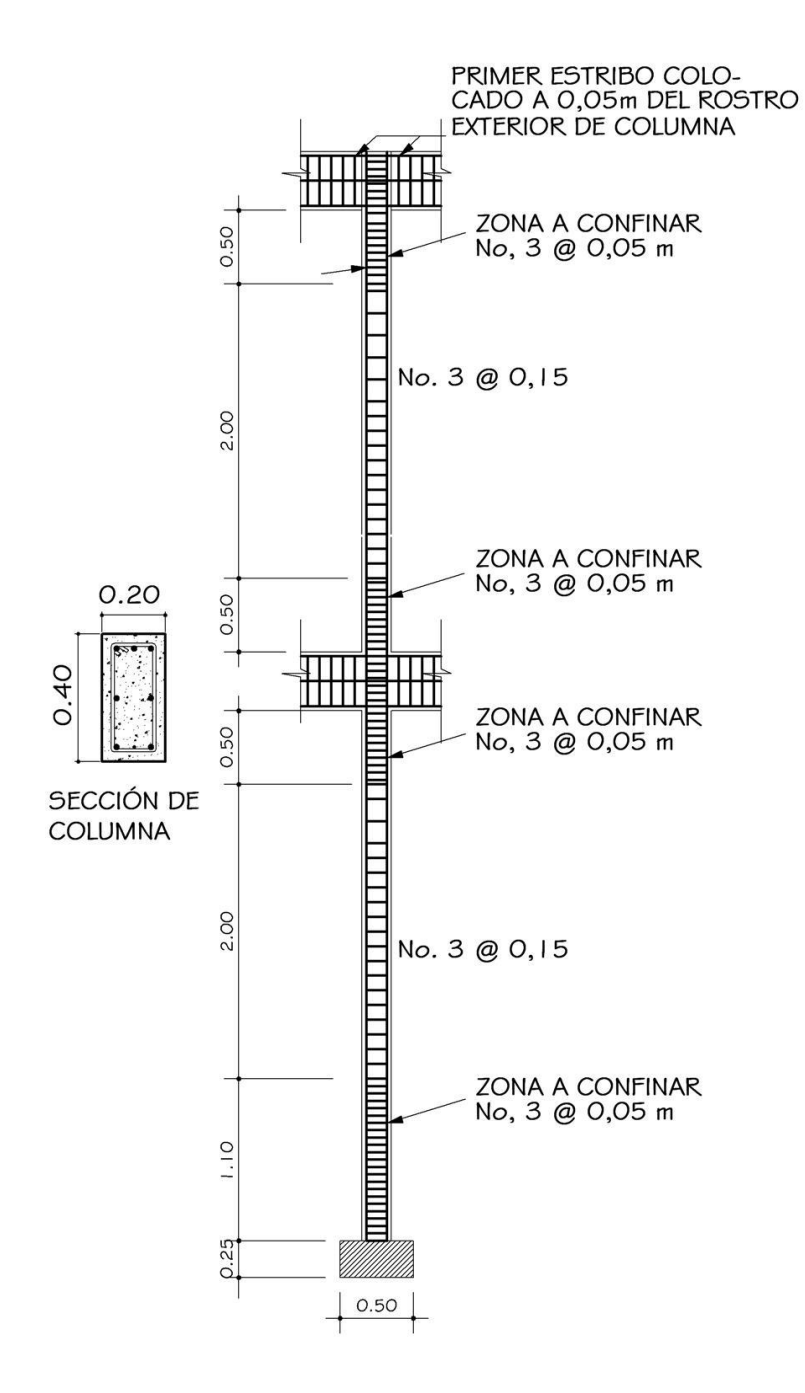

Fuente: elaboración propia.

151

# **3.4.14. Cálculo de vigas**

 Elementos estructurales a flexo compresión y fuerzas cortantes. Los datos necesarios para realizar el diseño se toman del análisis estructural.

 A manera de ejemplo se presenta el diseño de la viga V-2 del primer nivel.

Datos

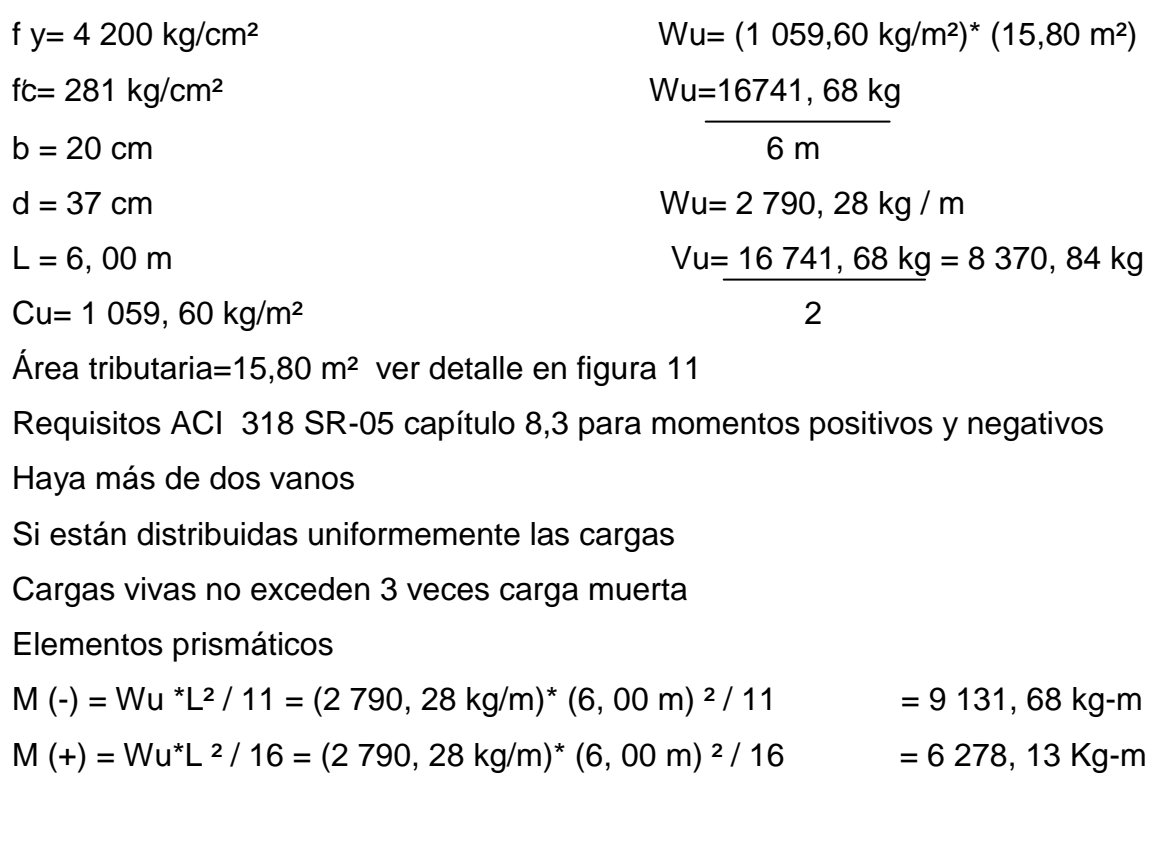

As min= (14, 1/fy) \* b \* d = (14, 1/4 200) \* 20 \* 37 = 2, 48 cm<sup>2</sup>  
\nAs máx= p máx \* b \* d donde p<sub>max</sub> = 0,50
$$
\begin{bmatrix} 0,85^2 * f_c \\ f_y \end{bmatrix}\begin{bmatrix} 6 & 100 \\ 6 & 100 + fy \end{bmatrix}
$$
  
\n $\begin{bmatrix} 6 & 100 \\ 4 & 200 \end{bmatrix}\begin{bmatrix} 6 & 100 \\ 6 & 100 + 4 & 200 \end{bmatrix} = 0,0142$ 

As máx = 0, 0142 \* 20 \* 37 = 10, 52 cm²

Cama superior

As = 
$$
\begin{bmatrix} 6d & -\sqrt{(bd)^2 - \frac{Mu * b}{0.003825 * f'c}} \\ 0 & 0.003825 * f' & \end{bmatrix}
$$

As = 
$$
\begin{bmatrix} 20*37 & -\sqrt{(20*37)^2 - 9131, 83*20} \\ 0,003825 * 281 \end{bmatrix}
$$
  $\begin{bmatrix} 0, 85 * 281 \\ 2810 \end{bmatrix}$  = 7, 17 cm<sup>2</sup>

As(-) = 7,17 cm² esta dentro del rango de As mín y As máx

Cama inferior

As = 
$$
\begin{bmatrix} 6d & -\sqrt{(bd)^2 - \frac{Mu * b}{0.003825 * f'c}} \\ 0 & 0.003825 * f' & \end{bmatrix}
$$

As = 
$$
\begin{bmatrix} 20*37 & -\sqrt{(20*37)^2 - 6278, 93*20} \\ 0,003825 & 281 \end{bmatrix}
$$
  $\begin{bmatrix} 0, 85 * 281 \\ 2810 \end{bmatrix}$  = 4, 78 cm<sup>2</sup>

As (+)= 4,78 cm² esta dentro del rango de As mín y As máx

As (-)= 7,17cm² 4 No. 5 = 7,88cm² 2.48 cm² < 7,88 cm² < 10,52cm² chequea As (+)= 4,78cm² 3 No. 5= 5,91cm² 2,48 cm² < 5,91cm² < 10,52 cm² chequea As min  $= 2,48$ cm<sup>2</sup> As máx=10,52cm²

Figura 21. **Perfil estructural de viga**

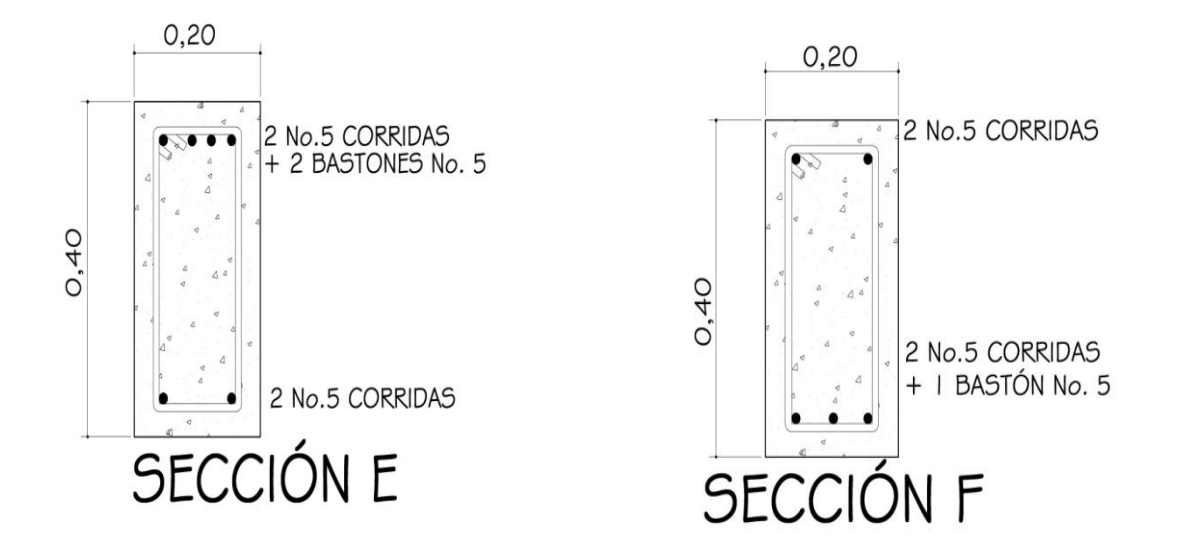

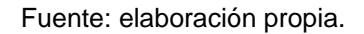

Confinamiento

Corte resistente viga Vc= 0,85 \* 0,53 \* √f 'c \* b \* d = 0,85 \* 0,53 \* √281 \* 20 \* 37 Vc= 5588,30 kg

Corte de carga que recibe la viga Vs= (Wu) / 2= (16 741, 68 kg) / (2) = 8 370, 84 kg = 8, 37 toneladas

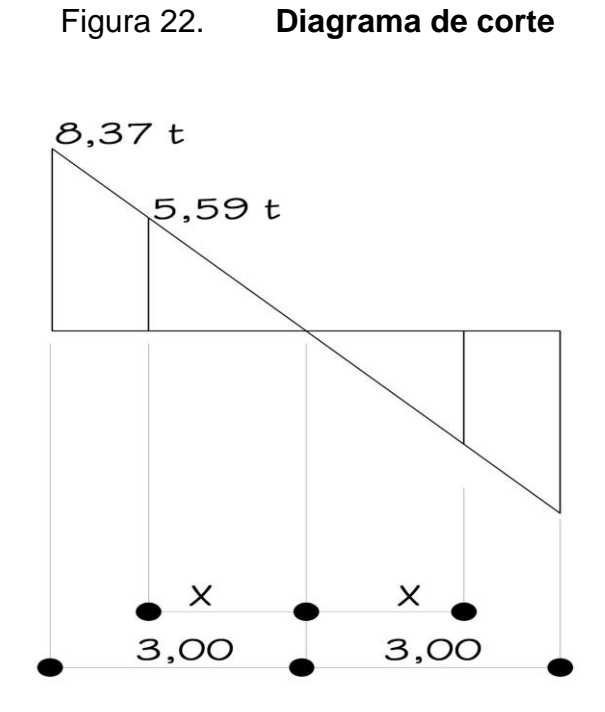

Fuente: elaboración propia.

Calculando el valor x de la figura 21

8,37 = 5,59 X= 2,00 metros 3,00 X

Cálculo de estribos en ese sector x

S máx.=  $d/2$  = 37 / 2 = 18,5 cm  $\approx$  15 cm siendo conservador

Cálculo estribos que necesita en el sector a confinar Vs= Vu-Vc = 8370, 84 – 5 588, 30= 2 782, 54 kg

\nS = 
$$
\frac{av^*fy^*b}{Vs}
$$

\nS =  $\frac{2 * 0.71 * 4.200 * 20}{2782.54} = 42.86 \, \text{cm}$ 

Utilizar espaciamiento 8 centímetros ya que el máximo d /4 según ACI 21,3,3. Según ACI 21.3.3 deben colocarse estribos en una longitud igual a 2d, desde la cara del elemento de apoyo hacia el centro de luz en ambos extremos en flexión.

- El primer estribo no debe estar situado a más de 5 centímetros de la cara del elemento de apoyo
- El espaciamiento máximo de los estribos no debe exceder:
	- $D / 4$  máx = 9,25 cm
	- 8Ø varilla longitudinal
	- 24Ø varillas transversal

Separación de estribos en zona confinada 8 centímetros y en zona no confinada 15 centímetros con varillas No. 3.

Cálculo de longitud de desarrollo de barrillas que se utilizaran en sección Ld No. 4 = FM (0, 06 \* Av \* fy /  $\sqrt{f}$  ´c= (0,06 \* 1,26 \* 4 200,00)/ $\sqrt{281}$  = 18,94 cm Ld No. 5 = FM (0,06 \* A v \* fy /  $\sqrt{f}$  ´c= (0,06 \* 1,97 \* 4 200,00)/ $\sqrt{281}$  = 20,62 cm Cama superior =  $1,40$  (29,62) =  $41,47$  cm Cama inferior =  $1,40$  (41,83) = 58,56 cm

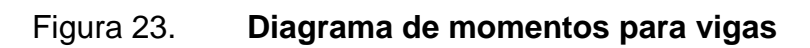

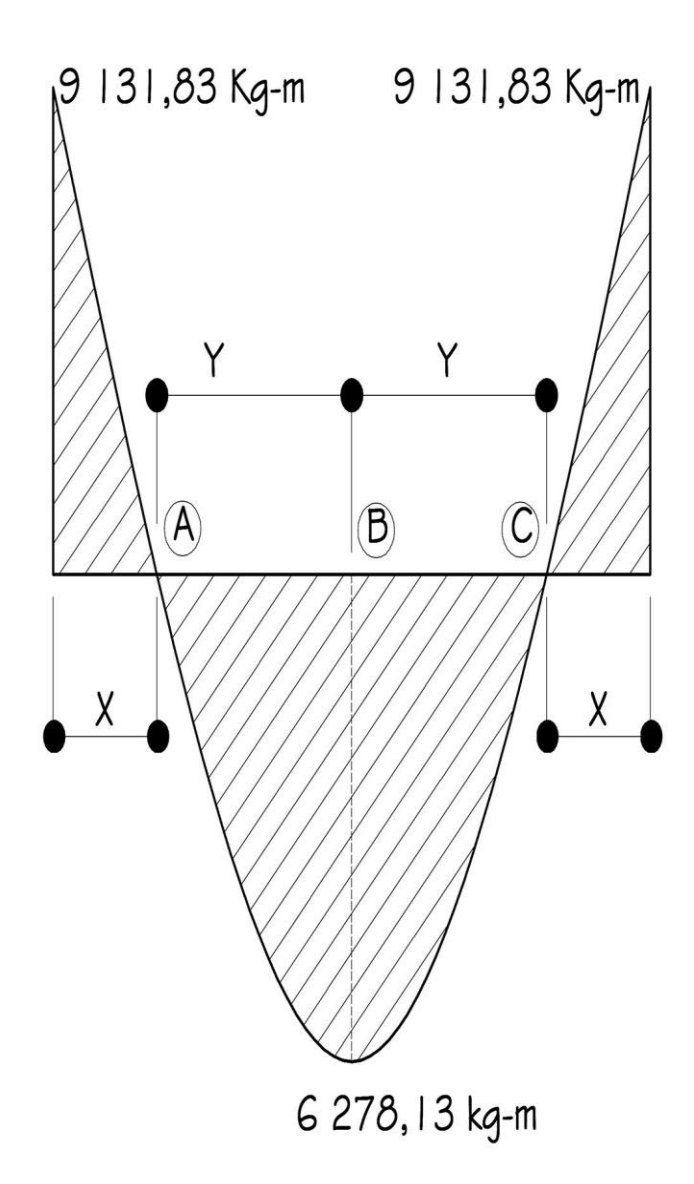

Fuente: elaboración propia.

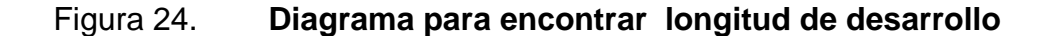

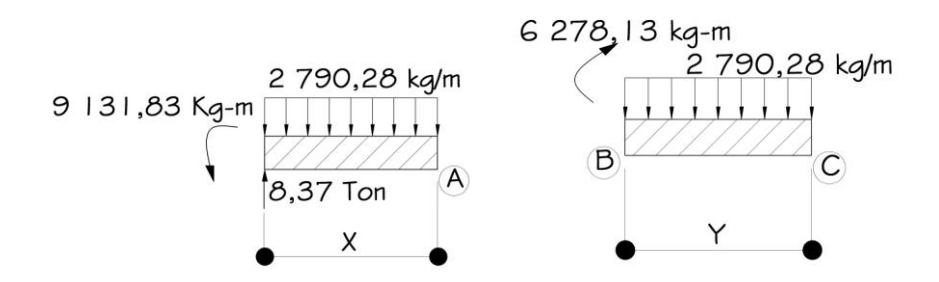

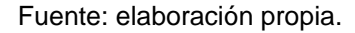

 $\Sigma$  Momentos respecto A = 0 positivo contra manecillas reloj 2, 78 x  $(x/2) - 8$ , 37 x + 9, 13 = 0 1, 40  $x^2$  - 8, 37  $x + 9$ , 13 = 0  $x = -b \pm \sqrt{b^2 - 4ac}$  2a  $X=-(-8,37) \pm \sqrt{(-8,37)^2 - 4(1,40)(9,13)}$  2(1,40)  $X = 4,53$ m  $X=1,43$ m utilizar 1,43m  $X = 1,43$ m cama superior ∑Momentos respecto C= O a favor manecillas reloj positivo

2,79 y (y/2) – 6,27 = 0 1,40  $y^2 - 6,27 = 0$ 

 $Y = 2,12 \text{ m}$   $2Y = 2,12 + 2,12 = 4,24 \text{ m}$ 

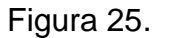

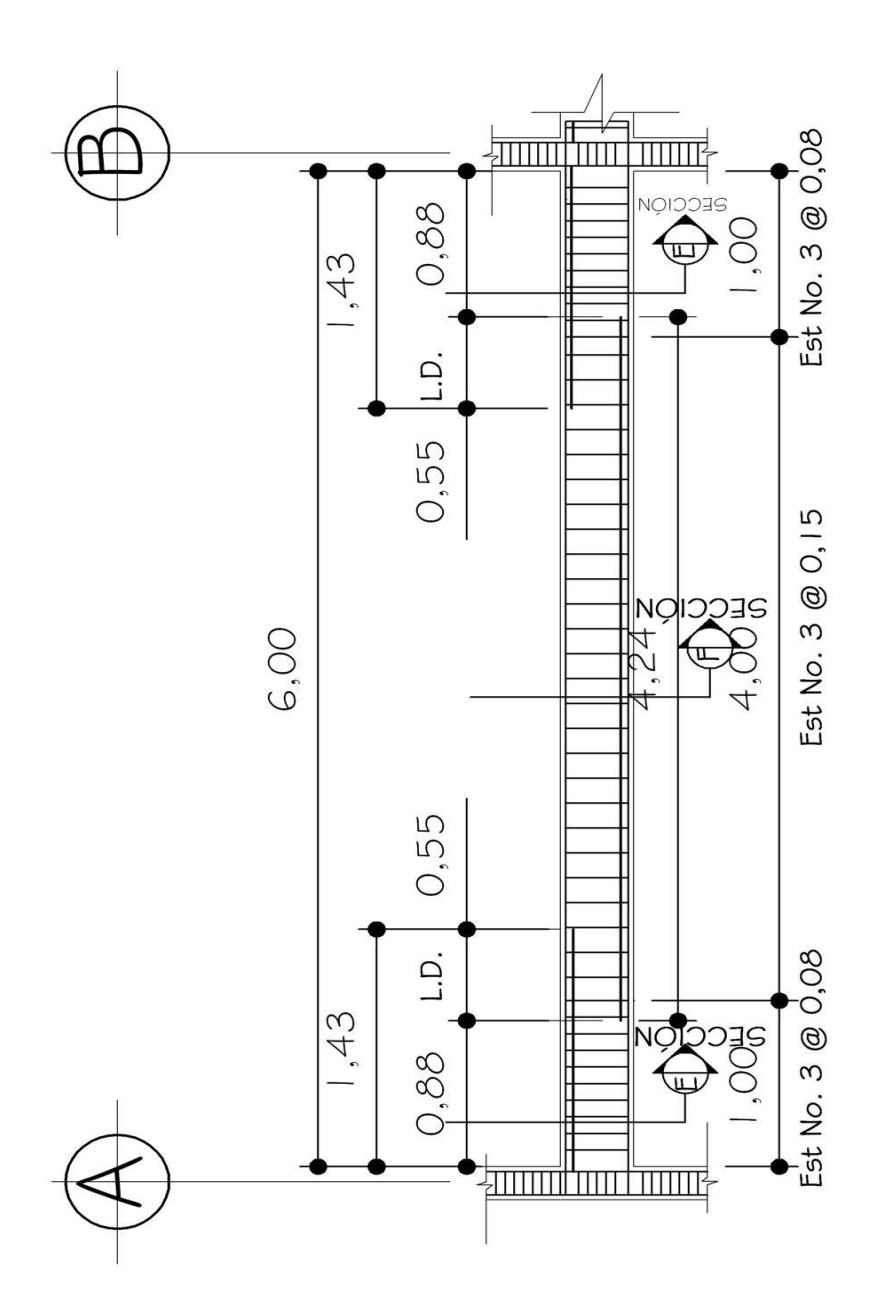

Fuente: elaboración propia.

#### **3.4.15. Cálculo de cimiento corrido**

 Son elementos estructurales que reciben las cargas propias y las exteriores, transmitiéndolo al suelo. El tipo de cimentación depende principal mente del tipo de estructura, la naturaleza de las cargas, las condiciones del suelo y su costo.

 En este caso se eligió cimiento corrido porque el sistema de construcción es mampostería reforzada y son muros de cargas y para lo cual este sistema es ideal, ver detalle de áreas tributarias de losas en figura 11.

Datos

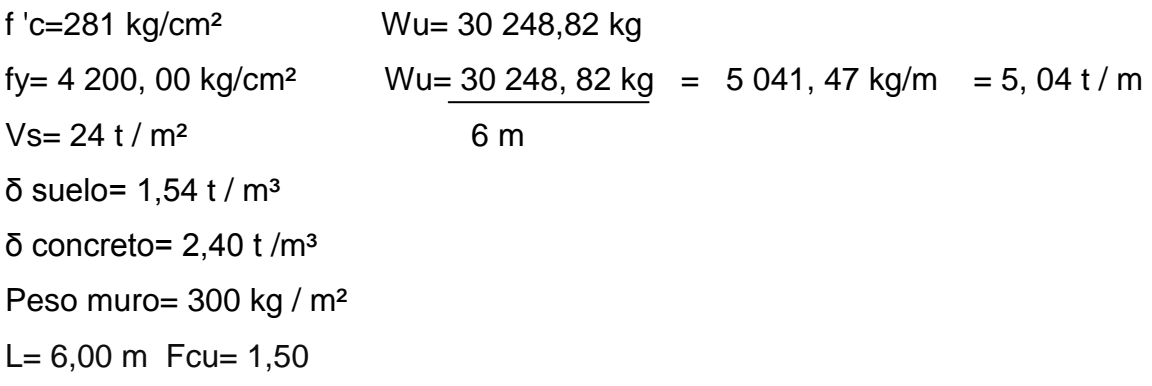

#### Tabla XXXII. **Cálculo de peso que soporta el muro**

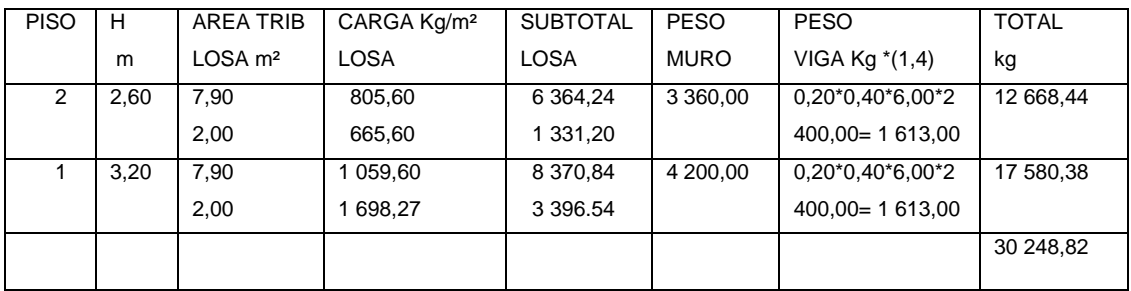

Fuente: elaboración propia.

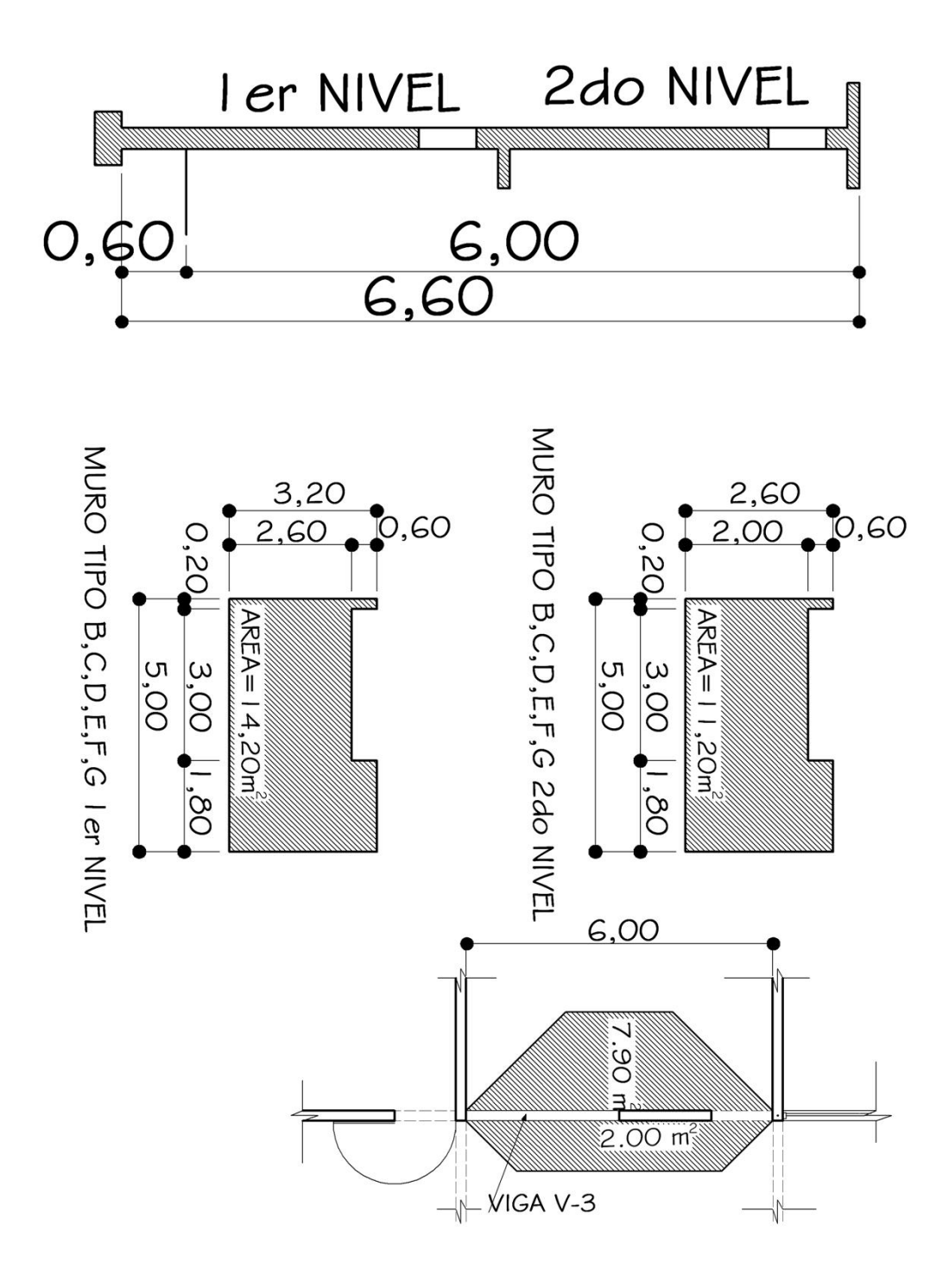

Fuente: elaboración propia**.**

Cálculo de área

Reduciendo carga de trabajo cálculo t min  $W' = Wu = 5,04$  t / m = 3,36 t / m t min=  $15 + \frac{\mathcal{O}}{2}$  + recubrimiento Fcu 1,50 t min=  $15 + 1,27 / 2 + 7,5$ Área estimada de cimiento  $t$ min = 23,5 cm estimado Az=  $1,50 W' = 1,50 (3,36) = 0,21 m<sup>2</sup>$  t min= 25 cm propuesto

Área propuesta =  $0,50$  m<sup>2</sup>

Área estimada =  $0,21 \text{ m}^2$ 

Vs 24,00

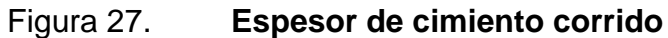

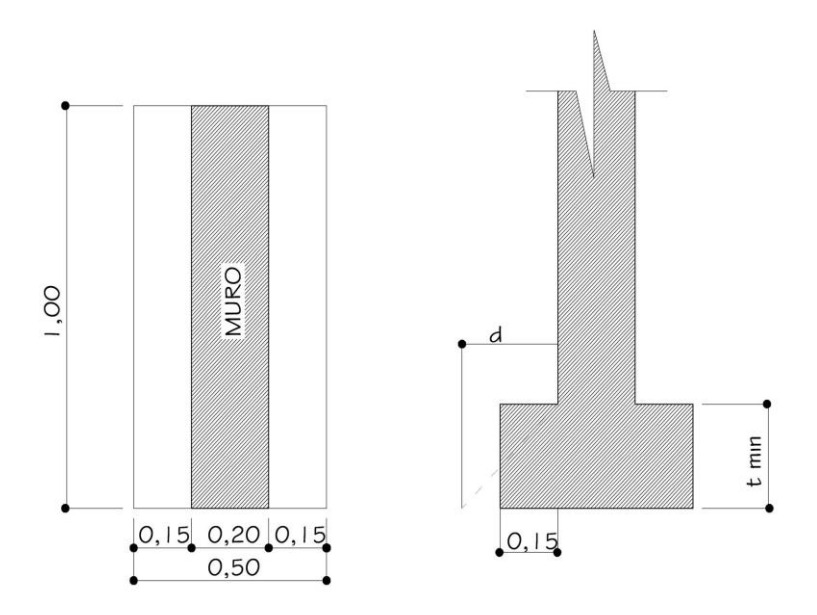

Fuente: elaboración propia

Chequeo presión suelo integrar cargas

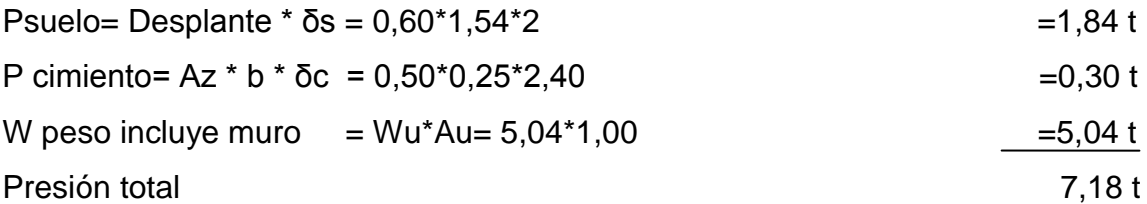

Presión sobre el suelo será qmáx = Pt = 7, 18 ton = 14, 36 t / m<sup>2</sup>

 Az 0,50 m² qmáx < Vs 14,36< 24 no excede valor soporte suelo si chequea

qdis m= q máx \* Fcu = 14,36 \* 1,50 = 21,54 t / m²

Diseño espesor de zapata Chequeo por corte  $d = t$  mín– recubrimiento – Ø/2  $d= 25 - 7,50 - 1,27/2$ d= 16,86 cm

Corte actuante V actuante= (Área)\* (qdis m) V actuante= (0,15\* 1,00) m² \* (21,54 t / m²) V actuante= 3, 23 t

Corte resiste Vr= 0,85\* 0, 53 \* √f´c \* b \* d Vr=  $0.85 * 0.53 * \sqrt{281 * 15 * 100} = 11,33$  t 1000

Como Vr > Vact o sea corte resiste es mayor que la que actúa si chequea. No se produce corte punzonante no existe perímetro punzonante en el cimiento corrido. El cimiento actúa como losa en voladizo por lo tanto.

M act=
$$
\frac{W * L^2 * Au}{2}
$$
 =  $(21, 54)^* (0, 15)^2 * (1, 00)$  = 0, 24 t - m  
2  
2  
M act = 242,33 kg - m  
Cálculo de acero  
As min=(14, 1 / f y) \* (b) \* (d)  
= (14, 1 / 4200) \* (100) \* (16, 86)  
=5, 66 cm<sup>2</sup>

Acero required

\n
$$
As = \left[bd - \sqrt{(bd)^{2} - \frac{Mu^{*}b}{0.003825 \cdot ^{*}f'c}} \right] \left. \frac{0,85 \cdot ^{*}f'c}{fy} \right]
$$
\n
$$
As = \left[100 \cdot ^{*}16,86 - \sqrt{(100 \cdot ^{*}16,86)^{2} - \frac{242,33 \cdot ^{*}100}{0.003825 \cdot ^{*}281}} \right] \left. \frac{0,85 \cdot ^{*}281}{4,200,00} \right] = 0,38 \text{ cm}^{2}
$$
\nComo acero requiredo es menor a As min entonces utilizar As mín

\n
$$
5,66 \text{ cm}^{2} \longrightarrow 100 \text{ cm}
$$
\n
$$
1,27 \text{ cm}^{2} \longrightarrow X
$$
\nAs temp = 0,002 \* b \* t min

\n
$$
2,50 \text{ cm}^{2} \longrightarrow 100 \text{ cm}
$$

 $= 2,50cm<sup>2</sup>$ Para el acero por temperatura se debe considerar 3 centímetros de lado y lado para el recubrimiento entonces colocar a cada 22 centímetros varilla No. 3.

= 0,002 \* (50) \* (25) 0,71 cm² X No. 3 @ 0, 28 m

3 No. 3 @ 0,22 m corridas

### Figura 28. **Detalles de cimiento corrido**

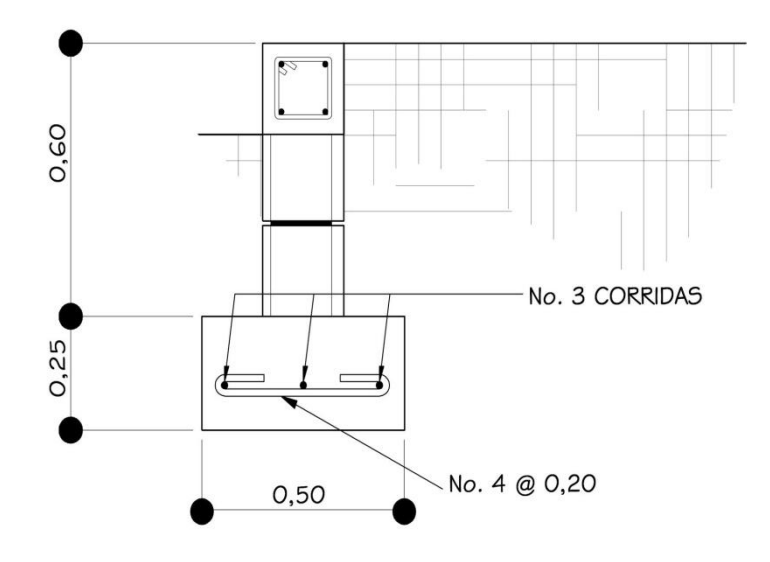

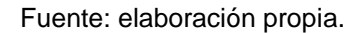

# **3.4.16. Cálculo de gradas**

 Una escalera debe de ser cómoda y segura dependiendo de la relación de peldaños, es decir, la relación de huella y contrahuella y si:

C= huella

H= contrahuella se debe cumplir los siguientes criterios.

Datos Carga viva= 400 kg / m<sup>2</sup> f  $c = 281$  kg / cm<sup>2</sup>  $Wc = 2400$ , 00 kg / m<sup>3</sup> Es =  $2,03$  \* 10 ^6 kg / cm<sup>2</sup>

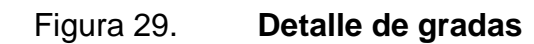

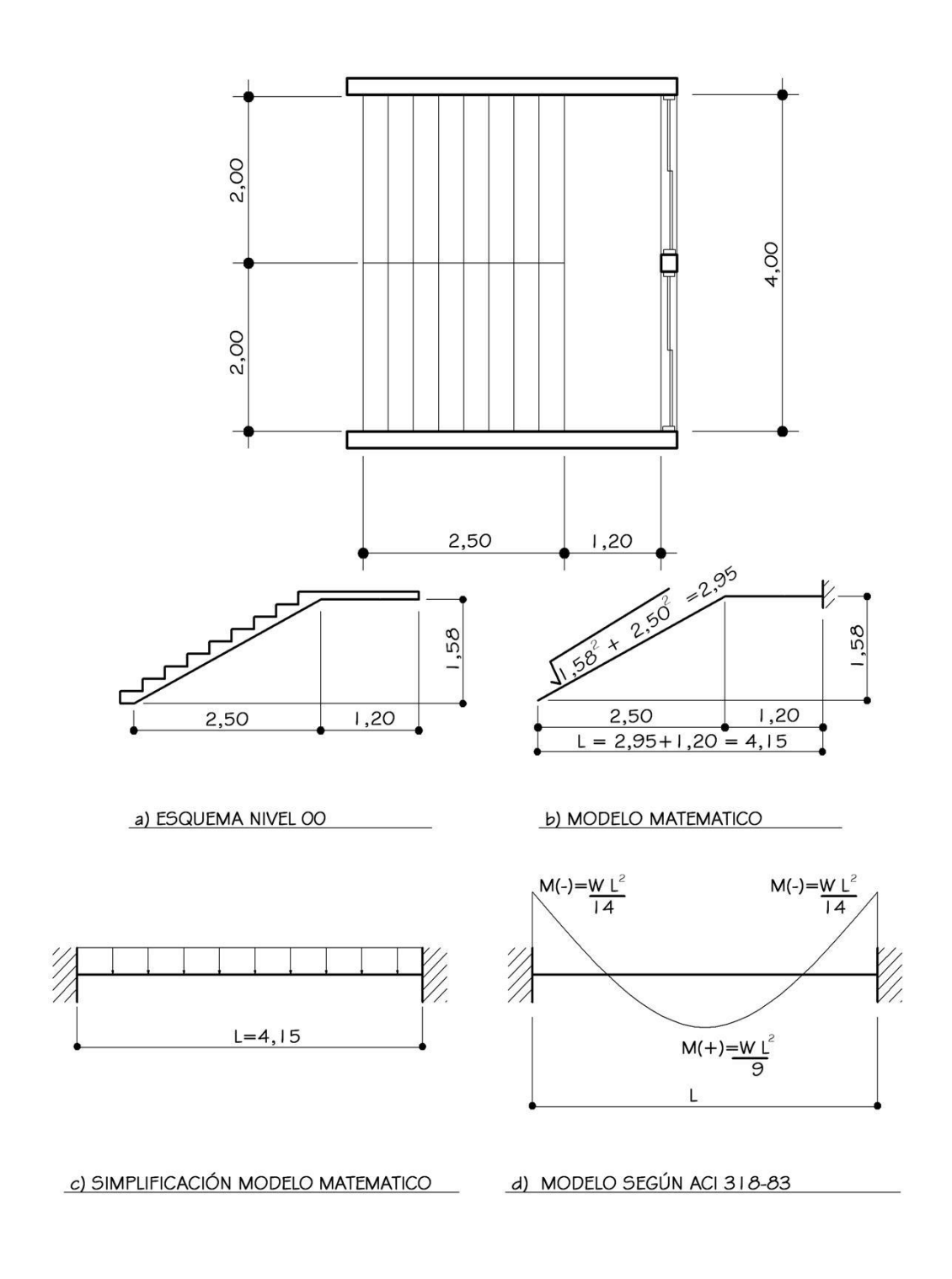

Fuente: elaboración propia.

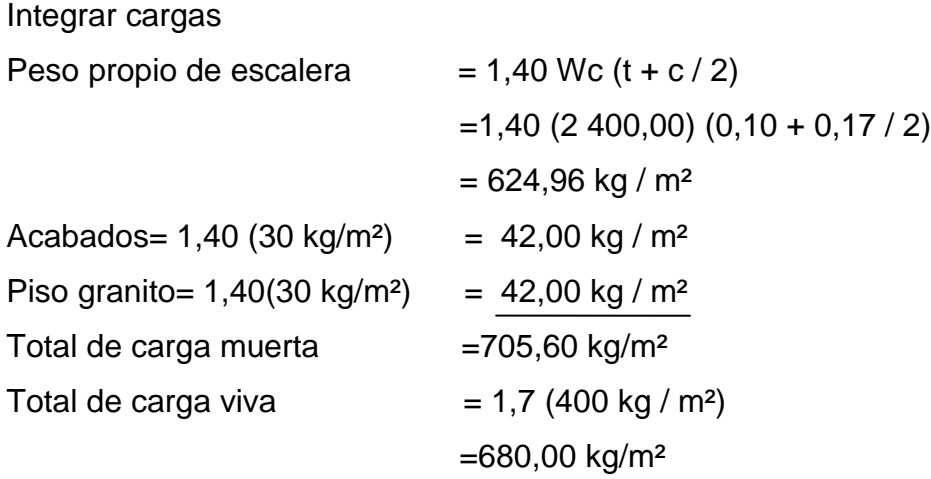

Carga total=  $CM + CV = 705,60 + 680,00$  $=1$  385,60 Kg / m<sup>2</sup>

Cálculo de momentos M (+) =  $W L^2$  = (1 385,60) (4,15)<sup>2</sup> = 2 651,60 kg - m 9 9

M (-) =  $W L<sup>2</sup>$  = (1 385,60) (4,15)<sup>2</sup> = 1 704,53 kg - m 14 14

Cálculo área de acero

b= 100 cm f<sup>'</sup>c= 281 kg/ cm<sup>2</sup> d=7, 5 cm fy= 4 200, 00 kg / cm<sup>2</sup> As =  $\begin{vmatrix} bd & \sqrt{(bd)^2 - 1} & \frac{Mu * b}{v} \end{vmatrix}$  0, 85 \* f 'c Formula a utilizar  $0,003825$  \* f 'c fy

As negativo requerido

As = 
$$
\left[100*7,50 - \sqrt{(100*7,50)^2 \frac{1704,53*100}{0,003825 * 281}}\right] \frac{0,85*281}{4,200,00} = 6,44 \text{ cm}^2
$$

As positivo requerido

As = 
$$
\left[100*7,50 - \sqrt{(100*7,50)^2 \frac{2651,60*100}{0,003825 * 281}}\right] \quad \frac{0,85 * 281}{4\,200,00} = 10,58 \text{ cm}^2
$$

Limits & there are one  
\nAs min = (14, 1/*f*) \* b \* d = (14, 1/4 200) \* 100, 00 \* 7, 50= 2, 52 cm<sup>2</sup>  
\nAs max = ρ max \* b \* d done ρ max = 0,50 [0,85<sup>2</sup> \* f t] 6 100  
\n
$$
\rho_{\text{max}} = 0,50 [0,852 * 281] [6 100 - 4 200] = 0,0142
$$
\nAs max = 0, 0142 \* 100 \* 7, 5 = 10, 65 cm<sup>2</sup>  
\nCálculo de espaciamiento  
\n10,58 cm<sup>2</sup> 100 cm No. 4 @ 0,12 m  
\n1,27 cm<sup>2</sup> 100 cm No. 4 @ 0,19 m  
\n1,27 cm<sup>2</sup> 100 cm No. 4 @ 0,19 m  
\n1,27 cm<sup>2</sup> 100 cm No. 4 @ 0,19 m  
\n1,27 cm<sup>2</sup> 100 cm No. 4 @ 0,19 m  
\n1,27 cm<sup>2</sup> 100 cm No. 4 @ 0,19 m  
\n1,27 cm<sup>2</sup> 100 cm No. 4 @ 0,19 m  
\n1,27 cm<sup>2</sup> 100 cm No. 4 @ 0,19 m  
\n2,00 cm<sup>2</sup> 100 cm No. 4 @ 0,15 m  
\n0,71 cm<sup>2</sup> 100 cm No. 3 @ 0,35 m  
\n0,71 cm<sup>2</sup> 100 cm No. 3 @ 0,30 m  
\nM (+)= 2 657,93 kg-m, entonces As (+)=10,76 cm<sup>2</sup> No. 4 @ 0,15 m  
\nAcero por temperatura  
\nNo. 3 @ 0,30 m  
\nM (-)= 1 708,67 kg-m, entonces As (-)=10,76 cm<sup>2</sup> No. 4 @ 0,15 m  
\nAcero por temperatura  
\nNo. 3 @ 0,30 m

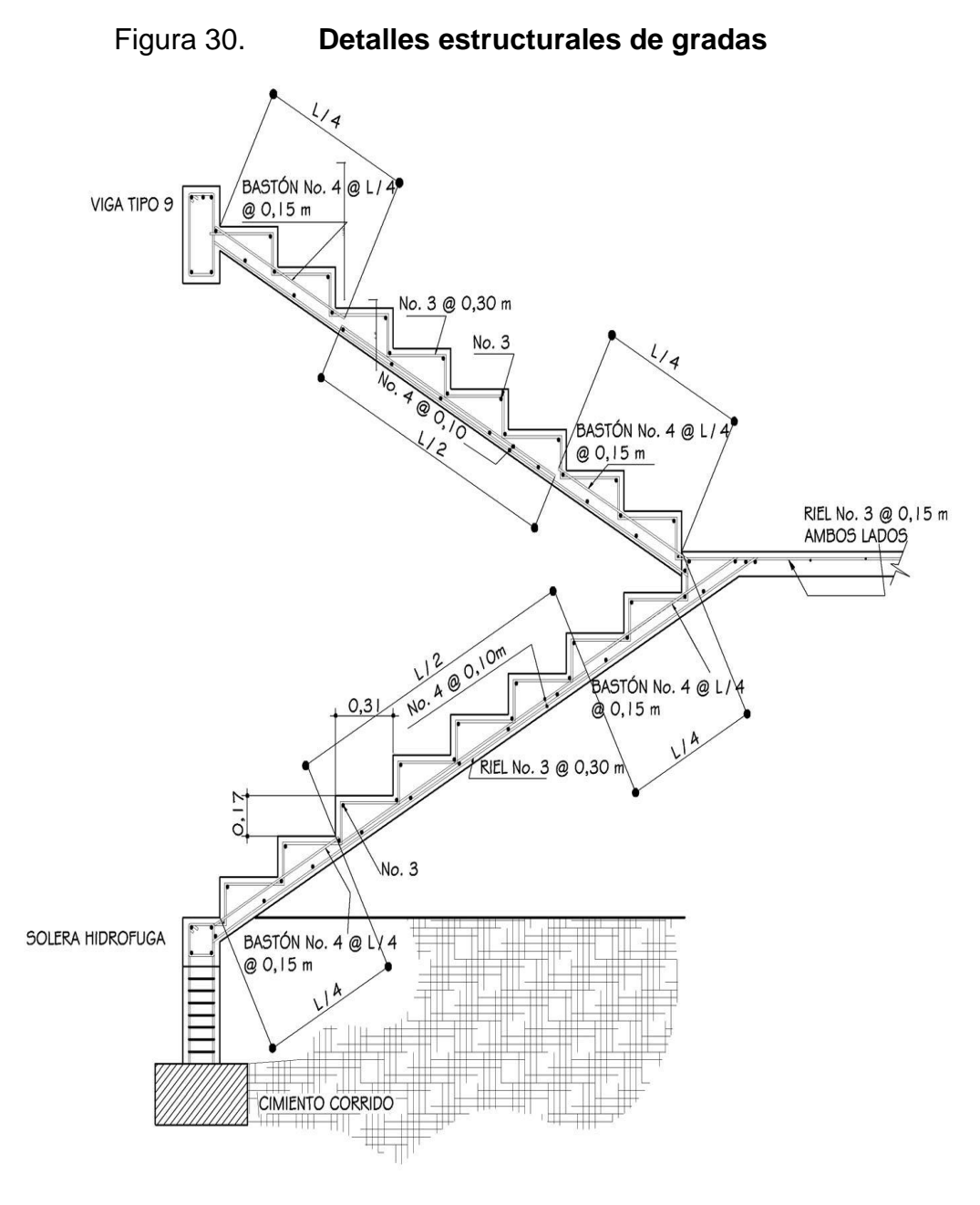

Fuente: elaboración propia.

# **3.4.17. Instalaciones hidráulicas**

# Agua potable

 El proyecto se proveerá de agua potable en cantidad y presión suficiente para satisfacer las necesidades y servicios de los usuarios de acuerdo a los siguiente requisitos mínimos.

- El servicio de agua potable será continuo durante las 24 horas del día.
- La dotación mínima aceptable es de 200 litros/persona/día.
- Son aceptable redes de distribución diseñada por circuitos cerrados.
- En puntos estratégicos de fácil acceso deben instalarse válvulas de sin que se permita aislar tramos de tubería para operaciones de para esto sea necesario cortar el servicio de agua a todo el edificio.
- El tipo de tubería a utilizar será de pvc de ¾ de pulgada de diámetro para ramales principales y de ½ pulgada para conexiones de artefactos.
- Las tuberías deben colocarse lo más alejado posible de las de drenajes y nunca inferiores a este.
- En los puntos de cruce entre tubería de agua y drenaje, las primeras deben quedar por los menos 20 centímetros por encima protegidas con morteros o concreto en una longitud de un metro, a cada lado de cruce.

 Cuando la presión y el servicio de agua no sean suficiente, se instalaran sistemas que proporcionen un abastecimiento adecuado, siendo esto un tanque o cisterna con equipo hidroneumático.

Datos: C e-o= 408,10 C e-a= 400 cota terreno Población a atender= 400 personas a atender en el instituto Dotación = 150 litros/ habitante / día

Caudal medio

 $Qm = D * P / 86 400 = ((150 \text{ J} / \text{hab} / \text{dia}) * (400 \text{ habitantes})) / 86 400$  $Qm = 0.69$  l/s

Caudal máximo diario Según unepar – infóm FDM habitantes  $< 1000 = 1.5$ habitantes $> 1000 = 1.2$ Qmd= Qm \* FDM =  $(0.69 \text{ V s})$  \*  $(1.5)$  = 1,04 l/s

Caudal máximo horario Según unepar – infóm FHM habitantes < 1 000 = 2,5 habitantes $> 1000 = 2.0$  $Qmh = Qm * FHM = (1,041/s) * (2,5) = 2,601/s$ 

Caudal de artefactos Qartefactos = Qmh / números artefactos =  $(2,601/ s)$  /  $(32$  artefactos) Qartefactos =  $0,081$  I / s

Caudal instantáneo  $Qi = k\sqrt{n-1}$  $k = 0,15$ , para menos de 55 artefactos nel metodo no e artefactos  $k = 0,20$ , para más de 55 artefactos

Ejemplo de diseño

Tramo 1

**Datos** 

 $Ce-o = 408,10$  comienza  $= Co$   $L= 8,10$  m  $Ce-a = 400 \cot \theta$  de terreno = Cf  $Q= 1,04$  litros / segundo

Carga disponible

Es la carga disponible es la diferencia de nivel entre el punto de partida y el punto posterior se calcula de la siguiente manera.

 $Hf =$  disponible =  $Co - Cf$ 

Hf disponible=  $408,10 - 400 = 8,10$  m, carga disponible.

De Hazen Williams se despeja el diámetro teórico y se sustituyen los valores.

D=((1 743,811) (L) (Q^1,85)) ^ (1/4,57)  $((HF)$   $(C^1, 85))$  ^  $(1/4, 67)$ D=  $((1 743,811) (8,10) (1,04<sup>4</sup>1,85))$  ^ (1/4,57)  $((6,00)(150^{\circ}1,85))$  ^  $(1/4,67)$ <br>D1= 1/2 " Usar  $D1 = 1 / 2$  $D2 = 3 / 4"$ 

Cálculo de pérdidas por fricción

hf = ((1 743,811) ( L) ( $Q^{1,85}$ )) / ( (c^1,85)( D^4,87)  $D1 = 0,5$ hf = ((1 743,811) ( 8,10) (1,04 ^1,85)) / ( (150^1,85)(0,5^4,87)  $hf = 41,85 \text{ m}$  $D2 = 0,75$ hf = ((1 743,811) ( 8,10) (1,04 ^1,85)) / ( (150^1,85)( 0,75^4,87) hf= 5,81 m Utilizar de 3 / 4 "que produce menos perdida. Hf= 5,81

Cálculo de cota piezometrica Plf = 402,29 m Hf= perdida por fricción

Plf = Plo – Hf Plo – Hf Plf = Plo – Hf Plf = Cota piezometrica final tramo Plf = 408,10 – 5,81 Plo= Cota piezometrica inicio tramo

Cálculo de presiones Presión dinámica= Plf – cota terreno =  $402.29 - 400.00=$  2,29 m.c.a. Presión estática= Presión dinámica + hf = 2,29+5,81= 8,10 m.c.a.

Ver detalle en apéndice C

#### **3.4.18. Instalaciones de drenajes**

Drenaje

 La función del sistema de drenaje en el edificio consistirá en eliminar con seguridad y rapidez los desechos sólidos de acuerdo a los siguientes requisitos mínimos:

- Deberá dotarse de un sistema separativo de drenajes, que garantice la correcta evacuación y disposición de aguas negras y pluviales.
- El objetivo del drenaje sanitario es la evacuación de las aguas residuales provenientes de sanitarios, cocinas y otros, debiendo diseñarse de a cuerdo a los requisitos siguientes
	- o Tuberías enterradas deben tener una pendiente mínima de 2 y máxima de 6 por ciento.
	- o El objetivo del drenaje pluvial es la evacuación de las aguas provenientes de la escorrentía proveniente por la precipitación

 pluvial, debiendo diseñarse el sistema adecuado, las bajadas deben ubicarse si es posible en paredes exteriores de la edificio protegidos con mortero, concreto u otro material.

### Tabla XXXIII. **Diámetros mínimos de tuberías por accesorio sanitario**

| <b>ARTEFACTO</b> | <b>DIAMETRO MÍNIMO</b> |
|------------------|------------------------|
| Inodoro          | ת"                     |
| lavamanos        | $1\frac{1}{2}$         |
| urinal           | $1\frac{1}{2}$         |
| pila             | ?"                     |

Fuente: DMP. Municipalidad de Guanagazapa, Escuintla.

Ejemplo de diseño de un tramo drenaje sanitario del instituto

Se diseñará el tramo comprendido entre el pozo de visita PV 1 y PV 2; los datos necesarios para calcularlo son los siguientes:

- PV. 1 a PV. 2
- Características

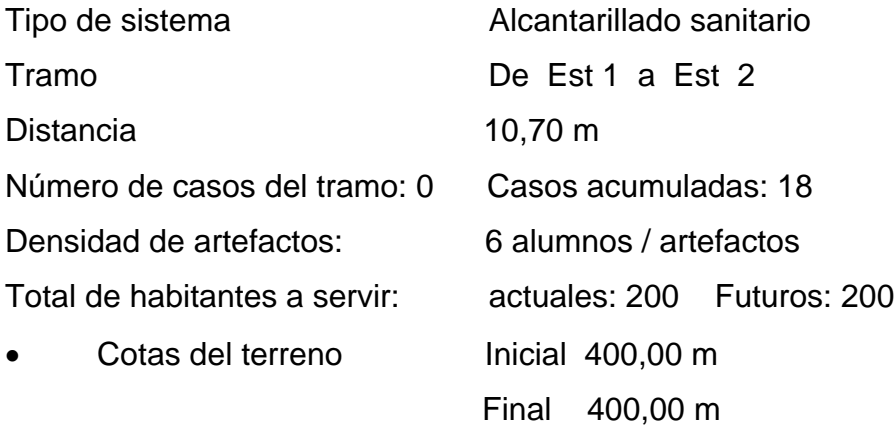

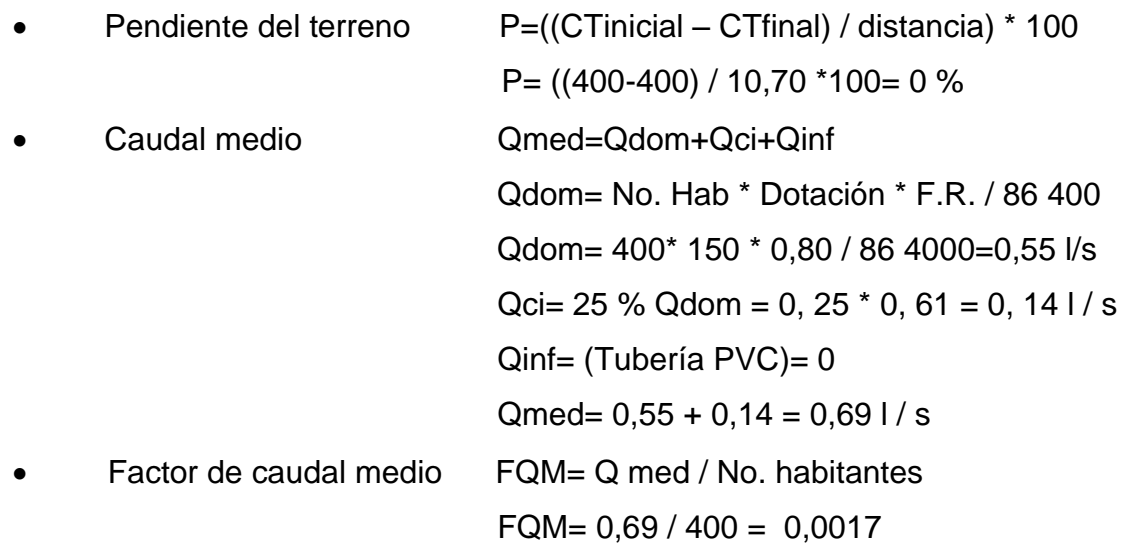

Para este proyecto se tomó el valor de 0.002 como factor de caudal medio el cual es un dato regulado por el Instituto de Fomento Municipal ( INFOM).

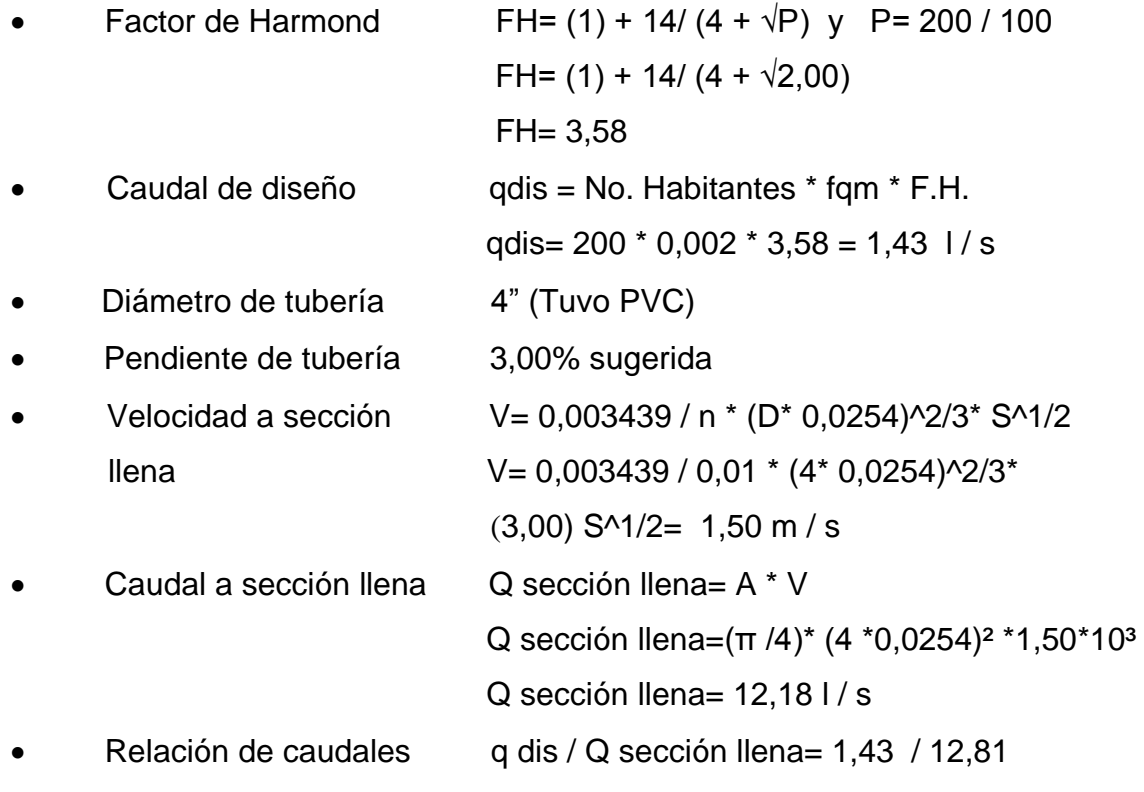

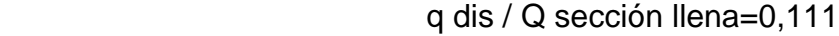

- Relación de velocidad  $v/V = 0,6592$  dato de tabla
	- Relación de tirante d / D= 0,225 dato de tabla
- Velocidad a sección parcial  $v= V^* (v / V)$

$$
v = 1,50 \times 0,6592 = 0,99
$$
 m/s

Revisión de especificaciones hidráulicas:

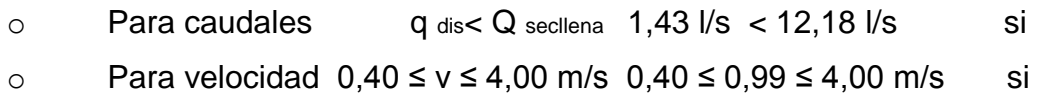

o Relación d / D 0,10 ≤ d/D ≤ 0,75 0,10 ≤ 0,22 ≤ 0,75 si

Ver detalle en apéndice B

Ejemplo de diseño de un tramo de drenaje pluvial

 Coeficiente de escorrentía Para techos =  $0,70$  Área tributaria 1 m<sup>2</sup> — 0,00010 Hectáreas 0,012 Hectáreas 128,96 m² X Intensidad de lluvia inicio de tramo I =  $13\,455, 20$  =  $13\,455, 20$  = 115,85 ≈ 116 mm / hora

 $t + 104,14$  12 + 104,14

Estación más cercana el pito chócola Suchitepéquez

• Caudal

$$
Q = C * 1 * A * 1000 = 0, 70 * 116 * 0,012 * 1000 = 2, 701 / s
$$
  
360 = 2, 701 / s

- Velocidad sección llena V= 0,003439 / n \* (D\* 0,0254)^2/3\* S^1/2 V= 0,003439 / 0,010 \* (4\* 0,0254)^2/3\* (0,90) ^1/2  $V= 8,12 \, m/s$
- Caudal a sección llena Q sección llena= A \* V Q sección llena=  $(\pi / 4)$ <sup>\*</sup>  $(4 \times 0.0254)$ <sup>2</sup> \*1,50 \* 10<sup>3</sup>  $Q$  sección llena = 65 l / s
- $\bullet$  Relación de caudales q dis / Q sección llena= 2,70 / 65 q dis / Q sección llena=0,041
- Relación de velocidad  $v/V = 0,4930$  dato de tabla
- Relación de tirante d / D= 0,1390 dato de tabla
- Velocidad a sección parcial  $v = V^* (v / V)$  $v= 8,12 * 0,4390 = 4,00$  m/s
- Revisión de especificaciones hidráulicas:

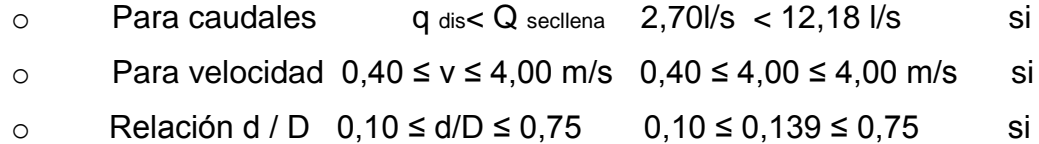

Ver detalle en apéndice D.

### **3.4.19. Instalaciones eléctricas**

 Con base en el manual de normas para acometidas de servicio eléctrico de la empresa eléctrica (EEGSA), en la sección V, apartamentos, edificios, centros comerciales y construcciones similares.

Normas y códigos para instalación comercial.

#### Acometida

 Conjunto de conductores, componentes y materiales utilizados para transmitir la electricidad desde las líneas de distribución de la egea la instalación de la acometida consta de los siguientes elementos básicos:

- Poste de distribución
- Poste de acometida
- Cables de acometida
- Contador o medidor
- Caja socket para contador
- Medios de protección
- Tablero de distribución

De a cuerdo con lo anterior, se colocará, un tablero principal con tierra física.

 Para conexión de electrodos a tierra se debe colocar una varilla de cobre con una longitud mínima de 2,5 metros y ½" de diámetro protegerán con un flip-on de 15 a 20 amperios por cada 12 unidades como máximo, basándose principalmente en lo que determinen los cálculos.

 Según la norma de circuitos de iluminación y tomacorrientes se considero el métodos del total de potencia que son los watts o kilowatts que suman todas las lámparas tomacorrientes y el resto de conexiones eléctricas y así logran la iluminación adecuada en cada área específica.

Ejemplo instituto de dos niveles 54 candelas de 216 watts cada una  $= 11,664,00$  watts 58 tomacorrientes de 100 watts cada uno = 5 800,00 watts Sumatoria= 17 464,00 watts

 En base a lo especificado por la norma y teniendo una potencia de 17 464, 00 watts se colocaran 12 circuitos, 6 para iluminación y 6 para circuitos de fuerza del instituto.

Ejemplo cálculo circuito A iluminación ver en planos Se colocaran 10 candelas de 54 watts  $I = P / V = 2160$  watts / 120 volts = 18 Amperes

Entonces utilizar un flip-on de 20 Amperios para circuito A por eegsa para un flip-on de 20 amperios se debe colocar un alambre calibre 12 y para interruptores calibre 10.

Ejemplo cálculo circuito I fuerza Se colocaran 9 tomacorrientes de 100 watts  $I = P / V$  900 / 120 = 7,5 Amperes Entonces utilizar flip-on de 20 amperios para circuito I y calibre 12 Tuberías y ductos

 Se utilizara tubería de pvc eléctrico en caso de quedar enterrada o bajo tierra, se deberá proteger con concreto pobre, las uniones debe completamente impermeables.

 Dependiendo del calibre y número de conductores que pasan por el así será el diámetro requerido en este caso 1".

# **3.4.20. Estudio de impacto ambiental inicial**

 Para realizar el estudio de impacto ambiental se utilizará el estudio de impacto ambiental según Secretaria de planificación (SEGEPLAN), en la cual es posible clasificar lo impactos adversos significativos, impactos adversos no significativos y los impactos significativos esto con base en el tipo de proyecto. Según la tabla XXXVIV.

# Tabla XXXIV. **Estudio de impacto ambiental inicial**

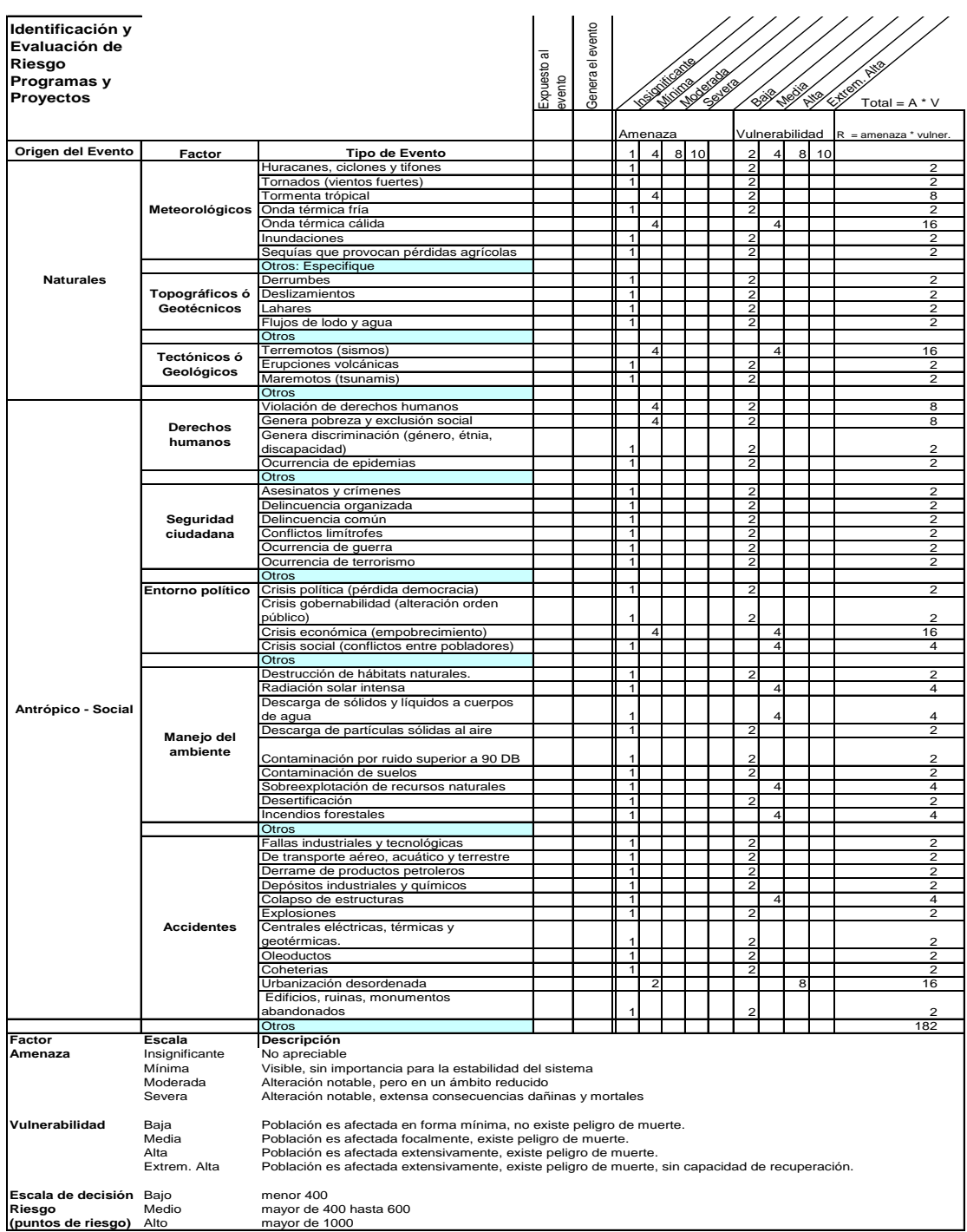

Fuente: SEGEPLAN.

# **3.4.21. Elaboración de presupuesto**

 El presupuesto fue elaborado a base de precios unitarios, aplicando un 40 por ciento de costos indirectos incluye administración, supervisión y utilidades. Los materiales mediante cotizaciones centros cercanos y manos de obra calificada

| <b>No</b>          | <b>RENGLÓN</b>                                                    |                  | UNILDAD CANNTIDAD | IP.U.  |                   | <b>SUB-TOTAL</b>        |                |                              |  |
|--------------------|-------------------------------------------------------------------|------------------|-------------------|--------|-------------------|-------------------------|----------------|------------------------------|--|
|                    | <b>1 TRABAJOS PRELIMINARES</b>                                    |                  |                   |        |                   |                         |                |                              |  |
|                    | 1.1 Trazo y limpieza                                              | m <sup>2</sup>   | 542,3             | Q      | 31,88             | Q                       |                | 17 290,84                    |  |
|                    | 1.2 Nivelación                                                    | m <sup>2</sup>   | 542,3             | Q      | 10,52             | Q                       |                | 5 706,00                     |  |
|                    | <b>2 CIMENTACIÓN</b>                                              |                  |                   |        |                   |                         |                |                              |  |
|                    | 2.1 Cimiento corrido                                              | ml               | 198,36            | Q      | 478,11            | Q                       |                | 94 838,80                    |  |
|                    | <b>3 SOLERAS</b>                                                  |                  |                   |        |                   |                         |                |                              |  |
|                    | 3.1 Solera hidrófuga                                              | ml               | 198,36            | Q      | 311,56            | Q                       | 61             | 801,65                       |  |
|                    | 3.2 Solera intermedias                                            | ml               | 396,72            | Q      | 344,47            | Q                       | 136            | 657,52                       |  |
|                    | <b>4</b> COLUMNAS                                                 |                  |                   |        |                   |                         |                |                              |  |
|                    | 4.1 Columnas tipo A                                               | ml               | 139               | Q      | 405,45            | Q                       |                | 56 358,05                    |  |
|                    | 4.2 Columnas tipo B                                               | ml               | 80                | Q      | 335.78            | Q                       | 26             | 862,30                       |  |
|                    | 4.3 Columnas tipo C                                               | ml               | 231               | Q      | 128,10            | Q                       | 29             | 591,60                       |  |
|                    | 4.4 Columnas tipo D                                               | m <sub>l</sub>   | 159               | Q      | 206,57            | Q                       | 32             | 845,37                       |  |
|                    | 5 VIGAS                                                           |                  |                   |        |                   |                         |                |                              |  |
|                    | 5.1 Vigas corona primer nivel                                     | ml               | 245,56            | Q      | 000,40<br>1       | Q                       |                | 245 658,24                   |  |
|                    | 5.2 vigas corona segundo nivel                                    | ml               | 245,56            | Q      | 900,49            | Q                       | 221            | 124,98                       |  |
|                    | 6LOSAS                                                            |                  |                   |        |                   |                         |                |                              |  |
|                    | 6.1 losas                                                         | m <sup>2</sup>   | 986,14            | Q      | 607,36            | Q                       |                | 598 938,84                   |  |
|                    | <b>7 ACABADOS</b>                                                 |                  |                   |        |                   |                         |                |                              |  |
|                    | 7.1 piso                                                          | m <sup>2</sup>   | 784,96            | Q      | 473,05            | Q                       |                | 371 326,30                   |  |
|                    | 7.2 repello                                                       | m <sup>2</sup>   | 2974,8O           | Q      | 96,97             | Q                       |                | 288 855,40                   |  |
|                    | 7.3 piso de baño                                                  | m <sup>2</sup>   | 70,52             | Q      | 468,85            | Q                       |                | 33 963,47                    |  |
|                    | 7.4 jardineras                                                    | m <sup>2</sup>   | 32                | Q      | 313,03            | Q                       |                | $10$ 017,00                  |  |
|                    | 7.5 pintura                                                       | m <sup>2</sup>   | 2974,8            | Q      | 031,70            | Q                       | 94             | 305,60                       |  |
|                    | 7.5 azulejos                                                      | m <sup>2</sup>   | 28                | Q      | 405.00            | Q                       | 11             | 340.00                       |  |
|                    | <b>8 PUERTAS Y VENTANAS</b>                                       |                  |                   |        |                   |                         |                |                              |  |
|                    |                                                                   |                  |                   |        |                   |                         |                |                              |  |
|                    | 8.1 Puerta P-1                                                    | unidad           | 6                 | Q<br>Q | 2 500,00          | Q                       |                | 15 000,00                    |  |
|                    | 8.2 Puerta P-2<br>8.3 Puerta P-3                                  | unidad<br>unidad | 4<br>8            | Q      | 2000,00<br>300,00 | Q<br>Q                  | $\overline{2}$ | 8 000,00<br>400,00           |  |
|                    | 8.4 Puerta P-4                                                    | unidad           | $\overline{6}$    | Q      | 2000,00           | Q                       |                | $12\overline{000,00}$        |  |
|                    | 8.5 Puerta P-5                                                    | unidad           | $\overline{4}$    | Q      | 2000,00           | Q                       |                | 8 000,00                     |  |
|                    | 8.6 Puerta P-6                                                    | unidad           | $\overline{12}$   | Q      | 2000,00           | Q                       |                | 24 000,00                    |  |
|                    | 8.7 Puerta P-7                                                    | unidad           | 16                | Q      | 300,00            | Q                       | $\overline{a}$ | 800,00                       |  |
|                    | 8.8 Ventana V-1                                                   | unidad           | 12                | Q      | 2 500,00          | $\overline{\mathsf{Q}}$ |                | 30 000,00                    |  |
|                    | 8.9 Ventana V-2                                                   | unidad           | 12                | Q      | 300,00<br>1       | Q                       |                | $15\overline{600,00}$        |  |
|                    | 8.10 Ventana V-3                                                  | unidad           | $\overline{4}$    | Q      | 000,00<br>1       | Q                       |                | 4 000,00                     |  |
|                    | 8.11 Ventana V-4                                                  | unidad           | 16                | Q      | 500,00            | Q                       | 8              | 000,00                       |  |
|                    | 8.12 Ventana V-5                                                  | unidad           | 4                 | Q      | 000,00<br>1       | Q                       | 4              | 000,00                       |  |
|                    | 9 MODULO DE GRADAS                                                |                  |                   |        |                   |                         |                |                              |  |
|                    | 9.1 Modulo de gradas                                              | global           | 1                 | Q      | 451,24<br>11      | ੦                       | 11             | 451,24                       |  |
|                    | 10 INSTALACIÓN HIDRÁULICA                                         |                  |                   |        |                   |                         |                |                              |  |
|                    | 10.1 Instalación hidráulica                                       | global           | $\overline{1}$    | Q      | 626,25<br>15      | Q                       | 15             | 626,25                       |  |
|                    | <b>11 INSTALACIÓN DRENAJES</b>                                    |                  |                   |        |                   |                         |                |                              |  |
|                    | 11.1 Instalación drenajes                                         | qlobal           | $\overline{1}$    | Q      | 159<br>910,47     | Q                       |                | 159 910,47                   |  |
|                    | 12 INSTALACIÓN LUZ Y FUERZA                                       |                  |                   |        |                   |                         |                |                              |  |
|                    |                                                                   |                  |                   | Q      |                   | Q                       |                |                              |  |
|                    | 12.1 Instalación de luz y fuerza<br><b>13 LEVANTADO DE BLOCKS</b> | global           | 1 <sup>1</sup>    |        | 143 016,30        |                         |                | 143 016,30                   |  |
|                    | 13.1 Instalación luz y fuerza                                     |                  |                   |        |                   |                         |                |                              |  |
|                    |                                                                   | m <sup>2</sup>   | 1 388,51          | Q      | 407,54            | Q                       |                | 566 587,77<br>Q 3 369 164,99 |  |
| <b>COSTO TOTAL</b> |                                                                   |                  |                   |        |                   |                         |                |                              |  |

Tabla XXXV. **Elaboración presupuesto del instituto**

Fuente: elaboración propia
#### **3.4.22. Cronograma de actividades**

 En todo proyecto de gran magnitud, se debe de incluir un cronograma de actividades, que es valioso para estimar el tiempo de ejecución de cada renglón del presupuesto.

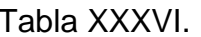

Tabla XXXVI. **Cronograma de actividades**

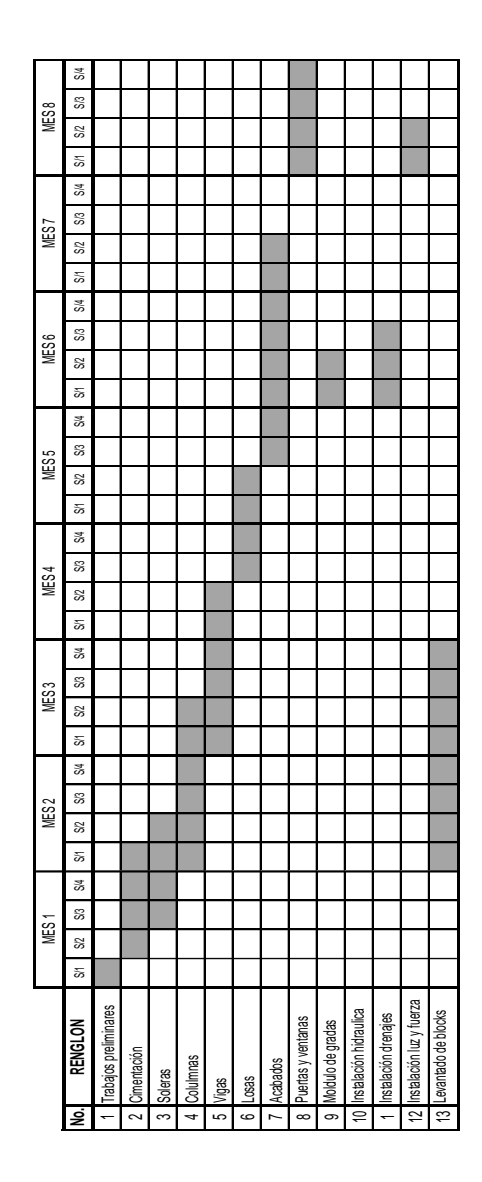

Fuente: elaboración propia.

# **CONCLUSIONES**

- 1. La realización del Ejercicio Profesional Supervisado (EPS) es muy importante, ya que le da la oportunidad de realizar proyectos reales, poniendo en práctica los conocimientos adquiridos durante la formación académica del estudiante, razón por la cual se constituye en un importante complemento de experiencia y criterio técnico.
- 2. El costo que asciende el proyecto de sistema de alcantarillado sanitario es de Q 1 729 394,80 (un millón setecientos veintinueve mil trescientos noventa y cuatro con ochenta centavos) y según el análisis con un costo / beneficio de Q 893,41 / habitantes el valor se considera aceptable para las instituciones que financian este tipo de proyectos, ya que según SEGEPLAN un proyecto para ser viable debe de estar dentro de un rango de Q 1 000,00 / habitante.
- 3. La distribución de ambientes necesarias del instituto, se realizó cumpliendo con los requerimientos del Ministerio de Educación, autoridades municipales y COCODE.

## **RECOMENDACIONES**

- 1. A la Facultad de Ingeniería: incorporar dentro de la formación académica, el curso de Mampostería reforzada como curso obligatorio, para la Escuela de Civil.
- 2. A la Municipalidad de Guanagazapa: capacitar a los miembros del COCODE y autoridades del caserío San Rafael Cacaotal, en lo concerniente a la gestión de proyectos.
- 3. A las autoridades del caserío San Rafael Cacaotal: promover la participación de pobladores con el aporte de mano de obra no calificada en el cuidado y mantenimiento de la obra.

# **BIBLIOGRAFÍA**

- 1. Asociación Guatemalteca de Ingeniería Estructural y Sísmica. *Normas de seguridad estructural de edificios y obras de infraestructura para la República de Guatemala*. Guatemala: AGIES, 2010. 500 p.
- 2. CABRERA SEIS*,* Jadenón Vinicio. *Guía teórica y práctica del curso de cimentaciones I*. Trabajo de graduación de Ing. Civil. Facultad de Ingeniería, Universidad de San Carlos de Guatemala, 1994. 155 p.
- 3. McCOMARC, Jack. *Diseño de concreto reforzado*. 5a ed. Mexico: Alfaomega, 2002. 797 p.
- 4. NILSÓN, Arthur. *Diseño de estructuras de concreto*. 5a ed. Colombia: Mcgraw-Hill, 2002. 722 p.

**APÉNDICES** 

# **A. Libreta topográfica San Rafael Cacaotal**

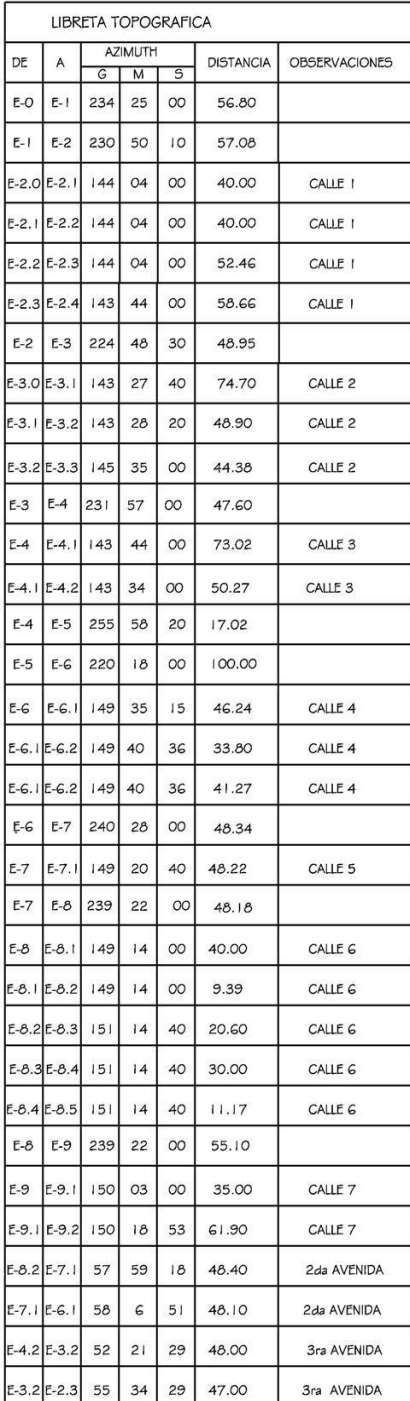

Fuente: elaboración propia.

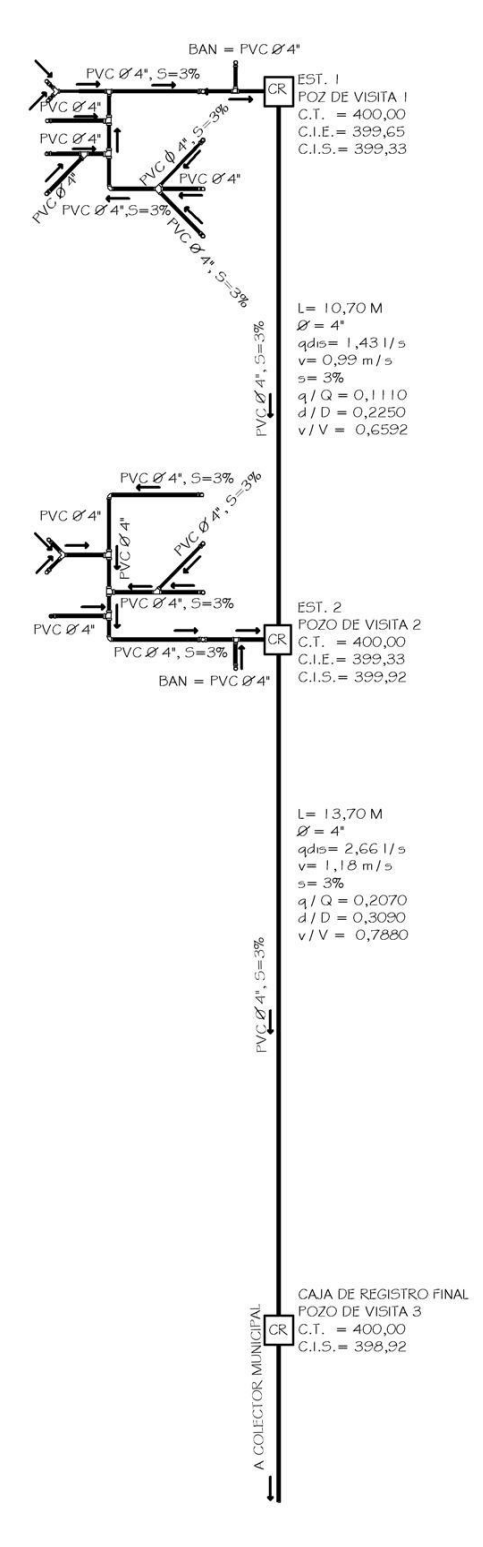

#### **B. Cálculo de drenajes del instituto**

Fuente: elaboración propia.

#### **C. Cálculo hidráulico para instituto**

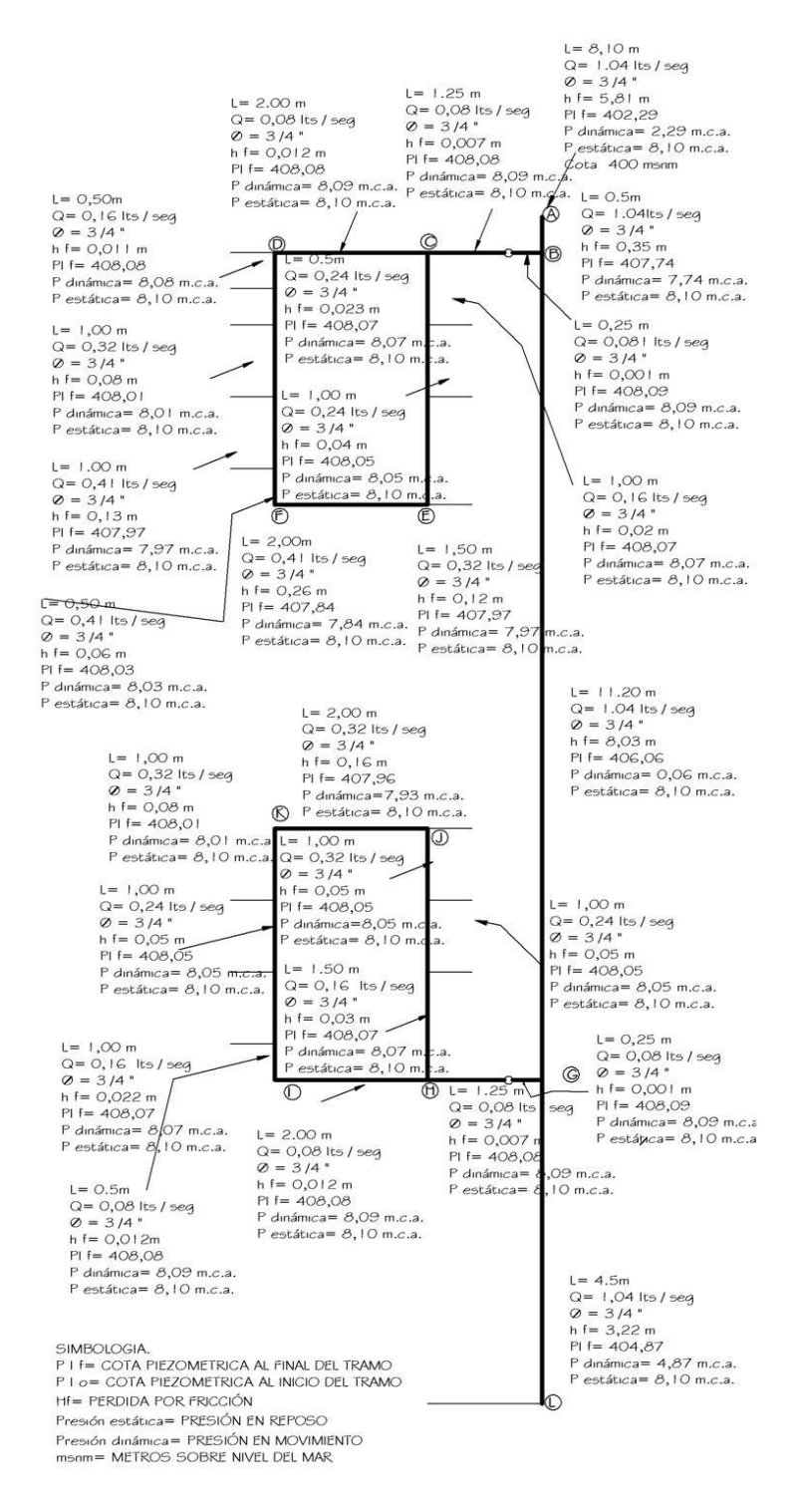

Fuente: elaboración propia

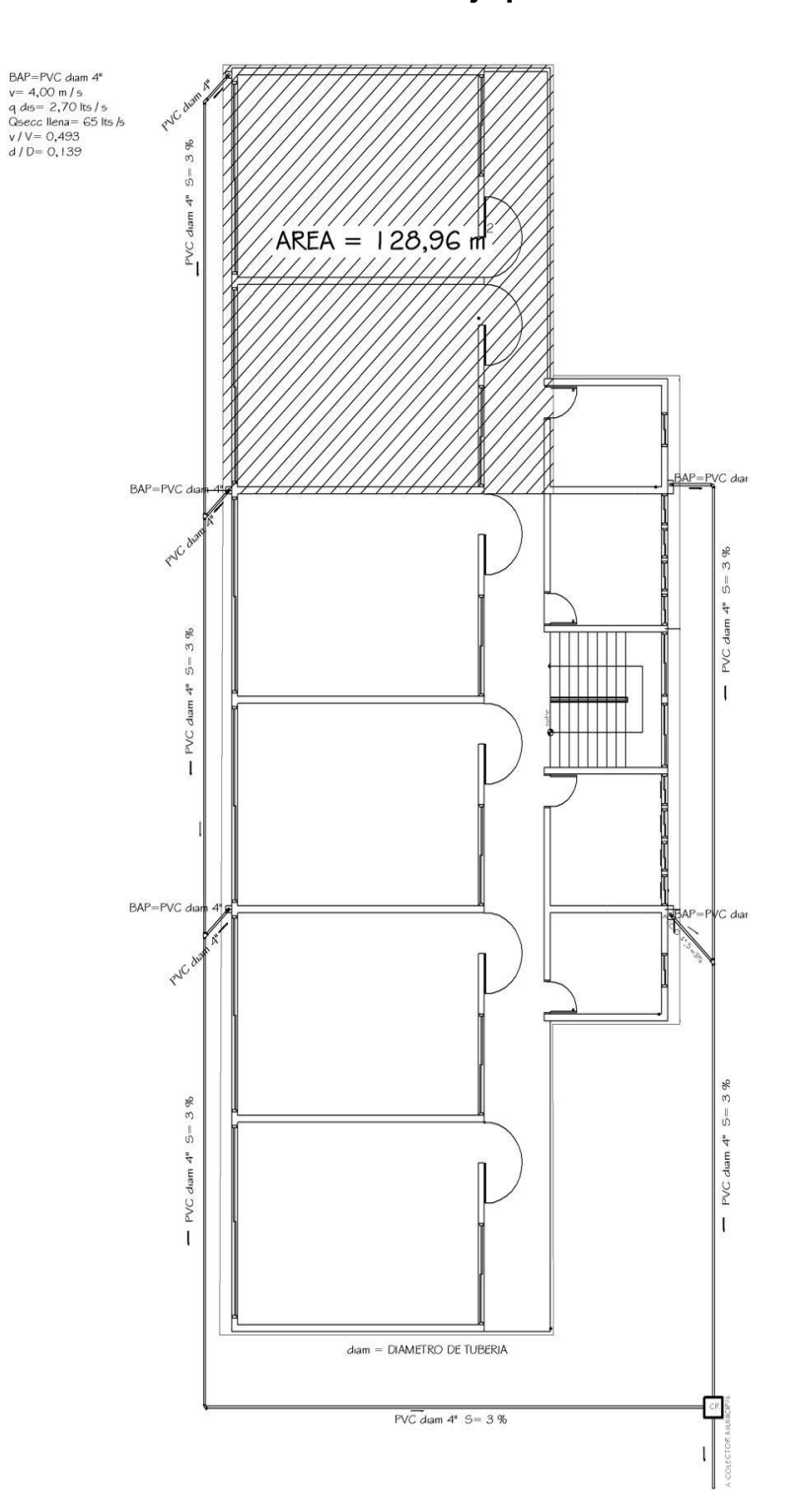

# **D. Cálculo drenaje pluvial**

Fuente: elaboración propia.

#### E. Diseño hidráulico caserío San Rafael Cacaotal

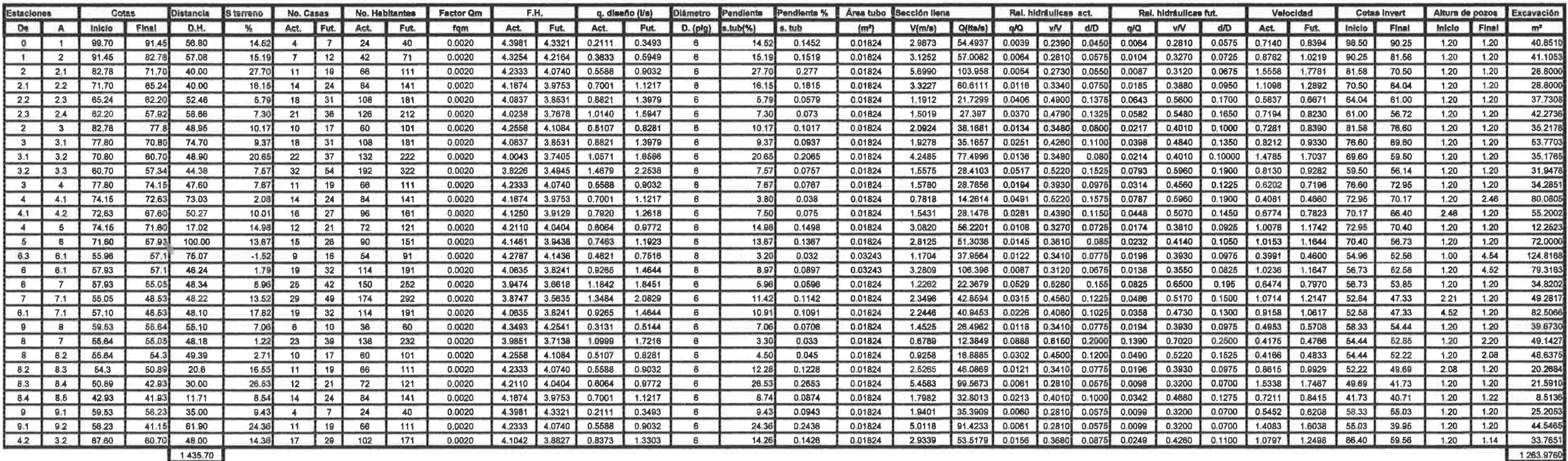

Fuente: elaboración propla

**ANEXOS** 

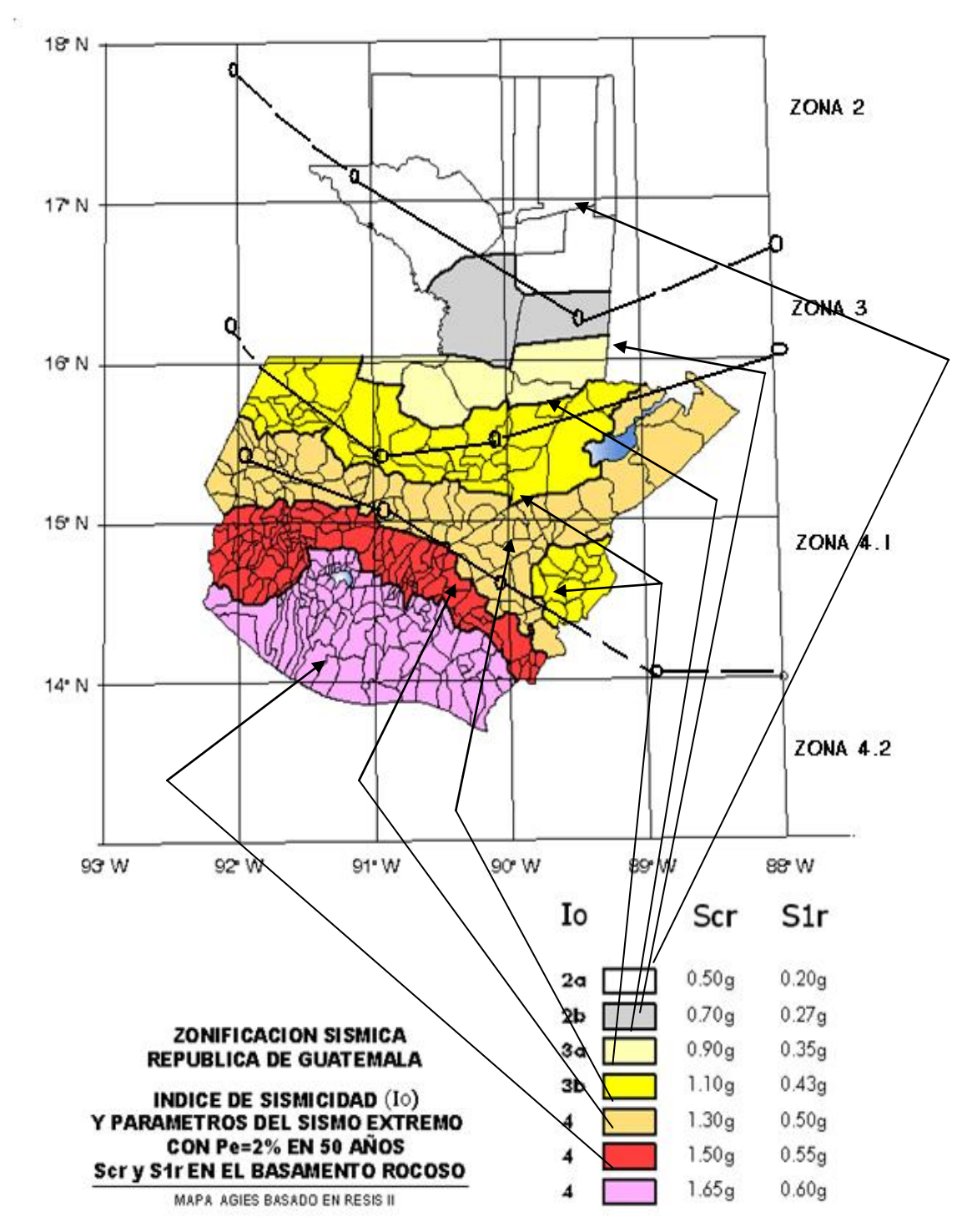

#### **1. Zonas sísmicas propuesta por AGIES para Guatemala**

Fuente: normas AGIES, NSE 2: 4-5.

#### **2. Mapa de ubicación y localización**

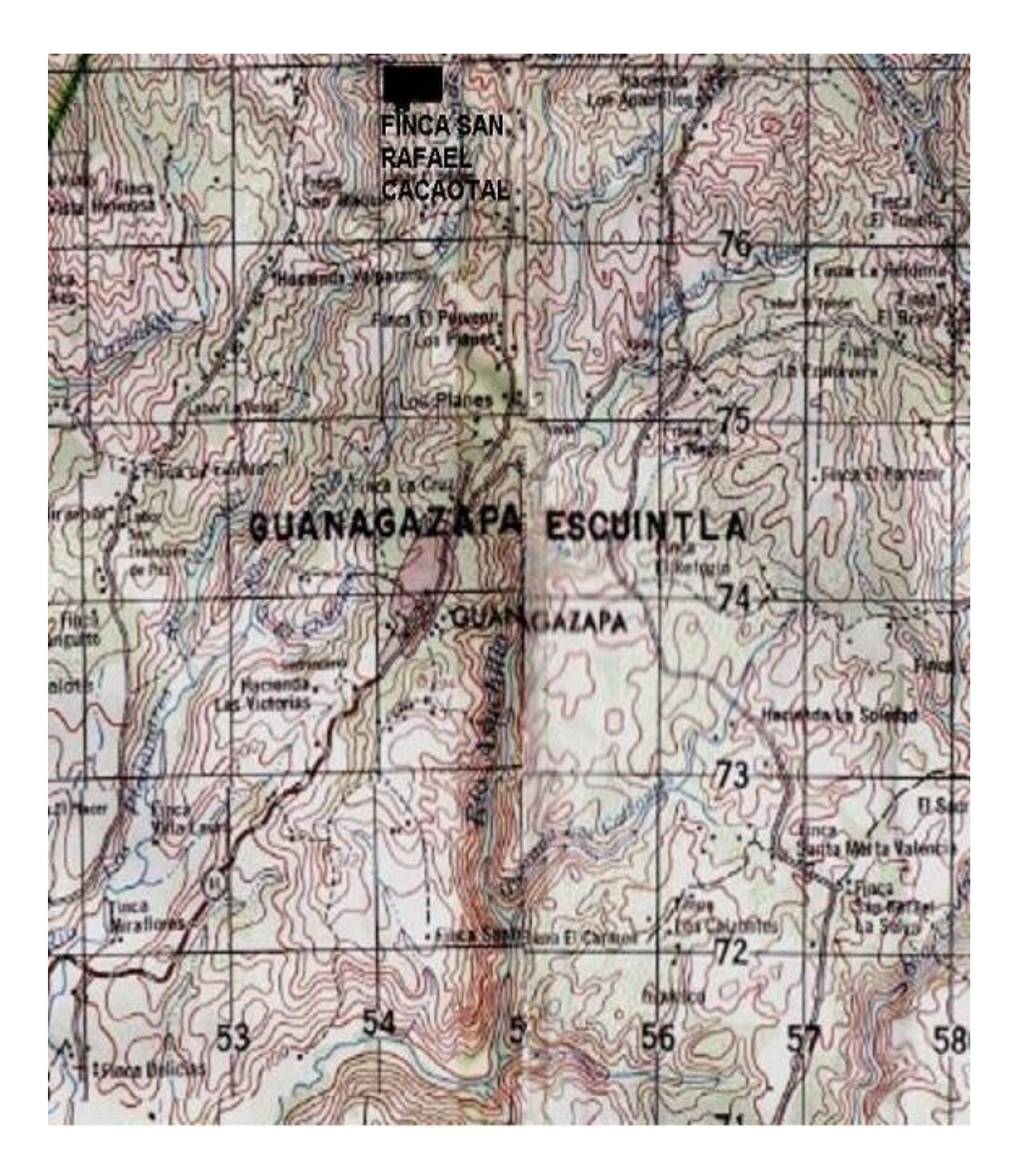

Fuente: instituto Geográfico Nacional.

### **3. Coeficientes para momentos negativos en losas**

**Ma - =( Ca -) \* ( CUT) \* ( A)² Mb - =(Cb -) \* ( CUT) \* ( B)² CUT=CARGA MUERTA MÁS CARGA VIVA UNIFORME TOTAL A= LADO CORTO B= LADO LARGO**

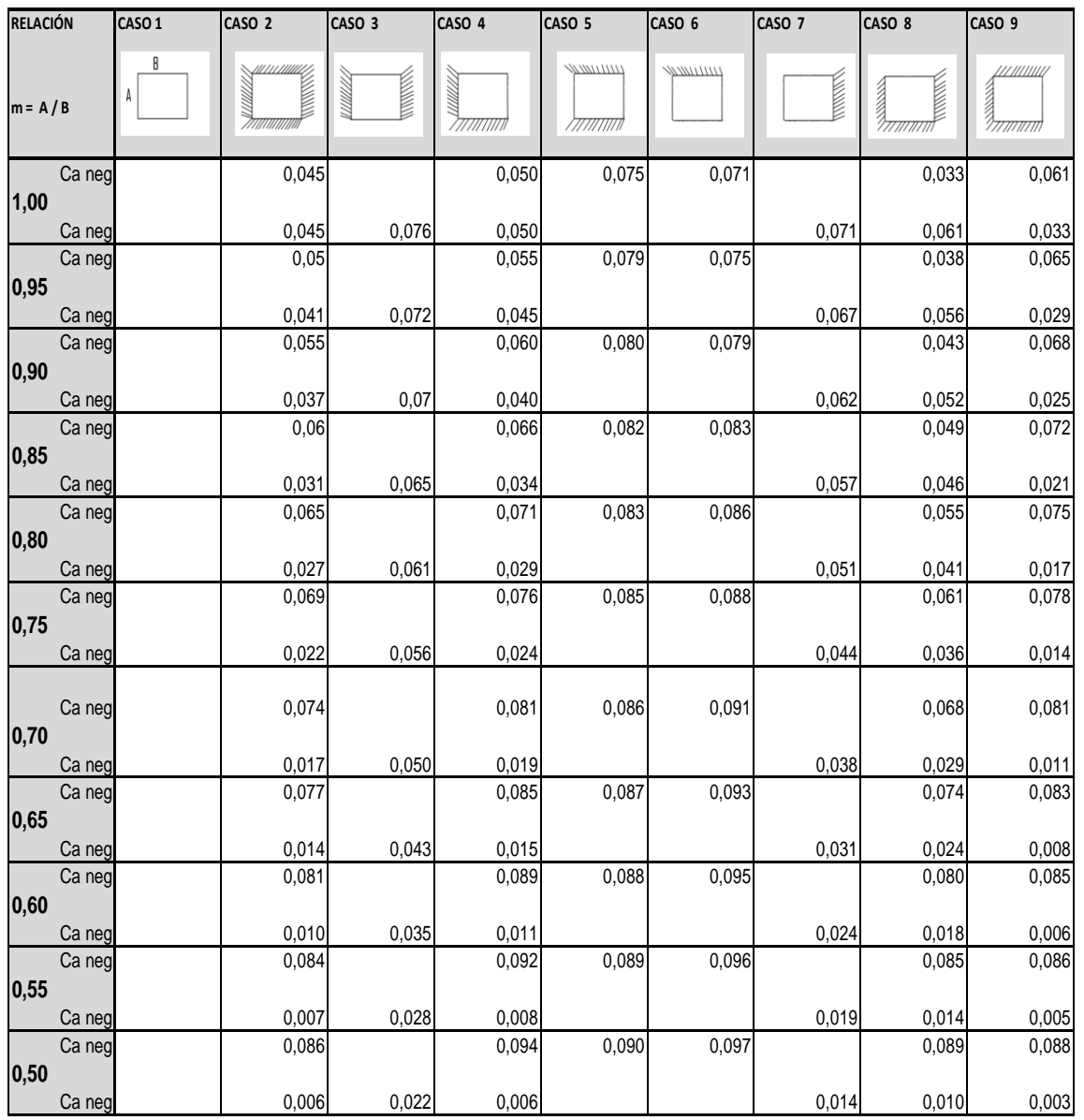

Fuente: diseño de estructuras de concreto ACI 318-05.

#### **Coeficientes para momentos positivos debidos a carga muerta en losas**

**Ma + dl = ( Ca + dl ) \* ( CM ) \* ( A )² Mb + dl = ( Ca + dl ) \* ( CM ) \* ( B )²**

#### **CM= CARGA MUERTA TOTAL**

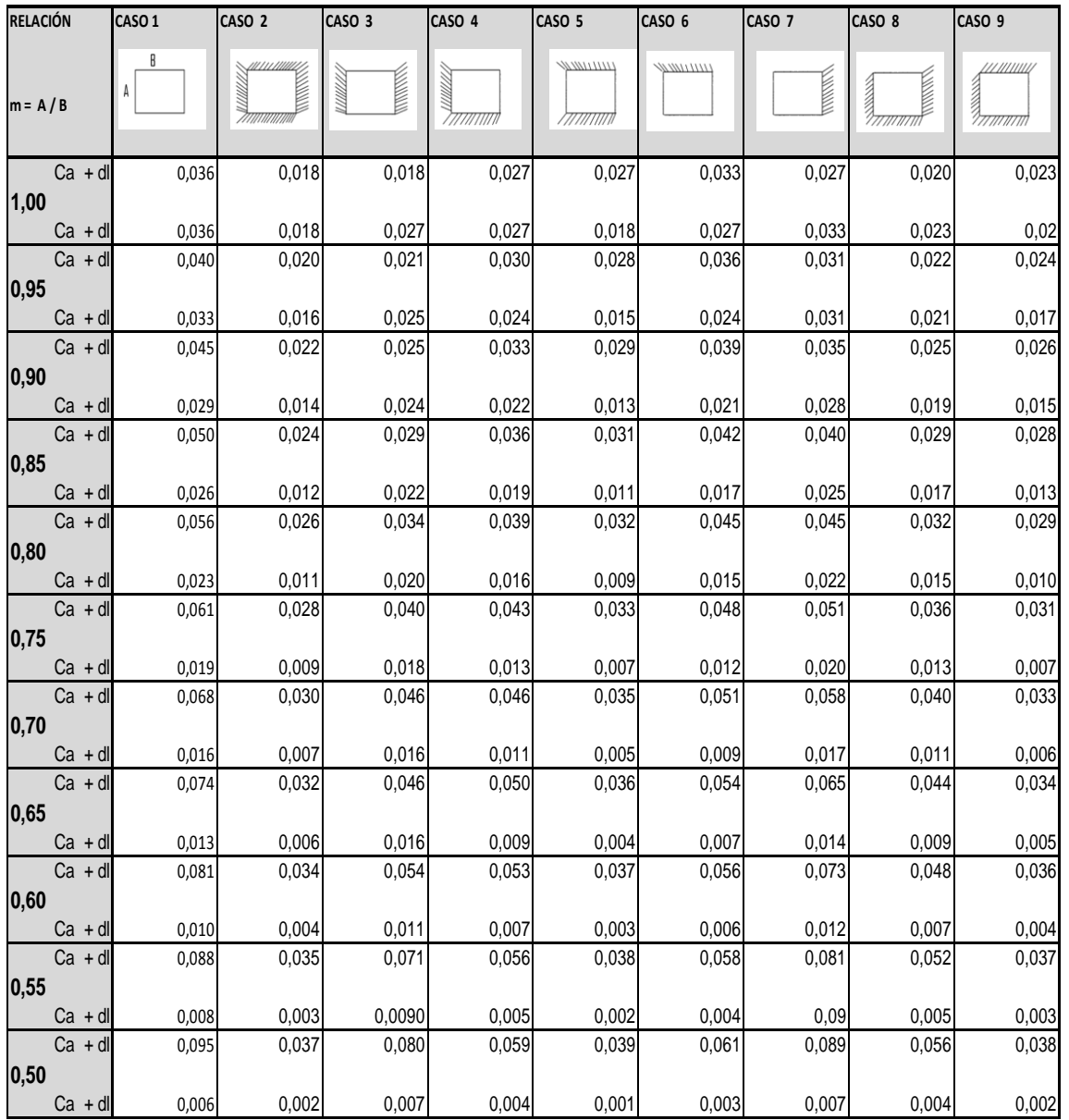

Fuente: diseño de estructuras de concreto ACI 318-05.

#### **Coeficientes para momentos positivos debidos a carga vivas en losas**

**Ma + ll = ( Ca + ll ) \* ( CV ) \* ( A )² Mb + ll = ( Ca + ll ) \* (CV ) \* ( B )²**

#### **CV= CARGA VIVA TOTAL**

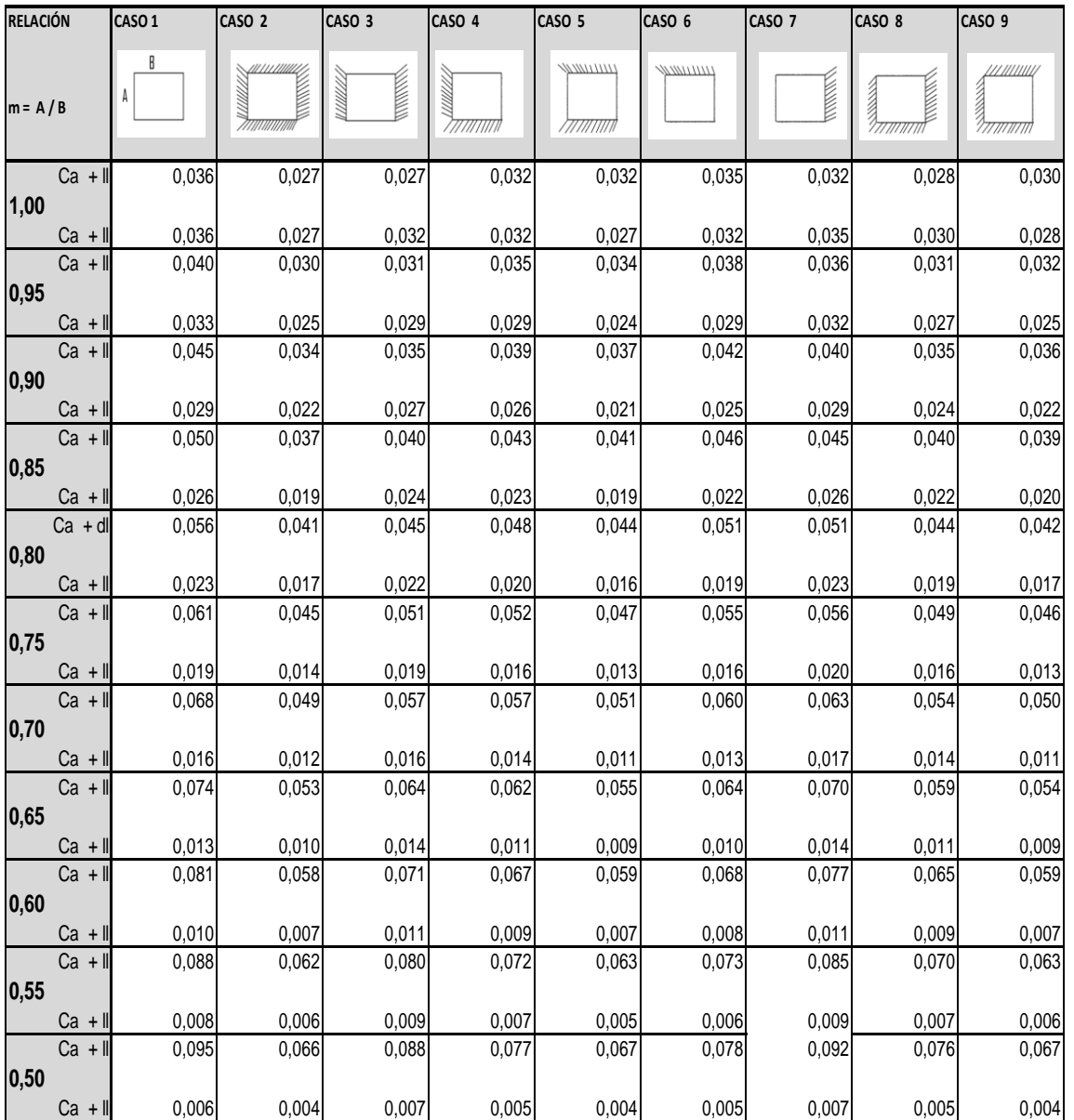

Fuente: diseño de estructuras de concreto ACI 318-05.

**Ensayo triaxial** 4.

# **MULTITECI**

MULTISERVICIOS TECNICOS DE INGENIERIA 9 Calle, 13-51 Z.7 5Ta Samayoa

tele fax 2471 - 1187<br>4915 -3165 4220 - 0250

Guatemala, 28 Octubre de 2011

Señor

Gustavo Adolfo Morales Barrera

Presente

Estimados señor:

Adjunto a la presente encontrara los resultados del ensayo Triaxial Rápido, hecho a la muestra por usted enviada para su ensaye perteneciente al proyecto: INSTITUTO DE DOS NIVELES PARA<br>EDUCACION MEDIA en el, municipio de G

#### **RESULTADOS:**

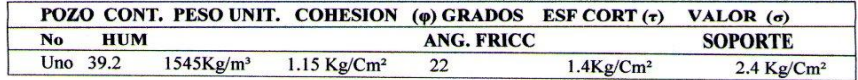

Sin otro particular me es grato saludarle;

Atentamente

Antonio E. Tebalan **Gerente General MULTITECI** CYLIMBR  $\varphi$ IVIC OS TEC VoBo Erick G. Paredes F **30** Ing. Civil Col 4551  $\infty$ **MULTITECI** Gerente de Operaciones  $\overline{c}$ **MULTITECI** Σó,  $\overline{Q}$ **WATEMALA** 

ulo, Dise lo de Cimentaciones, Continúa Anexo 4.

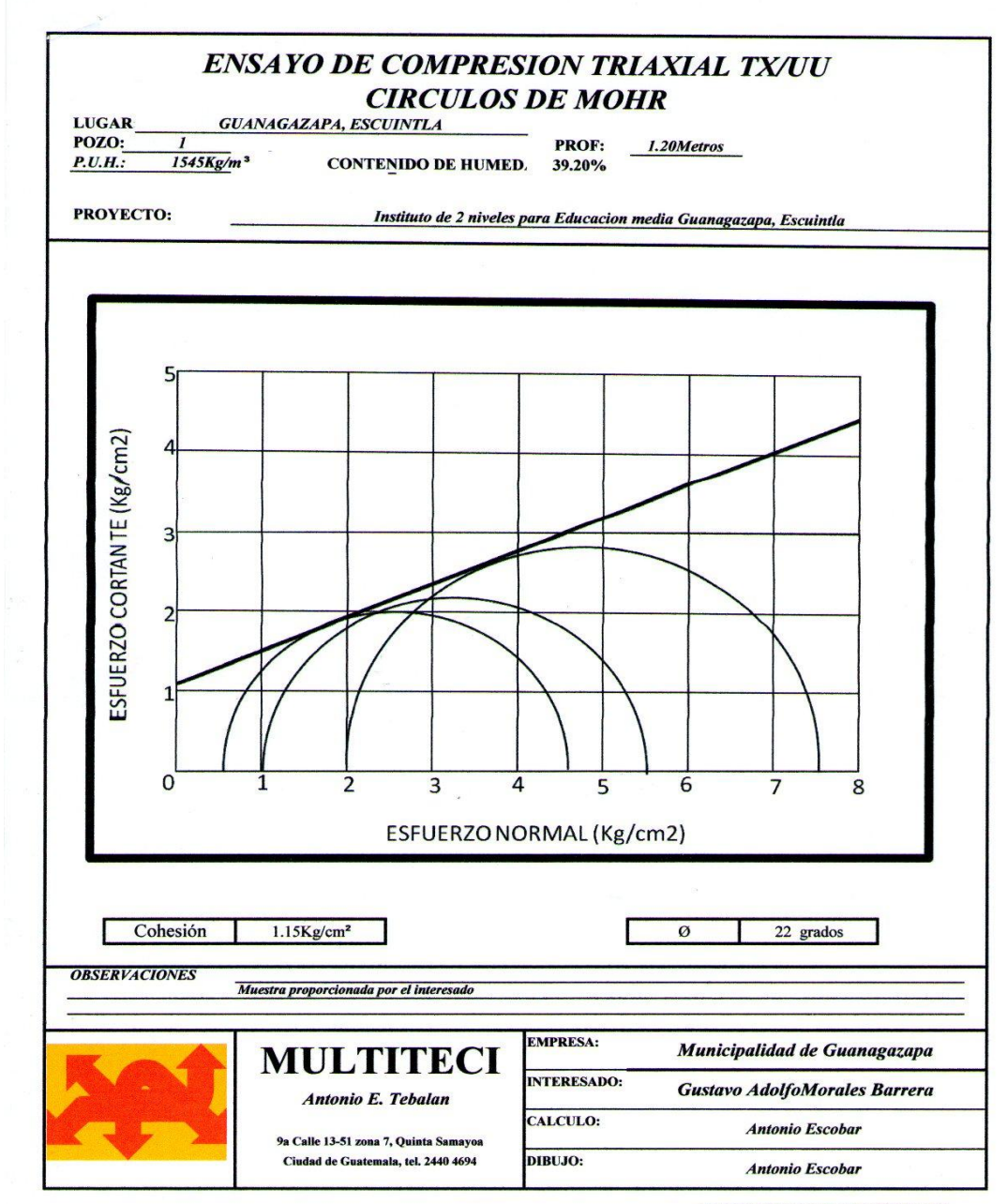

c.c. Archivo: triaxial guanagazapa/EST. 81 + 800

### **5. Boletín climático de estación las Guacamayas**

EI clima predominante es cálido, con temperaturas que oscilan la mínima en 22 grados y una máxima de 35 grados. La época lluviosa se presenta de mayo a octubre. Principales aspectos de la vertiente del Pacifico datos extraídos de lINSIVUMEH (Instituto Nacional de Sismología, Vulcanología, Meteorología e Hidrología) de la estación Las Guacamayas ubicada en las cercanías del municipio de Guanagazapa, departamento de Escuintla en una latitud 14° 08'45" Y longitud 90° 37' 57".

- Área de la cuenca del rio María Linda 2727,00 km²
- Volumen de escorrentía es de 30 053 millones de *m³/ año*
- Caudal medio en punto de control 13,1 *m³/s*
- Precipitación media anual de 2200,00 mm

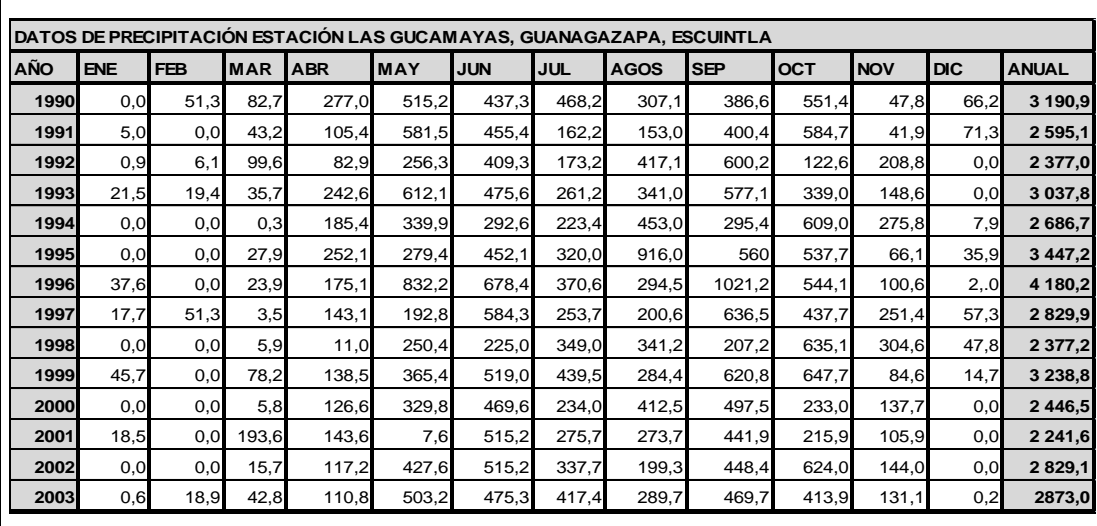

Fuente: insivumeh.

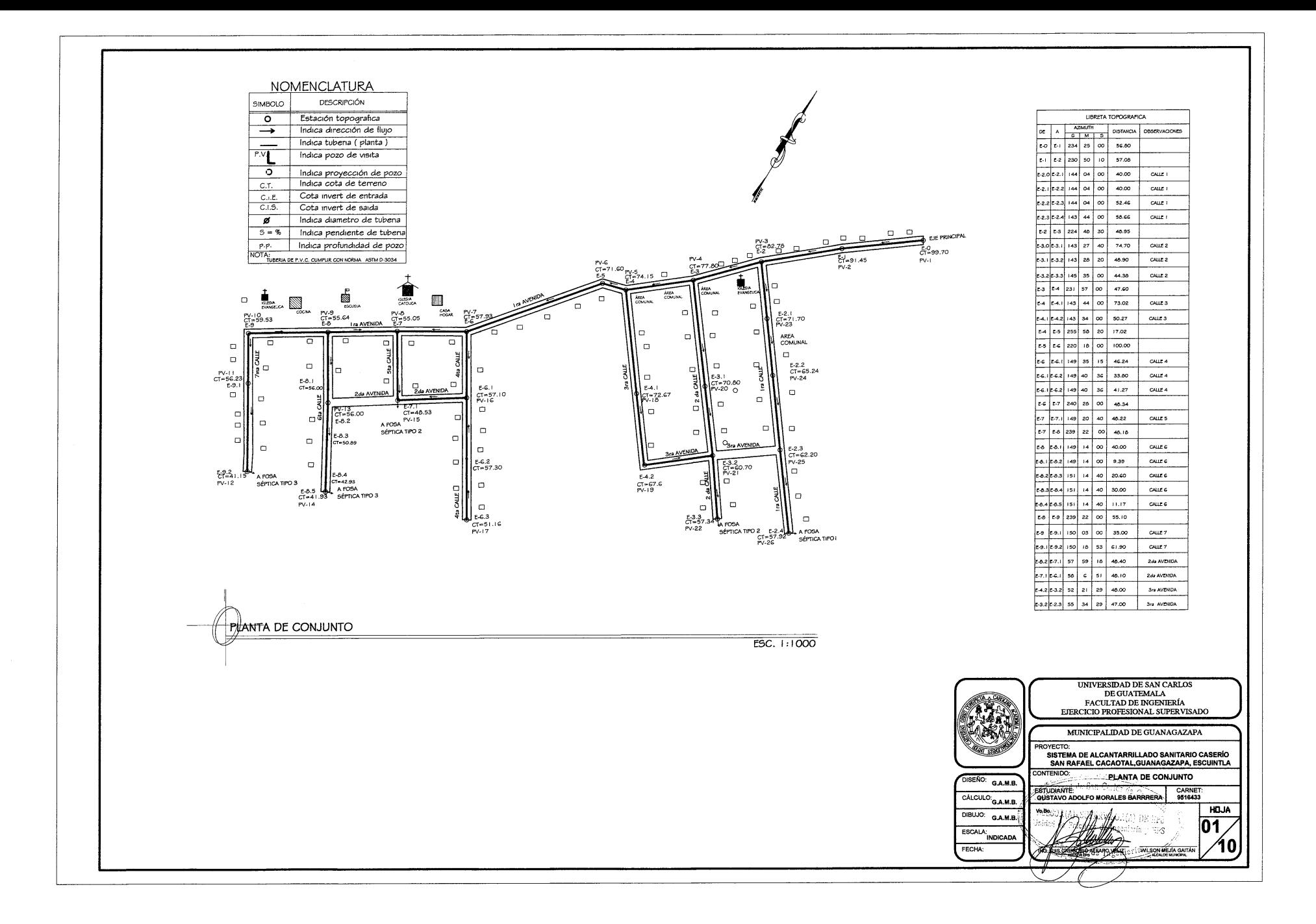

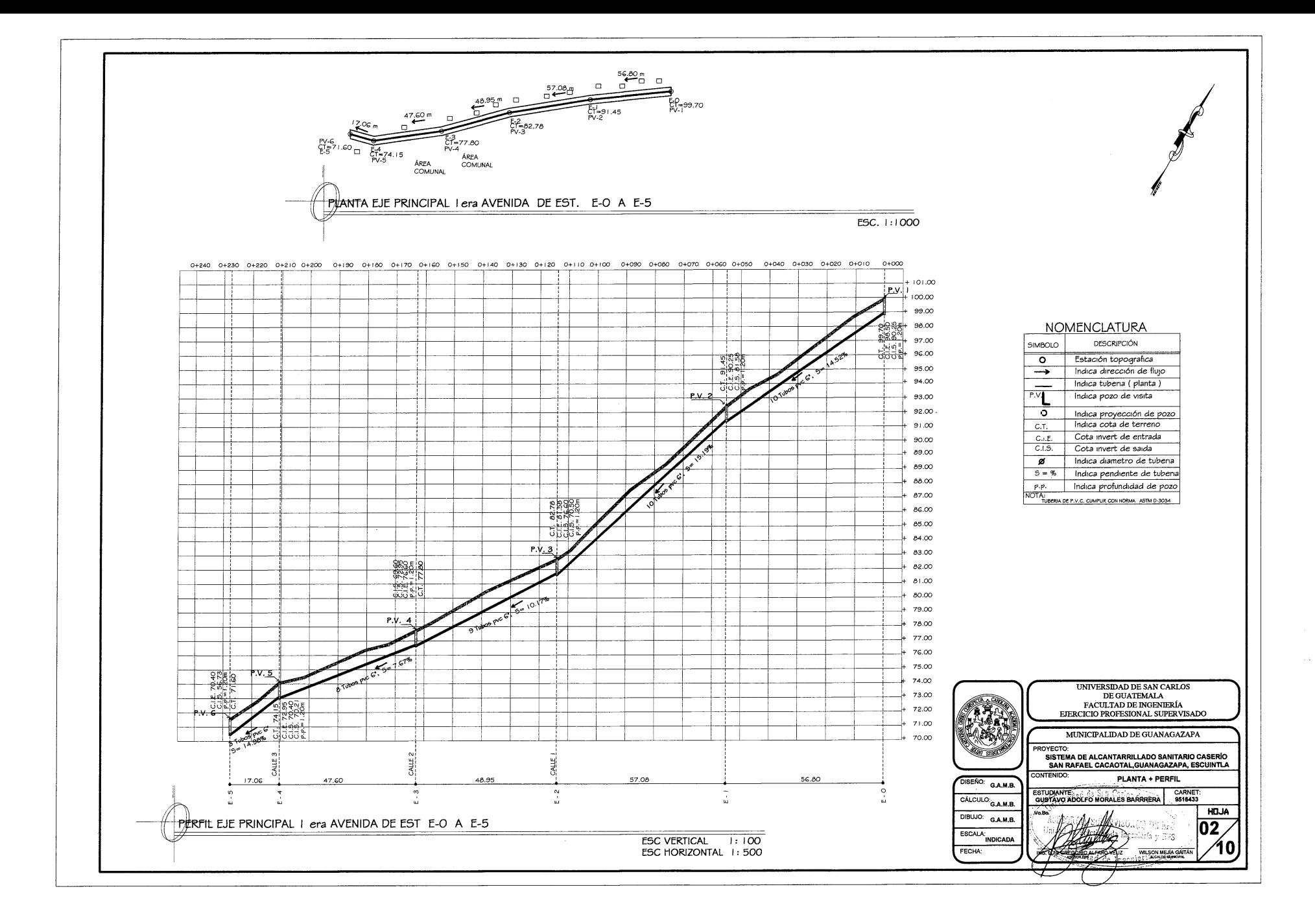

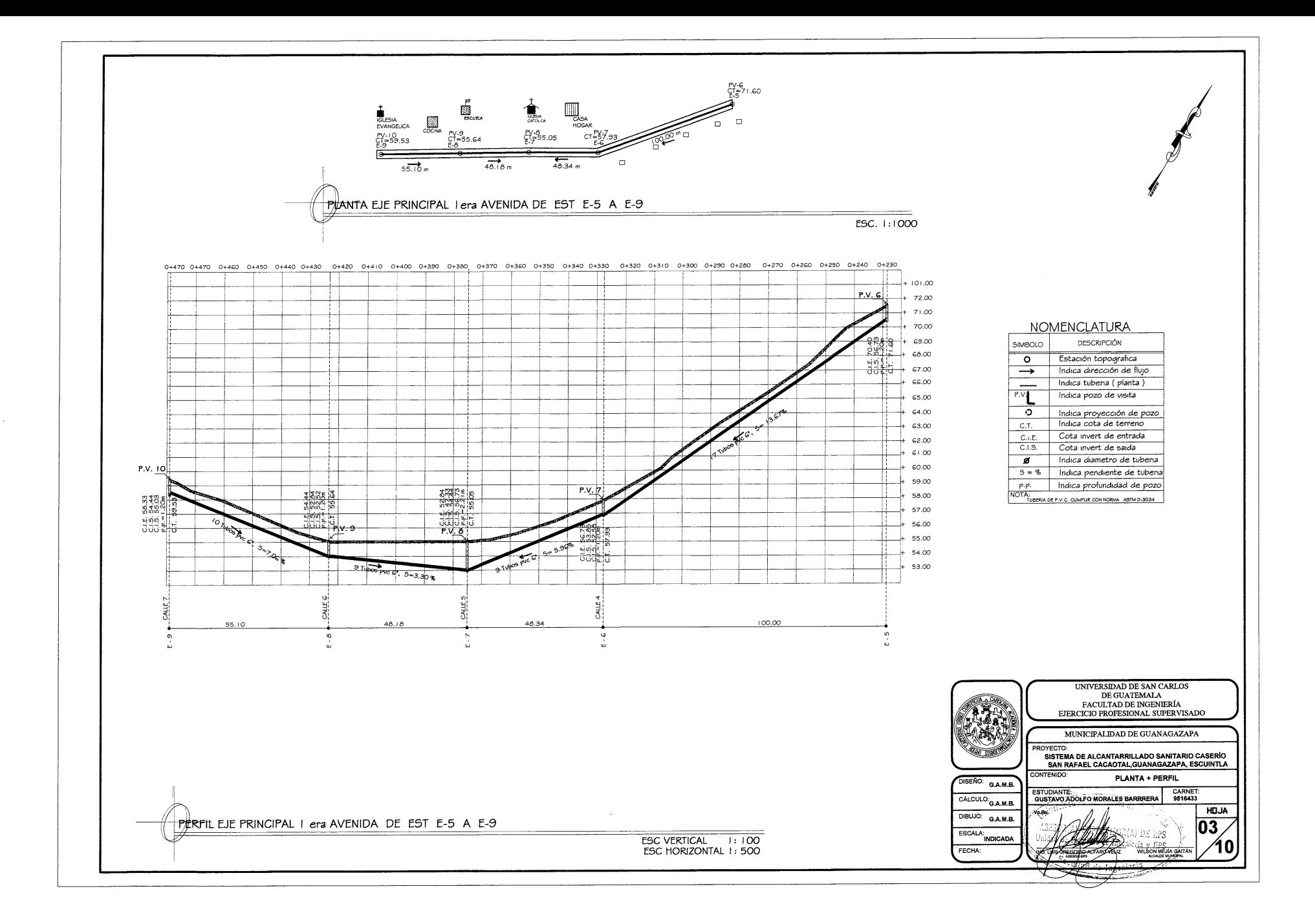

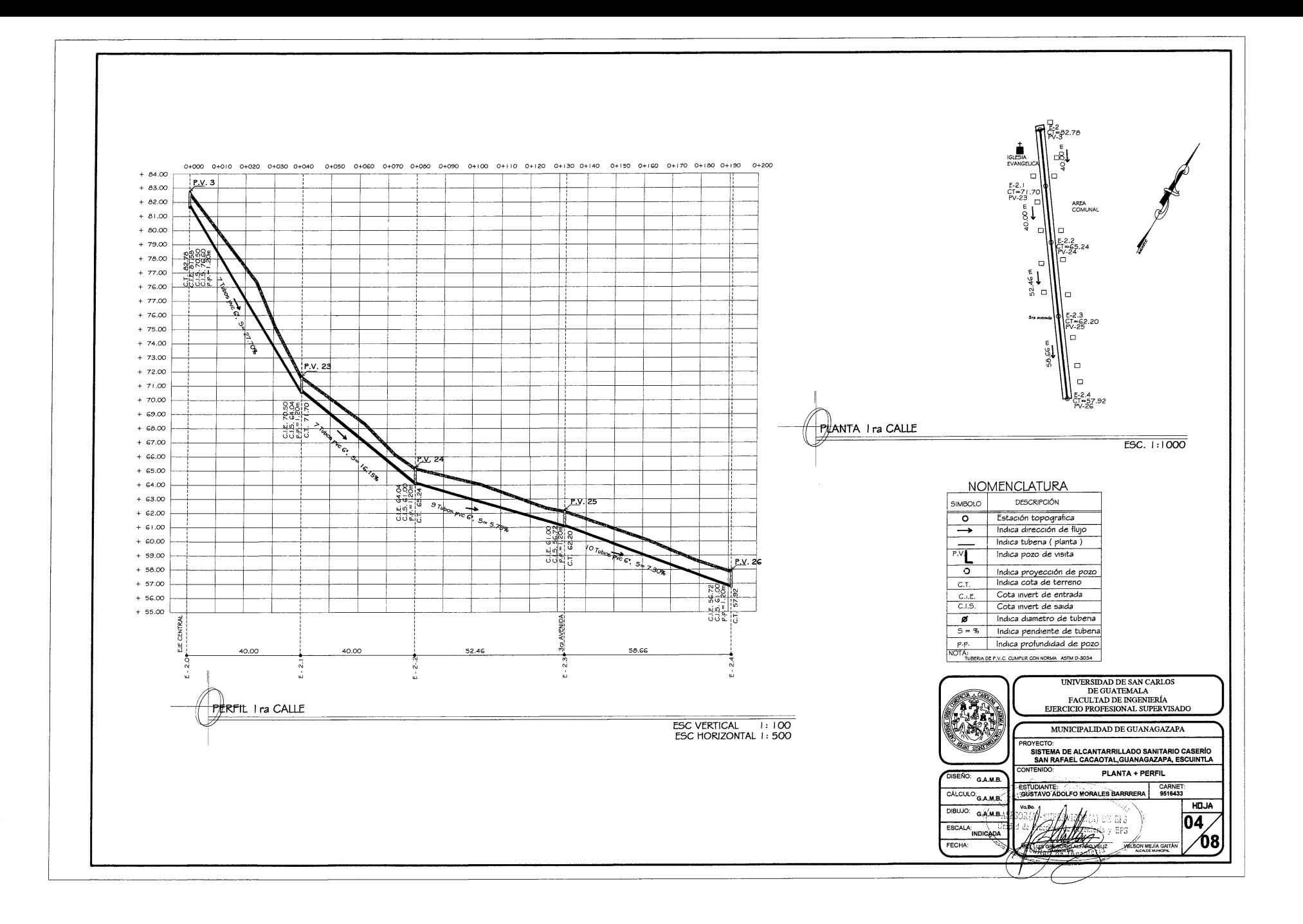

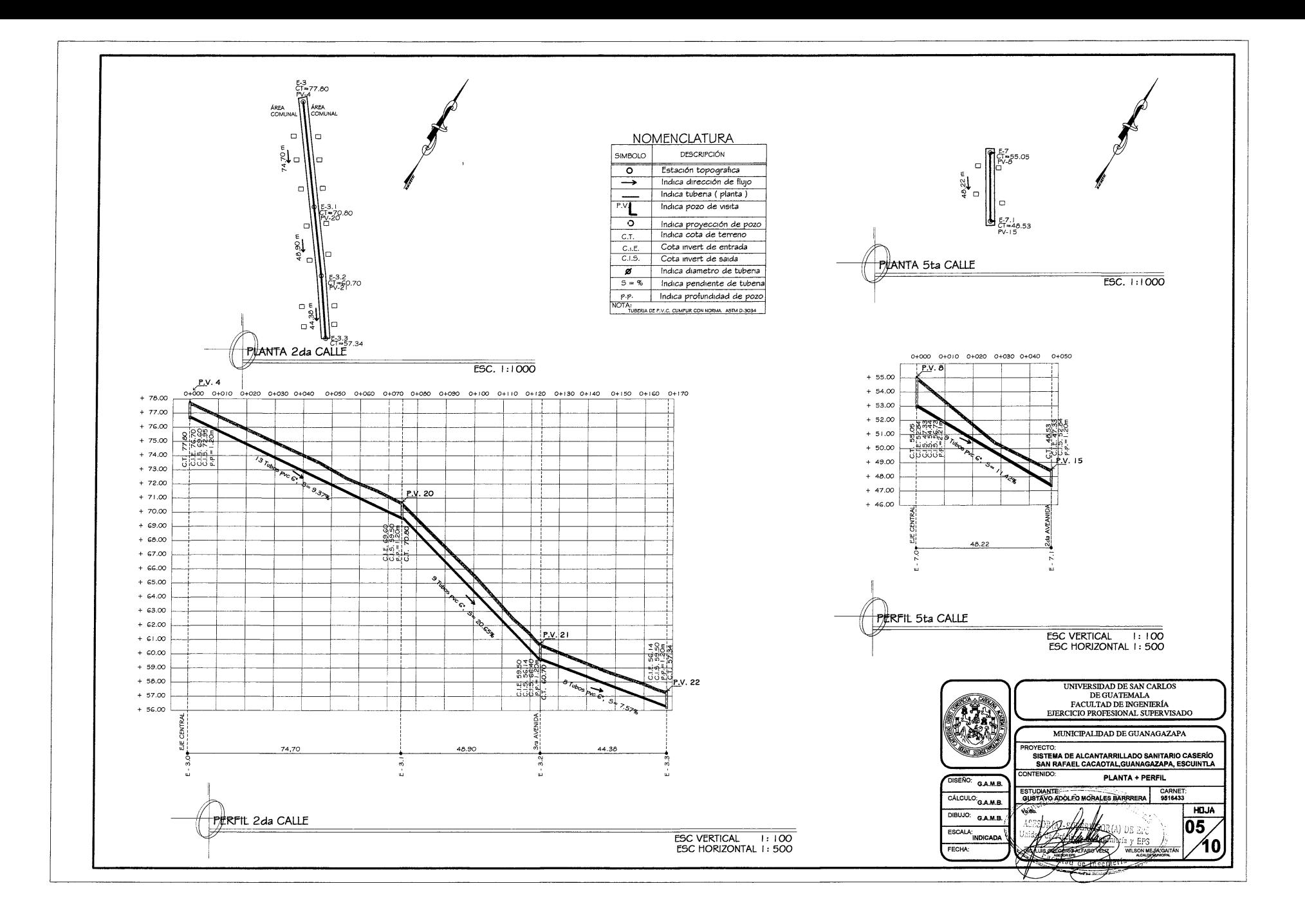

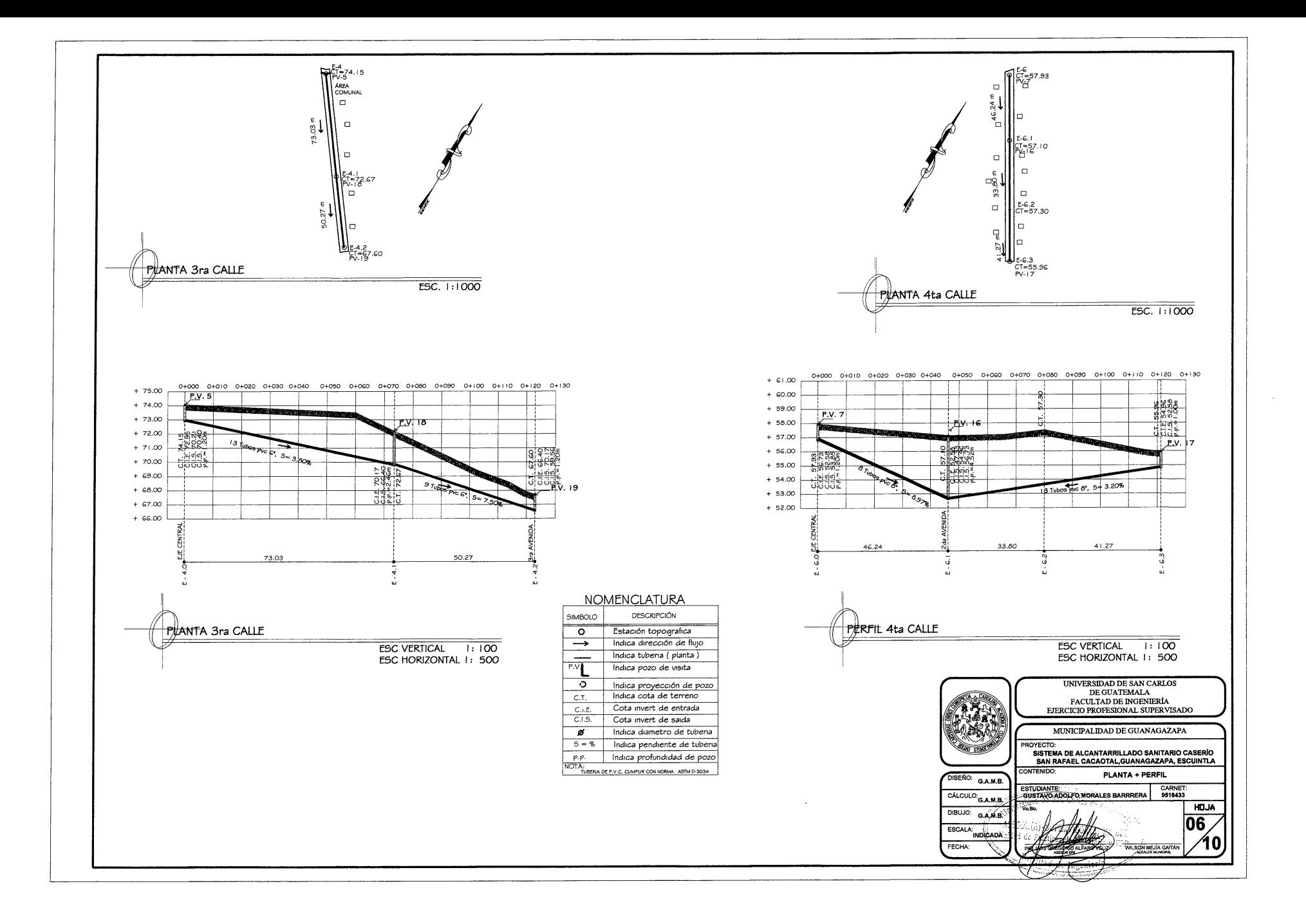

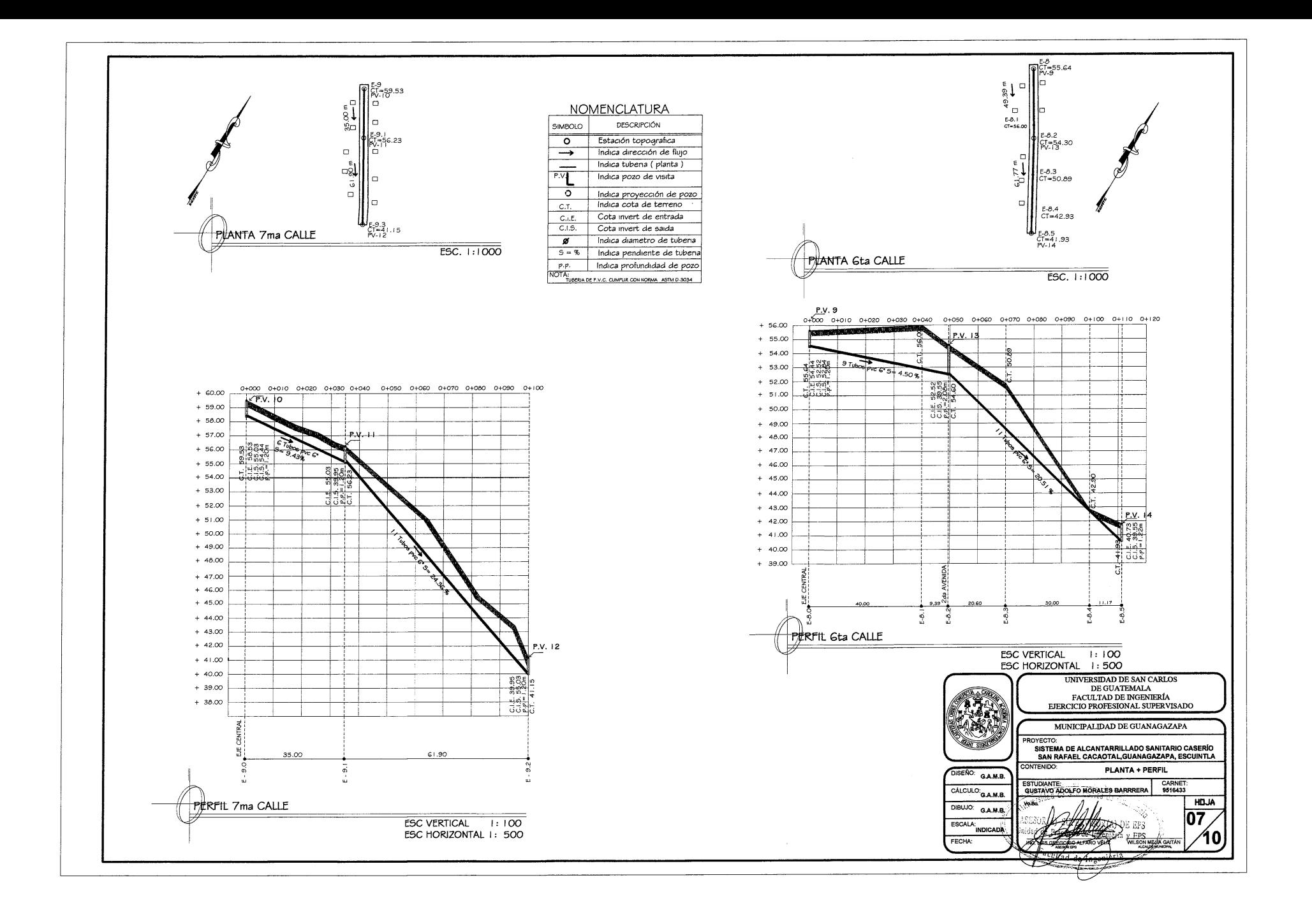

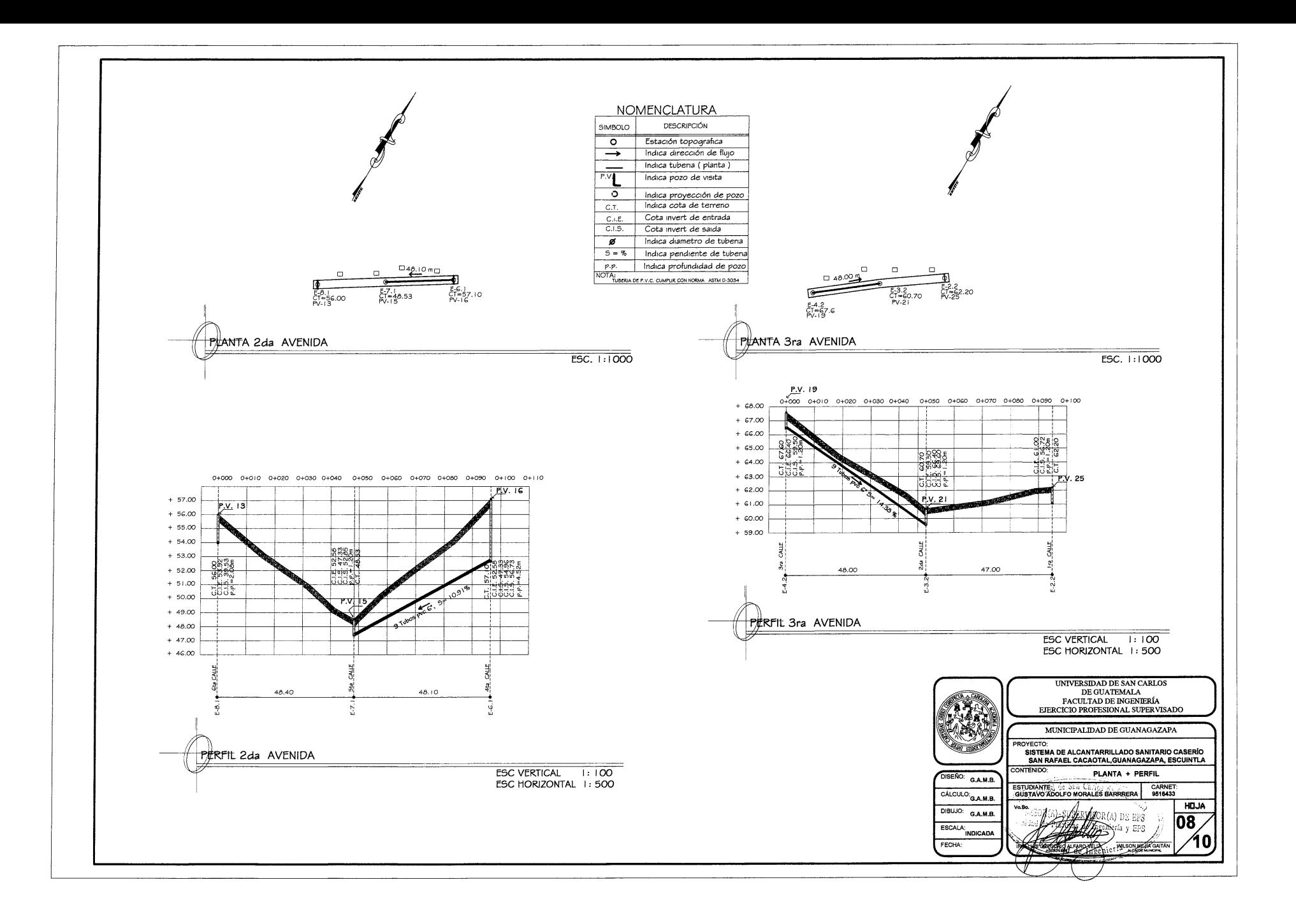

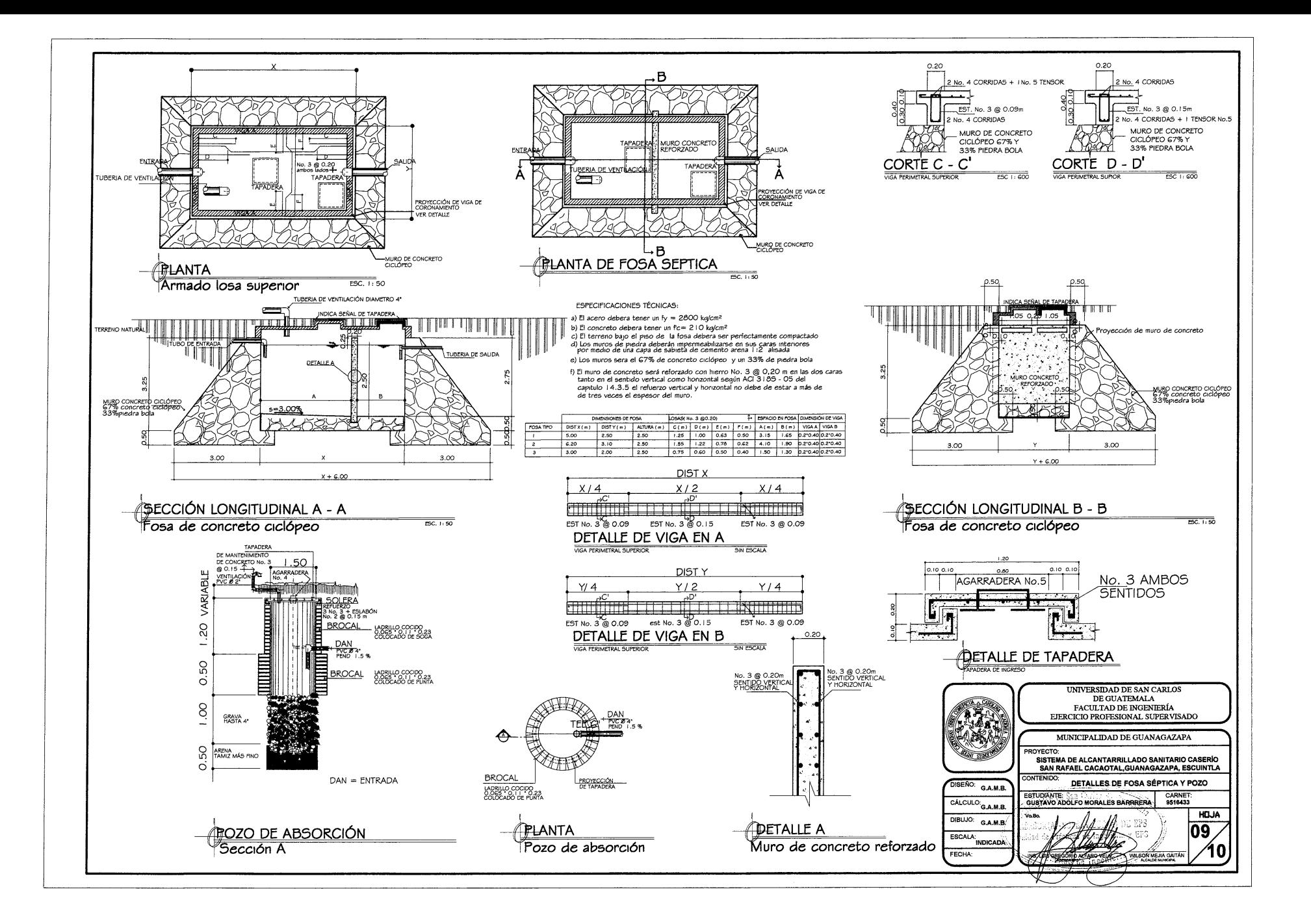

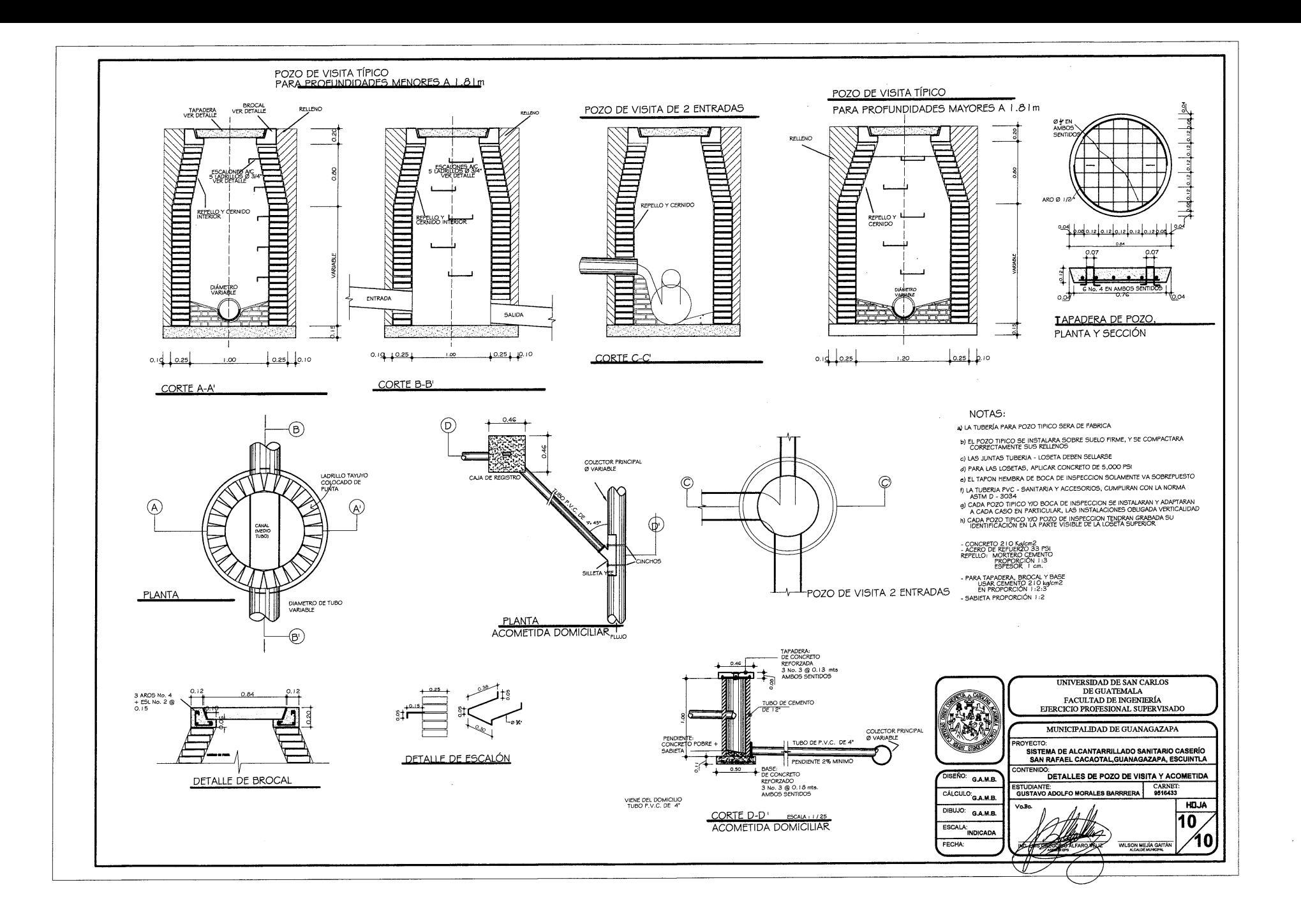

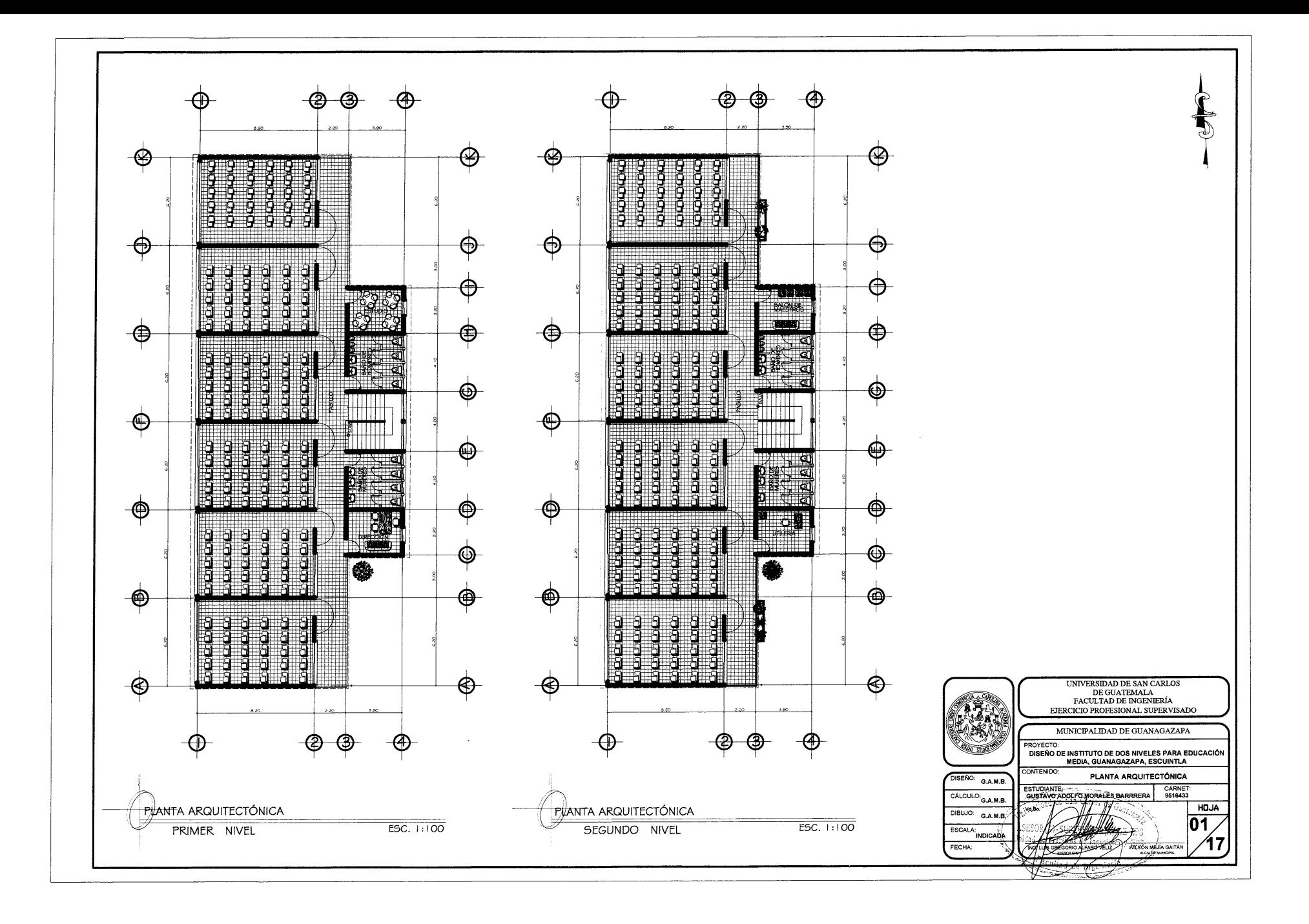
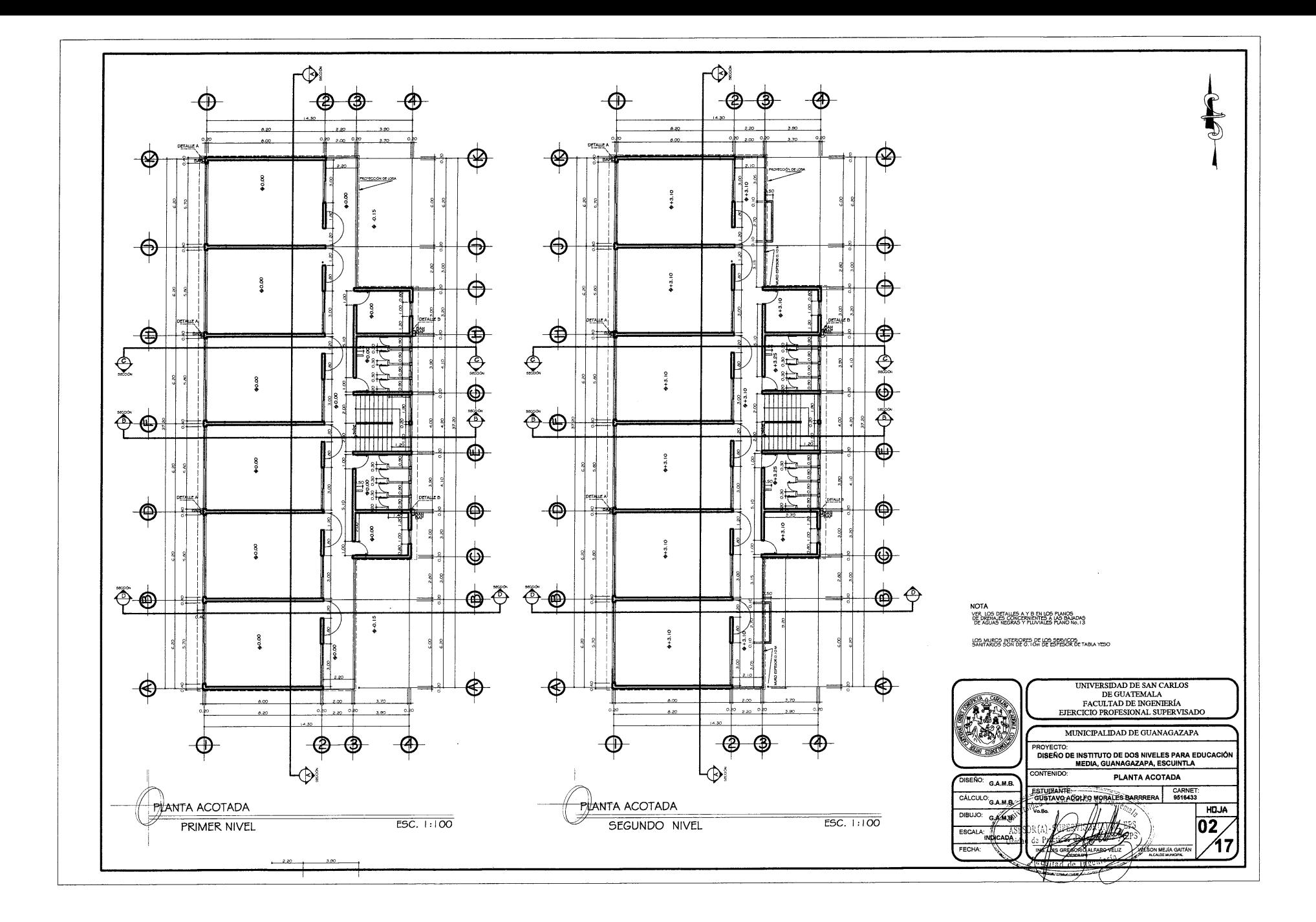

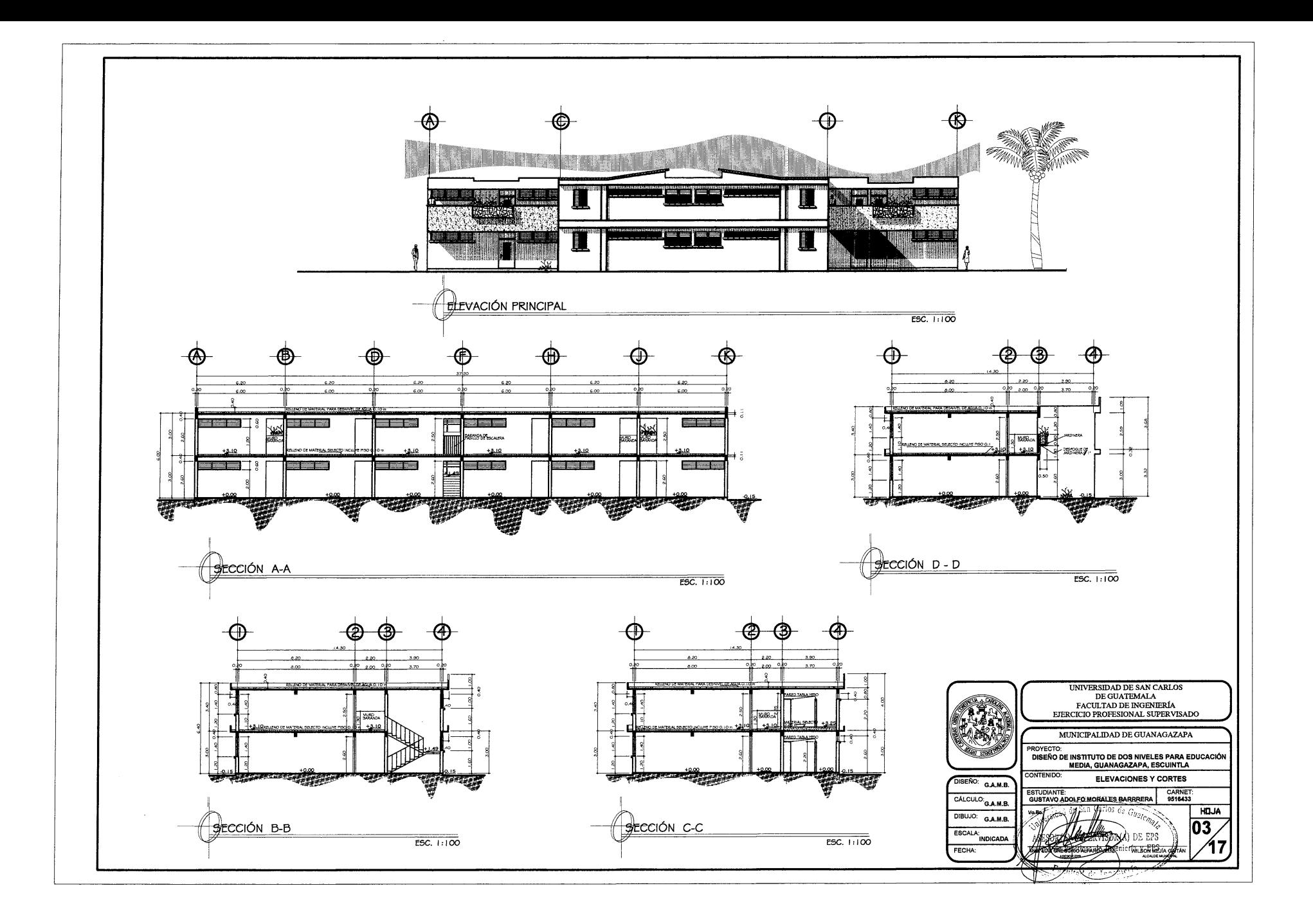

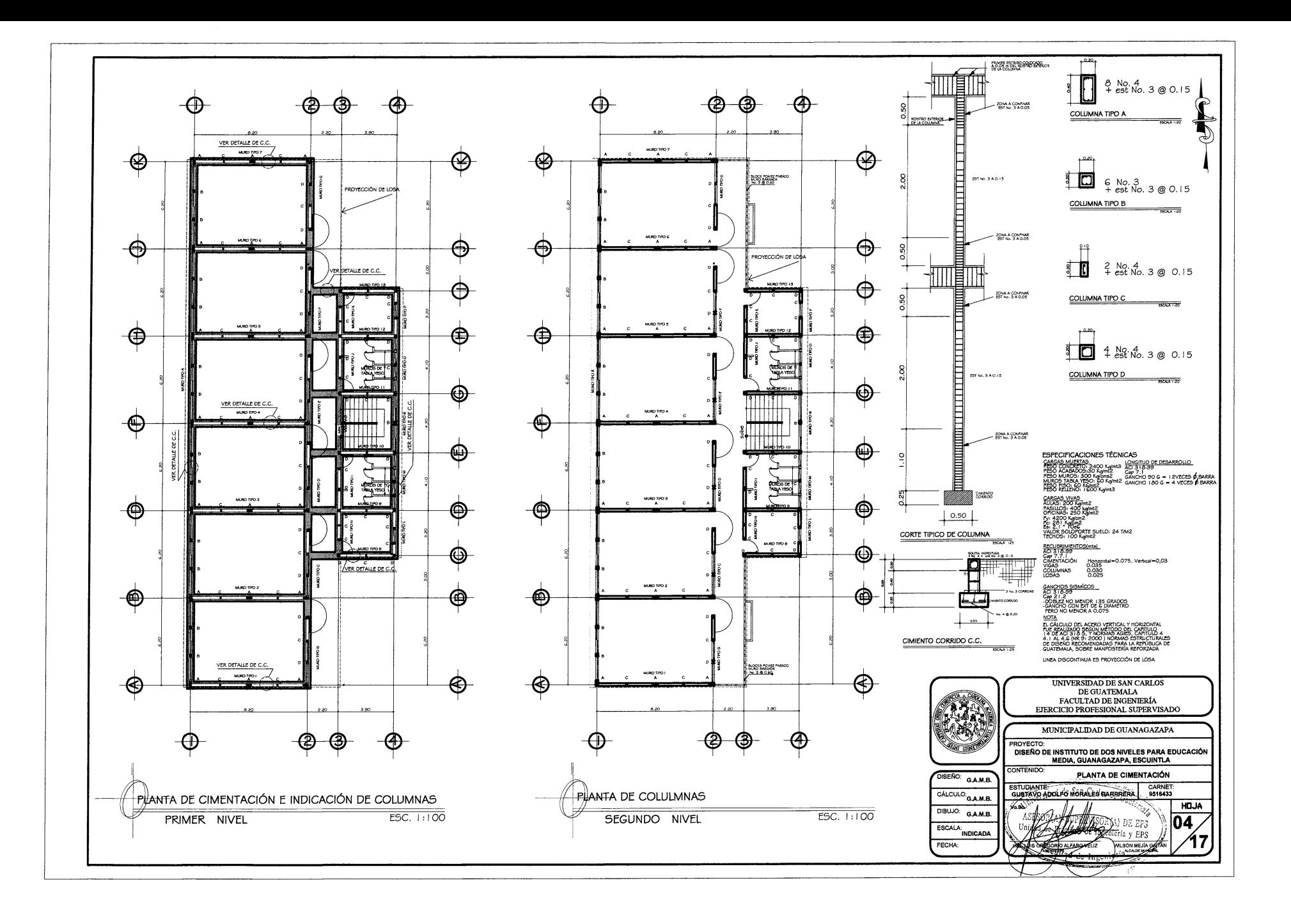

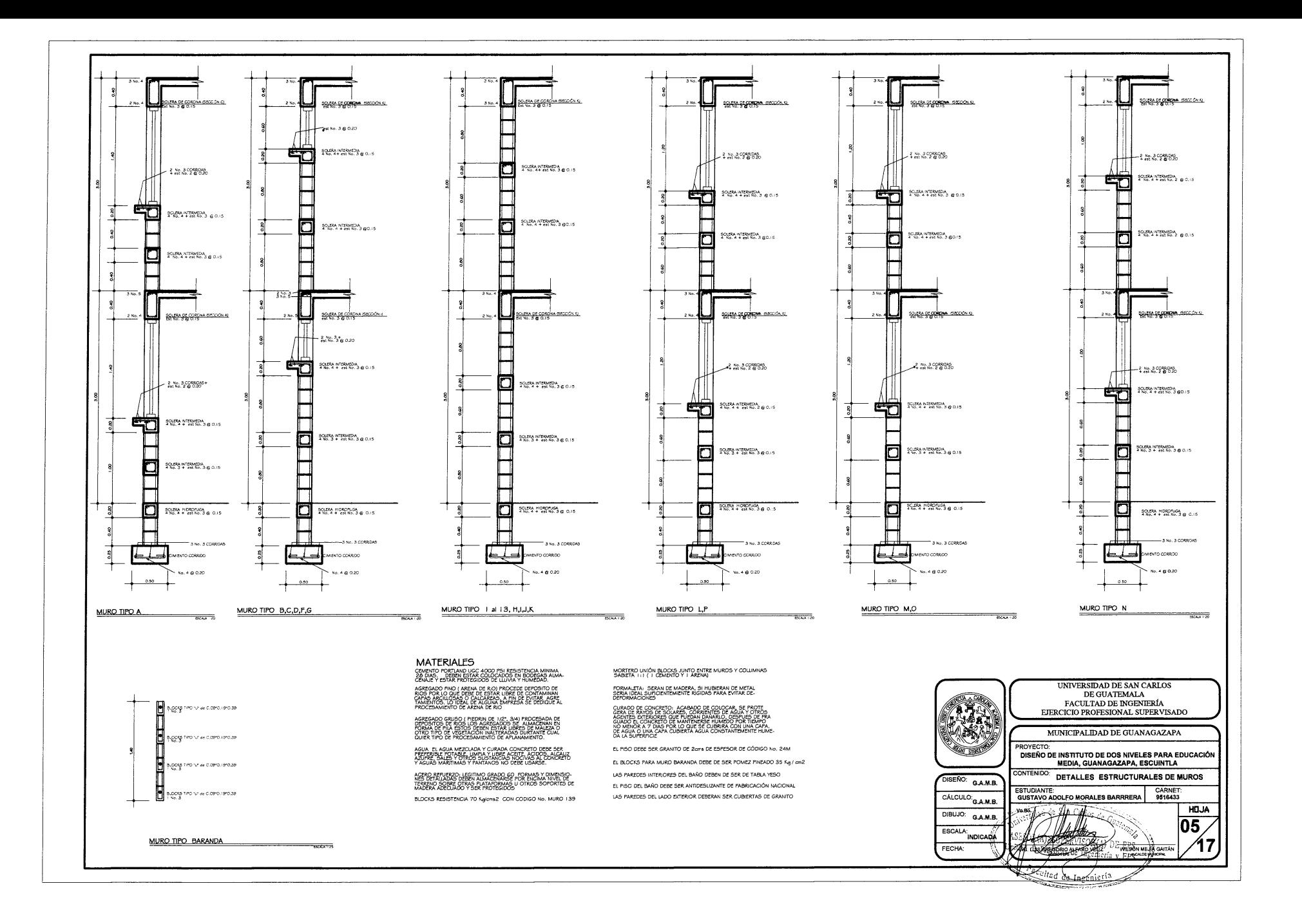

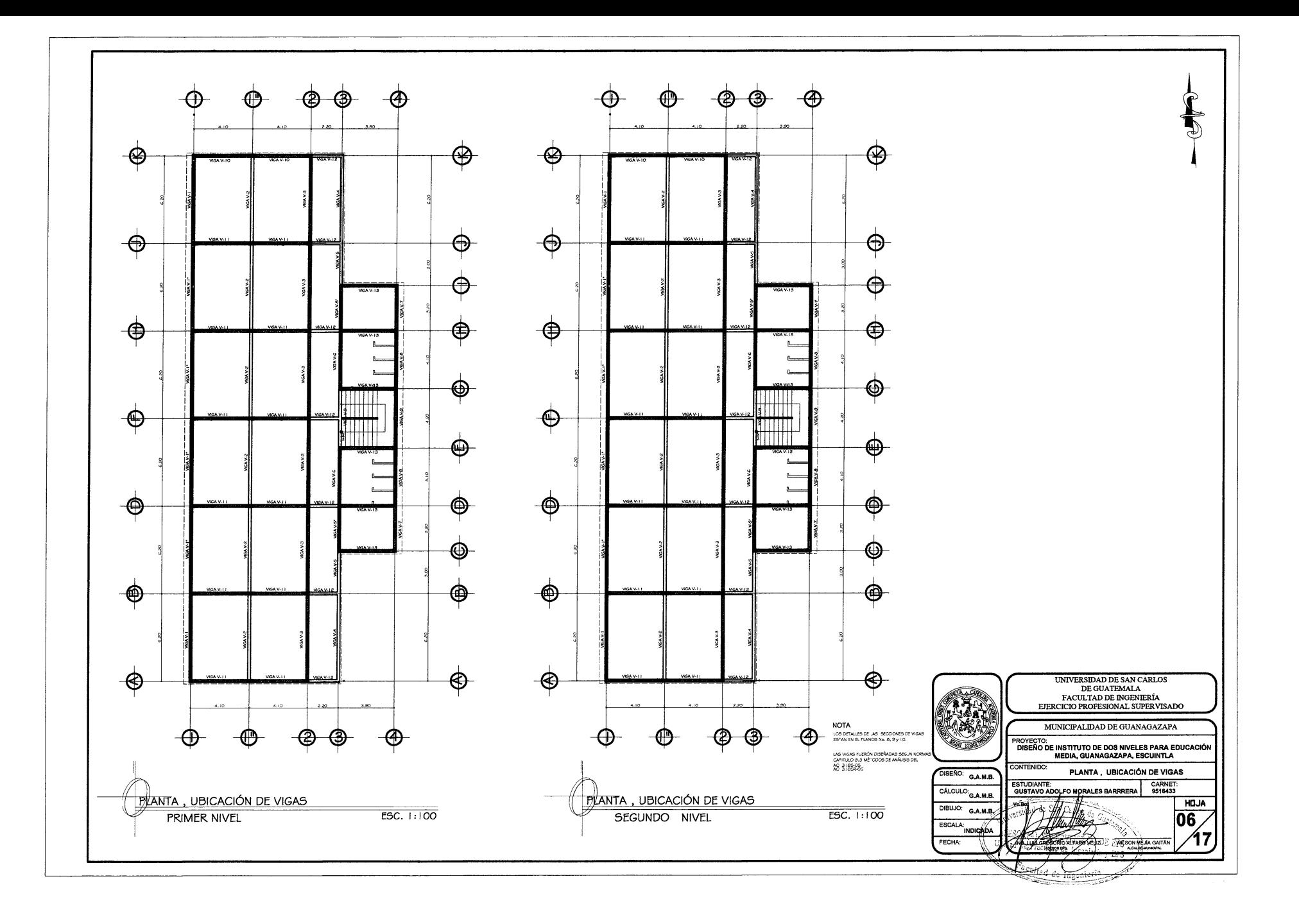

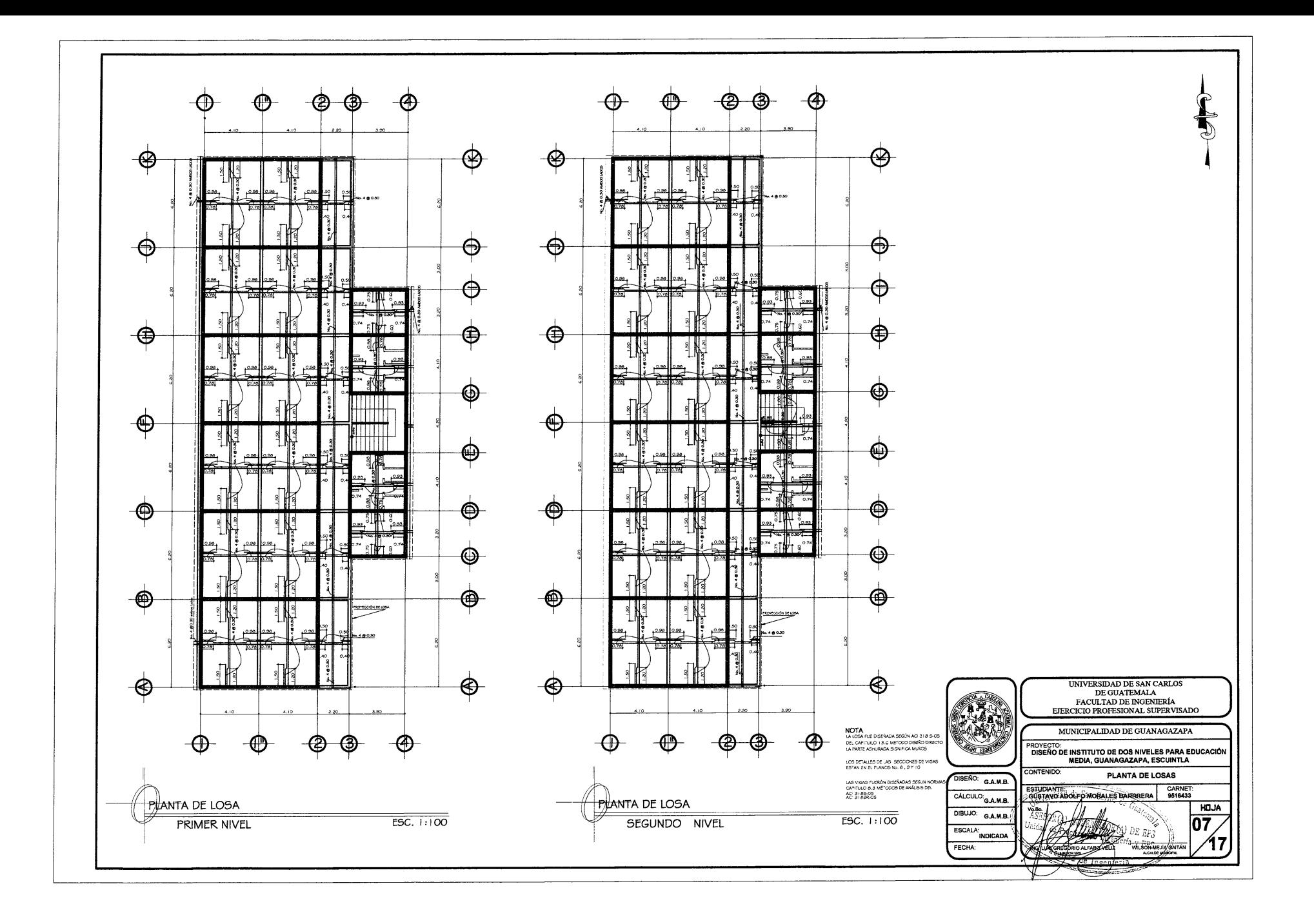

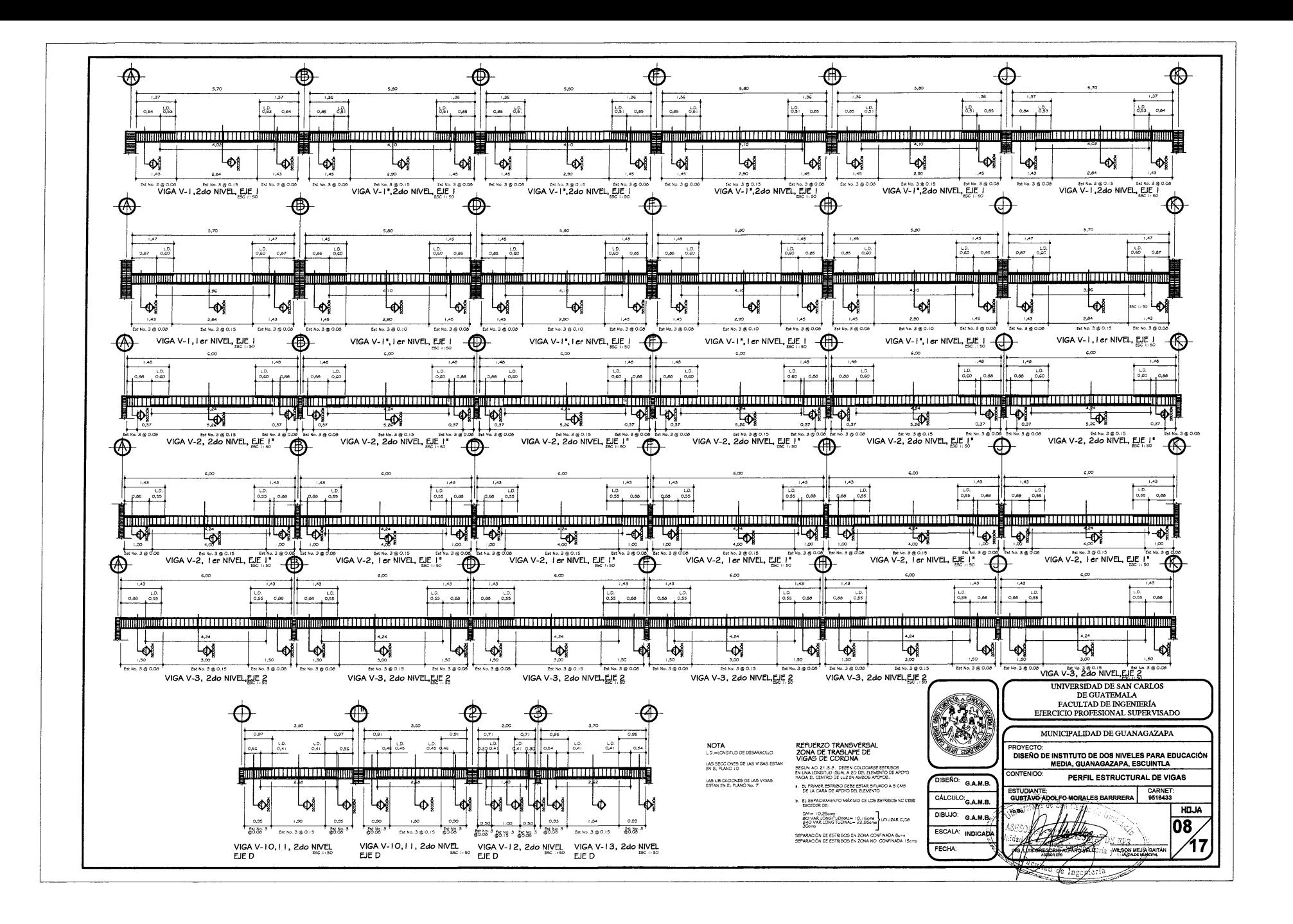

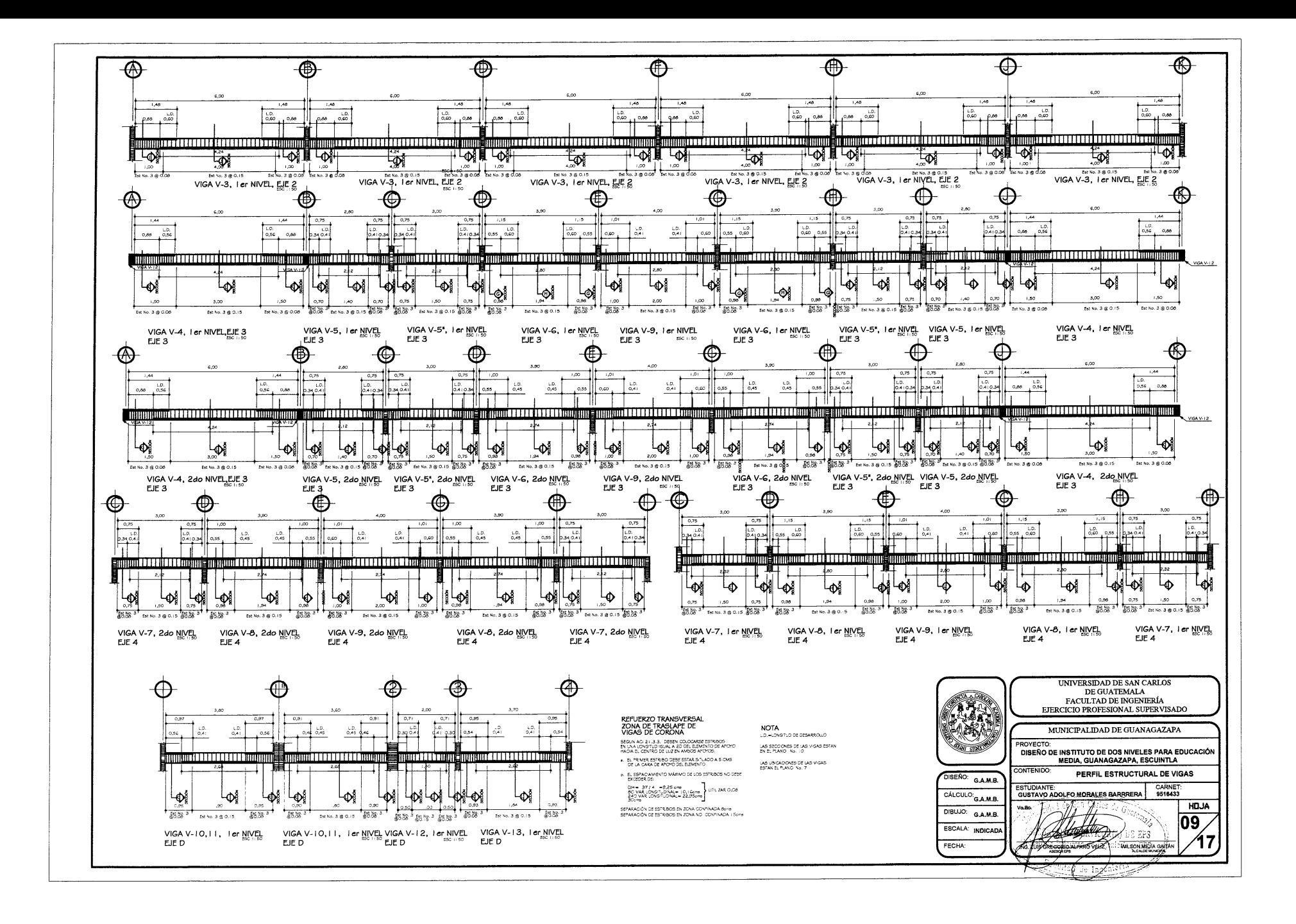

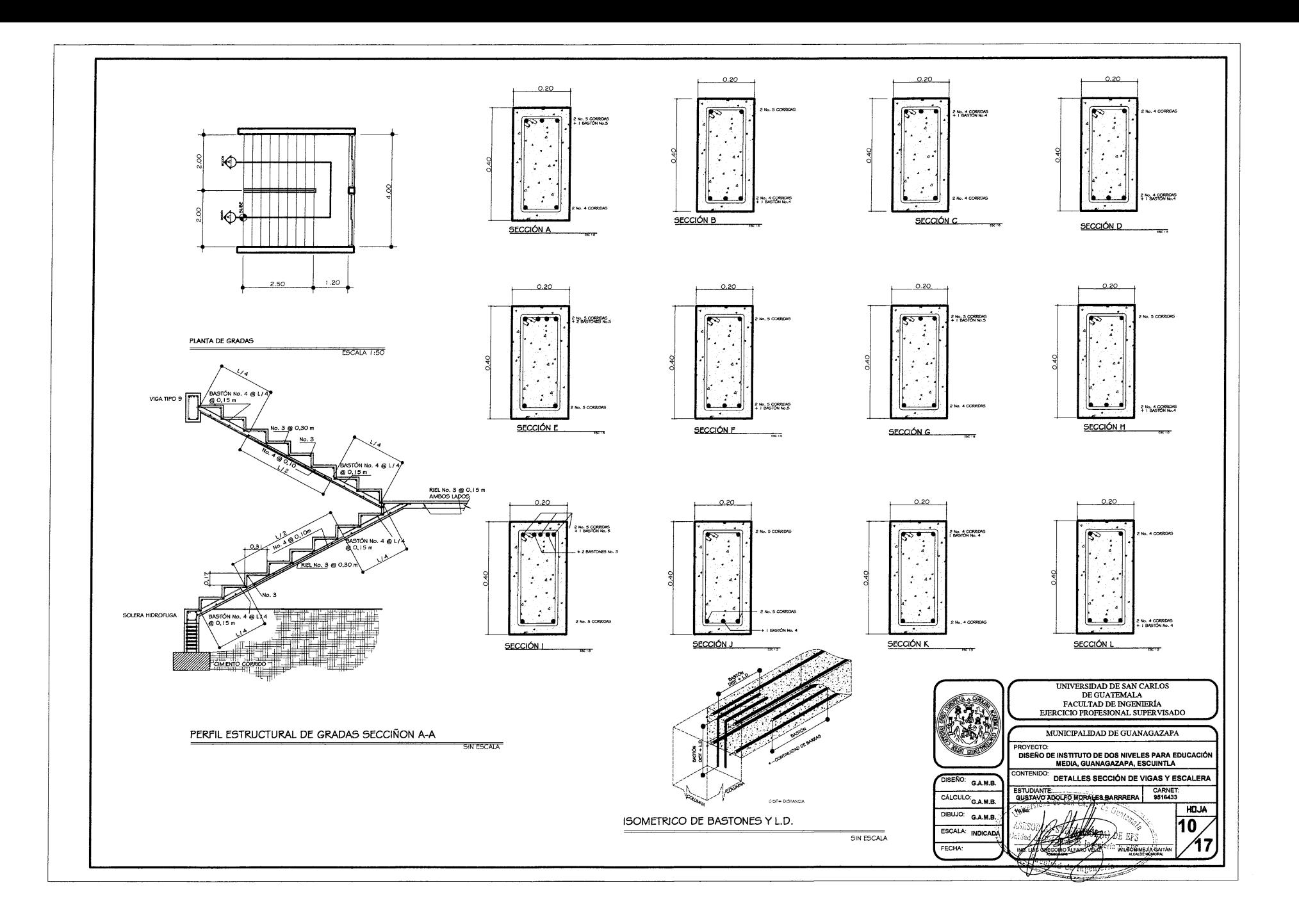

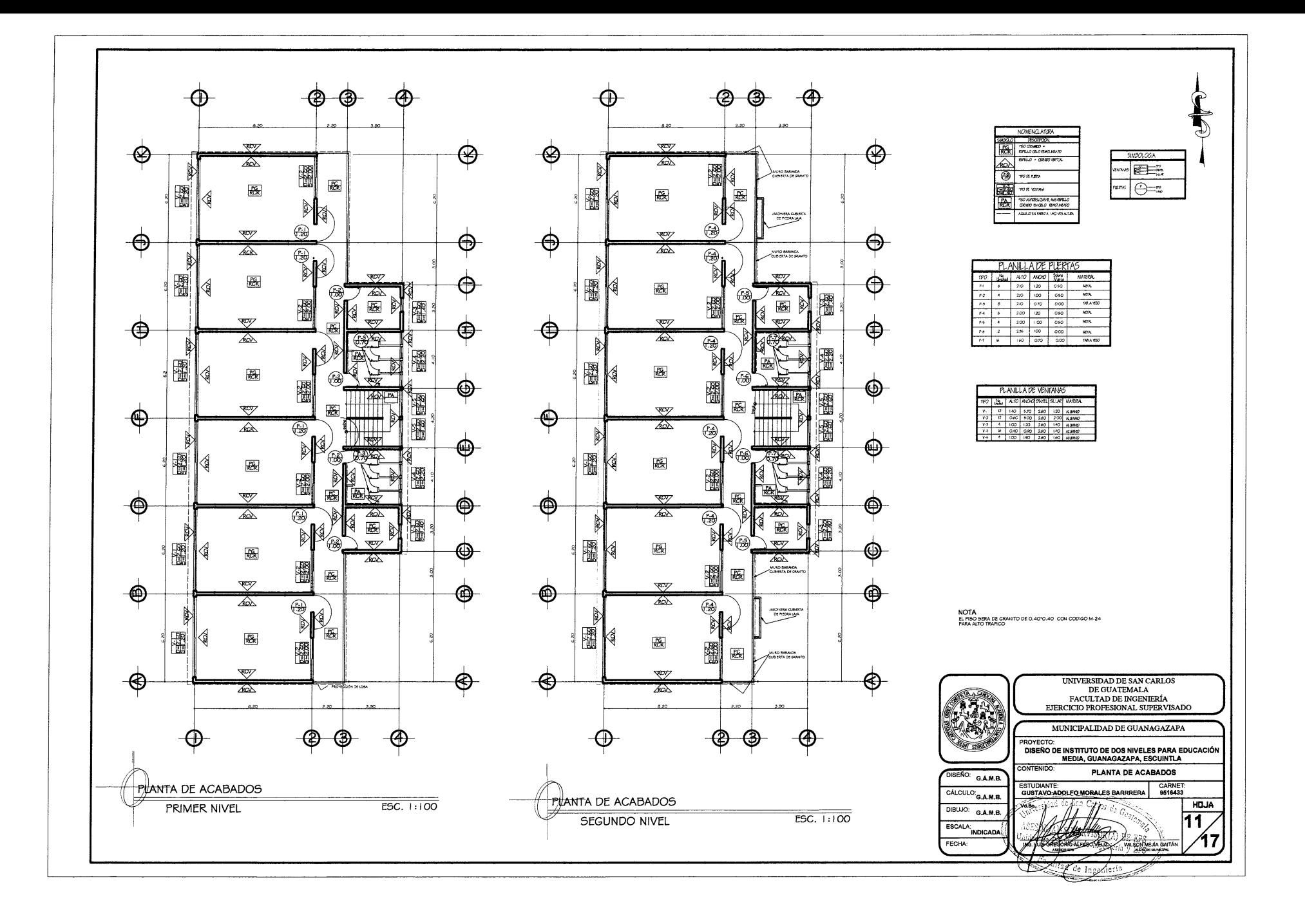

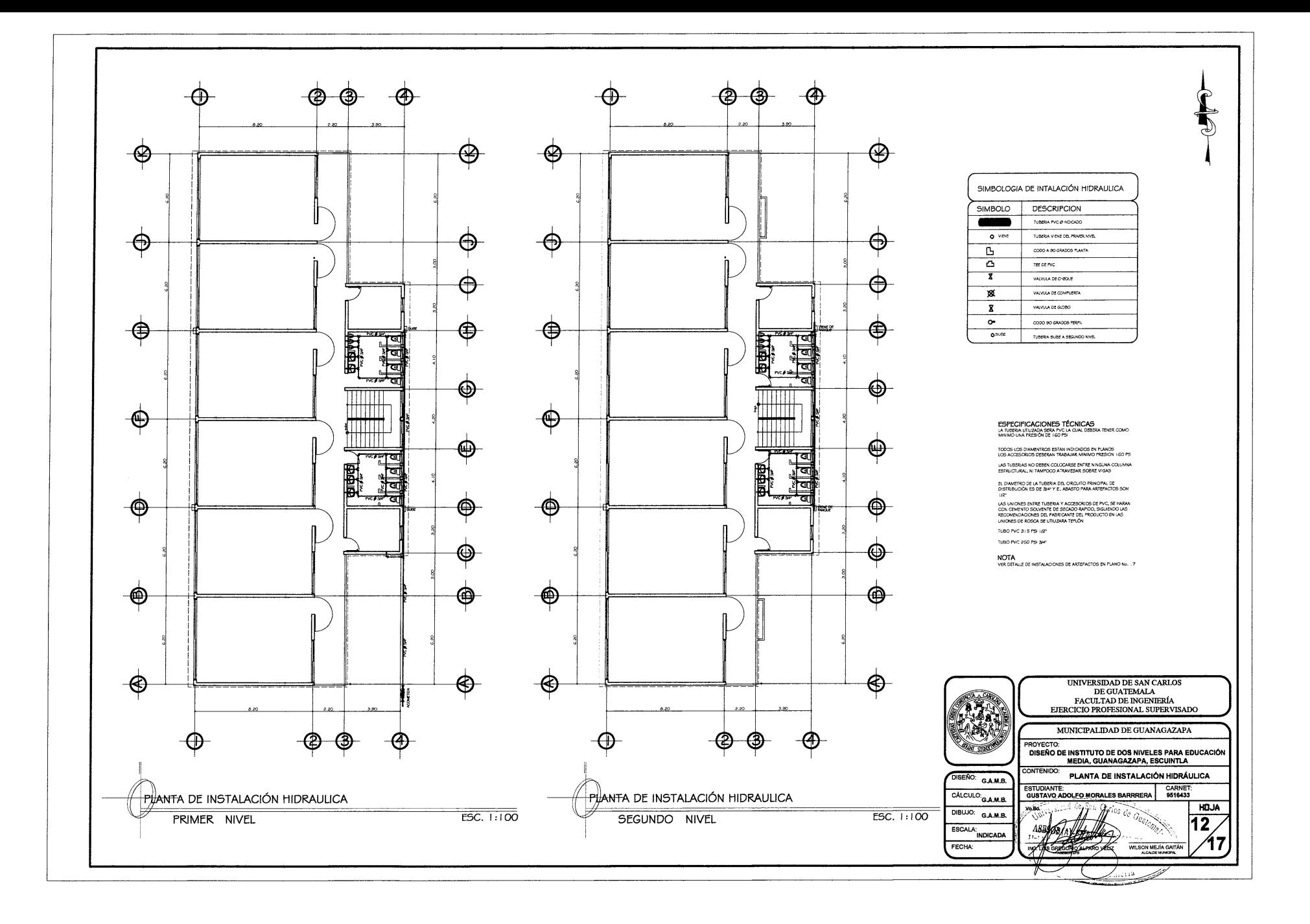

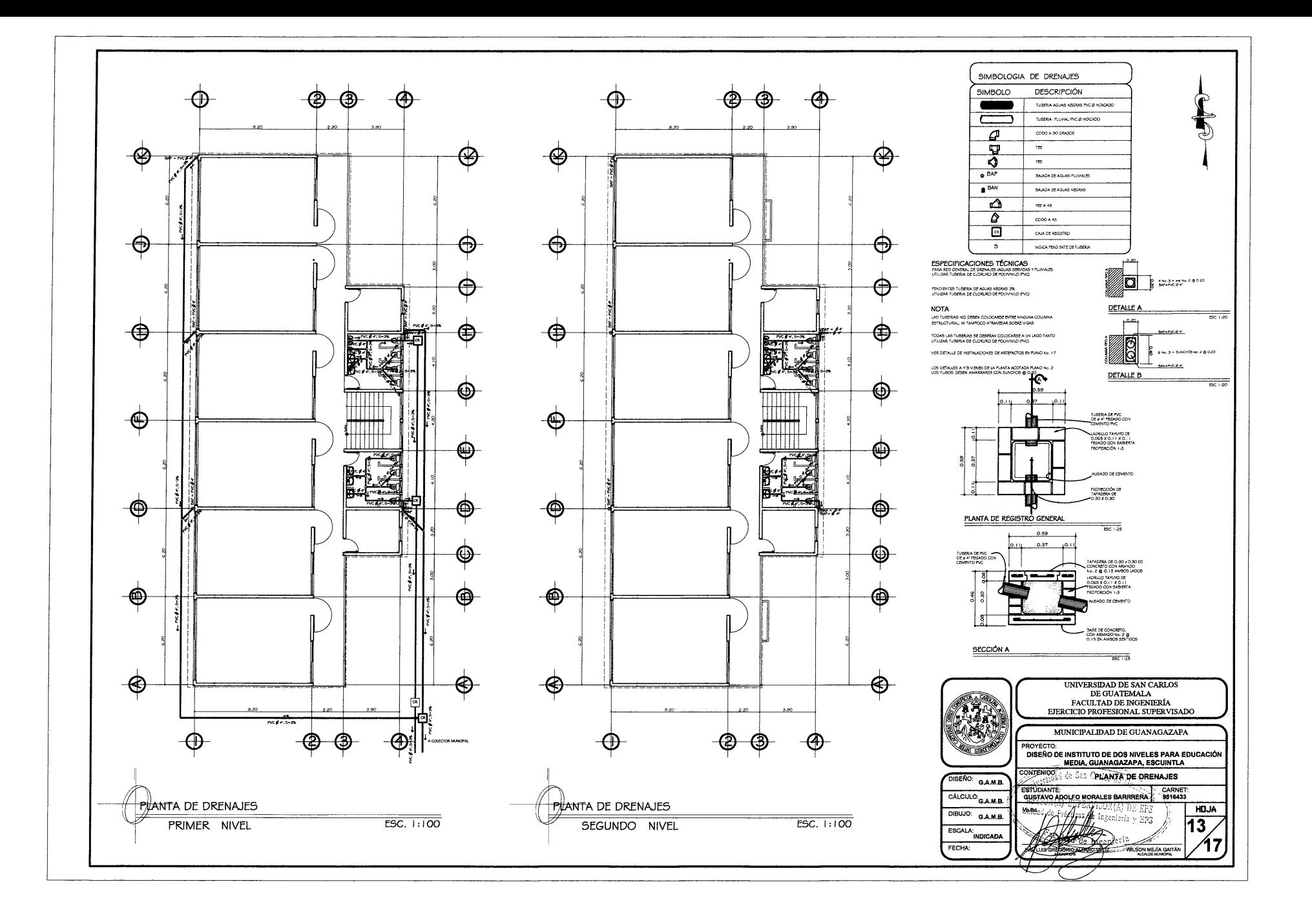

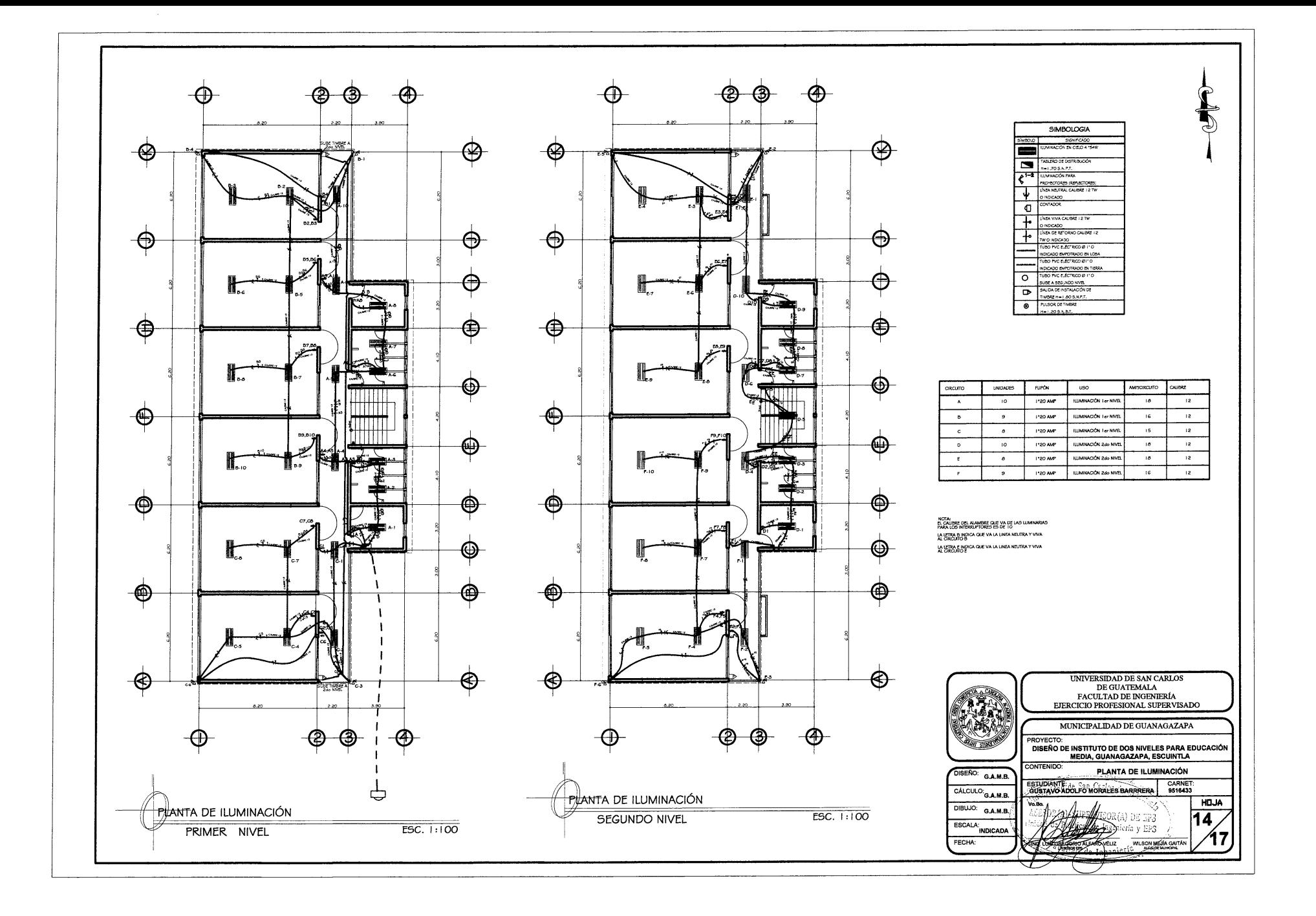

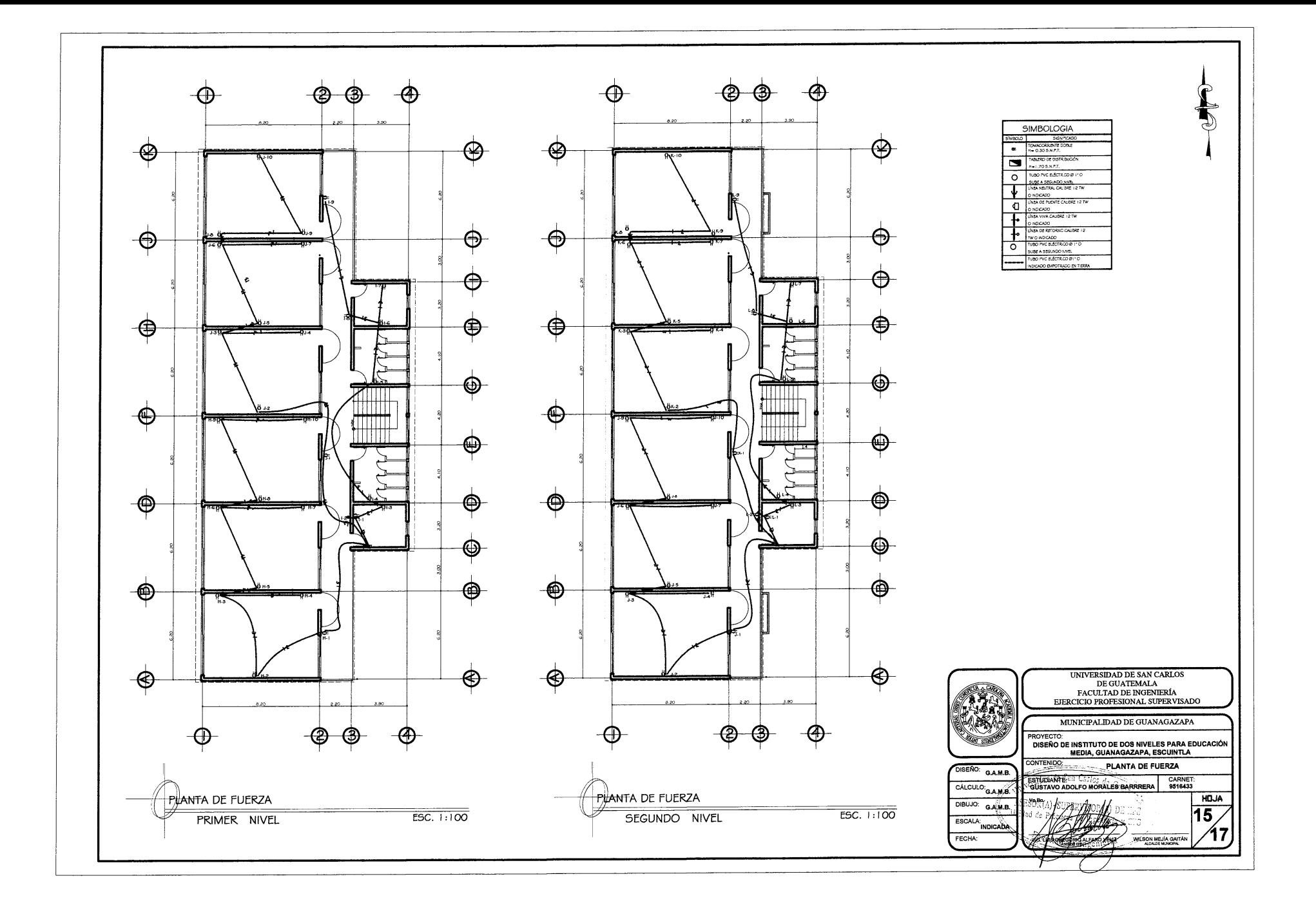

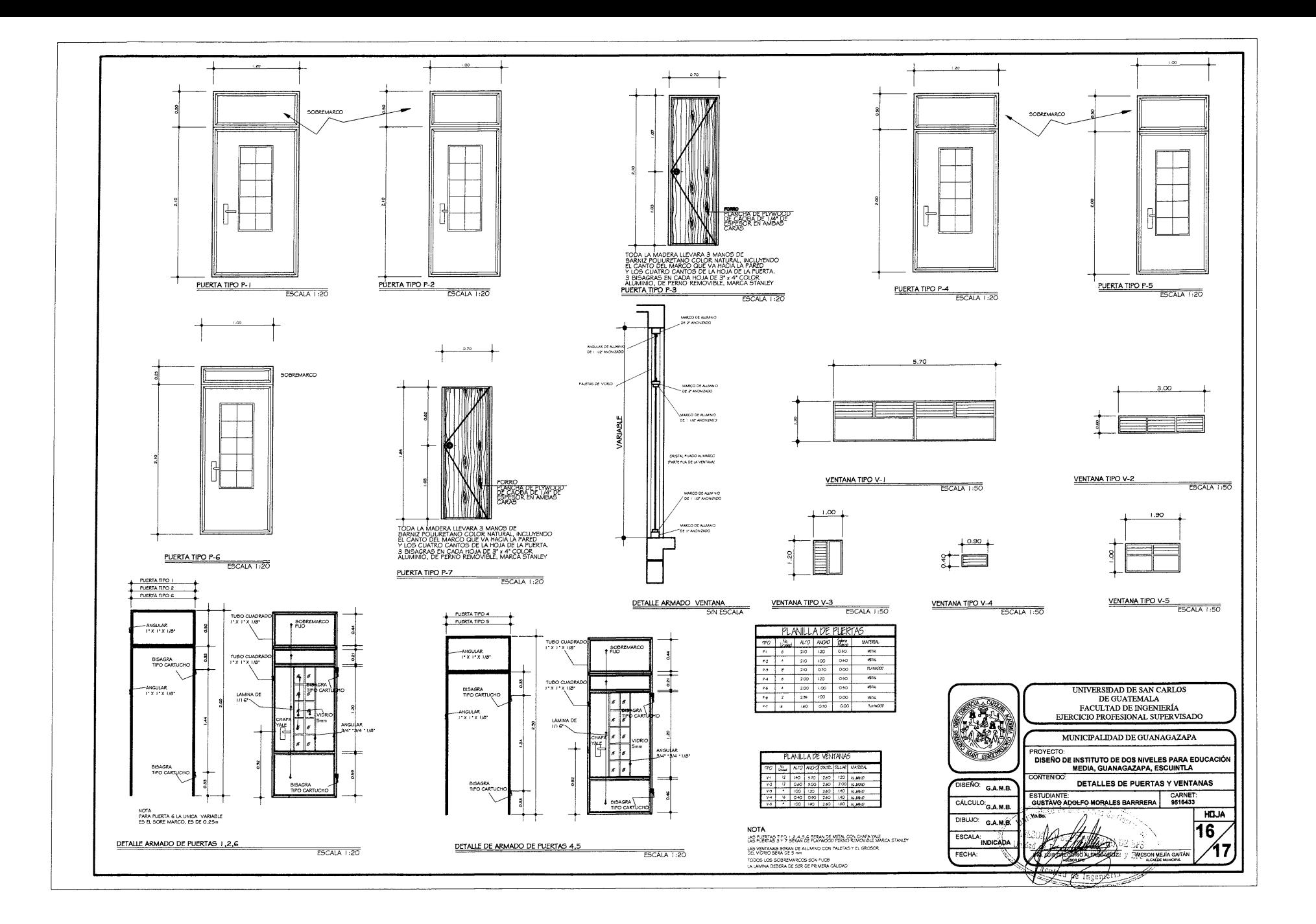

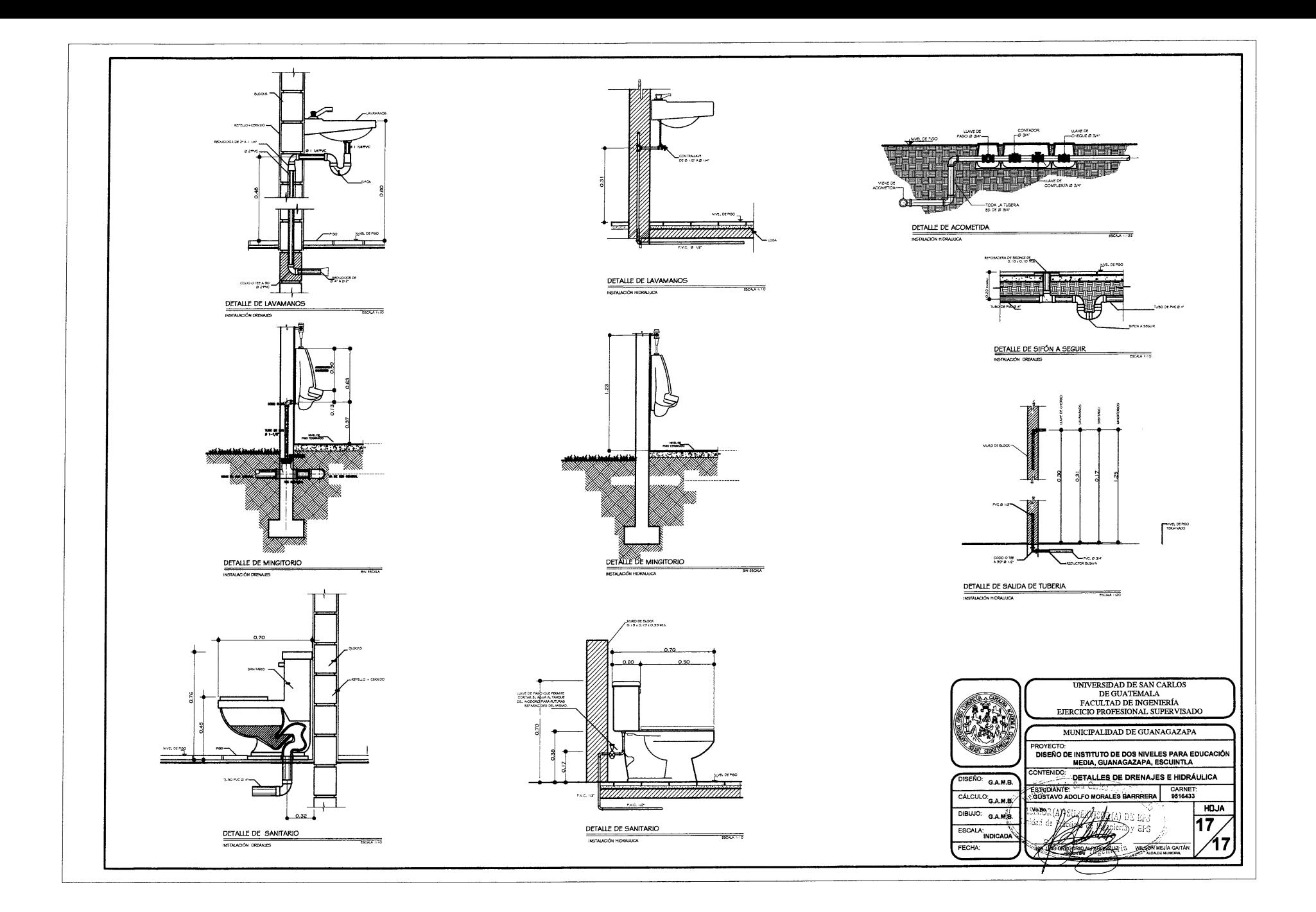